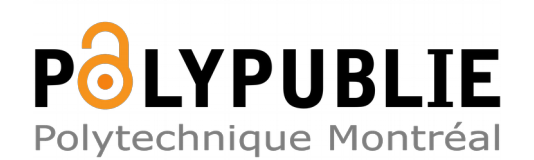

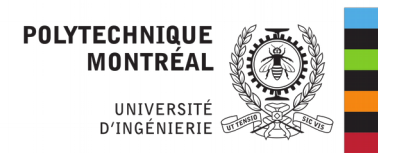

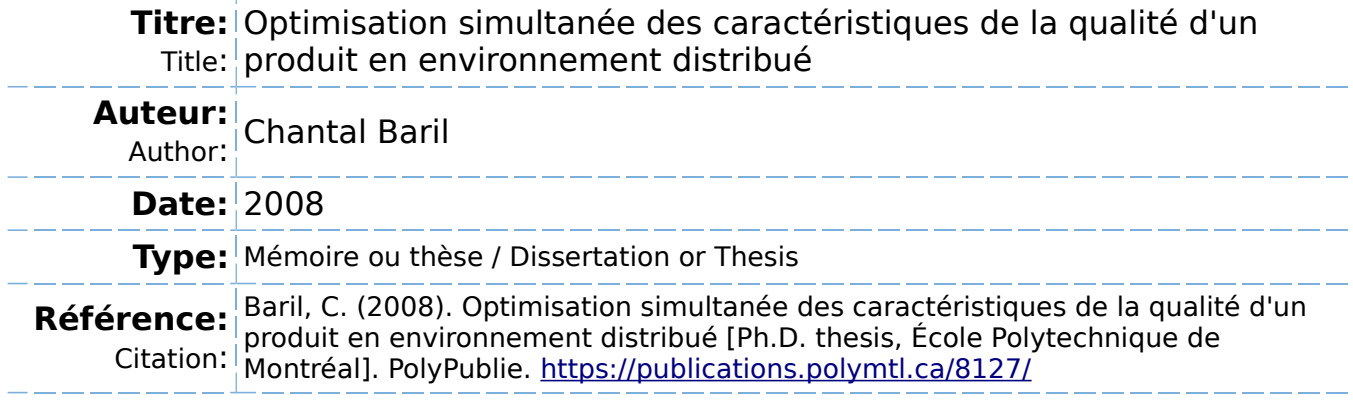

## **Document en libre accès dans PolyPublie**

Open Access document in PolyPublie

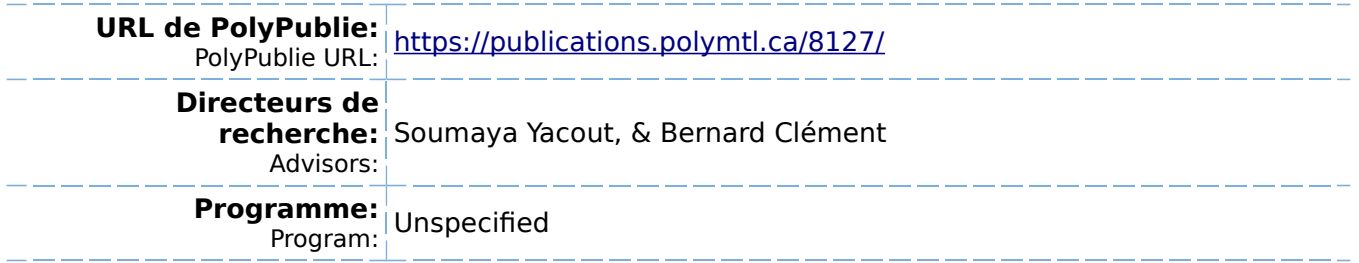

## UNIVERSITE DE MONTREAL

# OPTIMISATION SIMULTANEE DES CARACTERISTIQUES DE LA QUALITE D'UN PRODUIT EN ENVIRONNEMENT DISTRIBUE

### CHANTAL BARIL

# DEPARTEMENT DE MATHEMATIQUES ET DE GENIE INDUSTRIEL ECOLE POLYTECHNIQUE DE MONTREAL

THÈSE PRÉSENTÉE EN VUE DE L'OBTENTION DU DIPLOME DE PHILOSOPHIAE DOCTOR (Ph.D.) (GENIE INDUSTRIEL)

MAI 2008

© Chantal Baril, 2008.

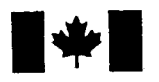

**1 17 Islaming Library and Archives Canada** 

Published Heritage Branch

395 Wellington Street Ottawa ON K1A0N4 Canada

#### Bibliotheque et Archives Canada

Direction du Patrimoine de l'édition

395, rue Wellington Ottawa ON K1A 0N4 Canada

> Your file Votre référence ISBN: 978-0-494-41740-9 Our file Notre référence ISBN: 978-0-494-41740-9

## NOTICE:

The author has granted a nonexclusive license allowing Library and Archives Canada to reproduce, publish, archive, preserve, conserve, communicate to the public by telecommunication or on the Internet, loan, distribute and sell theses worldwide, for commercial or noncommercial purposes, in microform, paper, electronic and/or any other formats.

The author retains copyright ownership and moral rights in this thesis. Neither the thesis nor substantial extracts from it may be printed or otherwise reproduced without the author's permission.

### AVIS:

L'auteur a accordé une licence non exclusive permettant à la Bibliothèque et Archives Canada de reproduire, publier, archiver, sauvegarder, conserver, transmettre au public par télécommunication ou par l'Internet, prêter, distribuer et vendre des thèses partout dans le monde, à des fins commerciales ou autres, sur support microforme, papier, électronique et/ou autres formats.

L'auteur conserve la propriété du droit d'auteur et des droits moraux qui protège cette thèse. Ni la these ni des extraits substantiels de celle-ci ne doivent être imprimés ou autrement reproduits sans son autorisation.

In compliance with the Canadian Privacy Act some supporting forms may have been removed from this thesis.

While these forms may be included in the document page count, their removal does not represent any loss of content from the thesis.

**Canada** 

 $\blacksquare \blacklozenge \blacksquare$ 

Conformément à la loi canadienne sur la protection de la vie privée, quelques formulaires secondaires ont été enlevés de cette thèse.

Bien que ces formulaires aient inclus dans la pagination, il n'y aura aucun contenu manquant.

### UNIVERSITE DE MONTREAL

### ECOLE POLYTECHNIQUE DE MONTREAL

Cette thèse intitulée:

OPTIMISATION SIMULTANEE DES CARACTERISTIQUES DE LA QUALITE D'UN PRODUIT EN ENVIRONNEMENT DISTRIBUE

### présentée par : BARIL Chantal

en vue de l'obtention du diplôme de: Philosophiae Doctor a été dûment acceptée par le jury d'examen constitué de:

M. GAMACHE Michel ing. Ph.D., président

Mme YACOUT Soumaya. D.Sc, directrice de recherche

M. CLEMENT Bernard, Ph.D., codirecteur de recherche

M. DESAULNIERS Guv. Ph.D., membre

M. **GHARBI Ali**, Ph.D., membre externe

### REMERCIEMENTS

Mes études de troisième cycle et cette thèse de doctorat n'auraient pas pu se faire sans l'appui et la collaboration de certaines personnes. Ainsi, j'aimerais exprimer ma plus vive reconnaissance à madame Soumaya Yacout, ma directrice de recherche, pour sa précieuse collaboration tout au long de la recherche et de la préparation de cette thèse. Son esprit scientifique, sa rigueur mathématique, son expérience et ses judicieux conseils ont été déterminants dans la réussite de ce projet de recherche.

Merci aussi à monsieur Bernard Clément, mon co-directeur de recherche, pour son support constant durant mon programme de doctorat.

Un remerciement spécial à mes collègues du département de génie industriel de l'Université du Québec à Trois-Rivières pour leur soutien et leurs encouragements au cours des quatre dernières années.

Finalement, je souhaite remercier mon conjoint, Alain, pour sa patience, sa comprehension et son soutien moral durant les moments difficiles, ainsi que ma famille et mes amis pour leur appui tout au long de cette aventure.

**IV** 

## RESUME

**V** 

Pour répondre à la concurrence des pays en émergence, plusieurs entreprises se sont engagées dans des démarches d'amélioration de la productivité. Cependant, il est de plus en plus difficile de concurrencer sur le plan de la fabrication puisque les coûts de maind'oeuvre de ces pays sont tres bas. Dans un mouvement d'innovation, les entreprises se concentrent de plus en plus sur leur processus de developpement de produit afin de le rendre plus rapide et elles tentent d'utiliser des technologies qui demandefont plusieurs années avant d'être copiées. N'ayant pas nécessairement les compétences de base requises et les outils de conception spécialisés pour y arriver, les entreprises sont forcées de distribuer le travail de conception au sein de plusieurs acteurs, creant ainsi un devoir de collaboration avec ces partenaires.

La recherche effectuée dans le cadre de cette thèse s'inscrit dans les défis actuels que les entreprises doivent relever en ce qui concerne la conception de produit c'est-a-dire:

- developper de nouveaux produits en collaboration avec d'autres groupes de travail (internes ou externes a l'entreprise);
- obtenir un produit repondant aux besoins et attentes du client;
- reduire le temps de developpement de produit en faisant du developpement simultané:
- et réduire le coût de développement du produit.

Le but des travaux présentés dans ce document est de développer un algorithme interactif pouvant être utilisé dans un environnement distribué et capable de faire l'optimisation de multiples objectifs. L'algorithme doit etre interactif afin que plusieurs partenaires puissent collaborer, il doit considerer plusieurs objectifs dans le but d'optimiser plusieurs caracteristiques de la qualite du produit et il doit fonctionner dans

un environnement distribué de manière à ce que les partenaires puissent travailler simultanément.

Pour ce faire, un algorithme interactif base sur la programmation par objectif (goal programming) a ete jumele a une technique appelee *Linear Physical Programming.*  Cette technique permet aux groupes de travail d'énoncer leurs préférences lors du processus d'optimisation. L'algorithme Interactif pour resoudre des Problemes a Objectifs Multiples basé sur les Préférences des groupes de travail est nommé l'algorithme IPOMP. Il génère des solutions Pareto-optimales. Cependant, la partie optimisation demeure sous le controle d'une seule personne (environnement centralise). L'algorithme a été testé sur deux problèmes: un problème mathématique et un problème de conception reel. Les resultats montrent que l'algorithme fonctionne bien et que peu d'iterations sont necessaires pour obtenir les solutions Pareto-optimales. L'algorithme est utile car il permet d'eviter bien des discussions entre les groupes de travail et d'arriver a un consensus.

Dans un deuxième temps, l'algorithme IPOMP a été amalgamé à une structure d'optimisation distribuée. Cette structure est intéressante puisqu'elle permet aux groupes de travail de fonctionner simultanément et de façon décentralisée. Le nouvel algorithme est appelé IPOMP-ED, où ED signifie environnement distribué, et il permet de résoudre des problemes a objectifs multiples en environnement distribue. Dans la majorite des cas, les solutions obtenues en environnement distribue sont les memes que les solutions trouvees en environnement centralise. Lorsque des differences sont observees, elles s'expliquent par le comportement de l'algorithme d'optimisation *Sequential Quadratic Programming* du logiciel DONLP2.

Finalement, les differentes methodes d'analyse de robustesse et d'analyse de sensibilite ont ete demystifiees afin de definir un processus pour trouver des solutions realisables sous variation et choisir la solution la plus robuste. La méthodologie proposée permet d'identifier les variables qui influencent la variation des fonctions-objectifs afin de prendre des actions pour réduire cette variabilité. Les résultats montrent que, dans certains cas, les solutions trouvées sont déjà réalisables sous variation et robustes, tandis que dans d'autres cas des solutions robustes sont obtenues. Le processus suggéré permet d'étudier la variabilité des fonctions-objectifs et d'améliorer la qualité du produit dès la phase de conception.

### ABSTRACT

In an effort to respond to competition from the emergent economies, many companies have been engaged in processes of productivity improvement. Despite this, it is increasingly difficult to compete at the manufacturing level, since labour costs in these countries are very low. As an innovative strategic response, companies are concentrating increasingly on their product development process with a view to rendering this faster, attempting to utilize technologies that will require several years before being copied. Not necessarily possessing the core competencies required or the specialized design tools to accomplish this, businesses have been forced to outsource this design work to a number of different outside actors, creating a need for collaboration among these partners.

The research performed in this thesis revolved around the challenges to which companies must rise in regard to product design, that is to say:

- developing new products in collaboration with other work groups (within and external to the company);
- producing a product which responds to the needs and expectations of the client;
- reducing product development time through simultaneous development and,
- reducing the costs of development of the product.

The goal of the work presented in this document is to develop an interactive algorithm amenable to use in a distributed environment and capable of executing multi-objective optimization. The algorithm must be interactive so that a number of partners may collaborate on one project, it must be able to take into account several objectives with the goal of optimizing a number of quality features of the product, and it must function in a distributed environment such that the partners are able to work simultaneously. To accomplish this, an interactive algorithm based on goal programming was twinned with a technique called *Linear Physical Programming* which permits work groups to input

viii

their preferences during the optimization process. The algorithm created was designated the IPOMP algorithm *(algorithme Interactif pour résoudre des Problèmes à Objectifs Multiples basé sur les Préférences des groupes de travail*). The algorithm is simple to use and generates Pareto-optimal solutions. However, optimization remains under the control of one single person (centralized environment). The algorithm was tested on two problems: a mathematical problem and a real design problem. The results obtained show that the algorithm functions well, and that only a small number of iterations are necessary to obtain Pareto-optimal solutions. The algorithm is useful because it avoids discussion between work groups to get a consensus.

In a second case, the IPOMP algorithm was amalgamated into a distributed optimization structure. This structure is advantageous since it permits groups to work simultaneously and in a physically decentralized fashion. The algorithm thus created is called IPOMP - ED, where ED stands for distributed environment, and permits resolution of multiobjective problems in a distributed environment. The solutions obtained are identical to the solutions found in a centralized environment. When differences are observed, the reasons that might be given to explain these differences are associated with the behaviour of the Sequential Quadratic Programming optimization algorithm of the software program DONLP2.

Finally, different methods of robustness analysis and sensitivity analysis were demystified so as to be able to define a process for choosing a robust solution. The methodology proposed permits identification of variables influencing the variation of objective functions so as to be able to take actions to reduce this. The results obtained show that, in certain cases, the deterministic solutions found are already robust, while in other cases robust solutions are obtained. The process suggested is simple but it permits study of the variability of objective functions and improvement of product quality from the design phase.

**ix** 

# TABLE DES MATIERES

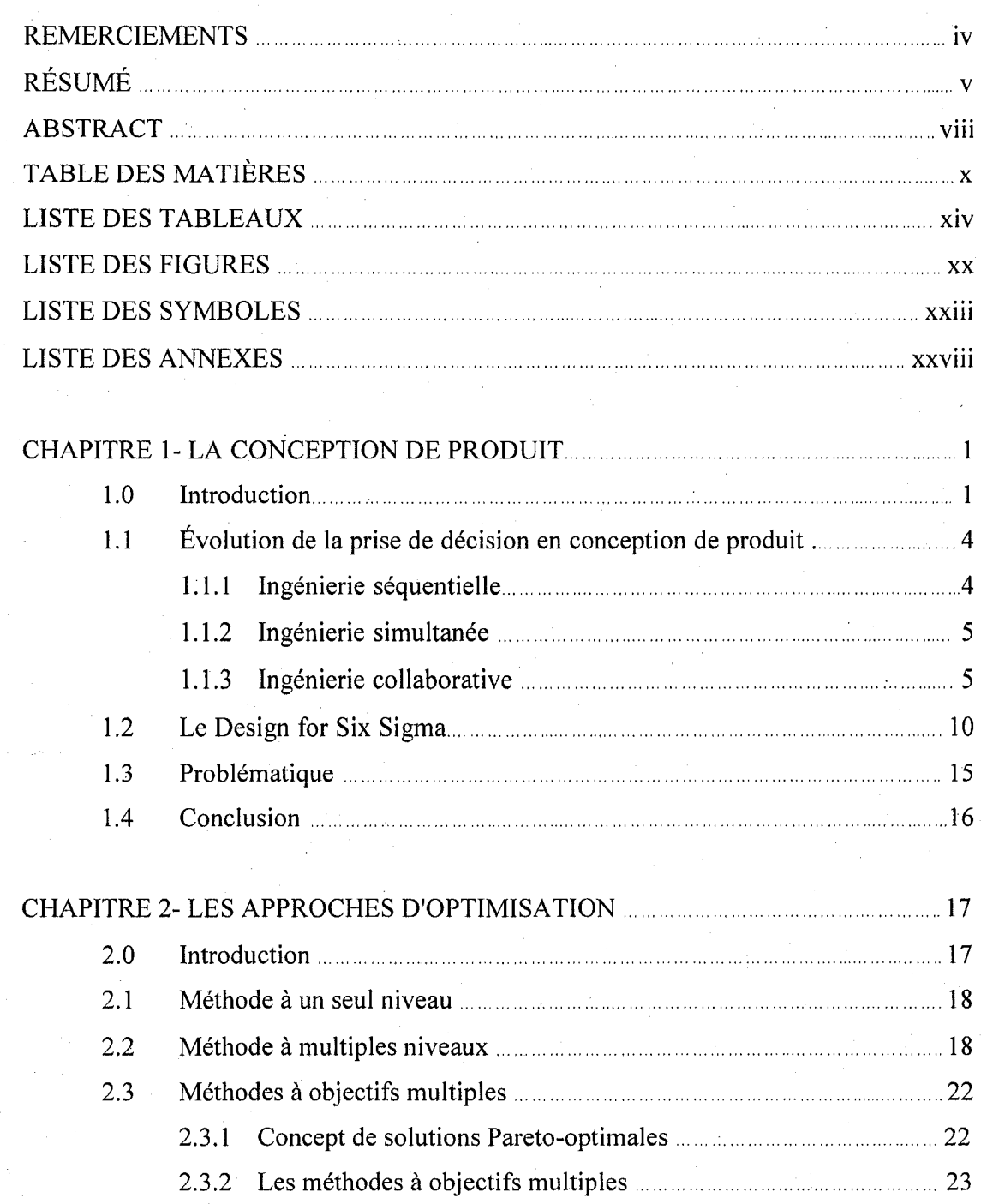

**X** 

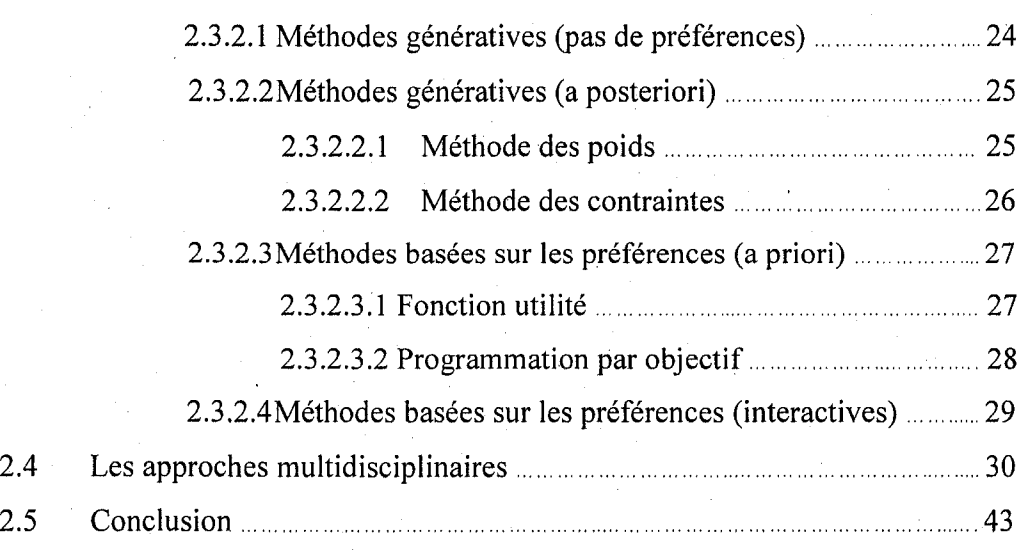

**XI** 

# CHAPITRE 3- DEVELOPPEMENT D'UN ALGORITHME INTERACTIF POUR RÉSOUDRE DES PROBLÈMES À OBJECTIFS MULTIPLES INTÉGRANT LES PRÉFÉRENCES DES GROUPES DE TRAVAIL **1990 CONTRACTES** 3.0 Introduction 24

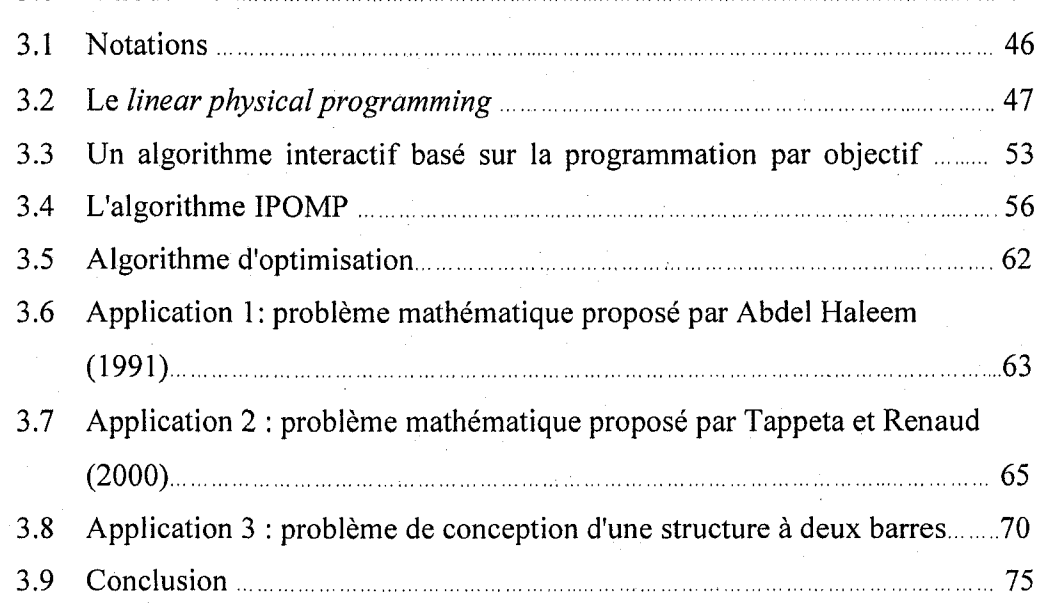

CHAPITRE 4- DEVELOPPEMENT D'UN ALGORITHME INTERACTIF POUR RESOUDRE DES PROBLEMES A OBJECTIFS MULTIPLES INTEGRANT LES PREFERENCES DES GROUPES DE TRAVAIL DANS UN ENVIRONNEMENT DISTRIBUÉ 2000 pour au conservative de la communication de la communication de la communication de la communication de la communication de la communication de la communication de la communication de la communication de la

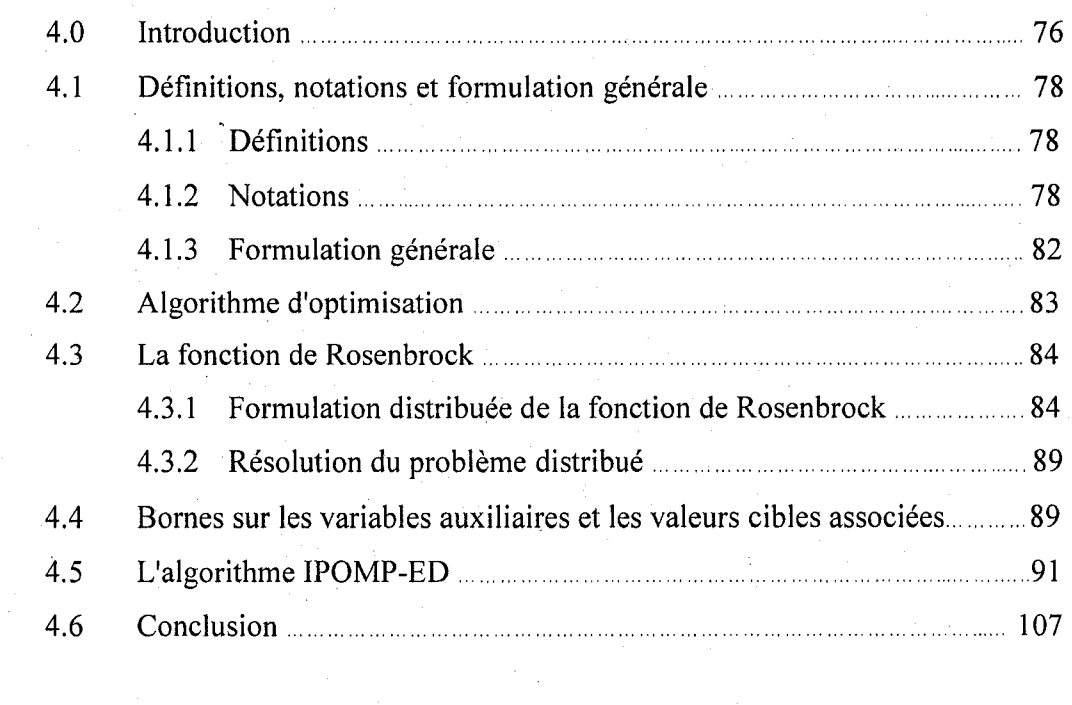

### CHAPITRE 5- APPLICATIONS DE L'ALGORITHME IPOMP-ED **1008** 108

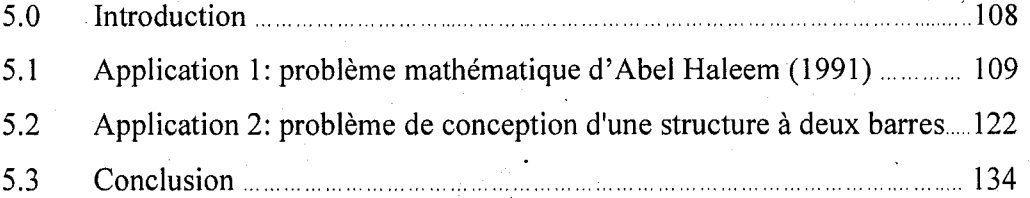

## CHAPITRE 6- LA CONCEPTION DE PRODUIT ROBUSTE EN ENVIRONNEMENT

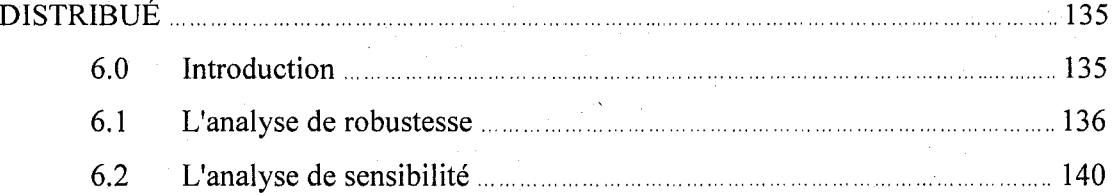

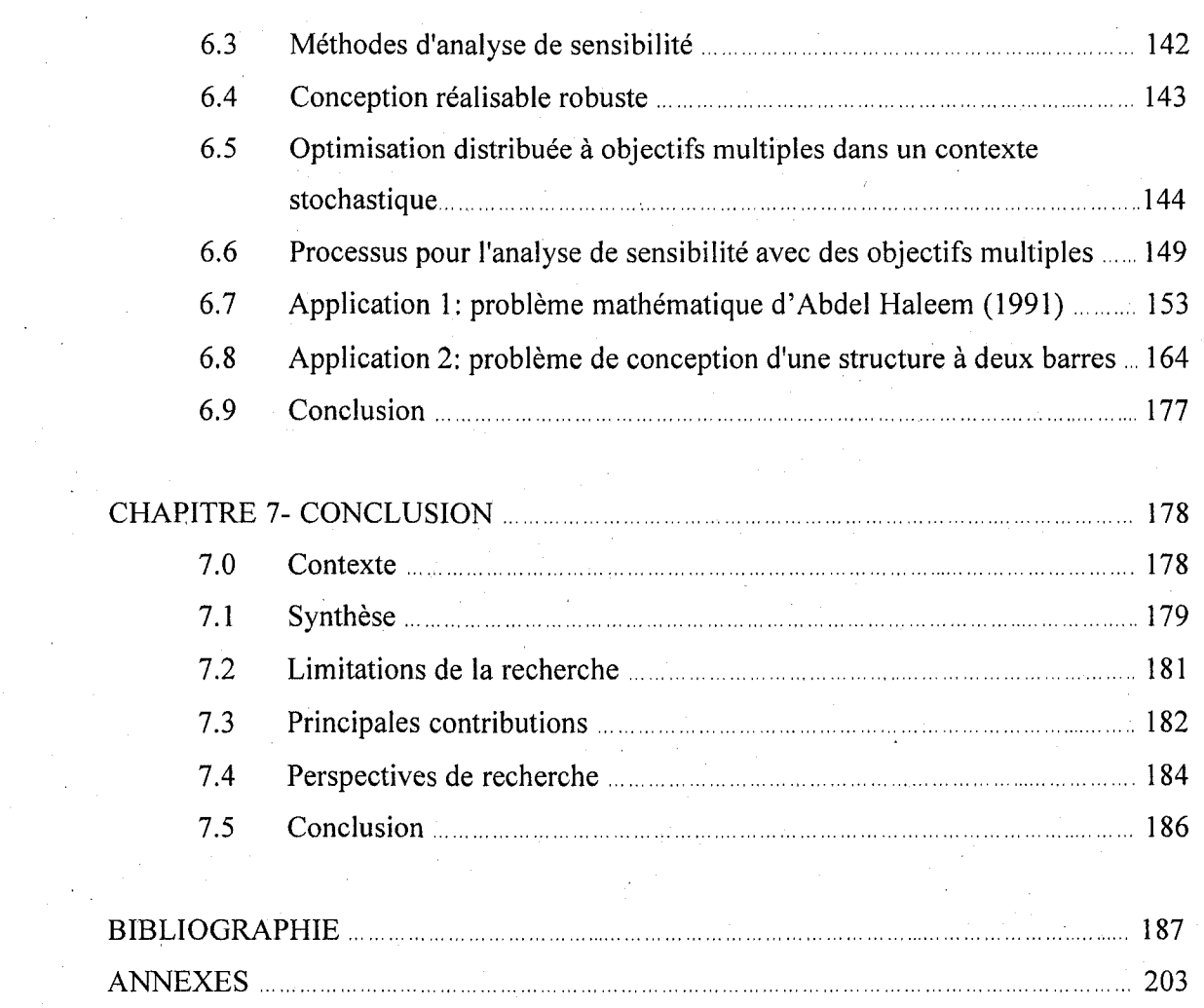

xiii

## **LISTE DES TABLEAUX**

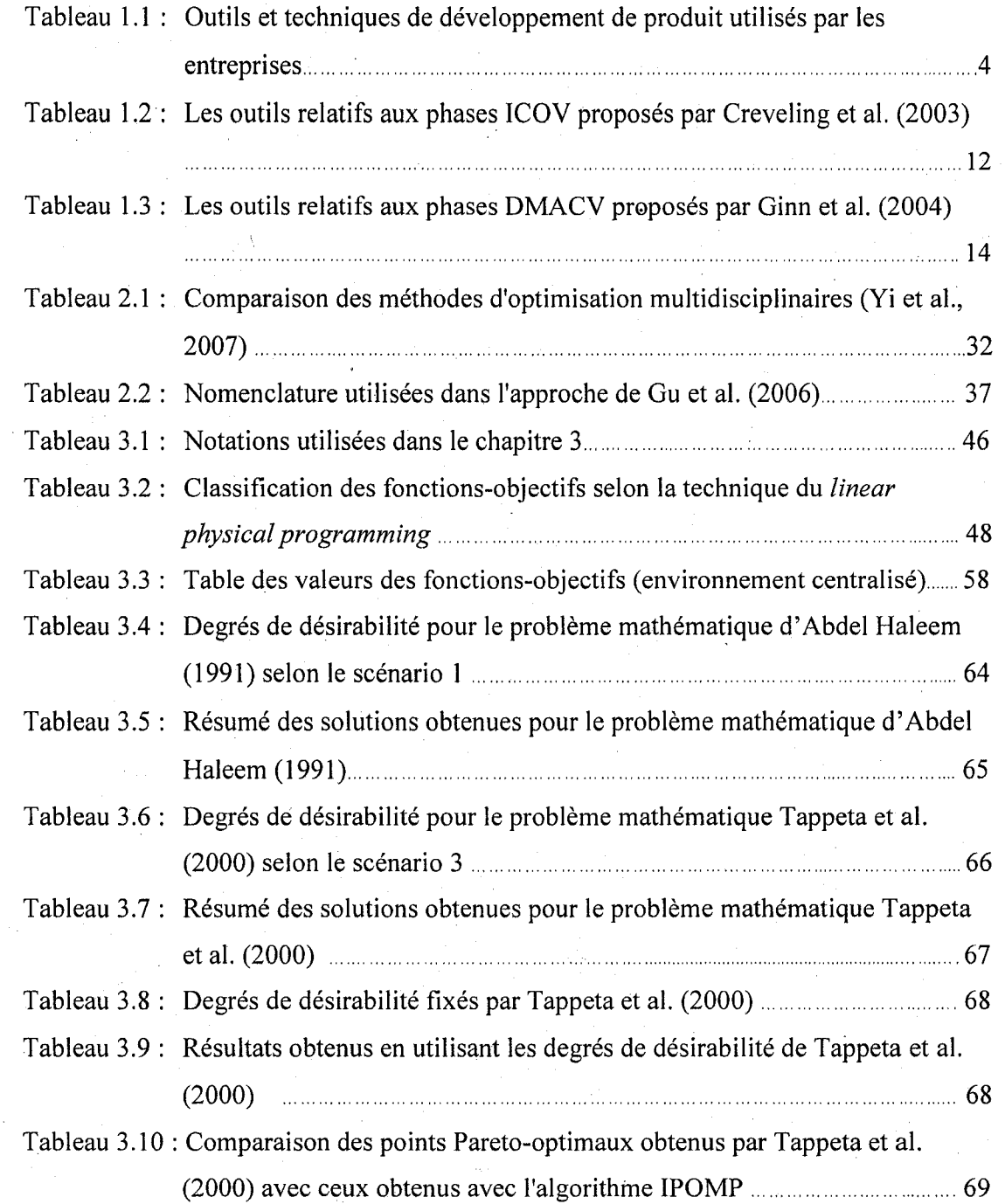

xiv

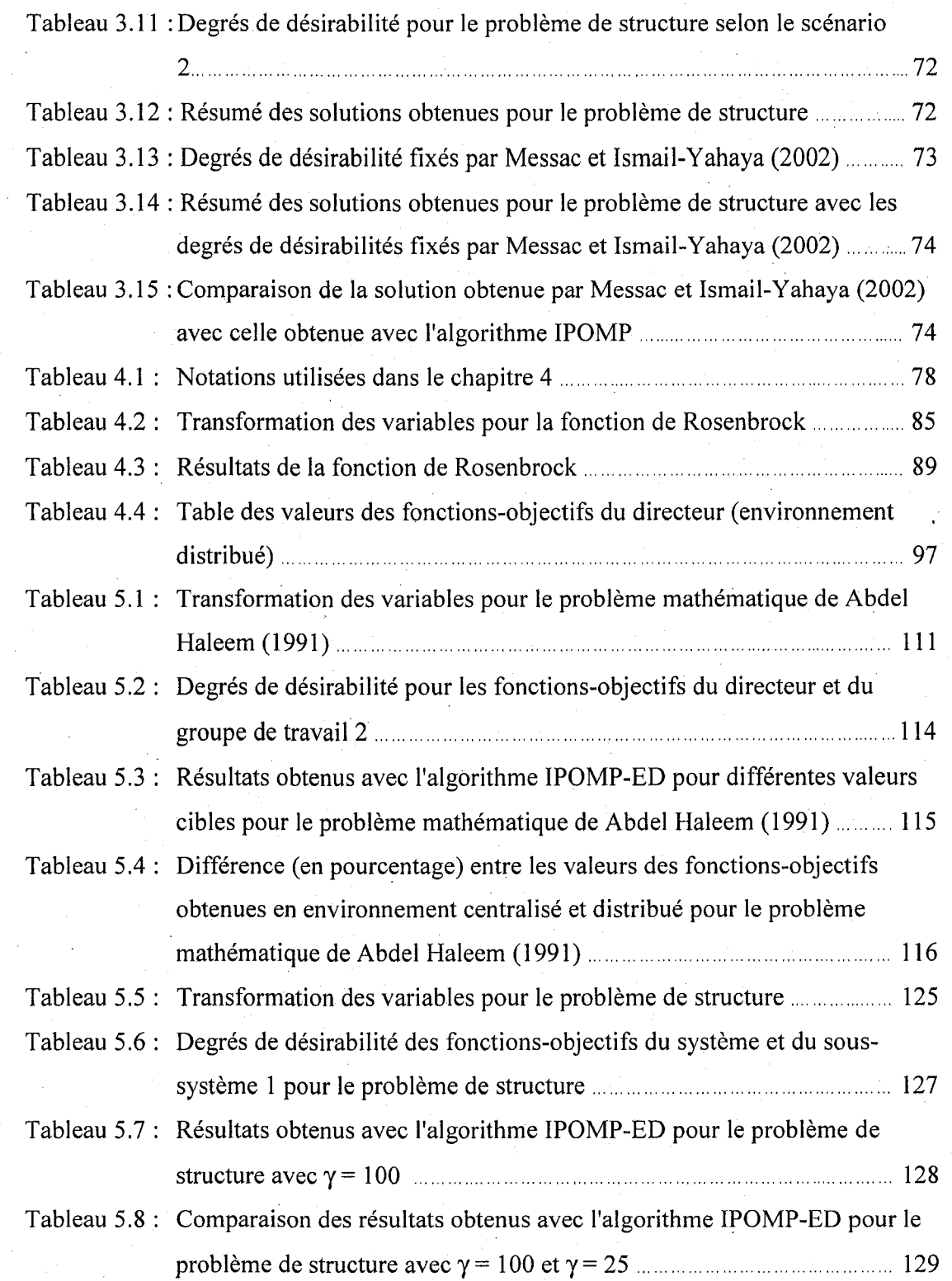

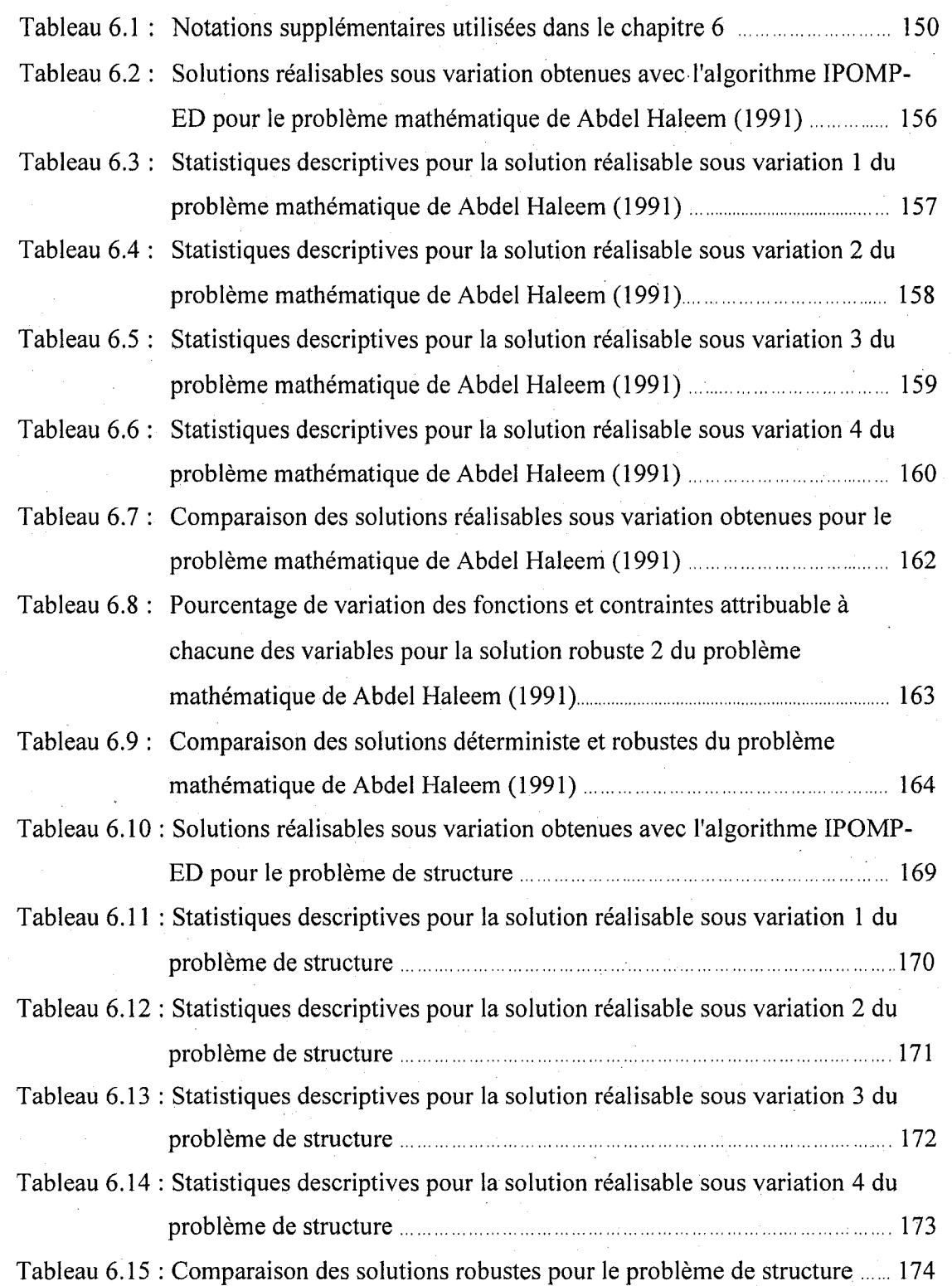

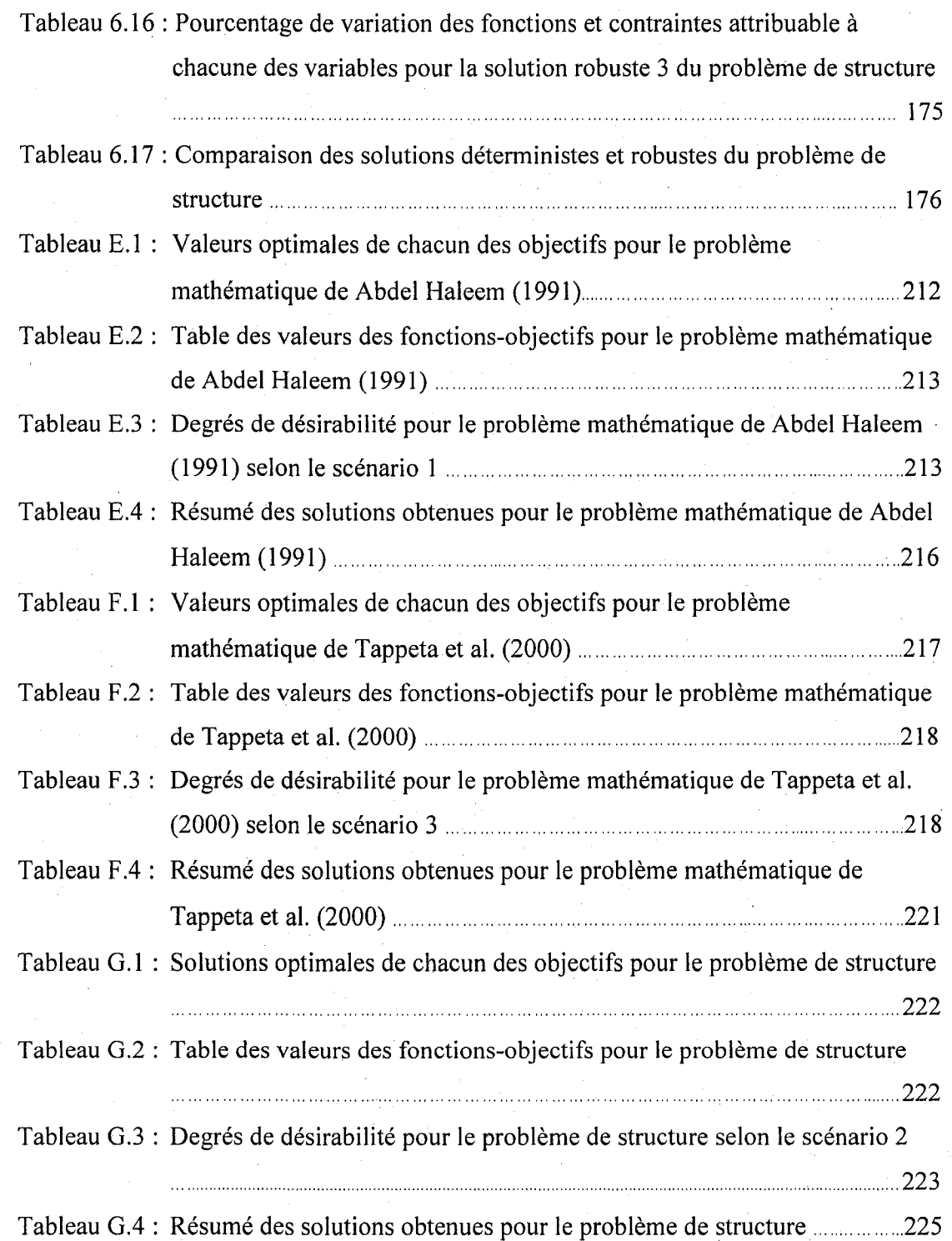

xvii

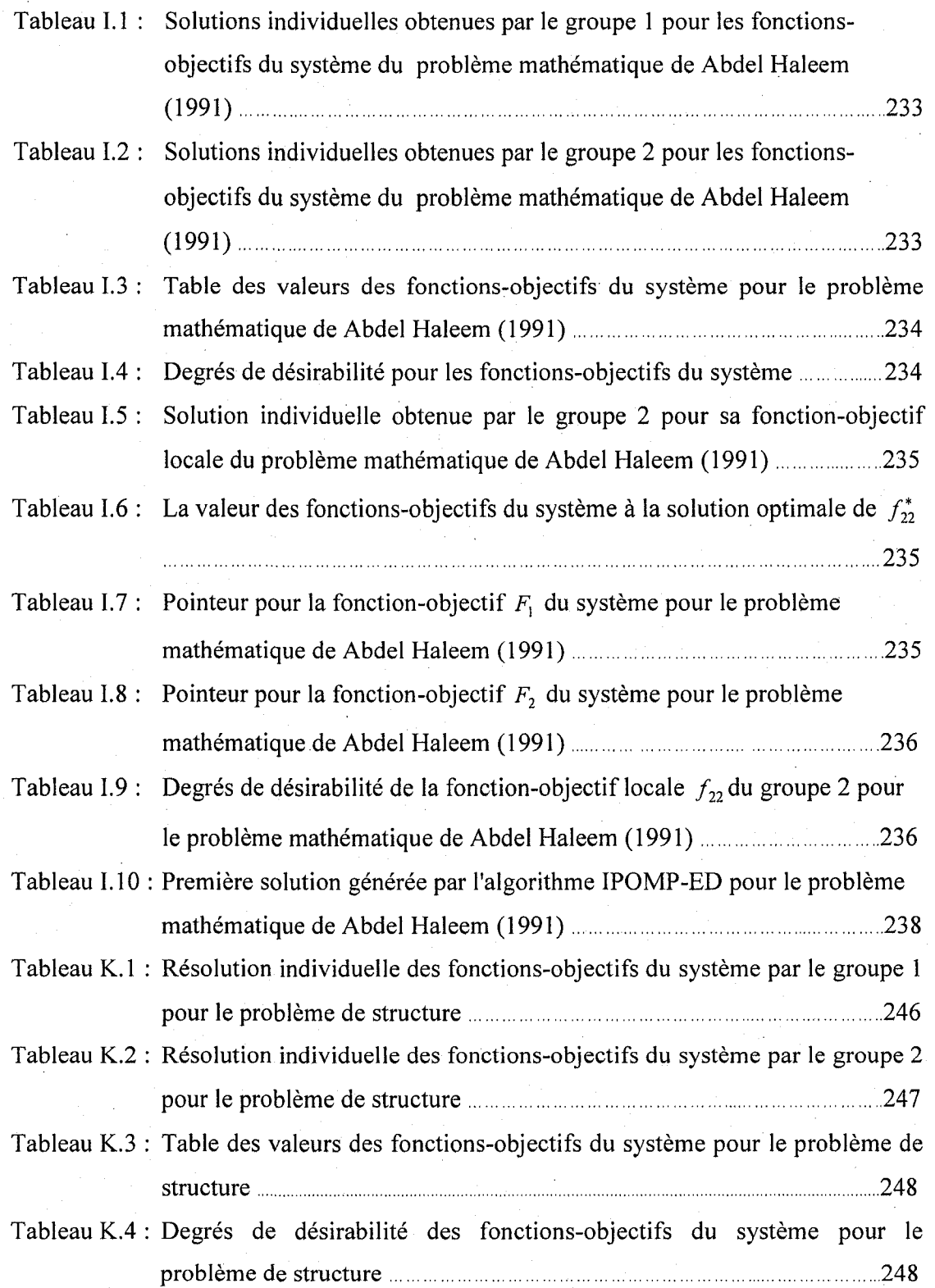

xviii

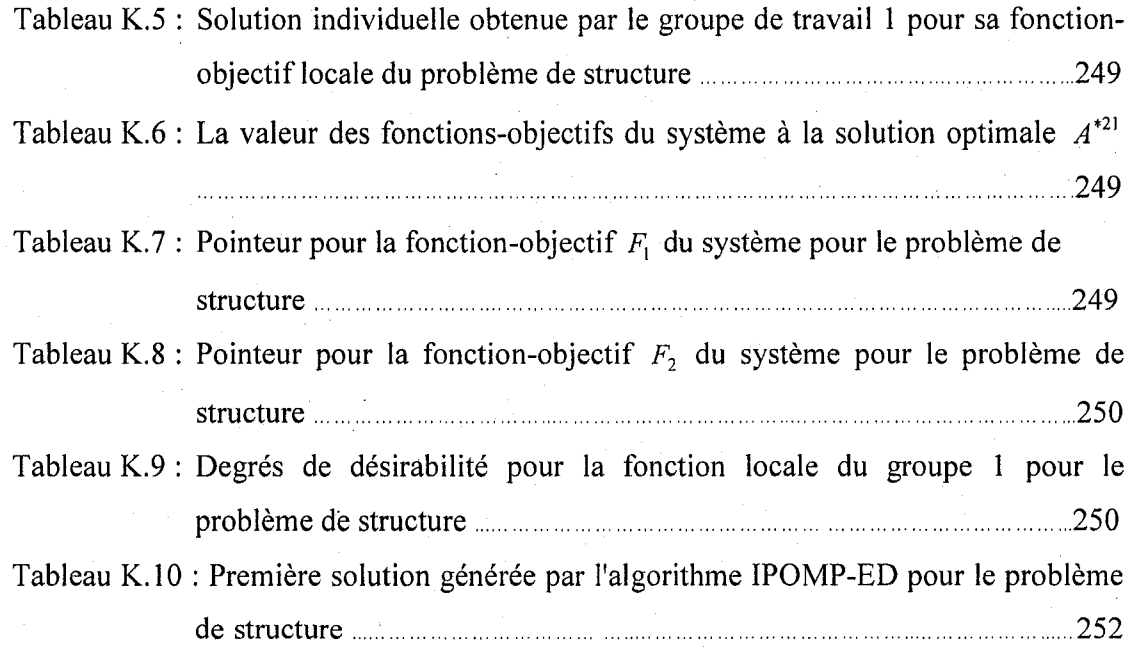

# LISTE DES FIGURES

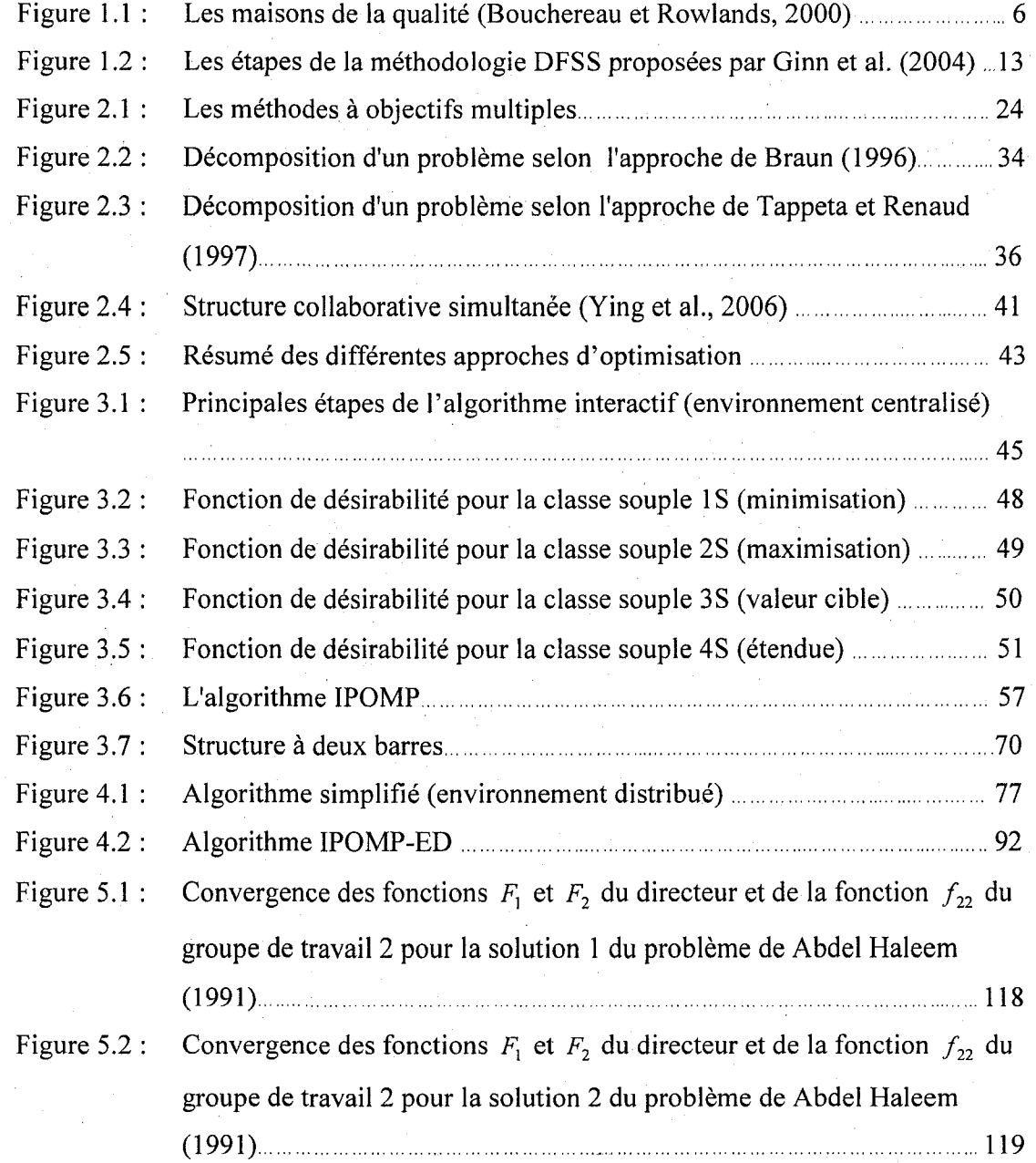

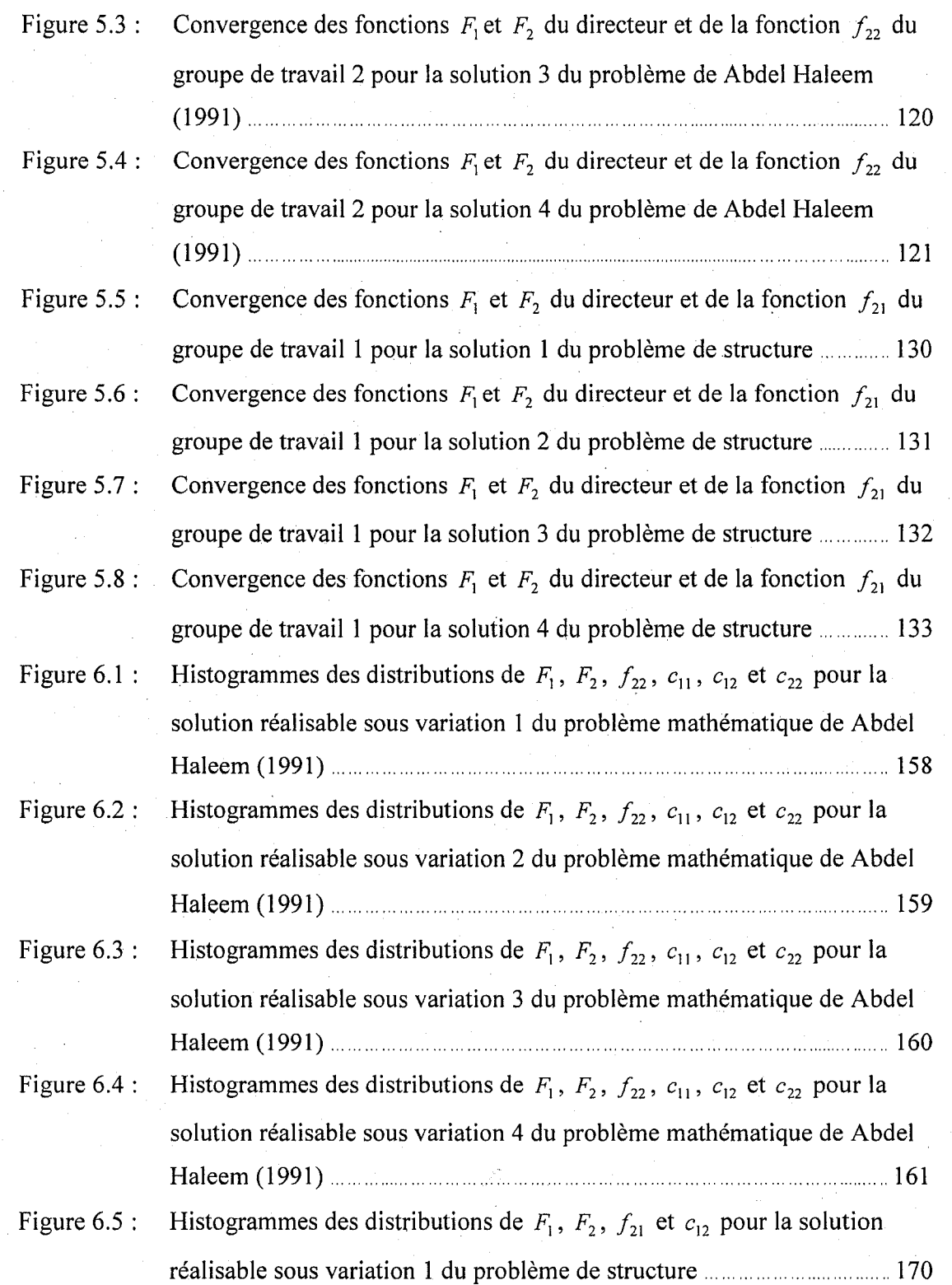

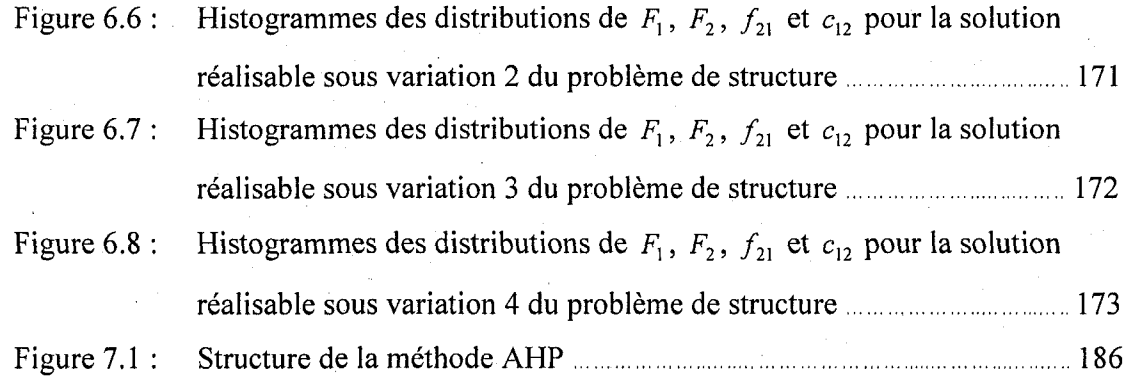

## LISTE DES SYMBOLES

Les notations suivantes ont été utilisées pour développer les nouveaux algorithmes. Ces notations sont done utilises dans les chapitres 3, 4, 5 et 6.

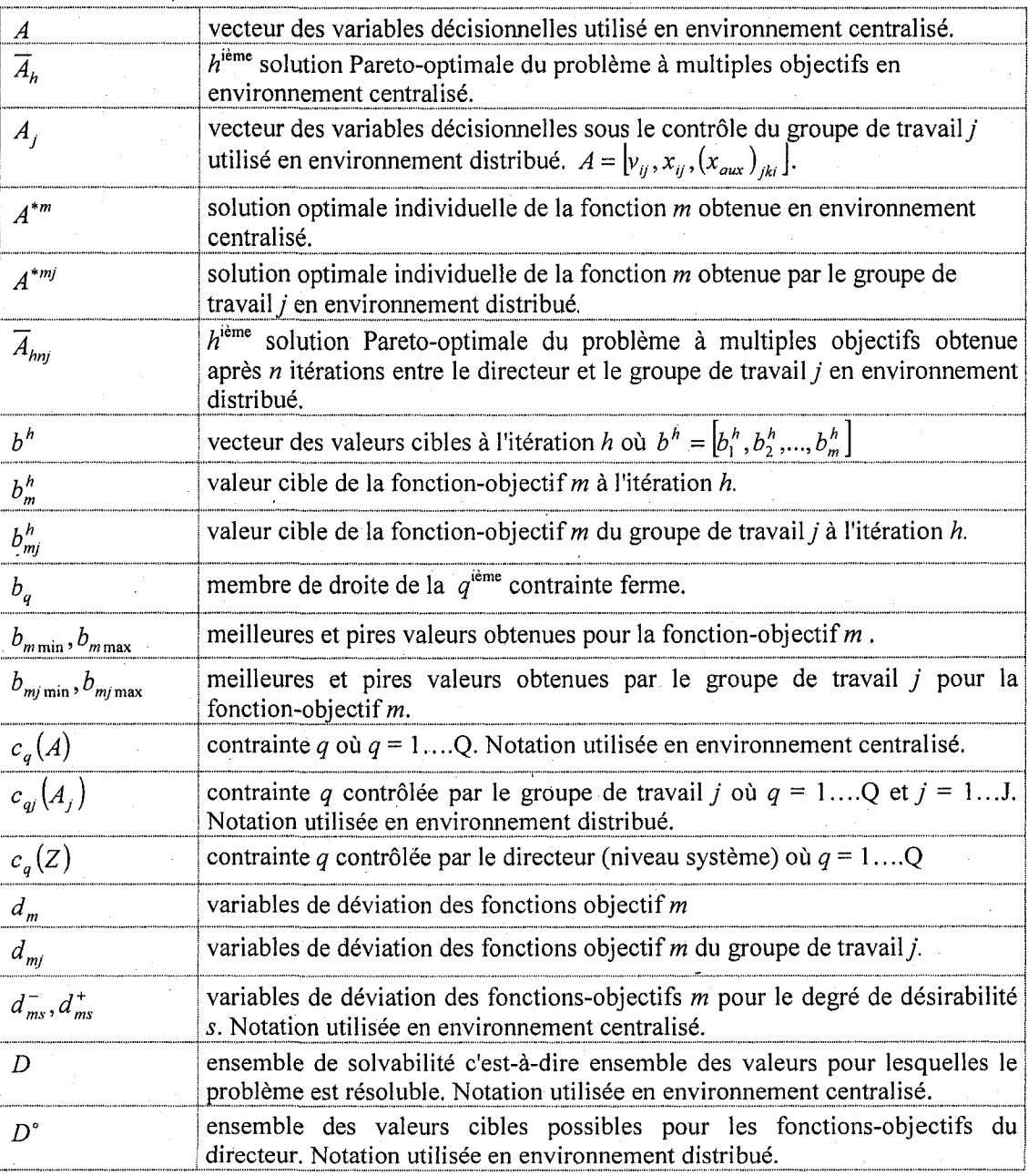

xxiii

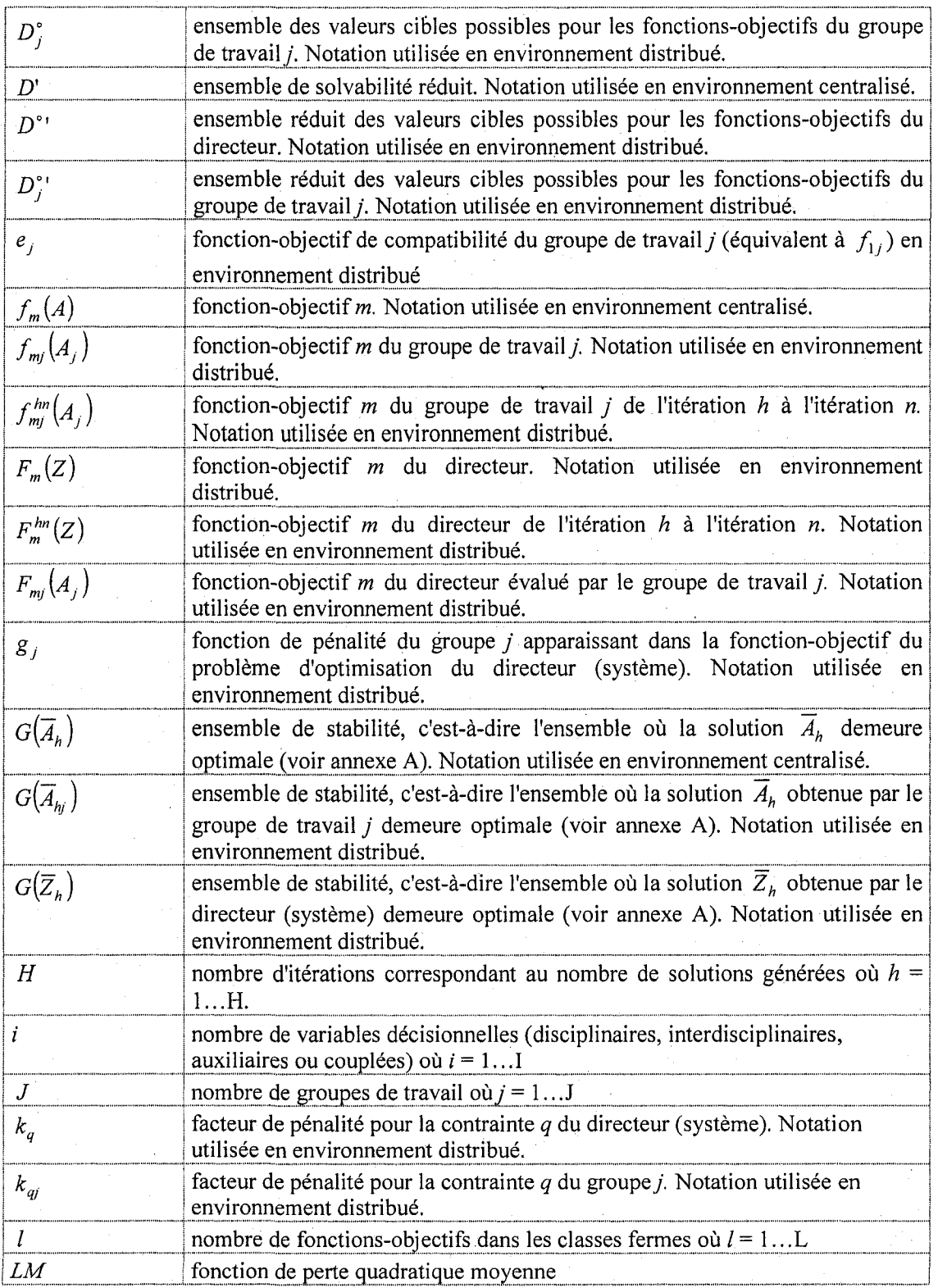

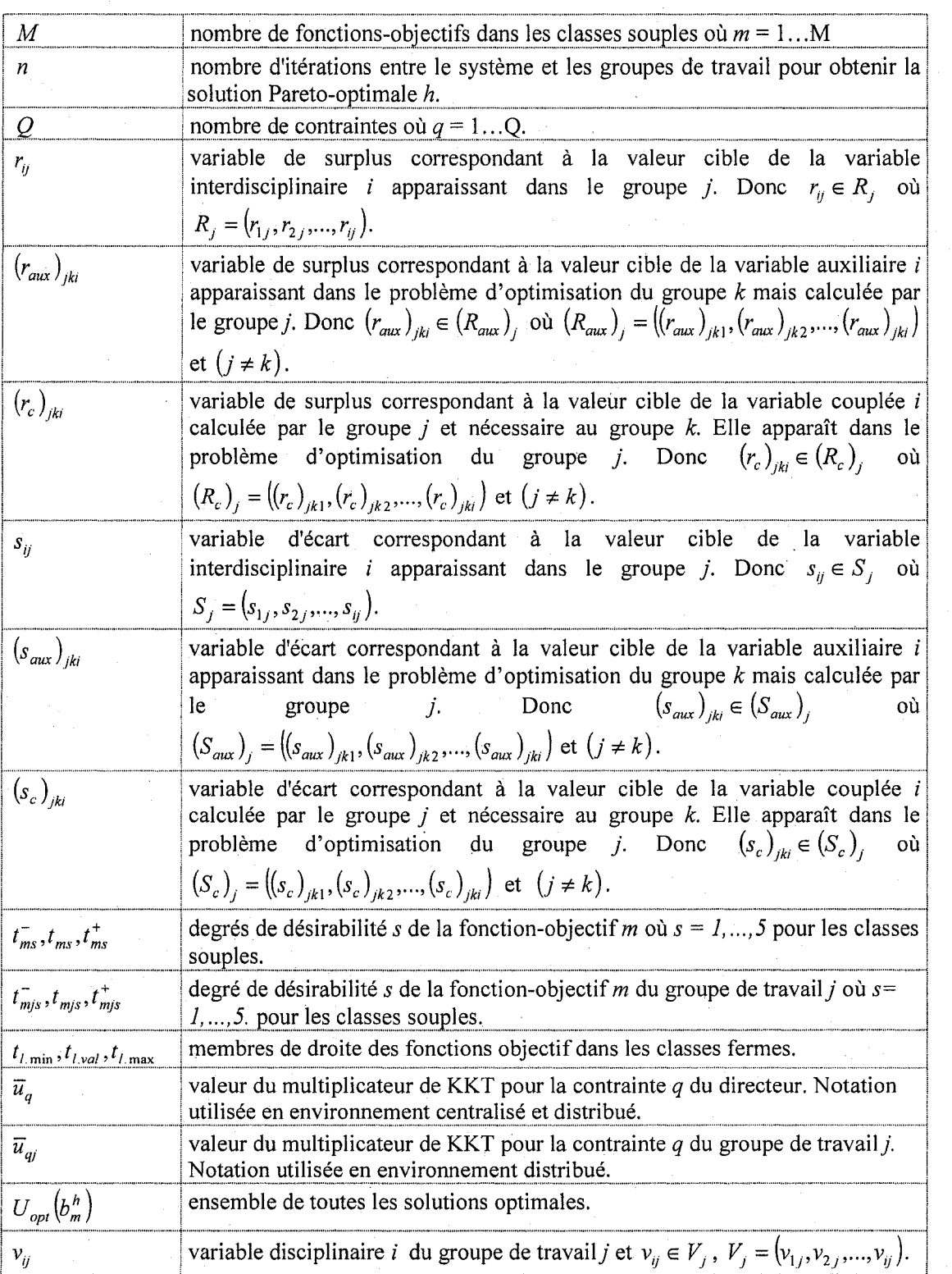

XXV

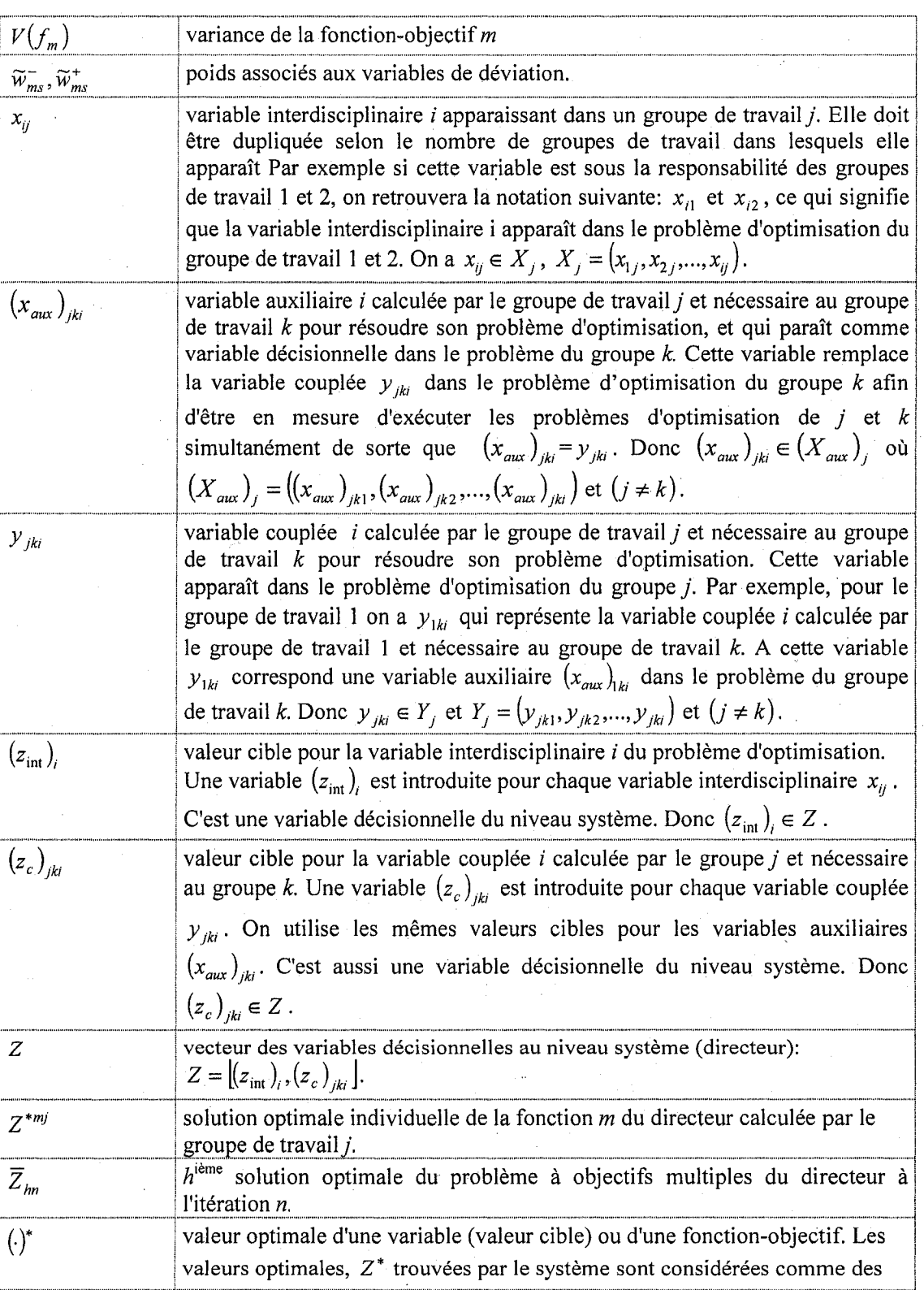

xxvi

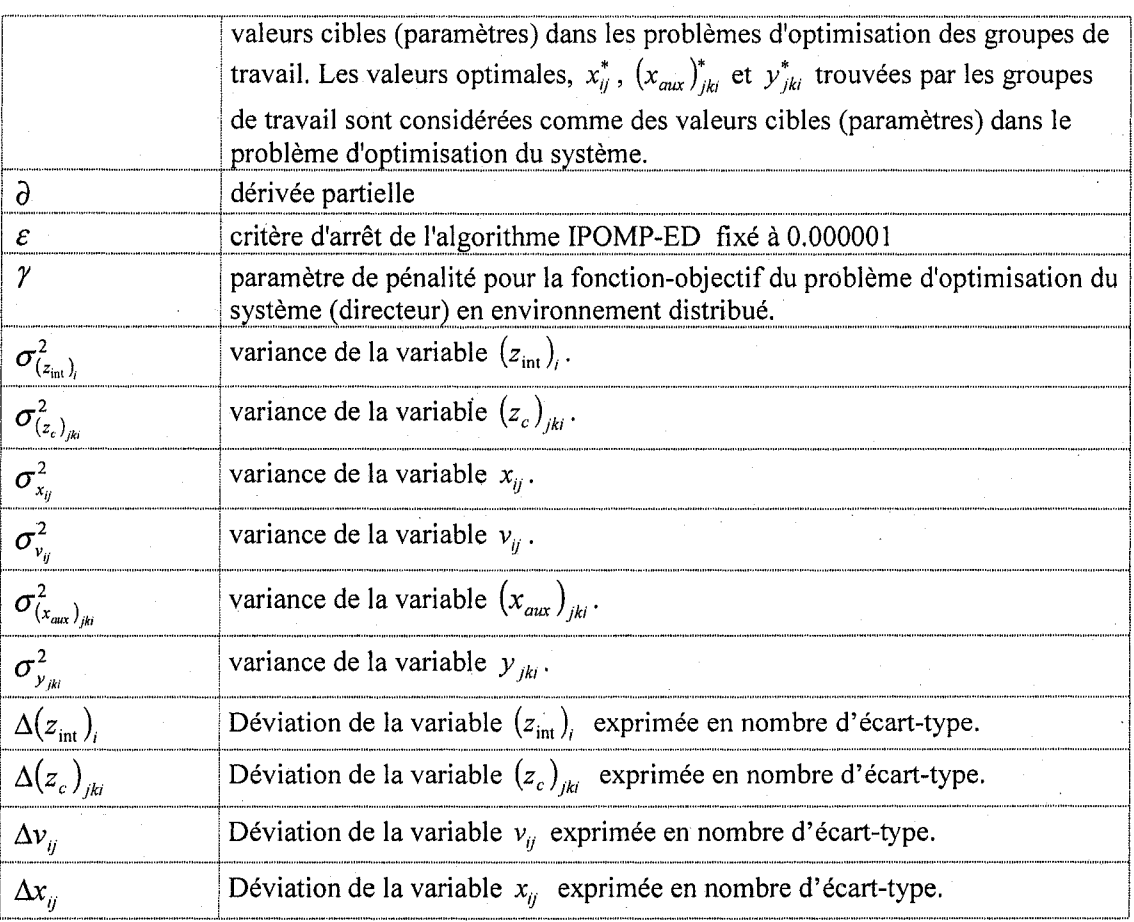

xxvii

# LISTE DES ANNEXES

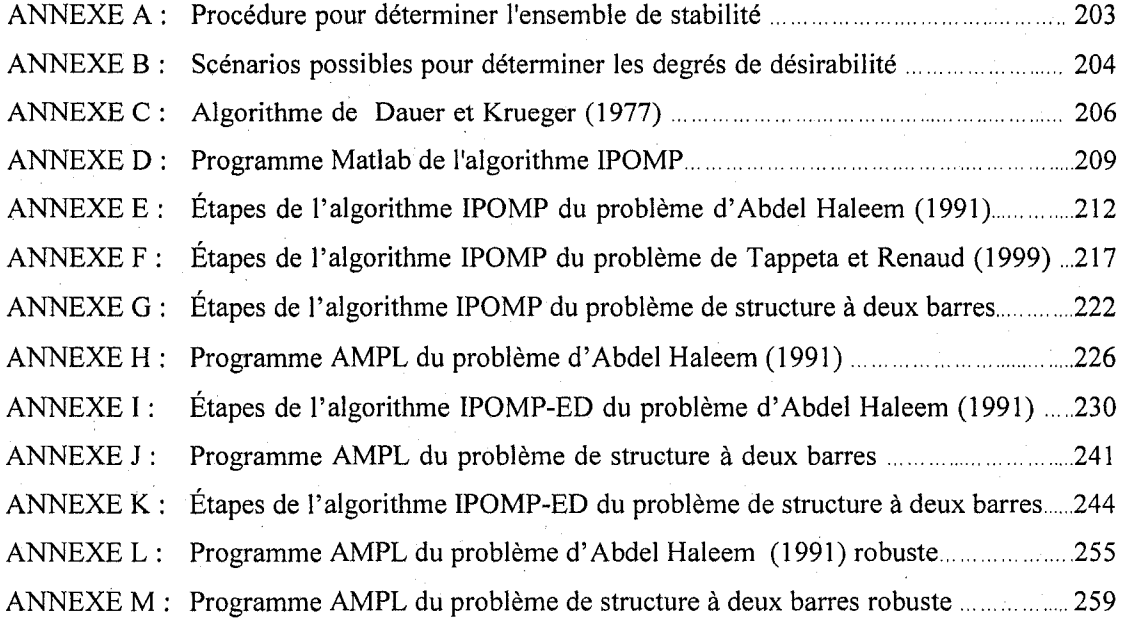

xxviii

### **CHAPITRE 1**

**1** 

### **LA CONCEPTION DE PRODUIT**

#### **1.0 Introduction**

En réponse à la concurrence des pays en émergence, les entreprises sont forcées d'utiliser des approches renouvelées et de faire preuve d'imagination afin de se doter de moyens novateurs pour assurer leur prosperite. La prosperite des entreprises passe nécessairement par leur processus de développement de produit. Puisqu'il est très difficile de concurrencer sur le plan de la fabrication, les coûts de main-d'œuvre des pays en émergence étant très bas, les entreprises cherchent à rendre leur processus de développement de produit plus rapide et à utiliser des technologies nécessitant plusieurs années avant d'être copiées (Conseil de la Science et de la Technologie, 2006).

Développer un bon produit n'est pas chose facile. Les équipes de conception doivent souvent composer avec plusieurs difficultés. Ces difficultés peuvent être regroupées en cinq grandes categories (Ulrich et Eppinger, 2000):

- Les compromis : Un des aspects les plus difficiles du développement de produit est de reconnaitre, arranger et controler les compromis de maniere a maximiser le succès du produit. Par exemple, les équipes de conception peuvent vouloir fabriquer un avion léger, mais cette action augmentera probablement le coût de fabrication.
- La dynamique : Les technologies s'améliorent, les préférences des clients evoluent, les concurrents presentent de nouveaux produits et l'environnement

economique change. La prise de decision dans un environnement en continuel changement représente tout un défi.

- *Les détails* : Développer un produit, même de complexité modeste, exige que les concepteurs prennent des milliers de decisions. Par exemple, le choix entre l'utilisation de vis ou de *"snap-fits"* pour l'assemblage d'un boitier d'ordinateur peut avoir des implications economiques de l'ordre de millions de dollars.
- *Le temps* : Il est possible de surmonter toutes les difficultés lorsque le temps disponible est illimite. Cependant les decisions concernant le developpement de produit doivent habituellement etre prises rapidement et sans avoir toute l'information nécessaire.
- *L'économie* : Développer, produire et vendre un nouveau produit exige un grand investissement. Pour obtenir un retour sur investissement satisfaisant, le produit doit être attrayant pour les clients et peu coûteux à produire.

En plus de ces difficultes, les equipes de conception sont soumises a plusieurs criteres d'évaluation de performance afin de mesurer le succès du processus de développement de produit. Ces critères sont, selon Ulrich et Eppinger (2000):

- *La qualité du produit*: La qualité du produit se reflète dans les parts de marché et le prix que les clients sont disposés à payer. Ainsi, le produit résultant du processus de conception doit etre bon, doit satisfaire les besoins du client, etre robuste et fiable.
- *Le coût du produit* : Le coût de fabrication du produit inclut la dépense sur les biens d'equipement et l'outillage aussi bien que le cout pour produire chaque unité de produit. Le coût du produit détermine les bénéfices auxquels l'entreprise peut s'attendre pour un volume de vente donné et un prix de vente donné.
- *Le temps de développement* : Il est important de connaître la rapidité avec laquelle l'équipe de conception peut développer un produit. Le temps de développement détermine comment l'entreprise réagit face à la compétition et

aux developpements technologiques. Aussi, cela determine avec quelle rapidite l'entreprise perçoit les retombées économiques des efforts de conception de son equipe.

- *Le coût de développement de produit*: Ce coût correspond au montant dépensé par l'entreprise pour développer le produit. Le coût de développement est habituellement une fraction significative de l'investissement exige pour realiser les bénéfices.
- La capacité de développement : Cela représente la capacité de l'équipe et de la société à développer des produits futurs en raison de leur expérience. La capacité de developpement est un atout que la societe doit utiliser pour developper, plus efficacement et économiquement, les produits futurs.

Dans le même ordre d'idée, une étude réalisée par l'A.P.Q.C. (American Productivity and Quality Center, 2003) montre que les nouveaux produits lancés dans les trois dernières années expliquent, en moyenne, 27.5% des ventes actuelles des entreprises. De plus, le cycle de vie des produits est de plus en plus court : une réduction de 400% au cours des 50 dernières années, s'expliquant par une accélération de l'innovation des produits. Cependant, beaucoup de produits ne connaissent pas le succès: la même étude indique qu'un peu plus de la moitié (56%) des projets de développement de nouveaux produits realisent leurs objectifs financiers et seulement 51% sont lances a temps.

D'un autre côté, la compétitivité des marchés, les compétences de base requises et les outils de conception specialises poussent les entreprises a distribuer le travail de conception au sein de plusieurs acteurs, produisant ainsi de la fragmentation. La multiplicite des acteurs peut survenir au sein d'une meme compagnie, par exemple, lorsque la compagnie est composé de plusieurs bureaux et que le travail est organisé sur plusieurs sites ou encore lorsque la compagnie fait affaire avec des sous-traitants. Cette multiplicite occasionne des prises de decision complexes devant s'effectuer dans un processus de collaboration (Giassi et al., 2004).

Selon une étude menée par le "Product Development & Management Association" (Kahn, 2005), une des tendances observées dans les processus de développement de nouveaux produits est la collaboration avec des partenaires externes (fournisseurs, soustraitants ou clients). En effet, les repondants a cette etude emploient la collaboration avec des partenaires dans 51% du temps pour des innovations radicales.

L'etude realisee par l'A.P.C.Q. demontre aussi que plusieurs entreprises n'utilisent aucun outil ou technique pour les appuyer dans leur processus de conception de produit. Cependant pour certaines entreprises, ils sont nécessaires afin d'assurer leur succès. L'outil le plus utilise par les entreprises les plus performantes est l'analyse des modes de défaillances et de leurs effets (AMDE), suivi de près par l'ingénierie simultanée et le *Design for X.* Le Six Sigma est la méthodologie la moins employée. Le tableau 1.1 compare les résultats obtenus lors des études réalisées en 1995 et en 2003.

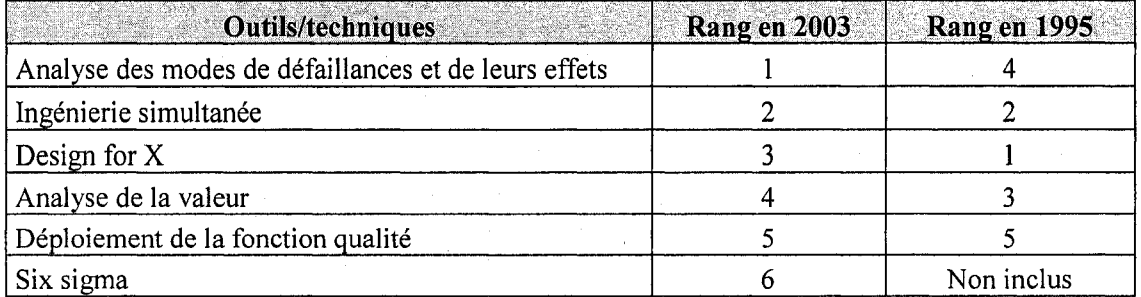

**Tableau 1.1:** Outils et techniques de développement de produit utilisés par les entreprises.

#### **1.1 Evolution de la prise de decision en conception de produit**

#### 1.1.1 Ingenierie sequentielle

Il y a plusieurs années, l'approche préconisée pour le développement de nouveaux produits etait l'ingenierie sequentielle (Cantamessa et Villa, 2000). L'ingenierie séquentielle est une approche traditionnelle de conception où toutes les activités de conception sont effectuees sequentiellement avant 1'elaboration des precedes de production. Selon Bernard (2004), lors du développement de produit en ingénierie séquentielle, les activités sont distribuées dans des départements spécifiques. Chaque département se cantonne à ses objectifs sans intervenir directement dans les activités des autres departements. Les activites sont coordonnees par les documents valides par le département en amont. Le problème majeur avec cette approche est le coût des modifications. En effet, plus une erreur est détectée tardivement, plus les modifications à apporter sont complexes, étant donné la maturité du développement.

#### 1.1.2 Ingénierie simultanée

En raison des inconvénients rencontrés lors de l'application de l'ingénierie séquentielle, de nouvelles methodes sont devenues necessaires dans le but de reduire les delais de développement et les coûts induits par ces derniers. L'ingénierie simultanée est apparue dans les années 1970 comme une approche beaucoup plus radicale pour développer de nouveaux produits (Cantamessa et Villa, 2000). L'ingénierie simultanée est une méthode de conception systematique et multidisciplinaire pour integrer, de facon simultanee, les differentes etapes de developpement d'un produit et de la gestion de son processus. L'ingénierie simultanée demande donc une étroite collaboration entre les membres de l'équipe de conception et entre les départements de l'entreprise.

L'outil principal de l'ingenierie simultanee est sans contredit le deploiement de la fonction qualite (DFQ). Le concept du DFQ a ete introduit par Akao Yogi en 1967 (Prasad, 1998). Une approche un peu plus viable de la methode a ete developpee en 1972 lors de 1'implantation de la gestion integrale de la qualite chez Mitsubishi Shipyard a Kobe au Japon. Plus tard, dans les annees 70, Toyota traduit le concept du deploiement de la fonction qualite en un processus detaille qui est aujourd'hui utilise dans plusieurs

industries manufacturières. Dans les années 80, plusieurs compagnies telles que Ford Motor Company et Xérox s'intéressent au déploiement de la fonction qualité. La diminution du coût et du temps de conception obtenue par l'application du déploiement de la fonction qualite encourage les compagnies a adopter cet outil (Eldin, 2002).

Le DFQ est un concept global fournissant les moyens nécessaires pour traduire les exigences du client en caractéristiques techniques à chacune des étapes du développement de produit et de la production (Chan et Wu, 2002). La maison de la qualite est l'outil premier du deploiement de la fonction qualite (Hauser et Clausing, 1988). La maison de la qualite est en fait une matrice representant la voix du client (quoi) et les exigences de conception (comment). La maison de la qualite fournit une structure pour evaluer systematiquement la relation entre les exigences du client et les caractéristiques de conception du produit ou du processus. Tel qu'illustré à la figure 1.1, le processus du DFQ implique les quatre phases suivantes (maisons de la qualite):

- la planification du produit (caractéristiques d'ingénierie ou techniques),
- la conception du produit (déploiement des pièces),
- la planification des procédés,
- le contrôle des procédés.

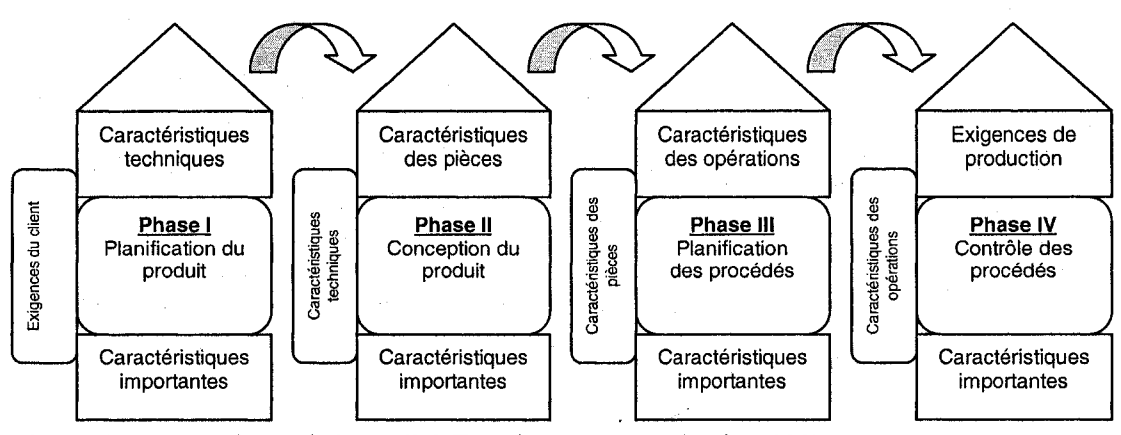

Figure 1.1: Les maisons de la qualité (Bouchereau et Rowlands, 2000)

Le DFQ est une technique subjective et, ces dernières années, plusieurs chercheurs ont developpe des methodes quantitatives afin d'ameliorer la fiabilite et l'objectivite du DFQ et, par le fait même, faciliter son utilisation lors de l'ingénierie simultanée. On retrouve dans la littérature des méthodes faisant appel, entres autres, à la programmation mathématique et à la logique floue.

Parmi les méthodes utilisées pour fixer les valeurs des caractéristiques techniques et faisant appel a la programmation mathematique, on retrouve des modeles bases sur une fonction de valeur construite pour capturer les exigences de client (Askin et Dawson, 2000), un programme mathematique non lineaire (Dawson et Askin, 1999), un programme mathematique en nombres entiers (Karsak et al., 2002), un systeme d'aide a la décision basé sur un programme à multiples objectifs (Moskowitz et Kim, 1997) et un programme mathematique a multiples objectifs utilisant les fonctions de desirabilite pour representer les exigences techniques et capable de generer des solutions Paretooptimales (Tang et Paoli, 2004).

La logique floue a aussi été employée pour modéliser le processus de DFQ afin de déterminer les valeurs cibles pour les caractéristiques d'ingénierie (Chen et al., 2005), prioriser les exigences de conception en etant jumele avec le *Analytic Hierarchy Process*  (Fung et al., 1998) ou non (Wang, 1999; Liu, 2005) ou pour developper un programme a multiples objectifs afin de determiner l'atteinte des exigences de conception (Karsak, 2004).

Ces modeles ont ete developpes pour rendre plus objectif le processus d'identification des priorités des exigences du client et pour optimiser les valeurs des caractéristiques techniques. Ces modeles sont relies a la phase I du DFQ. Plus recemment, des chercheurs se sont interesses a l'optimisation simultanee de deux phases du DFQ. Lamghabbar et al. (2004) ont développé un modèle mathématique, dont la fonctionobjectif est la fonction de perte de qualite de Taguchi, pour optimiser simultanement les
phases 2 et 3 du processus DFQ. Leur modele permet de trouver les valeurs optimales des caractéristiques techniques et des caractéristiques de procédé simultanément. Yacout et al. (2006) proposent trois formulations des phases 1 et 2 du processus DFQ. Les deux premieres formulations permettent l'optimisation sequentielle tandis que la troisieme formulation optimise simultanément les deux premières phases du DFQ. Ils concluent que la formulation sequentielle ne conduit pas necessairement a la meilleure solution puisque la priorite est donnee a la premiere phase et que ces exigences sont imposees aux phases suivantes, ce qui peut conduire à des solutions irréalisables ou inadéquates.

L'ingénierie simultanée est un processus permettant de développer de nouveaux produits dans un environnement où les départements collaborent les uns avec les autres. Cependant, les processus des entreprises manufacturières tendent à être décentralisés et, aujourd'hui, ce sont les entreprises qui doivent collaborer entre elles et non plus seulement les departements.

# 1.1.3 Ingenierie collaborative

La conception d'un produit exigeant que plusieurs personnes travaillent en collaboration pour realiser un but commun est ce qu'on appelle l'ingenierie collaborative (Zhao, 2002). Elle met l'emphase sur la creation integree des processus et des produits systématiquement. L'ingénierie collaborative implique l'utilisation de moyens informatiques, de communication Internet et de gestion organisationnelle afin de reduire le temps de développement, diminuer les coûts et améliorer la qualité du produit.

Selon Willaert et al. (1998), l'ingenierie collaborative est une approche systematique pour contrôler le coût du cycle de vie, la qualité du produit et le délai d'arrivée sur le marche lors du developpement de produit, et ce

- en développant simultanément les produits et leurs processus de façon à ce qu'ils répondent aux attentes du client,
- de façon à ce que les décisions soient prises en tenant compte des données d'entrée et de l'évaluation de toutes les disciplines concernées par le cycle de vie du produit, y compris les fournisseurs et,
- en utilisant la technologie de 1'information comme soutien et pour l'echange d'information en cas de besoin.

La littérature propose beaucoup de recherches sur les moyens informatiques à mettre en place pour l'application de l'ingenierie collaborative. Wang et al. (2002) clarifient les pratiques actuelles en matiere de creation conceptuelle et classifient les methodologies, les architectures, les outils et les technologies informatiques disponibles. Salhieh (2003) presente un cadre pour la conception et le developpement de produit collaboratif supporté informatiquement et fonctionnant dans un environnement distribué. Le cadre se compose de six modules et fournit une procedure systematique pour planifier l'ingenierie collaborative assistée par ordinateur.

Bernard (2004) introduit le concept de l'ingenierie collaborative par le biais du travail cooperatif assiste par ordinateur. Selon lui, le travail cooperatif assiste par ordinateur regroupe l'ensemble des techniques et des méthodes contribuant à la réalisation d'un objectif commun a plusieurs acteurs, separes ou reunis par le temps et par l'espace, a l'aide de tout dispositif interactif faisant appel a l'informatique, aux telecommunications et aux méthodes de conduite de groupe. Cependant, il ne suffit pas de mettre à la disposition des acteurs des outils de communication pour parler d'environnement d'ingenierie collaborative multisites. II faut tenir compte de 1'environnement de travail dans la globalité de ses aspects techniques et organisationnels.

De leur côté, Littler et al. (1995) ont étudié les risques, les bénéfices ainsi que les criteres de succes associes au developpement de produit collaboratif. Dans leur etude, ils se sont interesses aux differentes entreprises independantes obligees de collaborer pour developper un nouveau produit. Les benefices du travail collaboratif sont principalement la réduction du temps de développement et la réduction des coûts. Les risques identifiés au développement de produit collaboratif sont l'accès par les partenaires au savoir-faire et a l'experience d'un autre partenaire, la reduction du controle du processus de développement de produit et, les coûts et le temps supplémentaire engendrés par la gestion de la relation de collaboration.

### **1.2 Le Design For Six Sigma**

Le Design For Six Sigma (DFSS) est un ensemble de methodes statistiques et d'ingenierie utilisees lors du developpement de produit (Creveling et al., 2003). La methodologie comprend les phases suivantes: inventer, concevoir, optimiser et verifier. Les objectifs de la méthode DFSS est d'assurer que les fonctions du produit satisferont les besoins du client et que la technologie choisie garantira la robustesse du produit durant toute sa vie utile.

Dans le cas des systèmes complexes, la méthode DFSS proposée par Creveling et al. (2003) ajoute une autre dimension au processus de developpement de produit. Cette dimension est appelee le Management des Parametres Critiques (MPC). Le MPC se concentre sur les fonctions, les parametres et les reponses critiques d'un systeme pour satisfaire les besoins du client. Le MPC est une amelioration pouvant etre ajoutee au processus existant de developpement de produit pour le rendre meilleur, c'est-a-dire plus structuré, plus discipliné et plus concret. Le MPC clarifie le processus de conception pour generer, choisir, integrer, optimiser et equilibrer les fonctions d'un produit dans un contexte de systeme. Le DFSS fournit la plupart des outils permettant la pratique du

MPC, par exemple, le déploiement de la fonction qualité, les techniques de decomposition des systemes, 1'analyse des modes de defaillances, l'analyse de la capacite des processus, etc.

Le DFSS vise donc à prévenir les problèmes et à faire les bonnes choses au bon moment durant le processus de developpement de produit. Du point de vue de la gestion, le DFSS permet le developpement de nouveaux produits dans un temps de cycle plus court. II permet d'inventer, de développer, d'optimiser et de transférer une nouvelle technologie en projets de conception. Il permet également le développement, la conception, l'optimisation et la verification des nouveaux produits avant leur lancement dans leur marché respectif. La méthodologie de DFSS repose sur une gamme d'outils et sur les meilleures pratiques de gestion afin de permettre, a une equipe de developpement de produit, de realiser les objectifs suivants :

- 1. *Inventer* de nouveaux produits et de nouveaux systemes, tout en conservant un equilibre entre les besoins de client et l'avancement actuel de la technologie, afin de commercialiser efficacement et économiquement ces nouveaux produits.
- 2. *Concevoir* les fonctions de base du systeme afin que ce dernier soit stable et capable de rencontrer les conditions nominales etablies.
- 3. *Optimiser* les performances du systeme de sorte qu'elles soient robustes et ajustables en presence des sources de variation realistes lors de la livraison, l'utilisation et le service du produit.
- 4. *Verifier* la capacite du systeme (au niveau de qualite exige) et de le comparer avec les exigences du produit.

Le DFSS est géré par un ensemble d'outils. Ces outils sont déployés dans chacune des phases du processus de developpement de produit comme propose au tableau 1.2.

| Inventer               | Concevoir             | Optimiser             | Vérifier              |
|------------------------|-----------------------|-----------------------|-----------------------|
| Interviews avec le     | <b>AMDE</b>           | Méthode Taguchi       | Design des tolérances |
| client                 | Fiabilité             | Analyse de la surface | Évaluation de la      |
| <b>DFQ</b>             | Inférence statistique | de réponse            | fiabilité             |
| Génération des         | Analyse des systèmes  | Méthodes              | Contrôle statistique  |
| concepts               | de mesure             | d'optimisation        | des procédés          |
| Design for X           | Étude de capabilité   |                       |                       |
| Matrice de PUGH        | Études multi-vari     |                       |                       |
| Fonction de transfert  | Analyse de régression |                       |                       |
| Robustesse             | Design expérimental   |                       |                       |
| Analyse de la variance |                       |                       |                       |

Tableau 1.2 : Les outils relatifs aux phases ICOV proposés par Creveling et al. (2003)

Une autre approche est suggérée par Ginn et al. (2004). Selon eux, le DFSS est une methode en 5 etapes pour la conception de nouveaux processus, produits ou services, ou encore pour réinventer complètement des processus, produits ou services déjà existants.

La figure 1.2 montre les cinq étapes et leurs sous-étapes proposées par les auteurs.

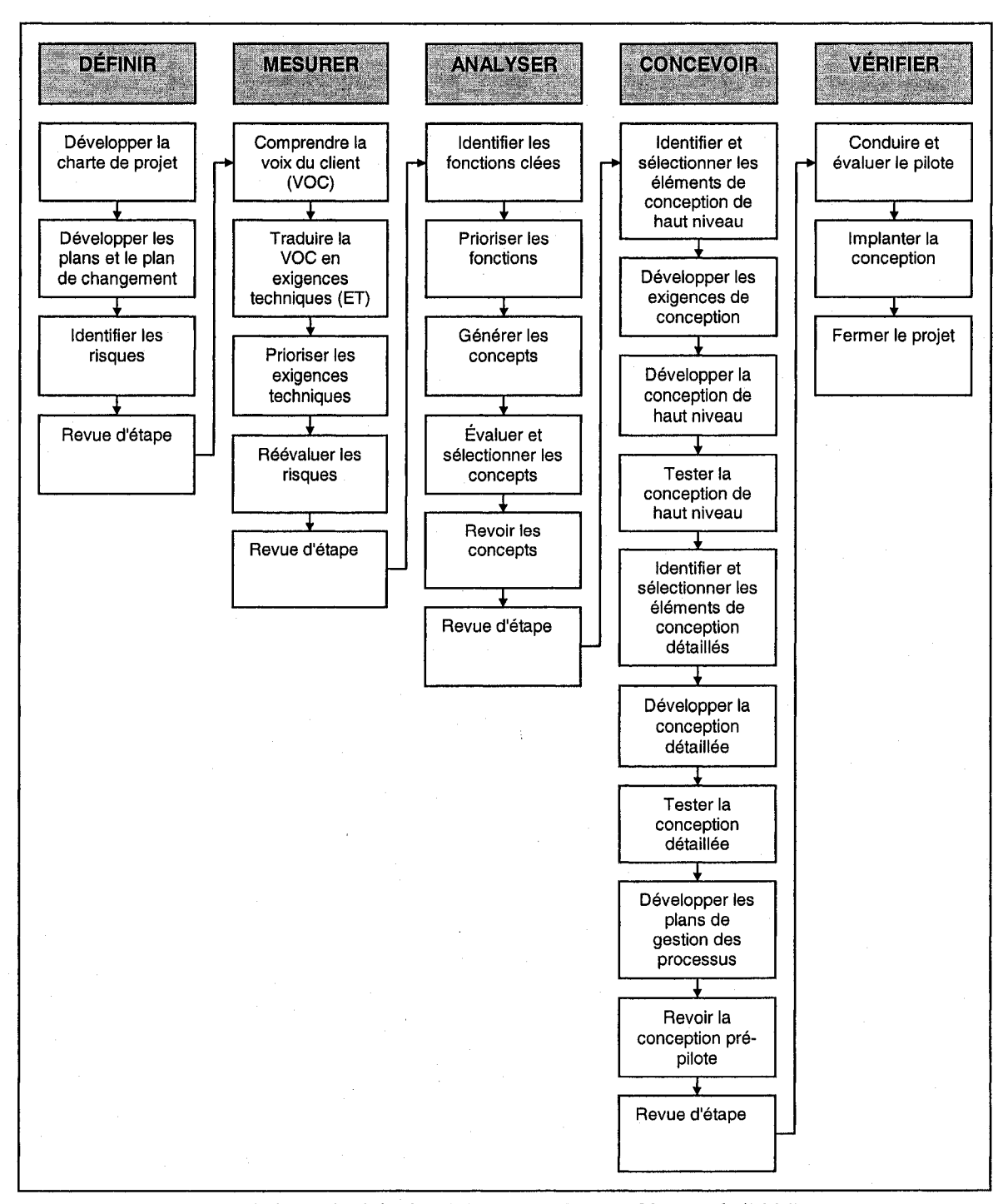

Figure 1.2 : Les étapes de la méthodologie DFSS proposées par Ginn et al. (2004)

Des outils sont aussi utilisés pour réaliser les objectifs visés par chacune des étapes de la méthodologie DFSS. Le tableau 1.3 montre des exemples d'outils employés dans la méthodologie proposée par Ginn et al. (2004). Il faut noter que les outils ne sont pas exclusifs à l'étape à laquelle ils sont associés et peuvent être utilisés à une autre étape si nécessaire. De plus, d'autres outils peuvent être ajoutés à chacune des étapes.

| Définir                                                                                                    | <b>Mesurer</b>                                                                                                    | Analyser                                       | Concevoir                                                                        | Vérifier                                                 |
|----------------------------------------------------------------------------------------------------|----------------------------------------------------------------------------------------------------|------------------------------------------------|----------------------------------------------------------------------------------|----------------------------------------------------------|
| Analyse de<br>marché<br>Analyse des<br>processus<br>Carte de contrôle<br>Diagramme de<br>Pareto<br>Diagramme de<br>Gantt<br>Diagramme de<br>PERT<br>Charte de projet | Arbre de<br>segmentation<br>Collecte des<br>besoins du client :<br>interview et focus<br>group<br>Diagramme des<br>affinités<br>Modèle de<br><b>KANO</b><br>Analyse<br>benchmarking | <b>DFO</b><br>Brainstorming<br>Matrice de Pugh | <b>DFO</b><br>Simulation<br>Prototypage<br>Design<br>expérimental<br><b>AMDE</b> | Carte de contrôle<br>Diagramme de<br>Pareto<br>Flowchart |
|                                                                                                    | <b>QFD</b><br>Matrice des<br>risques                                                                                                    |                                                |                                                                                  |                                                          |

Tableau 1.3: Les outils relatifs aux phases DMACV proposés par Ginn et al. (2004)

Comme nous venons de le constater, les definitions du DFSS sont semblables. Certains auteurs décrivent la méthodologie comme un processus en quatre étapes, d'autres en cinq etapes, mais les objectifs demeurent les memes. En ce qui concerne les outils, ils diffèrent aussi d'une étape à l'autre mais ce sont sensiblement les mêmes outils. Dans la méthodologie décrite par Creveling et al. (2003), les outils sont plus complexes que ceux presentes par Ginn et al. (2004), puisque Creveling et al. (2003) mettent l'accent sur le développement de système complexe. Cependant, il faut remarquer que les outils mentionnés dans les deux approches ne sont pas nouveaux, ils sont même utilisés depuis des années.

### **1.3 Problematique**

II ne fait nul doute que de nouvelles approches de prise de decision doivent etre développées et intégrées dans les techniques actuelles, comme le Six Sigma ou l'ingénierie simultanée, afin d'aider les entreprises à développer des produits plus rapidement et à être plus compétitives. Cette recherche a donc pour but de développer un algorithme d'optimisation à multiples objectifs pouvant être utilisé dans un environnement distribué. Elle s'inscrit dans les défis actuels que les entreprises doivent relevés en conception de produit, c'est-à-dire:

- developper de nouveaux produits en collaboration avec d'autres groupes de travail (internes ou externes a l'entreprise);
- obtenir un produit répondant aux besoins et attentes du client;
- reduire le temps de developpement de produit en faisant du developpement simultané;
- réduire le coût de développement du produit.

La revue de la littérature a démontré que plusieurs études qualitatives existent sur le sujet du developpement de produit collaboratif. Cependant, le domaine de 1'optimisation collaborative est moins explore. Depuis une dizaine d'annee, les chercheurs, surtout dans les secteurs de l'aéronautique et de l'aérospacial, ont exploré de nouvelle structure d'optimisation permettant de decomposer les grands problemes en sous-problemes afin de distribuer les tâches d'optimisation de ces sous-problèmes. Très peu d'études ont été réalisées afin de traiter l'aspect d'objectifs multiples dans les structures d'optimisation distribuées. L'algorithme développé dans le cadre de cette recherche pourra s'intégrer dans un processus de developpement de produit comme le DFSS.

# **1.4 Conclusion**

Ce chapitre a permis de bien comprendre le contexte dans lequel les entreprises doivent evoluer pour developper de nouveaux produits et les defis qu'elles doivent relever pour faire face à la compétition. Cette thèse est organisée en sept sections.

Le chapitre 2 explique les differentes approches d'optimisation existantes. La revue de ces approches permettra de mieux comprendre les algorithmes developpes.

Le chapitre 3 présente un algorithme interactif pour résoudre des problèmes à objectifs multiples tout en permettant a des groupes de travail d'intervenir dans le processus de résolution en définissant leurs degrés de désirabilité pour leur(s) fonction(s) objectif(s). L'algorithme est créé en combinant un algorithme basé sur la programmation par objectif et une technique appelée *linear physical programming*.

Le chapitre 4 décrit un algorithme pour résoudre des problèmes à multiples objectifs de façon simultanée dans un environnement distribué. Pour ce faire, l'algorithme développé au chapitre 3 est jumelé à une structure d'optimisation distribuée. Le chapitre 5 montre des applications de cet algorithme.

Le chapitre 6 fait la lumière sur les différentes approches disponibles pour étudier les effets de la variation sur la conception du produit. Un processus pour l'analyse de sensibilite avec des objectifs multiples est propose. Tous les algorithmes et processus développés dans cette thèse sont testés sur deux problèmes: un problème mathématique et un problème réel de conception.

Finalement, une discussion, les principales contributions et les limites de la recherche concluent ce travail. Des orientations pour des travaux futurs sont aussi suggerees dans le dernier chapitre.

# **CHAPITRE 2**

# **LES APPROCHES D'OPTIMISATION**

# **2.0 Introduction**

La recherche d'une solution optimale à un problème de conception, ou autre, peut se faire de differentes facons. Si un seul objectif et un seul decideur sont en cause alors l'approche traditionnelle à un niveau est parfaite. Si plusieurs objectifs sont en jeu alors deux méthodes sont possibles: les méthodes à plusieurs niveaux (les méthodes biniveaux étant les plus utilisées) dans le cas où les objectifs sont dans une structure hiérarchique et les méthodes à objectifs multiples. Les méthodes bi-niveaux (deux objectifs) impliquent deux décideurs : un leader et un suiveur. Les méthodes à objectifs multiples peuvent être utilisées lorsqu'il y a un décideur ou plusieurs décideurs. En presence d'un seul decideur, les methodes traditionnelles sont utilisees, tandis que lorsqu'il y a plusieurs décideurs, des méthodes d'optimisation multidisciplinaire ou d'optimisation collaborative sont employées.

L'objectif vise par ce chapitre est de faire une revue des differentes approches d'optimisation. En plus de situer ce travail, cette revue permettra de bien comprendre le fonctionnement des approches et de faire ressortir les principaux avantages et inconvenients de ces methodes. Ainsi, il sera plus facile de comprendre le développement des nouveaux algorithmes et leur utilisation en environnement centralisé et décentralisé.

### **2.1 Methode a un seul niveau**

C'est la methode classique d'optimisation. Le processus d'analyse regroupe toutes les disciplines et l'ensemble du modèle est sollicité par l'algorithme d'optimisation. On suppose qu'il est possible de regrouper toutes les exigences en une seule et même fonction-objectif. Dans cette approche, il y a un seul décideur qui contrôle toutes les variables décisionnelles. L'approche traditionnelle se formule de la façon suivante:

Minimiser 
$$
f(X)
$$
 (2.1)

$$
sujet \, \dot{a} \qquad \qquad g(X) \le 0 \tag{2.2}
$$

$$
h(X) = 0 \tag{2.3}
$$

où X est le vecteur des variables décisionnelles,  $f(X)$  est la fonction-objectif,  $g(X)$  et  $h(X)$  représentent respectivement les contraintes d'inégalité et les contraintes d'égalité.

Cette méthode possède plusieurs inconvénients:

- généralement, par manque de compétence, il est impossible qu'un seul décideur puisse contrôler toutes les variables dans un problème de grande taille;
- il est souvent difficile de regrouper toutes les exigences sous un même objectif;
- la structure traditionnelle enlève toute autorité de conception aux équipes de conception.

# **2.2 Methode a multiples niveaux**

La programmation à multiples niveaux a été développée pour résoudre des problèmes de planification decentralises et dans lesquels les decideurs sont places dans une structure hierarchique. Par exemple, dans un problème bi-niveaux, les deux décideurs contrôlent independamment leur propre ensemble de variables et peuvent avoir des objectifs conflictuels. Le décideur au deuxième niveau, appelé ci-après le suiveur, exécute sa politique d'optimisation apres que le decideur du premier niveau, appele le leader, ait pris sa decision. Pour illustrer la formulation, considerons un probleme a deux niveaux ou le leader controle les variables decisionnelles *X* et ou le suiveur controle l'ensemble des variables decisionnelles *Y*. Le systeme est decrit par un ensemble de contraintes qui determine le domaine realisable *S.* L'ensemble *S* est un polyedre borne en programmation lineaire. Comme mentionne precedemment, le leader choisit le vecteur des variables decisionnelles *X* afin de maximiser sa fonction de profit *F(X,Y)* et ou *Y*  est le vecteur des variables decisionnelles du suiveur dont la fonction de profit est  $f(X, Y)$ . Donc, on obtient la formulation suivante (Wen et Hsu, 1991) pour un problème linéaire:

$$
P1: Max F(X,Y) = aX + bY \tag{2.4}
$$

$$
sujet \hat{a} \ AX + BY \le r \tag{2.5}
$$

ou *Y* resout P2:  $Max_{Y} f(X,Y) = cX + dY$  (2.6) *sujet a AX + BY <r ^7)* 

Le domaine des solutions réalisables est donné par l'ensemble:  $S = \{(X, Y) | AX + BY \le r\}$ .

Toutes les solutions à un problème à deux niveaux supposent que le leader spécifiera en premier le vecteur des variables *X* et qu'ensuite le suiveur decidera des variables *Y.*  Pour un  $X$  donné, notons  $W(X)$  l'ensemble des solutions optimales du problème suivant:

$$
\max_{Y \in O(Y)} \widetilde{f}(Y) = dY \tag{2.8}
$$

où  $Q(X) = {Y | BY \le r - AX}$  représente l'ensemble des réactions possibles du suiveur. Cet ensemble peut s'écrire sur l'ensemble *S* comme suit:  $S = \{(X, Y) | (X, Y) \in S, Y \in W\}.$ 

Les techniques, permettant de résoudre un problème mathématique à deux niveaux, peuvent être classifiées en deux principales catégories. Bialas et Karwan (1978,1979) et Bard (1983a, 1983b) utilisent le fait qu'une solution optimale à un problème à deux niveaux est une solution de base realisable de l'ensemble des contraintes impliquees au premier et deuxième niveaux et donc, est une solution apparaissant à un point extrême du domaine réalisable *S*. Les algorithmes, utilisés par ces chercheurs, sont développés à partir de la methode du simplexe.

Bard et Falk (1982) et Anandalingam (1988) transforment le probleme original en un seul probleme d'optimisation en employant les conditions de Karush-Kuhn-Tucker (KKT) pour transformer le problème du deuxième niveau. Une fois le problème à deux niveaux reformulé avec les conditions de KKT, on obtient le problème suivant :

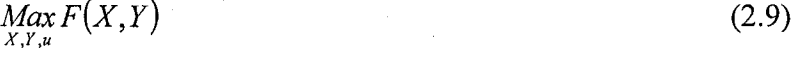

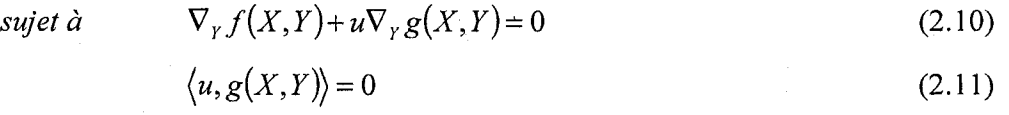

$$
g(X,Y) \le 0 \tag{2.12}
$$

$$
u \ge 0 \tag{2.13}
$$

D'autres méthodes de résolution ont aussi été explorées (Tanino et Ogawa, 1984; Bard, 1988; Ryu et al., 2004). Cependant, les solutions trouvees, lors de la resolution d'un probleme a deux niveaux, ne sont pas necessairement Pareto-optimales (Bard, 1984; Bialas et Karwan, 1979). C'est-à-dire qu'il existe une solution où une des deux parties peut accroitre son objectif sans diminuer l'objectif de l'autre partie. Wen et Hsu (1991) proposent deux facons de generer des solutions Pareto-optimales a partir d'une solution non Pareto-optimale. La première approche propose que le leader et le suiveur fassent un accord pour ajuster leurs politiques de decision en remplacant l'ensemble des solutions *S* par un ensemble réduit des solutions réalisables *S'*. Il est à noter que dans ce cas les caractéristiques hiérarchiques sont maintenues. *S'* constitue l'ensemble des points satisfaisant le système d'inégalités suivant:

$$
AX + BY \le r \tag{2.14}
$$

$$
F(X,Y) \ge F(X^*,Y^*)
$$
\n<sup>(2.15)</sup>

$$
f(X,Y) \ge f(X^*,Y^*)
$$
\n<sup>(2.16)</sup>

ou *X\** et *Y\** sont les vecteurs des solutions optimales du leader et du suiveur.

La deuxième approche suggère que le leader et le suiveur obtiennent une solution Pareto-optimale par un processus de coopération. Dans ce cas, les caractéristiques hiérarchiques ne sont plus préservées et le problème est traité comme un problème à objectifs multiples. Les problemes a objectifs multiples seront abordes a la section suivante.

La programmation à multiples niveaux, particulièrement la programmation à deux niveaux, a été utilisée dans le domaine politique (Cassidy et al., 1971), pour déterminer des politiques régionales de contrôle de la pollution (Schenk et al., 1980), pour modeliser la decentralisation d'une organisation a divisions multiples (Bard, 1983b), pour analyser diverses caracteristiques economiques qui affectent la planification d'une compagnie d'electricite (Hobbs et Nelson, 1992) et pour selectionner la capacite d'usine dans un environnement de fabrication décentralisé (Cao et Chen, 2006).

L'inconvénient principal de l'approche à multiples niveaux est que chaque décideur optimise sa propre fonction-objectif sans tenir compte des autres niveaux. Cette situation peut done conduire a des solutions non compatibles, e'est-a-dire l'obtention de valeurs différentes pour une même variable.

### **2.3 Methodes a objectifs multiples**

Lorsqu'il est impossible de regrouper toutes les exigences en une seule et même fonction-objectif (ce qui est le cas de la plupart des problèmes rencontrés), nous faisons face a un probleme a objectifs multiples. Lorsque les objectifs sont contradictoires, alors le probleme consiste a trouver la meilleure solution satisfaisant les objectifs en opposition, c'est-a-dire a trouver des solutions appelees Pareto-optimales. Les methodes présentées dans cette section sont utilisées pour résoudre des problèmes à un décideur. La résolution d'un problème d'optimisation à multiples objectifs consiste à trouver les valeurs des variables decisionnelles qui optimisent le vecteur de fonctions-objectifs suivant:  $F(X) = \{f_1, f_2, ..., f_M\}$ . La formulation standard d'un problème de minimisation ayant M objectifs multiples est la suivante:

Minimiser 
$$
F(X) = \{f_1(X), f_2(X), ..., f_M(X)\}
$$
 (2.17)  
subject à  $h(X) = 0$  (2.18)

 $g(X) \le 0$  (2.19)

$$
X^l \le X \le X^u \tag{2.20}
$$

### 2.3.1 Concept de solutions Pareto-optimales

Un problème de conception à objectifs multiples est en quelque sorte semblable à un probleme de conception a objectif simple. Dans un probleme a objectif simple, l'idee est de trouver un ensemble de valeurs pour les variables de conception qui, sujettes a un certain nombre de contraintes, donnent une valeur optimale de la fonction-objectif. Dans les problemes a objectifs multiples, le concepteur essaie de trouver les valeurs pour les variables de conception qui optimisent les fonctions-objectifs simultanément. De cette maniere, la solution est choisie dans un ensemble de solutions dites Pareto-optimales.

Une solution Pareto-optimale est une solution qui permet à un participant de gagner plus aux depens d'un autre participant qui, lui, perdra dans cette solution. On appelle l'ensemble Pareto-optimal, l'ensemble des solutions non dominées. Mathématiquement, un vecteur *X°* est Pareto-optimal si et seulement si il n'existe pas d'autre vecteur réalisable X tel que:  $f(X) \le f(X^{\circ})$  signifiant que  $f_m(X) \le f_m(X^{\circ})$  pour tout  $m = 1, \dots, M$  avec une inégalité stricte pour au moins un *m* (Chankong et Haimes, 1983).

En général, pour les problèmes à objectifs multiples, les solutions optimales obtenues par ('optimisation individuelle des objectifs ne sont pas des solutions realisables au probleme a objectifs multiples ou ne sont pas Pareto-optimales. II faut alors trouver une solution de rechange qui est non dominée. Comme nous le verrons dans les prochaines sections, il y a différentes façons de générer des solutions Pareto-optimales et de choisir une solution parmi celles-ci.

# 2.3.2 Les méthodes à objectifs multiples

Les techniques pour résoudre les problèmes à objectifs multiples peuvent être classées selon la figure 2.1 (Diwekar, 2003). Les methodes basees sur les preferences tentent de quantifier les préférences du décideur afin d'identifier la solution qui satisfait au mieux ses préférences. Pour ce faire, il est nécessaire que le décideur formule ses préférences de façon formelle et structurée. Les méthodes génératives ont été développées pour trouver l'ensemble exact des solutions Pareto-optimales ou pour donner une approximation de cet ensemble et choisir une solution parmi cet ensemble pour implantation. Dans ces cas, le decideur doit faire un jugement de valeur pour choisir une solution parmi l'ensemble des solutions Pareto-optimales.

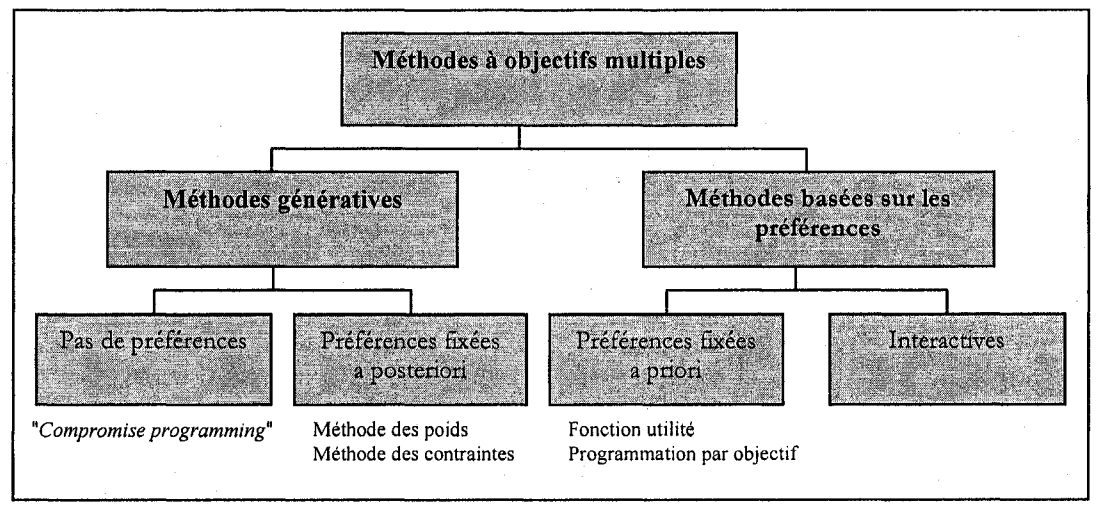

Figure 2.1 : Les méthodes à objectifs multiples.

Les méthodes pour résoudre des problèmes à multiples objectifs, telles que montrées à la figure 2.1, sont habituellement utilisees lorsque le processus d'optimisation est sous le contrôle d'un seul décideur.

# 2.3.2.1 Méthodes génératives (pas de préférences)

Parmi les méthodes où le décideur n'a pas à fixer de préférences, on retrouve le *Compromise Programming* (Tappeta et Renaud, 1999). C'est une methode permettant de trouver l'ensemble des solutions Pareto-optimales a l'aide d'un point dit "ideal", *f<sup>M</sup>* comme le montre la figure 2.2. Le point ideal est un vecteur dont les composantes sont les valeurs des solutions pour chacune des fonctions-objectifs trouvees individuellement. La méthode du *Compromise Programming* consiste à minimiser la distance entre un point réalisable et le point idéal.

Le problème général se formule comme suit:

$$
Minimiser \tF = \|f(X) - f^{\mu}\| \t(2.21)
$$

$$
sujet \; \dot{a} \; h(X) = 0 \tag{2.22}
$$

$$
g(X) \le 0 \tag{2.23}
$$

$$
X_{\min} \le X \le X_{\max} \tag{2.24}
$$

où  $\|\cdot\|$  représente la mesure de distance entre les deux points.

Pour une mesure  $L_p$  pondérée ( $w_i$ ), la distance entre deux points r et s est donnée par:

$$
\|r - s\|_p^w = \left(\sum_{i=1}^m (w_i |r_i - s_i|)^p\right)^{1/p}
$$
 (2.25)

où  $p \in \{1,2,...\} \cup \{\infty\}$  et  $w_i \geq 0, i = 1,...,m$ . Il y a différentes mesures, par exemples:  $L_i$  est la mesure Manhattan, *L2* est la mesure Euclidienne et *L"* est la mesure Tchebycheff (Chen et al., 1999).

# 2.3.2.2 Méthodes génératives (préférences fixées a posteriori)

Parmi les méthodes génératives où les préférences sont fixées a posteriori, les méthodes des poids et des contraintes sont probablement les plus utilisées.

#### *2.3.2.2.1 Methode des poids*

La méthode des poids est utilisée pour approximer l'ensemble des solutions non dominées en identifiant les points extrêmes le long de l'enveloppe non dominée. L'ensemble des solutions non dominées est alors formé par les connections des points extremes identifies. L'idee de la methode des poids est d'associer un coefficient de poids à chaque fonction-objectif et de minimiser la somme pondérée des fonctions. Ainsi, le probleme d'optimisation a objectifs multiples est transforme en un probleme d'optimisation a objectif simple. Le probleme prend la forme suivante (Diwekar, 2003):

$$
Optimiser \tF = \sum_{q=1}^{Q} w_q f_q(X) \t(2.26)
$$

*sujet à*  $h(X) = 0$  (2.27)

 $g(X) \le 0$  (2.28)

Les conditions de KKT indiquent que tant et aussi longtemps que les poids sont plus grands que zéro alors la solution optimale du problème pondéré est une solution non dominee du probleme original a objectifs multiples. L'ensemble des solutions Paretooptimales peut être trouvé en changeant les facteurs de poids  $w_i$ .

### *2.3.2.2.2 Methode des contraintes*

Une autre méthode utilisée pour générer l'ensemble des solutions Pareto-optimales est la méthode des contraintes. La stratégie de base de cette méthode est aussi de transformer le probleme d'optimisation a objectifs multiples en une serie de problemes d'optimisation à objectif simple. L'idée est de prendre un des objectifs à minimiser (par exemple  $f_1$ ) et de convertir les autres objectifs ( $f_i$ ,  $i = 2,...,m$ ) en contraintes d'inégalité en fixant des parametres comme membres de droite des contraintes *(bni = 2,...,m)* . Le probleme prend la forme suivante (Diwekar, 2003).

$$
Optimiser \tF = f_c(X) \t(2.29)
$$

*sujet a* 

$$
f_i(X) \le b_i, \ \ i = 1, 2, ..., m; \ \ i \ne c \tag{2.30}
$$

 $f_i(X) \ge b_i, \quad i = 1, 2, \dots, m; \quad i \ne c$  (2.31)

 $h(X) = 0$  (2.32)

$$
g(X) \le 0 \tag{2.33}
$$

Encore une fois, les conditions de KKT indiquent que la solution optimale du probleme contraint est une solution non dominee du probleme original a multiples objectifs. L'ensemble des solutions Pareto-optimales peut aussi être trouvé en changeant les membres de droite (*b<sub>i</sub>*) lors de la résolution du problème à objectif simple.

Les méthodes génératives fournissent beaucoup d'informations par l'ensemble des solutions Pareto-optimales généré (la gamme de choix qui s'offre au décideur). Ces methodes n'exigent pas que le decideur exprime un jugement de valeur explicite: il peut exprimer ses valeurs implicitement par le choix d'une alternative. Par contre, les algorithmes sont complexes et difficiles a comprendre pour les decideurs. Le nombre de solutions Pareto-optimales est souvent très grand donc le décideur ne peut les analyser efficacement. De plus, le coût de calcul informatique augmente avec le nombre d'objectifs et il est difficile de résoudre des problèmes de grande dimension avec ces techniques.

### 2.3.2.3 Méthodes basées sur les préférences (a priori)

Parmi les méthodes basées sur les préférences où ces dernières sont fixées a priori, les méthodes les plus connues sont la fonction d'utilité et la programmation par objectif. Plus récemment, une nouvelle méthode appelée le *linear physical programming* est apparue et peut etre consideree comme une extension de la programmation par objectif.

### *2.3.2.3.1 Fonction utilite*

Avec cette méthode, le décideur doit fournir une représentation exacte de ses préférences lors de la formulation de la fonction-objectif. Le problème est résolu en utilisant n'importe quelle technique d'optimisation pour objectif simple (Diwekar, 2003).

# *2.3.2.3.2 Programmation par objectif*

Parmi les méthodes basées sur les préférences, la programmation par objectif est la methode la plus reconnue pour resoudre des problemes a objectifs multiples. Avec cette approche, le decideur choisit une valeur cible pour chacun des objectifs et l'optimisation est utilisée pour minimiser le total des déviations par rapport aux valeurs cibles fixées. Le problème d'optimisation à objectif simple prend la forme suivante (Diwekar, 2003):

$$
Minimiser \tF = \sum_{i=1}^{m} |f_i(X) - G_i(X)| \t(2.34)
$$

*sujet*  $\dot{a} h(X) = 0$  (2.35)

$$
g(X) \le 0 \tag{2.36}
$$

Cette formulation implique de définir une déviation négative  $(d^-)$  et positive  $(d^+)$  par rapport aux valeurs cibles  $(G_i)$  et de résoudre un problème d'optimisation pour les variables de decision originates et aussi pour les variables de deviation comme montre ci-dessous:

Minimiser 
$$
F = \sum_{i=1}^{m} d_i^- + d_i^+
$$
 (2.37)

$$
sujet à f_i(X) - G_i(X) = d_i^+ - d_i^- \quad i = 1, 2, ..., m
$$
\n(2.38)

$$
h(X) = 0 \tag{2.39}
$$

$$
g(X) \le 0 \tag{2.40}
$$

$$
d_i^+ \ge 0; \quad d_i^- \ge 0 \tag{2.41}
$$

Dauer et Krueger (1977) ont développé une approche itérative pour résoudre des problèmes généraux de programmation par objectif ayant M objectifs. L'avantage de cet algorithme est qu'il peut être utilisé pour résoudre des problèmes linéaires, non linéaires ou en nombres entiers. II a ete developpe pour resoudre des problemes ayant differents types de buts et de contraintes: égalités, inégalités, pondérées, etc. C'est un algorithme très flexible.

2.3.2.4 Méthodes basées sur les préférences (interactives)

Dans les techniques non interactives, on retrouve par exemple la fonction utilité et la programmation par objectif. Une technique non interactive exige que les préférences soient énoncées seulement une fois: avant ou après l'analyse. Une technique *interactive* exige une interaction progressive active entre le decideur et ses participants a travers le processus de solution. Habituellement, un processus interactif comprend au moins ces trois etapes (Chankong et Haimes, 1983):

- 1. Resoudre le probleme avec un ensemble de parametres afin d'obtenir une solution réalisable, préférablement Pareto-optimale.
- 2. Demander au décideur de réagir à cette solution.
- 3. Utiliser la réponse du décideur pour formuler un nouvel ensemble de paramètres et résoudre ce nouveau problème.

Ces trois étapes sont répétées jusqu'à ce que le décideur soit satisfait de la solution ou qu'aucune autre action ne puisse etre entreprise par la methode. Le choix de la meilleure solution peut se faire dans un processus collaboratif. Plusieurs auteurs ont developpe des algorithmes interactifs. Tappeta et Renaud (1999, 2001) et Tappeta et al. (2000) ont développé et testé un algorithme d'optimisation interactif pour résoudre des problèmes à objectifs multiples tout en tenant compte des preferences du concepteur pendant le processus de conception. L'inconvenient de leur methode est que le decideur doit fixer un point de référence pour débuter l'algorithme et qu'aucune méthode n'est définie pour le guider dans ce choix. Malgré les efforts déployés pour diminuer la génération de solutions non Pareto-optimales, il est toujours possible que l'algorithme génère une telle solution.

D'autres auteurs ont aussi développé des algorithmes interactifs pour résoudre des problemes a objectifs multiples. Dans l'approche de Vassilev et al. (2001), le decideur doit preciser ses preferences dans un point de reference et aucun guide ne lui est fourni. Dans l'approche de Miettinen et Mäkelä (2006), le décideur doit classifier les fonctionsobjectifs et spécifier un point de référence correspondant à ses aspirations. Comme dans les approches précédentes, aucun guide n'est donné au décideur pour déterminer ses préférences.

Les méthodes basées sur les préférences permettent de réduire le temps de calcul informatique afin de générer les solutions pour approximer l'ensemble Pareto-optimal. D'un autre côté, ces méthodes requièrent du temps, des connaissances et une expérience de la part du décideur pour fixer correctement ses préférences.

Toutes les methodes vues dans cette section pour resoudre des problemes a multiples objectifs sont généralement utilisées en présence d'un seul décideur.

# **2.4 Les approches multidisciplinaires (plusieurs decideurs)**

L'optimisation multidisciplinaire est une méthodologie utilisée pour la conception de systèmes complexes ayant beaucoup de contraintes et avec des analyses distribuées. Les systèmes complexes sont des systèmes dont la grande taille et/ou l'hétérogénéité ne permettent pas l'utilisation directe des methodes d'optimisation standards. Une facon de surmonter les difficultés dues à la grande taille des problèmes à résoudre est d'utiliser la décomposition. La décomposition consiste à formuler des sous-problèmes d'optimisation pour chacun des sous-systemes identifiables afin de pouvoir les resoudre indépendamment. Par exemple, chaque sous-système pourrait être sous le contrôle d'un groupe de travail. Dans un tel contexte, il est necessaire d'avoir un processus iteratif de

coordination (par exemple un directeur) permettant d'echanger de l'information avec les groupes de travail pour influencer ces derniers et pouvoir les diriger vers une solution globale (optimisation du systeme sous le controle du directeur) qui n'est pas nécessairement la juxtaposition des optima locaux (optimisation de chacun des soussystèmes sous le contrôle des groupes de travail).

Ces méthodes ont été développées dans un premier temps pour résoudre des problèmes d'optimisation à un seul objectif mais en présence de plusieurs décideurs (directeur et groupes de travail). Par la suite, elles ont été utilisées pour résoudre des problèmes à multiples objectifs. En optimisation multidisciplinaire, les variables decisionnelles sont sous le contrôle de plusieurs décideurs. De prime abord, la structure d'optimisation multidisciplinaire peut ressembler a la structure d'optimisation a deux niveaux. Cependant, son fonctionnement est tres different puisqu'on suppose une forme de collaboration entre les decideurs, ce qui n'est pas vrai pour l'optimisation a deux niveaux. II existe tres peu d'approches d'optimisation multidisciplinaires. En effet, il y a le *Concurrent subspace optimization* (CSSO), le *Bi-level integrated system synthesis*  (BLISS) et le *Collaborative optimization* (CO).

La performance de ces méthodes a été évaluée et comparée dans Yi et al. (2007). Pour atteindre leur objectif, Yi et al. (2007) ont résolus différents problèmes mathématiques avec ces méthodes et ont comparé le nombre d'itérations entre le niveau système (directeur) et sous-systemes (groupes de travail). D'un point plus qualitatif, ils ont degage les difficultes d'application de chacune de ces approches. Les performances sont présentées au tableau 2.1.

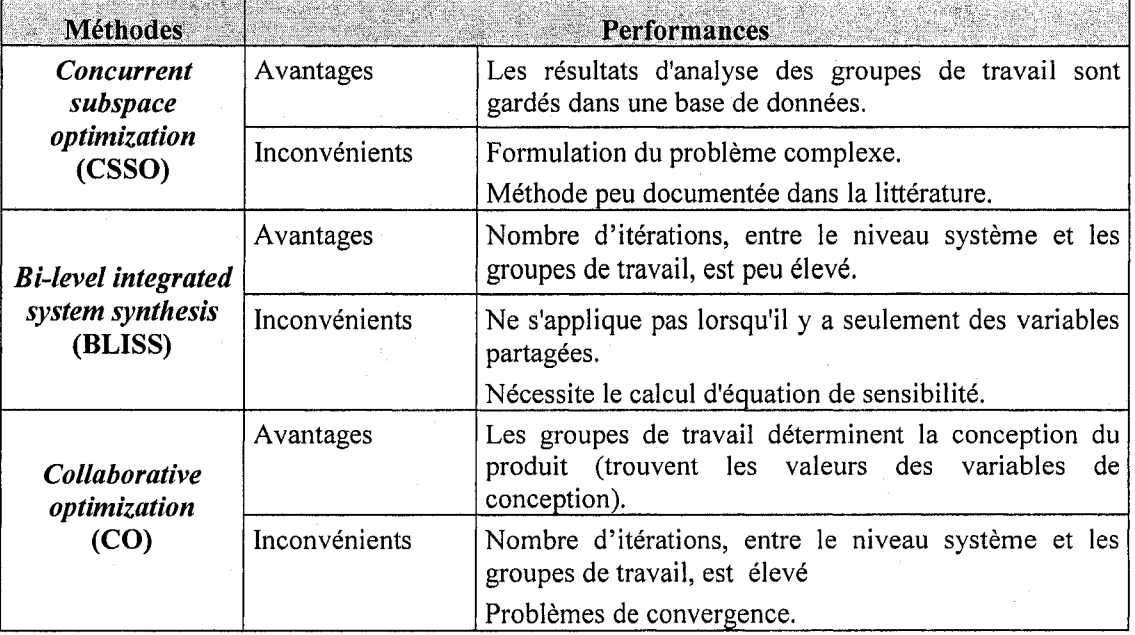

Tableau 2.1: Comparaison des methodes d'optimisation multidisciplinaires (Yi et al., 2007)

Malgré ses problèmes de convergence, l'approche d'optimisation collaborative est la plus employée et une des plus documentée dans la littérature. Récemment, Gu et al. (2006) ont modifie la formulation du probleme d'optimisation collaborative pour pallier les problèmes de convergence, ce qui en fait une approche très intéressante pour résoudre des problèmes en présence de plusieurs décideurs.

La première architecture d'optimisation collaborative a été développée par Braun (1996). Pour expliquer son approche, considerons le probleme d'optimisation suivant:

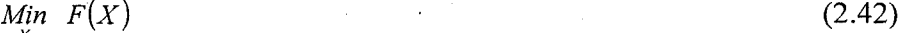

s.a 
$$
g_q(X) \ge 0; q = 1, ..., Q
$$
 (2.43)

 $X_{\min} \leq X \leq X_{\max}$  où  $X = (x_1, x_2, ..., x_I)$  (2.44)

ou *Q* represente le nombre de contraintes.

*x* 

Pour décomposer ce problème :

- Braun (1996) divise le vecteur des variables décisionnelles  $X$  en deux groupes  $(\bar{x}_i, x_{ii})$ .
- Les variables  $\bar{x}_i$  sont appelées variables disciplinaires car elles sont sous le contrôle d'un seul sous-système (groupe de travail) *j* tandis que les variables  $x_{ij}$ sont appelées interdisciplinaires car elles sont contrôlées par plusieurs soussystèmes (groupes de travail)  $j$ .
- Les contraintes sont elles aussi distribuées parmi les *J* sous-systèmes selon les variables traitées par ces derniers.
- Les liens entre les sous-systèmes sont assurés avec les variables  $y_{ij}$ ,  $i \neq j$  qui sont contrôlées par un sous-système i et utilisées par un autre sous-système j.
- La compatibilité entre les sous-systèmes est assurée par l'introduction d'un vecteur des valeurs cibles Z déterminées par le niveau système (variables décisionnelles du décideur). Un élément z<sub>*i*</sub> est défini pour chaque variable interdisciplinaire  $x_{ij}$  et chaque variable couplée  $y_{ij}$ ,  $i \neq j$ . L'objectif de chaque sous-système est de minimiser la somme des écarts entre les variables  $x_{ij}$  et  $y_{ij}$ et les valeurs cibles z<sub>i</sub> fournies par le système (décideur), et ce tout en satisfaisant les contraintes. Au niveau des sous-systèmes, les valeurs cibles  $z_i$ sont considérées comme des paramètres fixes imposés par le système (directeur).
- Pour forcer la compatibilite entre les sous-systemes, les fonctions-objectifs des sous-systèmes,  $d_i^*$ , sont traitées comme des contraintes par le niveau système (directeur). La décomposition du problème original est montrée à la figure 2.2.

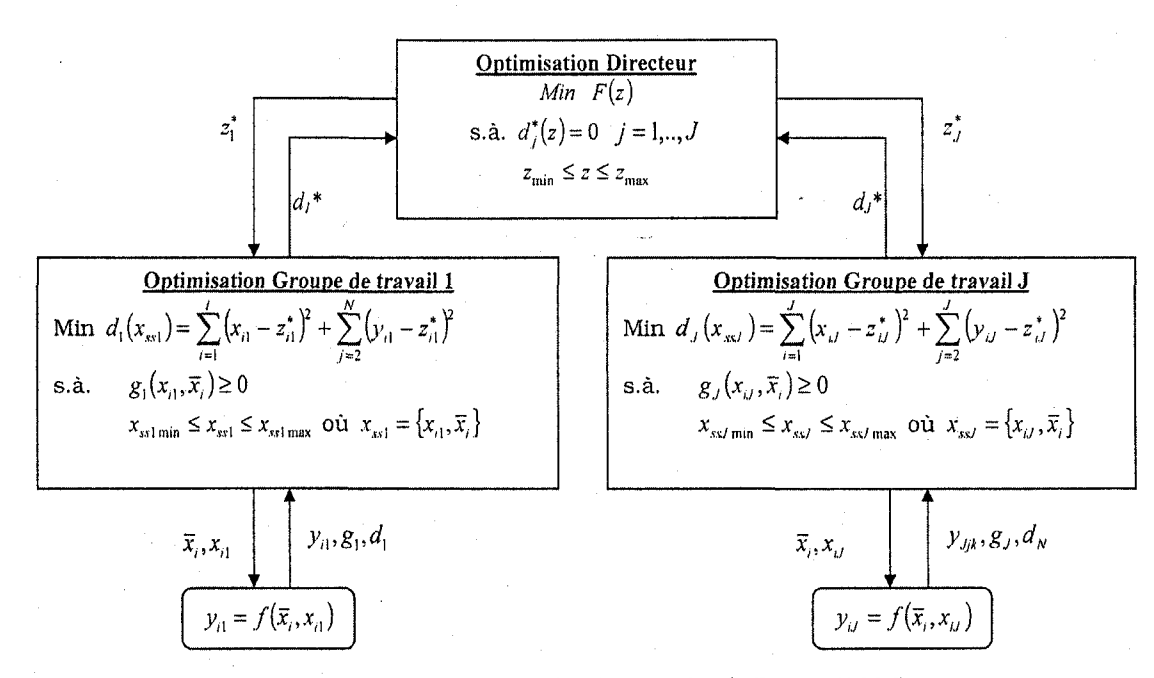

Figure 2.2 : Décomposition d'un problème selon l'approche de Braun (1996).

Le processus d'optimisation de la structure collaborative se déroule comme suit:

- 1. Le processus debute au niveau systeme (directeur) avec un ensemble initial des cibles  $Z_0 = \{z_i\}$  (fixées par le système). Aucune façon pour déterminer ces valeurs cibles n'est mentionnée dans les travaux de Braun (1996).
- 2. Ces cibles sont envoyées aux sous-systèmes comme des paramètres fixes  $z_i^*$ .
- 3. A l'aide de ces valeurs cibles, les problemes d'optimisation des sous-systemes (groupes de travail) sont résolus.
- 4. Les valeurs  $d_j^*$ ,  $x_{ij}^*$  et  $y_{ij}^*$  trouvées par les sous-systèmes sont retournées au système (directeur) où un nouvel ensemble de valeurs cibles est sélectionné. Les valeurs retournées par les sous-systèmes sont considérées comme des paramètres fixes par le systeme (directeur).
- 5. Les étapes se répètent jusqu'à ce que les contraintes de compatibilité  $d_j^*$  soient égales à zéro ou plus petites qu'une certaine tolérance.

Les avantages de l'approche collaborative sont multiples:

- ajustement naturel à la structure de conception qu'on retrouve dans les industries.
- réduction du temps de conception puisque chaque groupe de travail analyse leurs propres variables sans attendre les informations des autres groupes.
- les différents groupes de travail peuvent effectuer des changements sans invalider nécessairement les décisions que les autres groupes ont déjà prises.
- structure adéquate pour les groupes de travail utilisant déjà un algorithme d'optimisation. Ce dernier peut être inséré dans cette architecture sans modification.
- cette structure permet de reduire au minimum les chemins de communication ainsi que l'échange des données.
- elle constitue une approche non biaisée par l'intuition ou l'expérience.

Tappeta et Renaud (1997) ont apporte certaines precisions a l'approche de Braun (1996) en ajoutant des variables auxiliaires,  $(x_{aux})$ ,  $i \neq j$  pour remplacer les variables  $y_{ij}$ ,  $i \neq j$  afin d'être en mesure d'exécuter les problèmes d'optimisation des sous-systèmes i et *j* simultanément. La décomposition du problème original de Braun (1996) selon l'approche de Tappeta et Renaud (1997) est montrée à la figure 2.3.

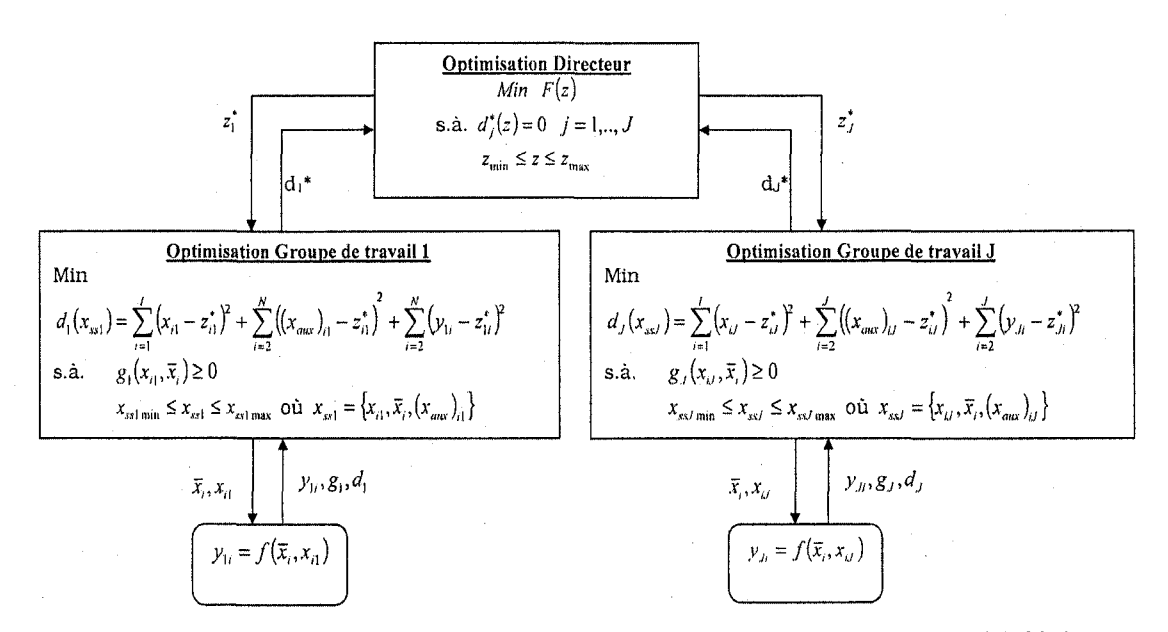

Figure 2.3 : Décomposition d'un problème selon l'approche de Tappeta et Renaud (1997).

Cependant la formulation des fonctions-objectifs des sous-systemes cree des problemes de convergence lors du processus d'optimisation collaborative. Ces problemes sont discutés en détail dans Kroo (2004) et Alexandrov et Lewis (2000). Afin de pallier ces problèmes de convergence, Gu et al. (2006) ont développé une autre approche d'optimisation. Dans leur approche, les problemes d'optimisation des sous-systemes sont formulés en utilisant la formulation modifiée des problèmes d'optimisation des soussystemes de l'approche de DeMiguel et Murray (2000). La nouvelle formulation possede alors les propriétés nécessaires pour la convergence de problèmes généraux non convexes. Les notations, utilisées par les auteurs pour formuler le problème sont montrées au tableau 2.2.

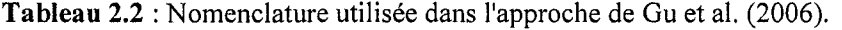

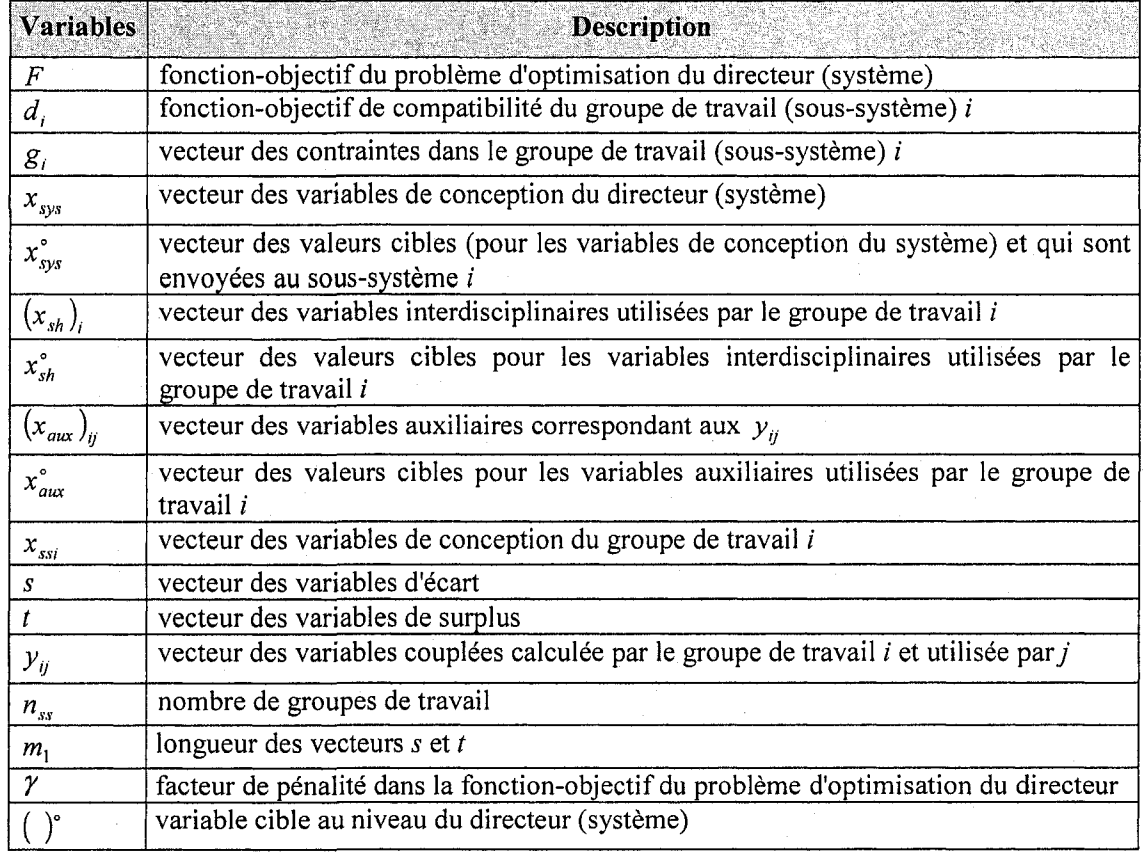

Le problème d'optimisation du directeur est établi comme suit (Gu et al., 2006):

$$
\lim_{x_{\text{sys}}^*} F(x_{\text{sys}}^*) + \gamma \sum_{i=1}^{n_{\text{ss}}} d_i^*(x_{\text{sys}}^*)
$$
\n(2.45)

$$
s.\dot{a} \qquad \qquad (x_{sys}^{\circ})_{\text{min}} \le x_{sys}^{\circ} \le (x_{sys}^{\circ})_{\text{max}} \text{ ou } x_{sys}^{\circ} = \{x_{sh}^{\circ}, x_{aux}^{\circ}\} \qquad (2.46)
$$

Le problème d'optimisation du groupe de travail 1 est établi comme suit (Gu et al., 2006):

$$
\lim_{x_{\text{st},s_1,t_1}} d_1 = \sum_{m=1}^{t_1} (s_{1m} + t_{1m})
$$
\n(2.47)

s.a

$$
g_1 \ge 0
$$
  
\n
$$
(x_{sh})_1 + (s_{sh})_1 - (t_{sh})_1 = (x_{sh})_1
$$
  
\n(2.49)

$$
(x_{aux})_{j1} + (s_{aux})_{j1} - (t_{aux})_{j1} = (x_{aux})_{j1} \text{ où } j = 2,...,n_{ss}
$$
 (2.50)

$$
y_{1k} + (s_{aux})_{1k} - (t_{aux})_{1k} = (x_{aux})_{1k} \text{ où } k = 2, ..., n_{ss}
$$
 (2.51)

$$
x_{ss1\min} \le x_{ss1} \le x_{ss1\max} \text{ où } x_{ss1} = \{(x_{sh})_1, (x_{\max})_{j1}, x_1\}
$$
 (2.52)

$$
s_1 \ge 0 \text{ où } s_1 = \{(s_{sh})_1, (s_{aux})_{j1}, (s_{aux})_{1k}\}\
$$
 (2.53)

$$
t_1 \ge 0 \text{ où } t_1 = \{(t_{sh})_1, (t_{aux})_1, (t_{aux})_1\} \tag{2.54}
$$

Le premier constat qui peut être fait, à la lumière de cette revue de la littérature, est qu'il y a très peu de travaux qui ont été effectués dans ce domaine. Deuxièmement, les approches collaboratives recensees traitent d'un seul objectif au niveau du systeme (directeur) et des sous-systemes (groupes de travail). En realite, lors de la conception d'un produit, il faut optimiser plusieurs objectifs et non un seul. Pour les problemes a objectifs multiples, Braun (1996) suppose que les objectifs peuvent etre mis dans une seule fonction-objectif ou que l'objectif le plus significatif est sélectionné pour minimisation et que les autres sont posés comme contraintes.

La revue de la littérature a aussi démontrée que peu de recherches ont été réalisées pour jumeler une approche d'optimisation collaborative avec les methodes a objectifs multiples. Tappeta et Renaud (1997) ont developpe trois formulations differentes en modifiant l'approche développée par Braun (1996) pour une structure ayant un directeur et trois groupes de travail. *La.premiere strategie* de Tappeta et Renaud (1997) consiste a completer le travail de Kroo et al. (1994). Dans cette premiere formulation, l'objectif du directeur est de minimiser une fonction à objectifs multiples pondérée

**2**   $F(x^{\circ}) = \sum w_i f_i(x^{\circ})$  où  $x^{\circ} = [x^{\circ}_{sh}, x^{\circ}_{aux}, x^{\circ}]$  et  $j = 1,2$  tout en satisfaisant des contraintes de

compatibilité  $d_i^* = 0, i = 1,2,3$  pour chacun des groupes de travail. Dans cette formulation, le directeur fixe les valeurs cibles pour les variables partagees et auxiliaires ainsi que pour les variables de conception locales qui contribuent à la fonction-objectif  $F(x^*)$ . La fonction-objectif des groupes de travail est une fonction quadratique qui minimise les deviations par rapport aux valeurs cibles fixees par le directeur.

Dans la *deuxième stratégie* proposée par les auteurs, le directeur détermine les valeurs cibles pour les variables partagees et auxiliaires et aussi pour chacune des composantes *f°* de la fonction-objectif *F(x°).* L'objectif du directeur est aussi de minimiser une fonction à multiples objectifs pondérée  $F(x^{\circ}) = \sum w_i f_i^{\circ}$  où  $x^{\circ} = [x^{\circ}_{sh}, x^{\circ}_{aux}, f^{\circ}_{j}]$  et  $j = 1,2$ tout en satisfaisant les contraintes de compatibilité  $d_i^* = 0, i = 1,2,3$ . Dans cette formulation, les groupes de travail ont la responsabilité de rencontrer les cibles de leur fonction-objectif  $f_i$ . Contrairement à la stratégie 1, cette méthode ne requiert pas que le directeur fixe les valeurs cibles pour les variables de conception locales. Ainsi, les groupes de travail ont la liberte de changer ces variables de conception locales. L'objectif visé par les groupes de travail est de minimiser les déviations par rapport aux valeurs cibles fixées par le directeur à l'aide d'une fonction quadratique.

Dans la *troisième stratégie* proposée par les auteurs, le directeur fixe les valeurs cibles seulement pour les variables partagees et auxiliaires. Contrairement aux autres formulations, cette méthode ne requièrent pas que le directeur fixe les valeurs cibles pour les variables de conception locales  $x_i$ , ni pour les objectifs de conception  $f_i$ . L'objectif du directeur est de minimiser une fonction à objectifs multiples pondérée  $F(x^{\circ}) = \sum w_i f_i$  où  $x^{\circ} = [x_{sh}^{\circ}, x_{max}^{\circ}]$  tout en satisfaisant les contraintes de compatibilité

 $d_i^* = 0, i = 1,2,3$ . L'objectif visé par les groupes de travail est aussi de minimiser les deviations par rapport aux valeurs cibles fixees par le directeur a l'aide d'une fonction quadratique. Comme on peut le constater, l'aspect multiples objectifs est traite seulement par le directeur en utilisant la methode des poids. Les groupes de travail minimisent une seule fonction. Les auteurs ont appliqué les trois formulations proposées sur un probleme simplifie de conception de lataille d'un avion.

McAllister et al. (2000) ont developpe une structure d'optimisation collaborative multidisciplinaire pour la conception de systeme complexe en utilisant une approche a

objectifs multiples au niveau du directeur et des groupes de travail. Leur approche permet d'adapter une methode appelee le *Compromise Decision Support Problem*  (CDSP) et de l'integrer a l'interieur de la structure de l'optimisation collaborative. Le CDSP est une formulation hybride qui incorpore les concepts de la programmation mathematique traditionnelle et de la programmation par objectif. Cette approche est décrite en détail dans Mistree et al. (1993). L'inconvénient de la méthode CDSP est qu'une seule solution est obtenue lors du processus d'optimisation et celle-ci n'est pas nécessairement Pareto-optimale. Les auteurs ont jumelé le CDSP avec la structure d'optimisation collaborative proposé par Braun (1996) pour créer une approche collaborative a objectifs multiples au niveau du directeur et des groupes de travail. Dans l'approche de McAllister et al. (2000), l'optimisation a objectifs multiples est realisee par le directeur en minimisant la déviation des variables associées aux objectifs multiples (conflictuels dans certain cas). Au niveau des groupes de travail, la premiere priorite est de minimiser la difference entres les valeurs cibles et les variables locales couplees pour assurer la compatibilité du système. Une fois cela atteint, la seconde priorité est de minimiser n'importe quel objectif local qui n'influence pas le directeur. Les auteurs ont applique cette approche pour la conception simplified d'un vehicule sous-marin impliquant quatre groupes de travail et un directeur. Bien que le temps informatique pour resoudre le probleme avec leur approche ait augmente, leur approche montre de petites ameliorations dans l'atteinte des valeurs cibles par rapport a l'approche standard.

Plus récemment, McAllister et al. (2004) et McAllister et al. (2005) ont étendu leurs travaux en integrant le *linear physical programming* dans leur approche d'optimisation collaborative a objectifs multiples (McAllister et al., 2000). Le directeur determine alors les valeurs cibles pour les variables couplees et minimise la fonction-objectif sujette aux contraintes du systeme et aux contraintes de compatibilite interdisciplinaires. Les préférences pour les objectifs à atteindre sont fixées avec le linear physical *programming.* Au niveau des groupes de travail, l'objectif est de determiner la valeur des variables locales couplées qui minimise la somme des déviations au carré sujette aux

**40** 

contraintes du sous-systeme. Une fois les cibles atteintes, l'optimisation par les groupes de travail se poursuit avec les objectifs locaux. Les preferences pour ces objectifs peuvent aussi etre fixees avec le *linear physical programming,* Les valeurs des variables couplées locales sont retournées au directeur pour évaluer les contraintes de compatibilité et assurer la faisabilité de tous les sous-systèmes. Les auteurs démontrent leur approche avec un probleme de conception d'une voiture de course.

Malgré le fait que certains travaux aient été réalisés dans ce domaine, les approches mentionnées ne permettent pas de générer des solutions Paretos-optimales. Plus récemment, Aute et Azarm (2006) ont jumelé un algorithme génétique (MOGA : *MultiObjective Genetic Algorithm)* avec la structure d'optimisation collaborative de Braun (1996). La formulation de leur probleme est realisee selon l'approche de Tappeta et Renaud (1997). Ying et al. (2006) ont modifie la structure collaborative sequentielle (systeme et sous-systemes) en une structure collaborative simultanee dans laquelle le système et les sous-systèmes travaillent avec une base de données commune comme montré à la figure 2.4.

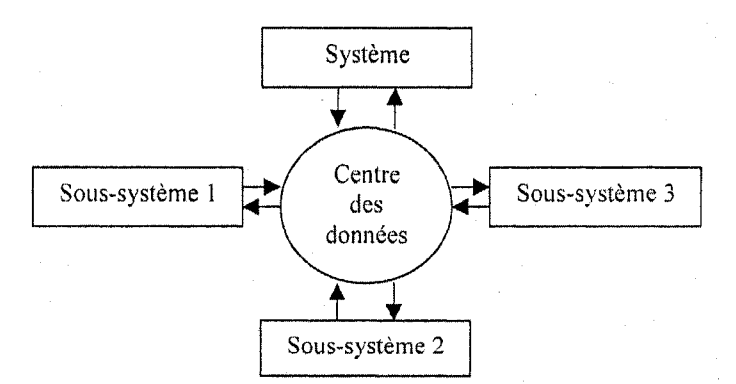

Figure 2.4 : Structure collaborative simultanée (Ying et al., 2006)

**41** 

Puisque Ying et al. (2006) emploient l'algorithme genetique (NSGA-II: *Non-dominated Sorting Genetic Algorithm*) pour la résolution des problèmes à multiples objectifs, cette modification de structure devenait essentielle pour contrer le temps de calcul immense au niveau système.

Cependant plusieurs limitations entourent les algorithmes génétiques (Kurapati et Azarm, 2000). En voici quelques-unes:

- l'algorithme génétique n'est pas une méthode d'optimisation efficace lorsque toutes les variables sont continues;
- les groupes de travail (sous-systèmes) ont besoin de connaître toute l'information concernant les dépendances du problème (variables couplées ou paramètres);
- il n'est pas possible de trouver tous les points Pareto-optimaux.

Malgré que ces algorithmes soient de bonnes tentatives pour résoudre des problèmes à objectifs multiples dans un environnement distribue, ils ne considerent pas les preferences des groupes de travail. Les objectifs vises par cette these de doctorat sont les suivants.

- Développer un algorithme capable de résoudre des problèmes à multiples objectifs rencontrant les exigences du client en environnement centralise (un seul décideur). Cet algorithme sera basé sur la programmation par objectif.
- Utiliser cet algorithme pour résoudre des problèmes à multiples objectifs mais en environnement distribue (plusieurs decideurs). Cet algorithme est base sur l'optimisation collaborative (formulation de Gu et al. (2006)).

# **2.5 Conclusion**

En plus de differencier les approches d'optimisation, ce chapitre a identifie les principaux avantages et inconvénients de chacune d'elle. Les diagrammes de la figure 2.5 illustrent les differentes approches d'optimisation.

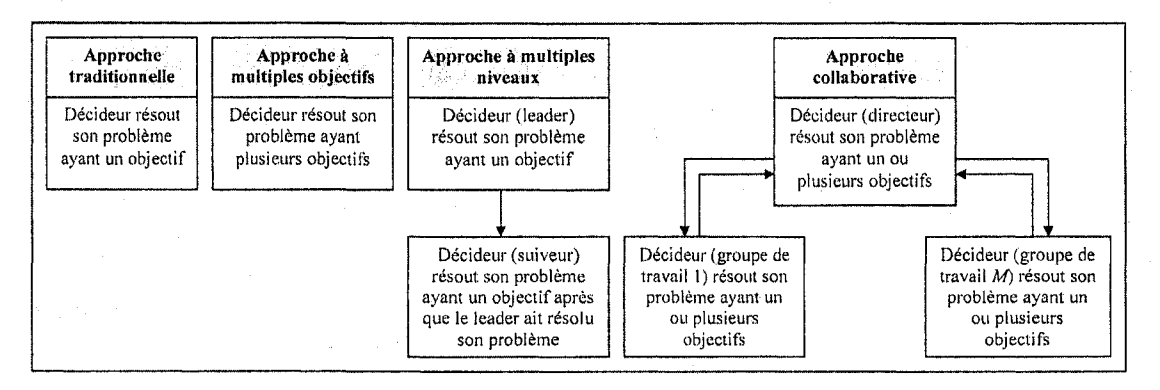

Figure 2.5 : Résumé des différentes approches d'optimisation

La connaissance de ces methodes d'optimisation favorisera la comprehension des algorithmes qui seront développés dans les chapitres suivants.
## CHAPITRE 3

# DÉVELOPPEMENT D'UN ALGORITHME INTERACTIF POUR RESOUDRE DES PROBLEMES A OBJECTIFS MULTIPLES EN ENVTRONNEMENT CENTRALISE ET EN INTEGRANT LES PREFERENCES DES GROUPES DE TRAVAIL

#### **3.0 Introduction**

Lors de la conception d'un produit, les connaissances requises (compétences de base) et les outils de conception spécialisés exigent habituellement que le travail soit réalisé par plusieurs equipes de travail, chacune etant responsable d'atteindre ses propres objectifs. Souvent ces objectifs sont reliés entre eux par le même ensemble de variables de conception et, dans certains cas, les objectifs peuvent être contradictoires. Aussi, les equipes de travail sont souvent chapeautees par un directeur qui coordonne et controle les activités de conception. Le défi pour le directeur et ses équipes de travail est d'arriver à une solution dite Pareto-optimale. Rappelons qu'une solution Pareto-optimale est une solution qui permet à un participant de gagner plus aux dépens d'un autre participant qui, lui, perdra dans cette solution. On appelle l'ensemble Pareto-optimal, l'ensemble des solutions non dominées. Ce chapitre présente un algorithme interactif pour resoudre des problemes a objectifs multiples tout en permettant aux equipes de travail d'intervenir dans le processus en definissant leurs preferences pour leur objectif. Pour ce faire, la technique de la programmation par objectif, vue au chapitre 2, sera utilisée. Dans cet algorithme, les groupes de travail ne sont pas considérés comme des décideurs car ils ne contrôlent aucune variable décisionnelle : le problème d'optimisation est entièrement sous le contrôle du directeur (qui agit comme décideur) comme le montre la figure 3.1.

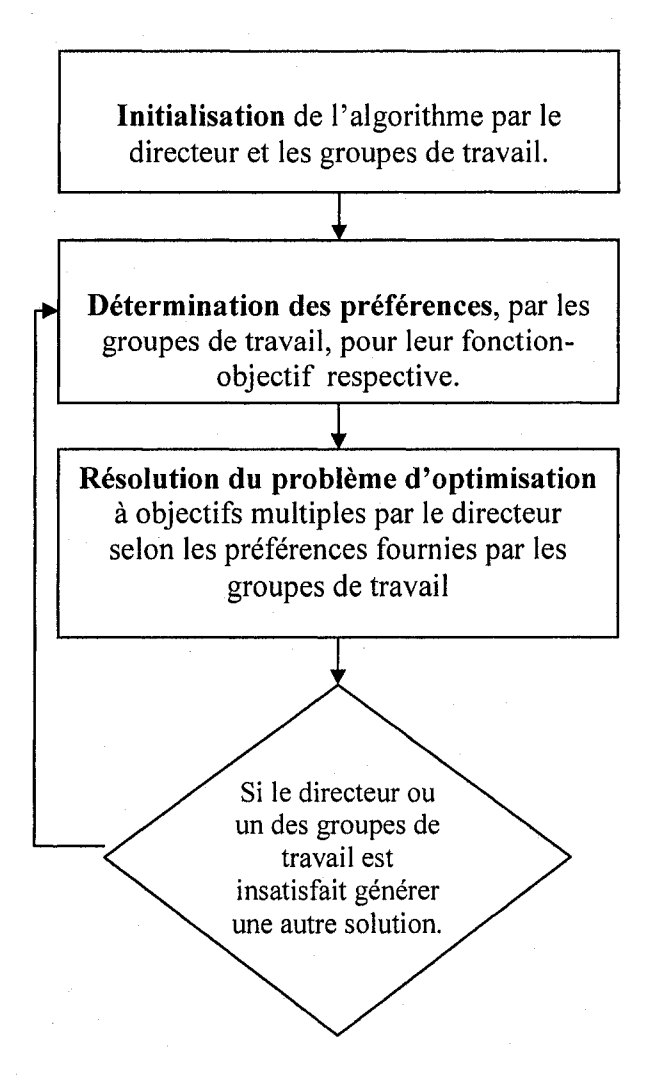

Figure 3.1 : Principales étapes de l'algorithme interactif (environnement centralisé).

Des règles sont fournies au directeur (décideur) et aux groupes de travail afin de les aider à déterminer les valeurs cibles à chacune des itérations. L'algorithme est créé en combinant un algorithme interactif, basé sur la programmation par objectif, développé par Abdel Haleem et al. (2006) pour résoudre le problème d'optimisation et une technique appelée le *linear physical programming* (Messac, 1996) pour déterminer les degrés de désirabilité. L'algorithme a été testé sur deux problèmes mathématiques et sur un probleme de conception de structure.

## **3.1 Notations**

Les notations utilisées dans ce chapitre sont présentées au tableau 3.1.

Tableau 3.1 : Notations utilisées dans le chapitre 3

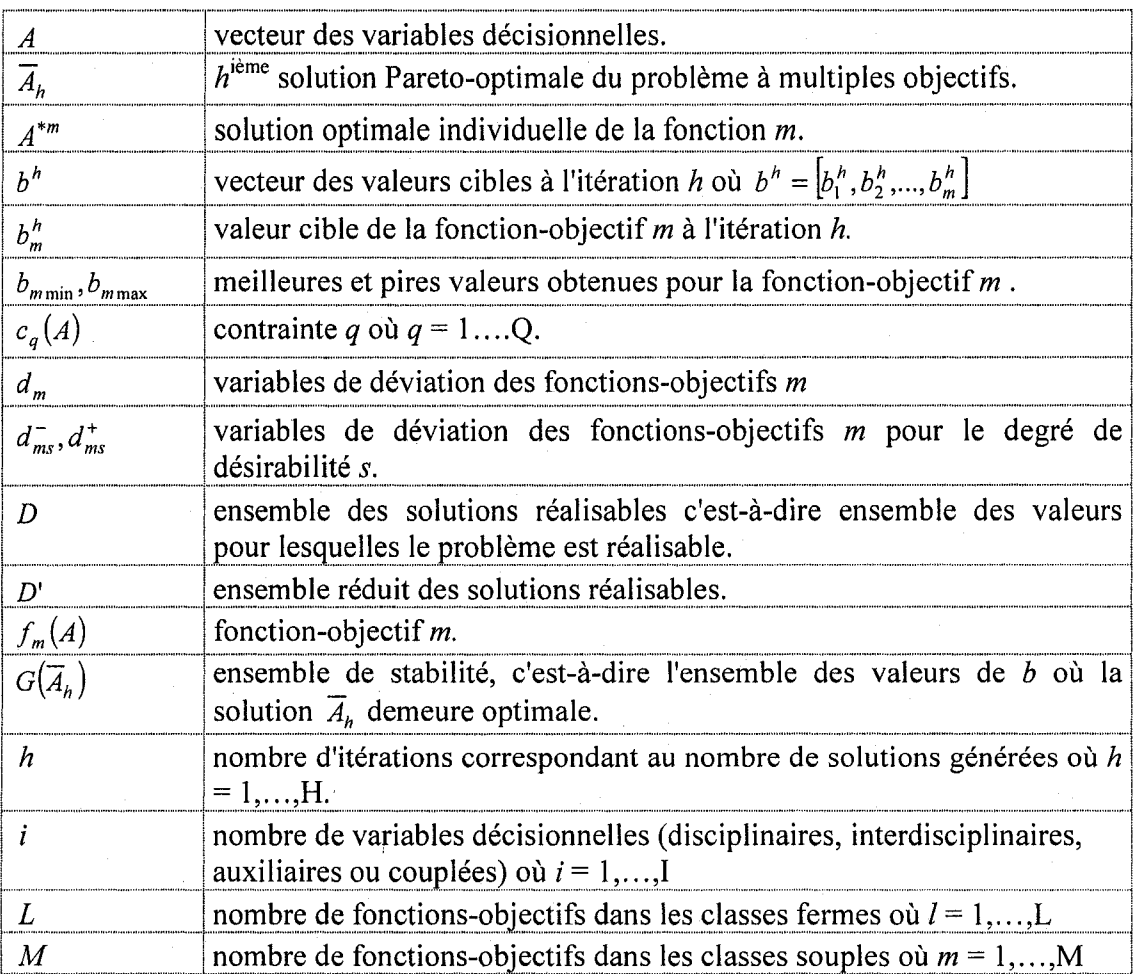

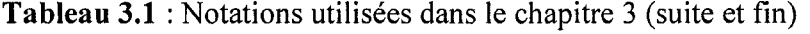

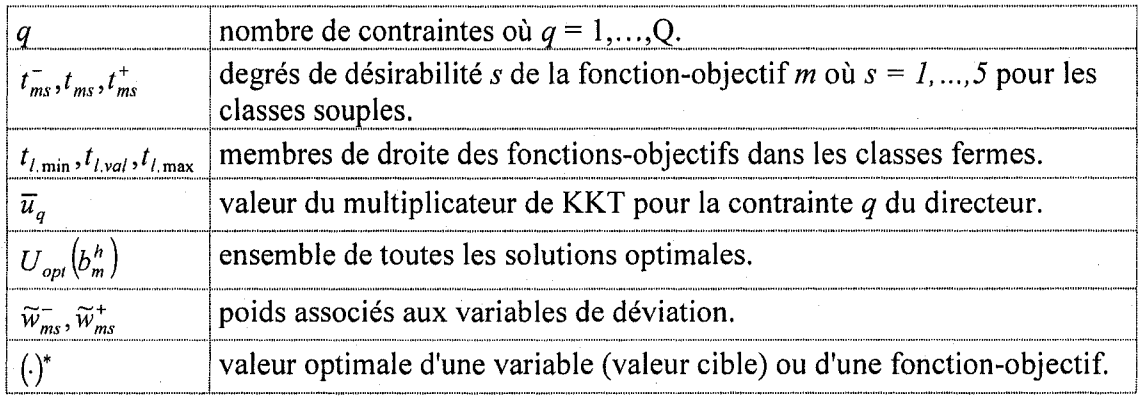

#### 3.2 Le *linear physical programming*

Le *linear physical programming* (LPP) est une approche d'optimisation de la conception developpee par Messac (1996). Contrairement aux approches conventionnelles de résolution de problème à objectifs multiples, le LPP offre une structure pour la formulation et la solution d'un probleme a objectifs multiples en utilisant des degres de desirabilite. Les termes ideal, desirable, tolerable, indesirable et inacceptable forment l'epine dorsale de cette nouvelle structure et apportent une flexibilite, une rigueur et une precision au processus de conception. Obtenir une conception optimale devient done un processus moins evasif et beaucoup plus deterministe.

Selon l'approche de Messac et al. (1996), et comme montré au tableau 3.2, les fonctionsobjectifs  $(f_m)$  sont classifiées en utilisant huit différentes classes divisées en deux categories: souple *(soft)* et ferme *(hard).* Une fois la classe choisie pour chaque fonctionobjectif, les préférences sont exprimées selon les termes du lexique caractérisant son degré de désirabilité: idéal, désirable, tolérable, indésirable et inacceptable.

**Tableau 3.2:** Classification des fonctions-objectifs selon la technique du *linear physical programming.* 

|              | <b>Classe 1S</b> | <i>Small is better</i> (minimisation)                    |  |  |  |
|--------------|------------------|----------------------------------------------------------|--|--|--|
| Souple       | <b>Classe 2S</b> | Larger is better (maximisation)                          |  |  |  |
|              | <b>Classe 3S</b> | Value is better                                          |  |  |  |
|              | <b>Classe 4S</b> | Range is better                                          |  |  |  |
|              | <b>Classe 1H</b> | Must be smaller $(f_i \le t_{i,\max})$                   |  |  |  |
| <b>Ferme</b> | <b>Classe 2H</b> | Must be larger $(f_l \ge t_{l,\min})$                    |  |  |  |
|              | <b>Classe 3H</b> | Must be equal $(f_l = t_{l, val})$                       |  |  |  |
|              | <b>Classe 4H</b> | Must be in range $(t_{l,\min} \leq f_l \leq t_{l,\max})$ |  |  |  |

La valeur de la fonction-objectif *fm* est sur l'axe horizontal et la fonction qui est minimisee pour cet objectif *pm(fm),* appelee la fonction de desirabilite, est sur l'axe vertical. Les fonctions de désirabilité de chacune des classes sont montrées aux figures 3.2, 3.3, 3.4 et 3.5. Pour les classes souples, les paramètres  $t_{m1}$  à  $t_{m5}$  sont des valeurs spécifiées par le décideur. Pour les classes de la catégorie ferme, il y a seulement deux cas possibles: acceptable et inacceptable.

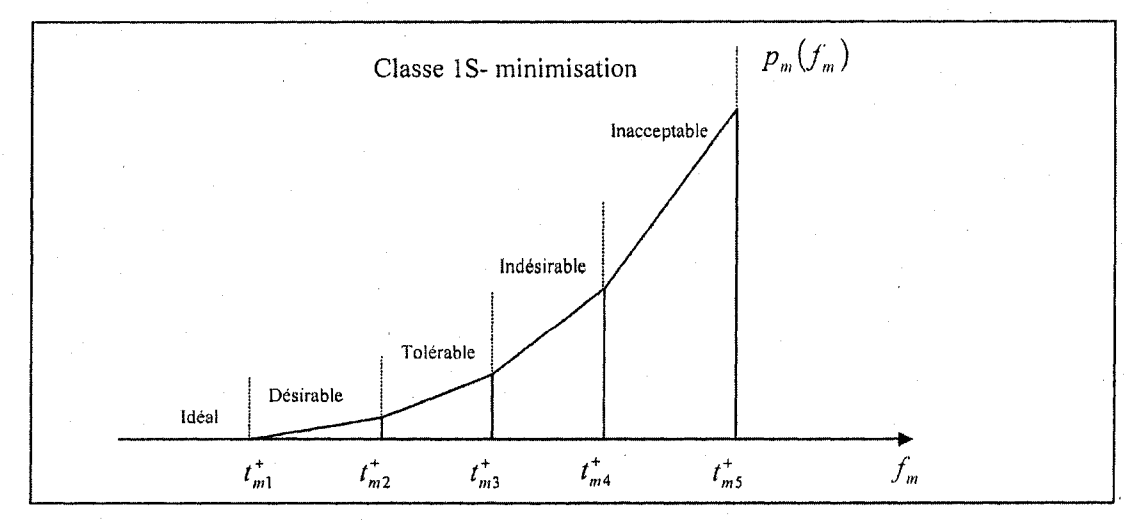

Figure 3.2 : Fonction de désirabilité pour la classe souple 1S (minimisation).

L'interprétation des zones idéale, désirable, tolérable, indésirable et inacceptable de la figure 3.2 se fait comme suit:

- Idéale :  $f_m \leq t_{m1}^+$
- Désirable :  $t_{m1}^{+} < f_{m} \leq t_{m2}^{+}$
- Tolérable :  $t_{m2}^+ < f_m \leq t_{m3}^+$
- $Ind \acute{e} \text{sinable} : t_{m3}^+ < f_m \leq t_{m4}^+$
- Inacceptable :  $t_{m4}^+ < f_m \leq t_{m5}^+$

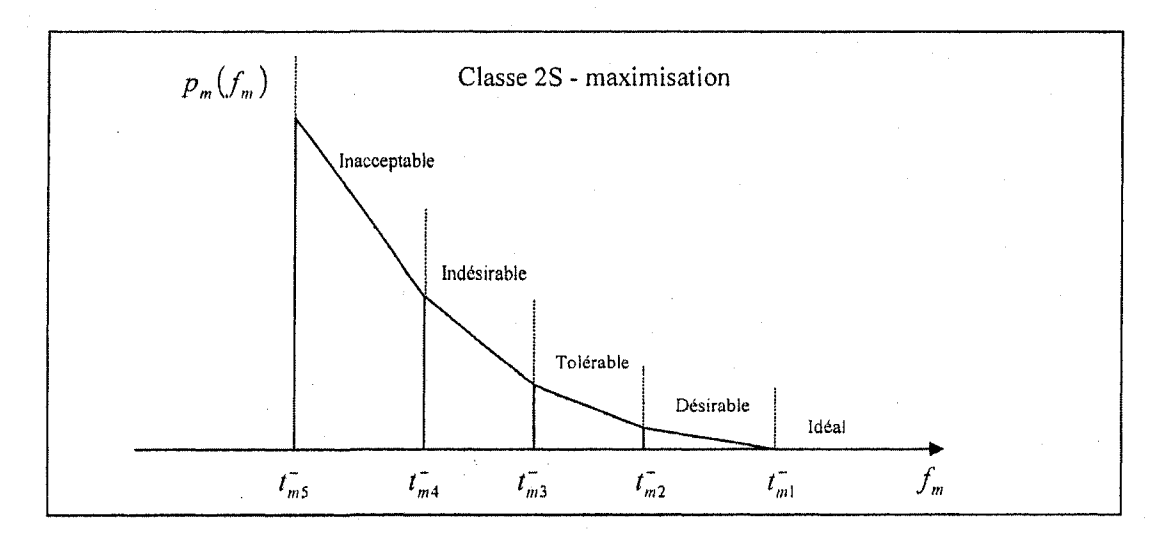

Figure 3.3 : Fonction de désirabilité pour la classe souple 2S (maximisation).

L'interprétation des zones idéale, désirable, tolérable, indésirable et inacceptable de la figure 3.3 se fait comme suit:

- Idéale :  $f_m \geq t_{m1}^-$
- Désirable :  $t_{m2}^{-} \leq f_{m} < t_{m1}^{-}$
- Tolérable :  $t_{m3}^- \le f_m < t_{m2}^-$
- *Indésirable :*  $t_{m4}^- \leq f_m < t_{m3}^-$
- $In acceptable: t_{m5}^- \leq f_m < t_{m4}^-$

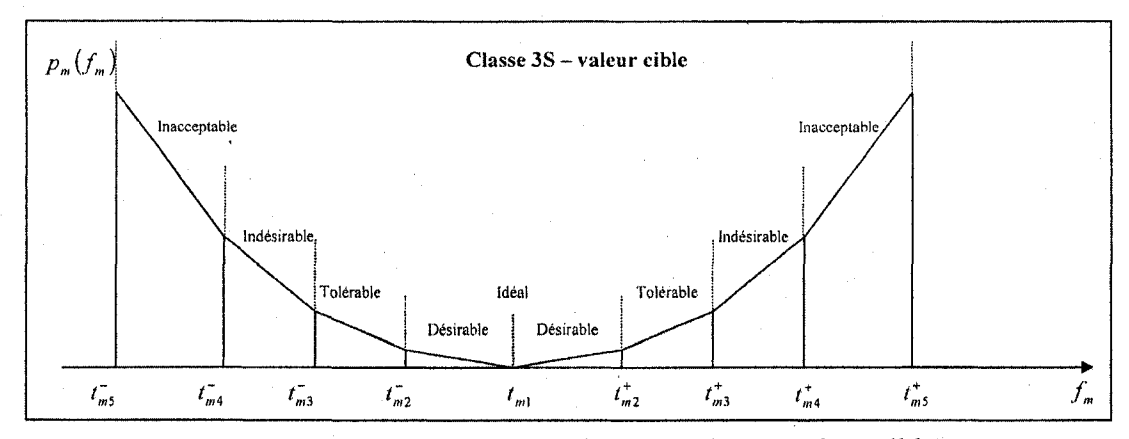

Figure 3.4 : Fonction de désirabilité pour la classe souple 3S (valeur cible).

L'interprétation des zones idéale, désirable, tolérable, indésirable et inacceptable de la figure 3.4 se fait comme suit:

- Idéale :  $f_m = t_{m}$
- Désirable :  $t_{m2}^{\dagger} \leq f_m < t_{m1}$  et  $t_{m1} < f_m \leq t_{m2}^{\dagger}$
- Tolérable :  $t_{m3}^- \le f_m < t_{m2}^-$  et  $t_{m2}^+ < f_m \le t_{m3}^+$
- Indésirable :  $t_{m4}^- \leq f_m < t_{m3}^-$  et  $t_{m3}^+ < f_m \leq t_{m4}^+$
- Inacceptable :  $t_{m5}^- \leq f_m < t_{m4}^-$  et  $t_{m4}^+ < f_m \leq t_{m5}^+$

50

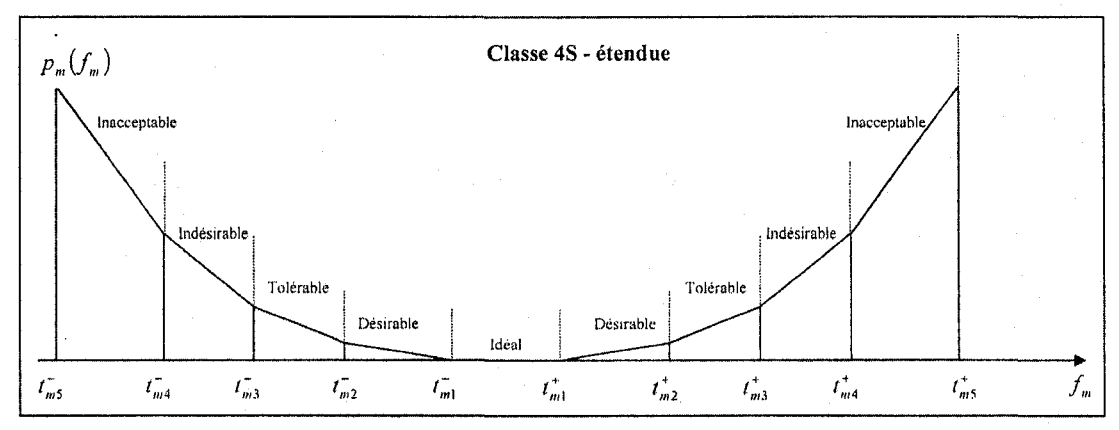

Figure 3.5 : Fonction de désirabilité pour la classe souple 4S (étendue).

L'interprétation des zones idéale, désirable, tolérable, indésirable et inacceptable de la figure 3.5 se fait comme suit:

- Idéale :  $t_{m1}^- \leq f_m^- \leq t_{m1}^+$
- Désirable :  $t_{m2}^{\text{T}} \leq f_m < t_{m1}^{\text{T}}$  et  $t_{m1}^{\text{T}} < f_m \leq t_{m2}^{\text{T}}$
- Tolérable :  $t_{m3}^- \leq f_m < t_{m2}^-$  et  $t_{m2}^+ < f_m \leq t_{m3}^+$
- Indésirable :  $t_{m4}^- \leq f_m < t_{m3}^-$  et  $t_{m3}^+ < f_m \leq t_{m4}^+$
- Inacceptable :  $t_{m5}^- \leq f_m < t_{m4}^-$  et  $t_{m4}^+ < f_m \leq t_{m5}^+$

La procédure pour former le modèle mathématique est la suivante:

- pour chaque fonction-objectif,  $f_m(A)$ , la catégorie (souple ou ferme) et la classe  $(1 \land 4)$  sont déterminées.
- pour chaque fonction-objectif, les limites de chaque classe et les différents degrés de désirabilité ( $t_m$ ) à  $t_m$ s) sont définis.
- des poids  $\widetilde{w}_{ms}^-$  et  $\widetilde{w}_{ms}^+$  sont générés selon les fonctions de désirabilité et les degrés de désirabilité spécifiés en utilisant un algorithme. Messac et al. (1996) en proposent un permettant d'assurer la convexite des fonctions de desirabilite.
- finalement, le problème suivant est résolu:

Min 
$$
J = \sum_{m=1}^{M} p_m(f_m)
$$
 où  $p_m(f_m) = \underset{d_{\text{max}}^-, d_{\text{max}}^+}{\text{Min}} \sum_{s=2}^{5} (\widetilde{w}_{\text{max}}^- d_{\text{max}}^- + \widetilde{w}_{\text{max}}^+ d_{\text{max}}^+) \tag{3.1}$ 

*sujet a* 

$$
f_m(A) - d_{ms}^+ \le t_{m(s-1)}^+ \quad \forall m \in classes \ 1S,3S,4S; \ m = 1,2,...,M; \ s = 2,...,5 \tag{3.2}
$$

- $d_{ms}^+ \ge 0$   $\forall m \in classes \ 1S,3S,4S; \ m = 1,2,...,M; \ s = 2,...,5$ (3.3)
- $f_m(A) \le t_{m5}^+ \quad \forall m \in classes \ 1S,3S,4S; \quad m = 1,2,...,M$ (3.4)

$$
f_m(A) + d_{ms}^- \ge t_{m(s-1)}^- \quad \forall m \in classes \ 2S, 3S, 4S; \quad m = 1, 2, ..., M; \quad s = 2, ..., 5 \quad (3.5)
$$

$$
d_{ms}^- \ge 0 \quad \forall m \in classes \ 2S, 3S, 4S; \quad m = 1, 2, ..., M; \quad s = 2, ..., 5 \tag{3.6}
$$

$$
f_m(A) \ge t_{m5}^- \quad \forall i \in classes \ 2S, 3S, 4S; \quad m = 1, 2, ..., M
$$
 (3.7)

$$
f_l(A) \le t_{l,\text{max}} \quad \forall l \in \text{classes} \quad 1H; \quad l = 1, 2, \dots, L \tag{3.8}
$$

$$
f_l(A) \ge t_{l,\min} \quad \forall l \in \text{classes } 2H; \quad l = 1, 2, \dots, L \tag{3.9}
$$

$$
f_l(A) = t_{l, val} \quad \forall l \in \text{classes } 3H; \quad l = 1, 2, ..., L \tag{3.10}
$$

$$
t_{l,\min} \le f_l(A) \le t_{l,\max} \quad \forall l \in \text{classe } 4H; \quad l = 1, 2, \dots, L \tag{3.11}
$$

$$
A_{\min} \le A \le A_{\max} \tag{3.12}
$$

Les limitations du *linear physical programming* sont les suivantes:

- il est necessaire de fixer les degres de desirabilite a priori pour chacune des fonctions-objectifs;
- une seule solution Pareto-optimale est obtenue.

Tappeta et al. (2000) ont jumelé le *linear physical programming* avec leur algorithme interactif développé dans Tappeta et Renaud (1999). Leur nouvel algorithme converge vers une solution Pareto-optimale et peut générer d'autres solutions Pareto-optimales dans le voisinage de la solution trouvée. Cependant aucune aide n'est fournie pour déterminer les différents degrés de désirabilité.

### **3.3 Un algorithme interactif base sur la programmation par objectif**

Abdel Haleem (1991) a developpe un algorithme interactif permettant de resoudre des problemes a multiples objectifs non lineaires et de generer differentes solutions Paretooptimales. Les avantages de cet algorithme sont les suivants:

- l'algorithme fournit une aide au décideur pour définir son point de référence;
- le décideur n'a pas besoin d'ordonner les M fonctions-objectifs selon un ordre de priorite;
- l'algorithme garantit des solutions Pareto-optimales à chaque itération.

L'algorithme, sous le contrôle d'une seule personne, appelée décideur dans le texte, se déroule comme suit:

Etape 1 : Pour les *M* fonctions-objectifs, le decideur resout les problemes individuels. Les solutions optimales sont notées  $A^{*m}$ ,  $m = 1,...,M$ . Les valeurs optimales pour les fonctions-objectifs sont notées  $f_m^*$ ,  $m = 1, ..., M$ .

Etape 2 : Le decideur evalue les *M-l* autres fonctions-objectifs a partir de la solution optimale *M* et construit la table des valeurs des fonctions-objectifs. A partir de cette table, le décideur connaît les meilleures et pires valeurs  $(b_{mmin}, b_{mmax}, m=1,...,M)$  de chacune des fonctions-objectifs (pour un probleme de minimisation). Avec ces valeurs,

l'algorithme determine l'ensemble reduit des solutions realisables : *D'* ou  $D' = \{D \mid b_{m \min} \leq b_m^h \leq b_{m \max}, m = 1, ..., M\}$ , D est l'ensemble des valeurs des paramètres pour lesquels le probleme a multiples objectifs est realisable et *h* est le nombre d'iterations correspondant au nombre de solutions generees. Mathematiquement, on a  $D = \left\{ b_m^h \in R^{M+Q} \middle| U_{opt}(b_m^h) \neq \emptyset \right\}$  et  $U_{opt}(b_m^h)$  est l'ensemble de toutes les solutions optimales.

 $\frac{\text{Étape 3}}{\text{2}}$ : Fixer l'itération  $h = 1$ . À partir de l'ensemble réduit des solutions réalisables D' le décideur sélectionne des valeurs cibles  $(b_m^h, m=1,\dots,M)$  pour chacune des fonctionsobjectifs.

 $Étape 4$ : Le décideur utilise l'algorithme proposé par Dauer et Krueger (1977) pour solutionner le problème suivant:

$$
Min \t f_1(A) \le b_1^h, f_2(A) \le b_2^h, ..., f_M(A) \le b_M^h \t (3.13)
$$

- *sujet à*  $c_q(A) \le 0, q = 1,...,Q$  (3.14)
	- *A* ≥ 0 (3.15)

et obtenir la solution optimale  $\overline{A}_h$ . Le fonctionnement de cet algorithme est décrit dans Abdel Haleem (1991) et Abdel Haleem et al. (2006). Si le decideur est satisfait de cette solution, aller à l'étape 11. Sinon, aller à l'étape 5. Il est suggéré que le décideur génère un certain nombre de solutions Pareto-optimales avant d'arreter.

 $Étape 5$ : Le décideur formule les conditions de KKT du problème précédent à la solution  $\overline{A}_h$  et détermine la valeur des multiplicateurs de KKT  $\overline{u}_q$ ,  $q = 1, ..., M + Q$ . L'algorithme de Steuer (1990) peut être utilisé.

<u>Étape 6</u> : Selon les valeurs  $\bar{u}_q$  obtenues pour les contraintes de but, le décideur détermine l'ensemble de stabilité  $G(\overline{A}_h)$  tel que présenté à l'annexe A.

 $Étape 7: Utiliser l'algoritme de soustration des ensembles (Osman, 1979) pour obtenir$ le nouvel ensemble réduit des solutions réalisables  $\{D'-\bigcup G(\overline{A}_p), p=1,...,h\}$  excluant les valeurs cibles déjà analysées à l'étape 3. Les détails de cet algorithme sont donnés dans Abdel Haleem (1991) et Abdel Haleem et al. (2006).

Étape 8: Si aucune autre valeur cible ne peut être choisie à l'intérieur de  $\left\{D' - \bigcup G(\overline{A}_p\right)$ ,  $p = 1, ..., h\right\}$  aller à l'étape 10, sinon aller à l'étape 9.

 $\frac{\text{Étape } 9}{\text{Eape}}$ : Fixer  $h = h + 1$ . Le décideur sélectionne d'autres valeurs cibles  $b^h_m \in \{D' - \bigcup G(\overline{A}_p), p = 1, ..., h-1\}$ . Aller à l'étape 4.

Étape  $10$ : Le décideur choisit sa solution préférée.

#### Étape 11 : Arrêter.

Cet algorithme a été utilisé, entre autres, pour l'optimisation des conditions de coupage lors d'une opération de tournage (Abdel Haleem, 1991) et pour la conception d'un circuit electrique (Lamghabbar et al., 2004).

# **3.4 L'algorithme interactif pour resoudre des problemes a multiples objectifs integrant les preferences des groupes de travail**

L'objectif visé par le travail réalisé dans ce chapitre est de créer un algorithme qui peut être utilisé dans les structures organisationnelles de développement de produit que l'on retrouve dans les entreprises. Ces structures organisationnelles comprennent habituellement un directeur et des groupes de travail.

Comme il a été mentionné à la section précédente, l'algorithme d'Abdel Haleem (1991) aide le décideur à choisir son point de référence en lui présentant un ensemble réduit des solutions realisables. En jumelant cet algorithme avec l'approche du *linear physical programming,* il sera possible de diviser l'ensemble reduit des solutions realisables selon les degrés de désirabilité. En plus, ce jumelage permettra d'intégrer d'autres personnes, outre le décideur (appelé ci-après le directeur), dans le processus de résolution. En effet, des groupes de travail pourront participer a la procedure d'optimisation en fixant leurs degrés de désirabilité et en définissant à chaque itération leurs préférences.

Dans cette nouvelle procédure, le directeur, qui agit comme décideur, contrôle toutes les variables decisionnelles, coordonne les activites et guide les groupes de travail dans leur choix des valeurs cibles. Dans un premier temps, une seule fonction-objectif est assignee par groupe de travail. Done, si le probleme a multiples objectifs comporte trois objectifs alors la procedure se deroule avec un directeur et trois groupes de travail (une fonctionobjectif par groupe).

Le fonctionnement de l'algorithme Interactif pour résoudre des Problèmes à Objectifs Multiples tenant compte des Préférences des groupes de travail (nommé ci-après l'algorithme IPOMP) est montré à la figure 3.6. Les étapes encadrées en double représentent les ajouts faits à l'algorithme d'Abdel Haleem (1991). La procédure et les rôles du directeur et des groupes de travail sont expliqués à la suite de l'organigramme.

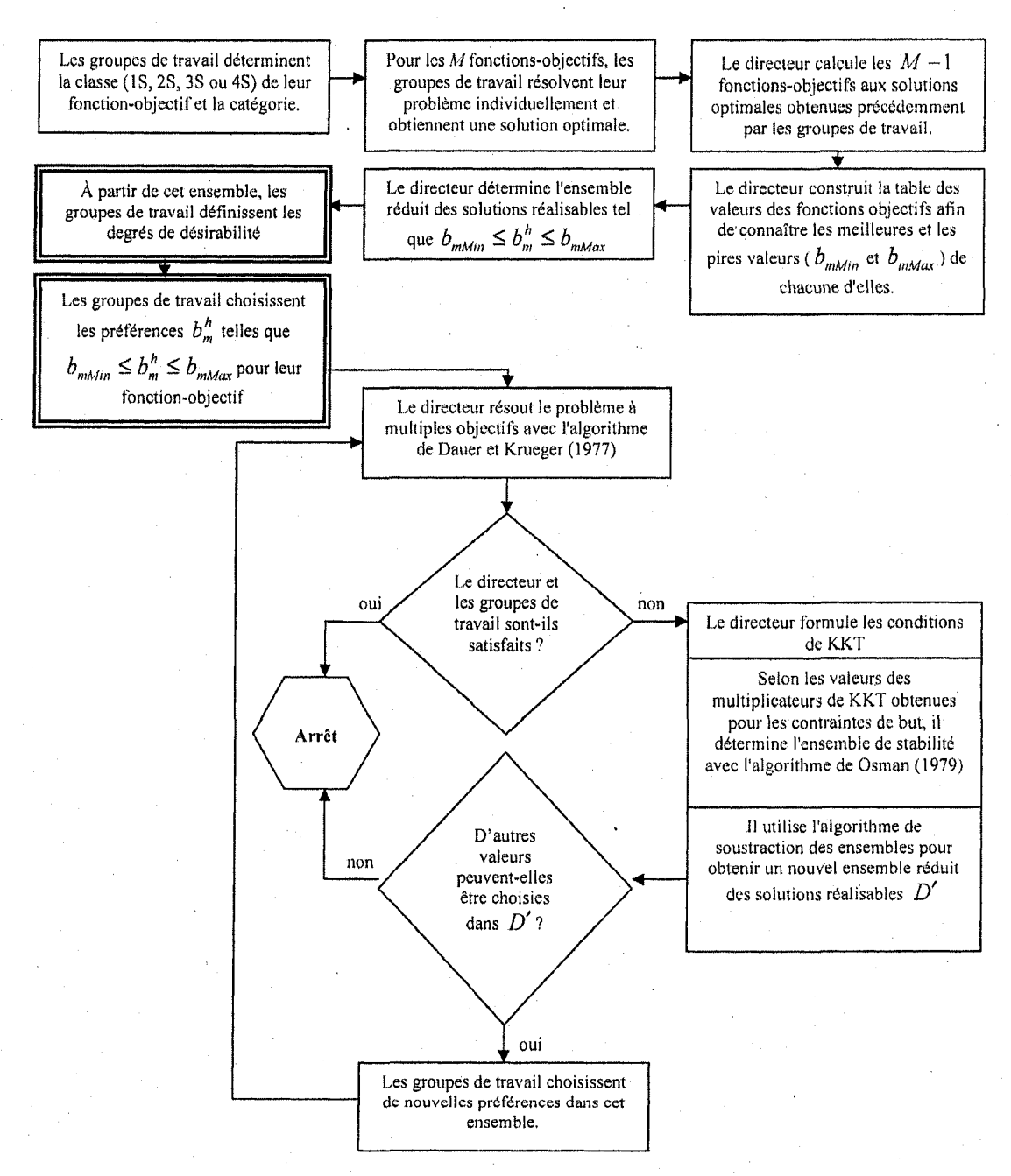

#### **Figure 3.6** : L'algorithme IPOMP.

Etape 1 : Chaque groupe de travail determine la classe de sa fonction-objectif selon le tableau 3.2.

Etape 2 : Pour les *M* fonctions-objectifs, les groupes de travail resolvent leur probleme individuel selon la classe choisie. Les solutions optimales sont notées  $A^{*m}$ ,  $m = 1,...,M$ . Les valeurs optimales pour les fonctions-objectifs sont notées  $f_m^*$ ,  $m = 1, ..., M$ .

Etape 3 : Comme illustre au tableau 3.3, le directeur evalue la valeur des *M-l* autres fonctions-objectifs en utilisant la solution optimale *m* et construit la table des valeurs des fonctions-objectifs. A partir de cette table, le directeur connait les meilleures valeurs  $(b_{mmin} = min f_m^*, m = 1, ..., M)$  et pires valeurs  $(b_{mmax} = max f_m^*, m = 1, ..., M)$  de chacune des fonctions-objectifs. Avec ces valeurs, l'algorithme determine l'ensemble reduit des solutions réalisables  $D'$  où  $D' = \{D \mid b_{m \min} \le b_m^h \le b_{m \max}^h, m = 1, ..., M\},$  $D = \left\{ b_m^h \in R^{M+Q} \middle| U_{opt}(b_m^h) \neq \phi \right\}$  et  $U_{opt}(b_m^h)$  est l'ensemble de toutes les solutions optimales.

| <b>Solutions</b><br>optimales |               | Fonctions-objectifs         | $\sim$                   |
|-------------------------------|---------------|-----------------------------|--------------------------|
| (*∣                           | $\Lambda^{*}$ | $\mathcal{A}^{*1}$          |                          |
|                               | 4*2           | 4*2                         |                          |
| $\cdots \cdots$               | $\cdots$      | $\cdots$                    | <br>$\cdots\cdots\cdots$ |
| $A^{*m}$                      | $1$ * $m$     | $\boldsymbol{\Lambda}^{*m}$ | <br>$A^{*m}$             |

**Tableau 3.3** : Table des valeurs des fonctions-objectifs (environnement centralise)

Etape 4 : Le directeur presente l'ensemble reduit des solutions realisables *D'* aux groupes de travail. Les groupes de travail divisent l'ensemble selon le nombre de degres de désirabilité associés à la classe de la fonction-objectif:

• pour la classe 1S, déterminer les degrés de désirabilité idéal  $(t_m^+)$ , désirable  $(t_{m2}^+)$ , tolérable  $(t_{m3}^+)$ , indésirable  $(t_{m4}^+)$  et inacceptable  $(t_{m5}^+)$ .

- pour la classe 2S, déterminer les degrés de désirabilité idéal  $(t_m)$ , désirable  $(t_{m2}^-)$ , tolérable  $(t_{m3}^-)$ , indésirable  $(t_{m4}^-)$  et inacceptable  $(t_{m5}^-)$ .
- pour la classe 3S, déterminer les degrés de désirabilité idéal ( $t_{m1}$ ), désirables ( $t_{m2}^-$ ) et  $t_{m2}^+$ ), tolérables  $(t_{m3}^-$  et  $t_{m3}^+$ ), indésirables  $(t_{m4}^-$ et  $t_{m4}^+$ ) et inacceptables  $(t_{m5}^-$ et  $t_{m5}^{+}$ ).
- pour la classe 4S, déterminer les degrés de désirabilité idéaux ( $t_{m1}^-$  et  $t_{m1}^+$ ), désirables  $(t_{m2}^-$  et  $t_{m2}^+)$ , tolérables  $(t_{m3}^-$  et  $t_{m3}^+)$ , indésirables  $(t_{m4}^-$  et  $t_{m4}^+)$  et inacceptables ( $t_{m5}^-$  et  $t_{m5}^+$ ).

Habituellement, les valeurs de  $t_{m5}^-$ ,  $t_{m4}^-$ ,  $t_{m3}^-$ ,  $t_{m2}^-$ ,  $t_{m1}^-$  et  $t_{m1}^+$ ,  $t_{m2}^+$ ,  $t_{m3}^+$ ,  $t_{m4}^+$ ,  $t_{m5}^+$ *s* ont assignées selon l'expérience des groupes de travail. Pour des problèmes purement mathématiques, les degrés de désirabilité peuvent être déterminés selon plusieurs scénarios. Ces scénarios sont présentés à l'annexe B.

Etape 5 : Fixer l'itération *h* = 1. Le directeur demande aux groupes de travail de choisir leurs préférences  $b_m^h$  pour leur fonction-objectif.

Étape  $6$ : Le directeur utilise l'algorithme proposé par Dauer et Krueger (1977) pour solutionner le problème à objectifs multiples et obtenir la solution Pareto-optimale  $\overline{A}_h$ . L'annexe C présente les détails de cet algorithme. Le  $M^{leme}$  problème résolu est  $P_M$ :

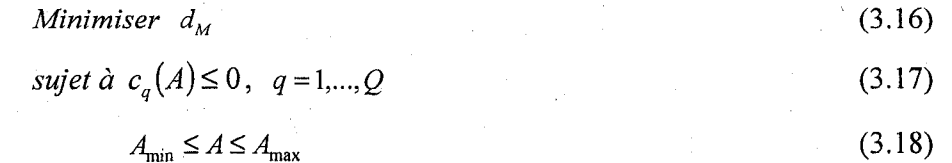

' et pour les classes 1S, 3S et 4S

$$
c_{Q+m}(A) \equiv f_m(A) - d_m \le b_m^h \qquad 1 \le m \le M \tag{3.19}
$$

$$
d_m = d_m^* \tag{3.20}
$$

$$
f_m(A) \le t_m^+ \tag{3.21}
$$

$$
d_M \ge 0 \tag{3.22}
$$

et pour les classes 2S, 3S et 4S

$$
c_{Q+m}(A) \equiv f_m(A) + d_m \ge b_m^h \qquad 1 \le m \le M \tag{3.23}
$$

$$
d_m = d_m^* \qquad \qquad 1 \le m \le M - 1 \tag{3.24}
$$

$$
f_m(A) \ge t_{m}^-,\tag{3.25}
$$

$$
d_M \ge 0 \tag{3.26}
$$

et pour les classes 1H, 2H, 3H et 4H

$$
f_l(A) \le t_{l, \max} \quad \forall l \in \text{classes} \quad 1H \quad 1 \le l \le L \tag{3.27}
$$

$$
f_l(A) \ge t_{l,\min} \quad \forall l \in \text{classes } 2H \qquad 1 \le l \le L \tag{3.28}
$$

$$
f_l(A) = t_{l, val} \quad \forall l \in \text{classe } 3H \qquad 1 \le l \le L \qquad (3.29)
$$

$$
t_{l,\min} \le f_l(A) \le t_{l,\max} \quad \forall l \in \text{classes} \quad 4H \quad 1 \le l \le L \tag{3.30}
$$

Les contraintes  $c_{Q+m}(A)$  sont appelées des contraintes de but. Des contraintes  $f_m(A) \le t_{m5}^+$  et  $f_m(A) \ge t_{m5}^-$  sont ajoutées au problème original d'Abdel Haleem (2006) pour assurer que les solutions obtenues sont meilleures que la valeur jugée inacceptable.

<u>Étape 7</u> : Si le directeur et les groupes de travail sont satisfaits de cette solution, aller à l'étape 14. Sinon, aller à l'étape 8. Il est recommandé que le directeur et les groupes de travail génèrent quelques solutions afin de les comparer.

Etape 8 : Le directeur formule les conditions de KKT et détermine la valeur des multiplicateurs de KKT  $\bar{u}_q$ ,  $q = Q+1,...,Q+M$  pour les contraintes de but.

<u>Étape 9</u> : Selon les valeurs obtenues  $\bar{u}_q$  pour les contraintes de but et selon la procédure présentée à l'annexe A, le directeur détermine l'ensemble de stabilité  $G(\overline{A}_h)$ , c'est-à-dire l'ensemble des valeurs de *b* où la solution demeure optimale.

Etape 10 : Le directeur utilise l'algorithme de soustraction des ensembles (Osman, 1979) pour obtenir l'ensemble réduit des solutions réalisables  $\{D'-\bigcup G(\overline{A}_p), p=1,...,h\}$ excluant les valeurs cibles déjà analysées. De cette façon, on s'assure qu'une solution différente sera générée. Les détails de cet algorithme sont donnés dans Abdel Haleem et al. (2006).

Etape  $11$ : Si aucune autres valeurs cibles ne peuvent être choisies à l'intérieur de  $\{D' - \bigcup G(\overline{A}_p \mid p=1,...,h\}$  aller à l'étape 14, sinon aller à l'étape 12.

<u>Étape 12</u> : Fixer  $h = h + 1$ . Le directeur demande aux groupes de travail de sélectionner d'autres valeurs pour les valeurs cibles  $b_m^h \in \{D - \bigcup G(\overline{A}_p\}$ ,  $p = 1,...,h-1\}$  et aller à l'étape 6. Le directeur peut utiliser les regies suivantes pour guider les groupes de travail dans leur selection des valeurs cibles.

• Regle#l : II faut toujours ameliorer l'objectif ayant la pire valeur en choisissant sa valeur dans une zone meilleure et en sacrifiant le ou les autres objectifs en choisissant leur valeur dans une zone moindre. Le but vise par ces choix est

d'obtenir, si possible, des valeurs dans une meme zone (ou mieux) pour chacun des objectifs.

- Règle #2 : Un fois dans la même zone, essayer d'autres valeurs dans cette zone afin d'obtenir d'autres solutions Pareto-optimales. Les valeurs choisies devraient couvrir toute la zone. Par exemple, choisir une valeur a une extremite de la zone et les autres valeurs à l'autre extrémité. On peut aussi essayer de choisir une des valeurs dans une zone meilleure en laissant les autres valeurs dans la meme zone.
- Règle#3 : S'il est impossible de suivre la règle #2 à cause de l'ensemble réduit des solutions realisables, essayer les possibilites (s'il n'y en a pas beaucoup) pour trouver le meilleur choix.

Etape  $13$ : Le directeur présente les solutions obtenues aux groupes de travail pour effectuer un choix satisfaisant tout le monde. Si d'autres solutions sont requises, le processus peut reprendre à l'étape 5.

#### Étape 14 : Arrêter.

#### **3.5 Algorithme d'optimisation**

Le logiciel utilisé pour programmer l'algorithme IPOMP est *Matlab*. Plus précisément, la fonction *fmincon* a ete employee pour l'optimisation des fonctions-objectifs. *fmincon*  recoure à une méthode de programmation séquentielle quadratique pour résoudre un programme non linéaire avec contraintes d'égalité et d'inégalité. Pour débuter, l'algorithme a besoin d'un point de départ. Le point choisi est  $(1, 1, ..., 1)$ . Tous les autres parametres necessaires au fonctionnement de l'algorithme d'optimisation (tolerance d'arret, etc..) ont ete fixes aux valeurs par defaut proposees par *Matlab.* Le programme *Matlab* de l'algorithme IPOMP est disponible a l'annexe D.

#### **3.6 Application 1: probleme mathematique propose par Abdel Haleem (1991)**

Le premier problème sur lequel l'algorithme IPOMP sera testé est un problème purement mathématique. Ce problème simple, a été choisi pour démontrer le fonctionnement de l'algorithme. Le probleme comprend cinq variables de decision, trois fonctions-objectifs non lineaires et trois contraintes lineaires. Le vecteur des variables decisionnelles est le suivant :  $A = (x_1, x_2, x_3, x_4, x_5)$ . Le problème a été développé originalement par Abdel Haleem (1991) et se décrit comme suit:

Min 
$$
f_1(A) = x_1^2 + 2x_2^2 + 4x_3^2 - x_4 - 3x_5 \le b_1
$$
 (3.31)

$$
Min \ f_2(A) = -2x_1 + 3x_2 + 4x_3^3 - 5x_4 - 2x_5 \le b_2 \tag{3.32}
$$

$$
Min f_3(A) = 3x_1 + x_2^2 - 5x_3 + x_4^2 - 2x_5 \le b_3
$$
\n(3.33)

*sujet à*  $c_1(A) = x_1 + 2x_2 + 3x_3 + x_4 + x_5 \le 6$  (3.34)

- $c_2(A) = 5x_1 + x_2 + x_3 + 2x_4 + 2x_5 \le 10$  (3.35)  $c_3(A) = 3x_1 + x_2 + 5x_3 + 3x_4 + 3x_5 \le 15$  (3.36)
- 
- $x_1, x_2, x_3, x_4, x_5 \ge 0$  (3.37)

Dans ce problème supposons qu'il y ait trois groupes de travail, chacun étant responsable d'une fonction-objectif et un directeur qui contrôle le processus de résolution et d'optimisation. Le détail du processus de résolution de ce problème avec l'algorithme IPOMP est présenté à l'annexe E. Les degrés de désirabilité fixés par les groupes de travail, a partir de leur ensemble reduit des solutions realisables, sont présentés au tableau 3.4.

Tableau 3.4 : Degrés de désirabilité pour le problème mathématique de Abdel Haleem (1991) selon le scenario 1.

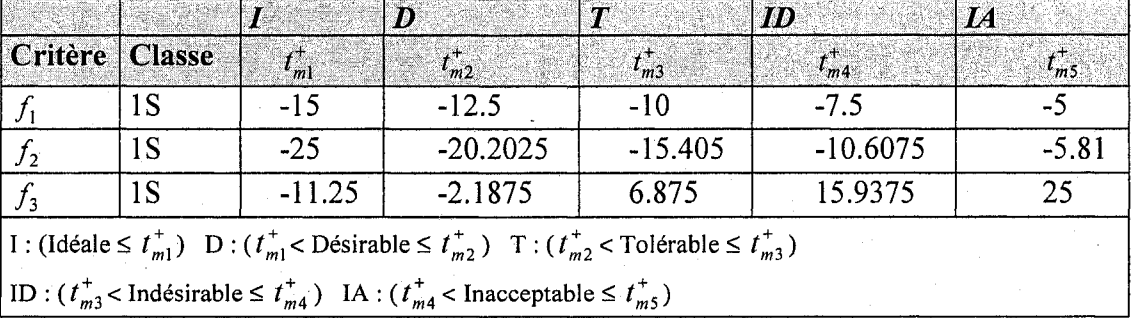

Le tableau 3.5 présente un résumé des solutions obtenues. Le vecteur  $b^h$  représente les valeurs désirées par les groupes de travail, tandis que les valeurs des fonctions-objectifs *fm* sont les valeurs obtenues lors du processus d'optimisation.

La meilleure solution Pareto-optimale obtenue, selon les degrés de désirabilité fixés par les groupes de travail, est la solution 5. En effet, les groupes de travail 1 et 2 voient leur fonction-objectif atteindre un niveau tolérable tandis que la fonction-objectif du groupe de travail 3 atteint le niveau désirable. Cette solution peut être retenue pour implantation.

Comme il est démontré à l'annexe E, l'application des règles pour choisir les valeurs cibles permet de converger vers des solutions Pareto-optimales dans une même zone (ou mieux) pour tous les objectifs.

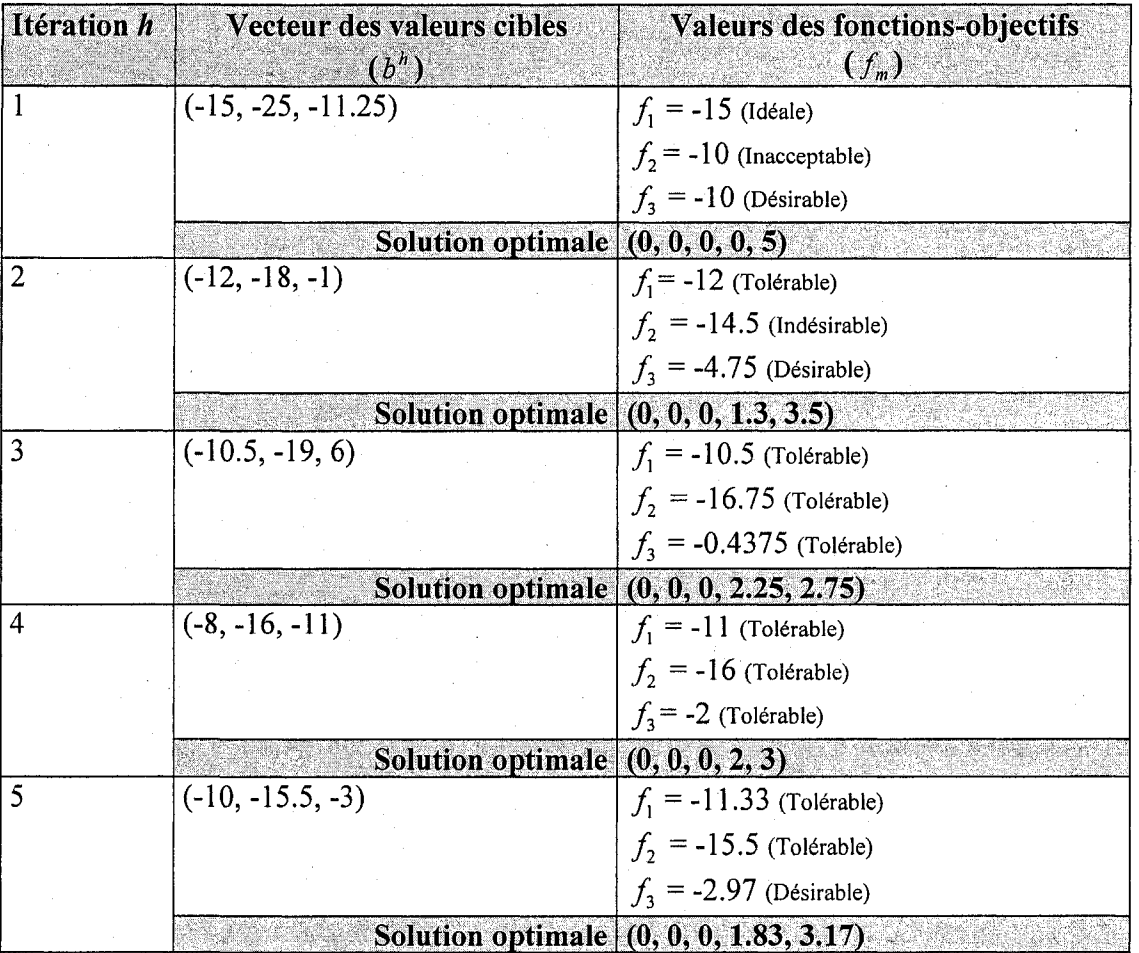

Tableau 3.5 : Résumé des solutions obtenues pour le problème mathématique de Abdel Haleem.

# **3.7 Application 2 : probleme mathematique propose par Tappeta et al. (2000)**

Cet autre problème test comporte trois variables de conception, trois fonctions-objectifs et une seule contrainte. Ce problème a été choisi afin de comparer les résultats obtenus par l'algorithme IPOMP avec les resultats obtenus par 1'algorithme de Tappeta et al. (2000). La definition du probleme dans sa forme standard est la suivante:

Minimiser

$$
f_1 = 10 - (x_1^3 + x_1^2(1 + x_2 + x_3) + x_2^3 + x_3^3)/10
$$

$$
f_2 = 15 - (x_1^3 + 2x_2^3 + x_2^2(2 + x_1 + x_3) + x_3^3)/10
$$
 (3.39)

$$
f_3 = 20 - (x_1^3 + x_2^3 + 3x_3^3 + x_3^2(3 + x_1 + x_2))/10
$$
 (3.40)

sujet à

$$
c_1(A) = 12 - x_1^2 - x_2^2 - x_3^2 \ge 0
$$
\n(3.41)

 $1, \lambda_2, \lambda_3 \leq 0$ (3.42)

Dans ce problème supposons encore une fois qu'il y ait trois groupes de travail, chacun &ant responsable d'une fonction-objectif. Encore une fois, le processus de resolution et d'optimisation est sous le controle du directeur. Le detail du processus de resolution de ce problème avec l'algorithme IPOMP est présenté à l'annexe F. Les degrés de désirabilité déterminés par les groupes de travail, à partir de leur ensemble réduit des solutions réalisables, sont montrés au tableau 3.6.

Tableau 3.6 : Degrés de désirabilité pour le problème mathématique de Tappeta et al. (2000) selon le scenario 3

|                                                                                                    |     |            | $ D\rangle$ | $\mathbb{Z}^n$ | ID         | $I\!A$     |
|----------------------------------------------------------------------------------------------------|-----|------------|-------------|----------------|------------|------------|
| Critère   Classe                                                                                             |     | $t_{m1}^+$ | $t_{m2}^+$  | $t_{m3}^+$     | $t_{m4}$   | $t_{ms}^+$ |
|                                                                                                    | 1S  | 4.1836     | 4.7693      | 5.3549         | 5.9405     | 6.5261     |
| J <sub>2</sub>                                                                                               | l S | 5.5282     | 7.3343      | 9.1404         | 10.9465    | 12.7526    |
| $J_3$                                                                                                    | 1S  | 6.6296     | 9.7121      | 12.7946        | $-15.8771$ | 18.9596    |
| 1: (Idéal ≤ $t_{m1}^+$ ) D: $(t_{m1}^+$ < Désirable ≤ $t_{m2}^+$ ) T: $(t_{m2}^+$ < Tolérable ≤ $t_{m3}^+$ ) |     |            |             |                |            |            |
| ID : $(t_{m3}^+$ < Indésirable ≤ $t_{m4}^+$ ) IA : $(t_{m4}^+$ < Inacceptable ≤ $t_{m5}^+$ )                 |     |            |             |                |            |            |

Le tableau 3.7 présente un résumé des solutions obtenues. Le vecteur  $b^h$  représente les valeurs desirees par les groupes de travail, tandis que les valeurs des fonctions *fm* sont les valeurs obtenues lors du processus d'optimisation. Puisque  $f_3$  est toujours dans la zone indesirable alors la solution 3 ou 4 peut etre choisie pour implantation.

(3.38)

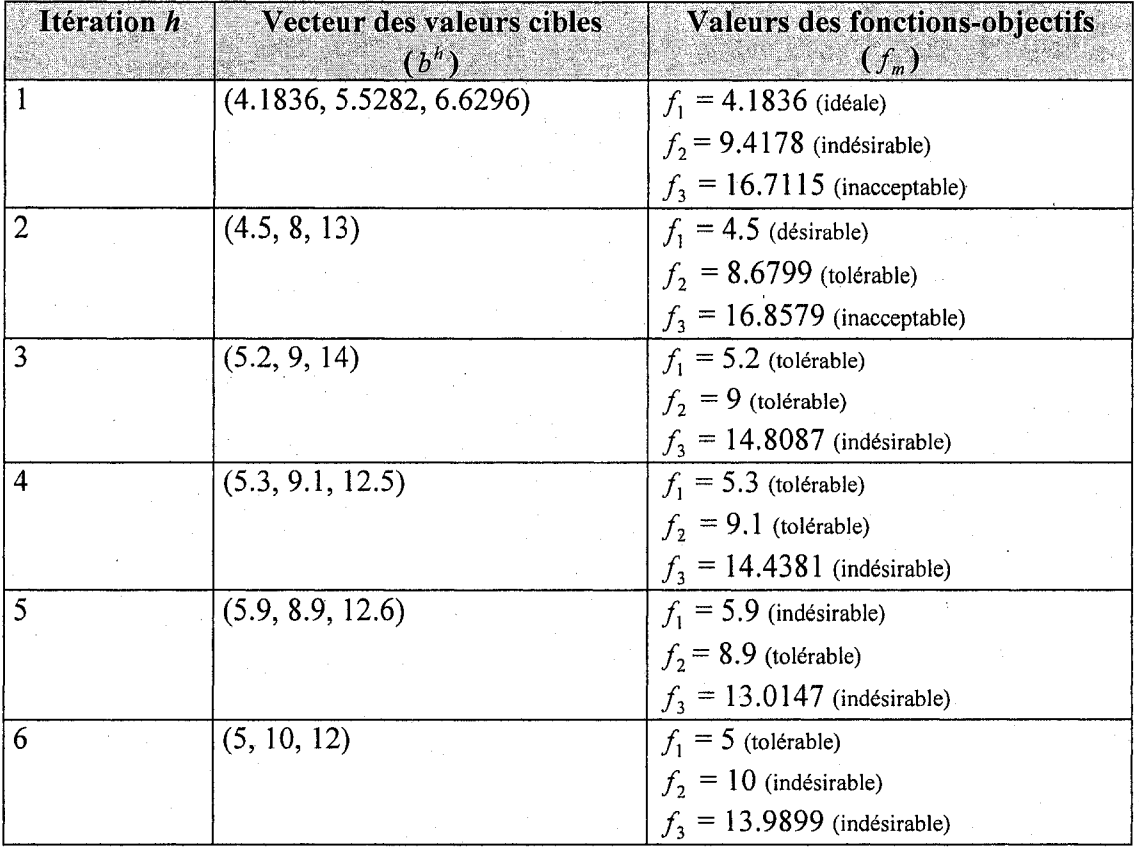

Tableau 3.7 : Résumé des solutions obtenues pour le problème mathématique de Tappeta et al. (2000).

Les résultats obtenus précédemment sont dépendants des degrés de désirabilité qui ont été fixés au départ. Si les degrés de désirabilité fixés par Tappeta et al. (2000) avaient été utilisés, certains résultats auraient été différents mais l'interprétation surtout aurait été différente. Le tableau 3.8 montre les degrés de désirabilité fixés par Tappeta et al. (2000).

|             |        |          | 30)                                                                                                |                                                                                                    | ID               | $14^{\circ}$ |
|-------------|--------|----------|----------------------------------------------------------------------------------------------------|----------------------------------------------------------------------------------------------------|------------------|--------------|
| Critère     | Classe | $t_{m1}$ | $t_{m2}^-$                                                                                         | $t_{m3}$                                                                                                    | $\frac{1}{2}$ m4 | $I_{m5}$     |
| $\cdot f_1$ | 1S     | 3.0      | 4.25                                                                                               | 6.0                                                                                                    | 7.5              | 9.0          |
| $f_2$       | 1S     | 3.7      | 7.0                                                                                                | 9.25                                                                                                    | 11.8             | 12.5         |
| $f_{3}$     | 1S     | 6.0      | 12.0                                                                                               | 15.0                                                                                                    | 18.0             | 20:0         |
|             |        |          |                                                                                                    | I : (Idéal ≤ $t_{m1}^+$ ) D : ( $t_{m1}^+$ < Désirable ≤ $t_{m2}^+$ ) T : ( $t_{m2}^+$ < Tolérable ≤ $t_{m3}^+$ ) |                  |              |
|             |        |          | ID : $(t_{m3}^+$ < Indésirable $\leq t_{m4}^+$ ) IA : $(t_{m4}^+$ < Inacceptable $\leq t_{m5}^+$ ) |                                                                                                    |                  |              |

Tableau 3.8: Degrés de désirabilité fixés par Tappeta et al. (2000)

Le tableau 3.9 présente les résultats obtenus avec ces degrés de désirabilité.

Tableau 3.9: Résultats obtenus en utilisant les degrés de désirabilité de Tappeta et al. (2000).

| Itérations h   | Vecteur des valeurs cibles | <b>Valeurs des fonctions-objectifs</b> |
|----------------|----------------------------|----------------------------------------|
|                | $(b^h)$<br>(3, 3.7, 6)     | $(f_m)$<br>$f_1 = 3.5980$ (désirable)  |
|                |                            | $f2 = 10.9465$ (indésirable)           |
|                |                            | $f_3 = 15.8166$ (indésirable)          |
| $\overline{2}$ | (4.5, 8, 13)               | $f_1 = 4.5$ (tolérable)                |
|                |                            | $f_2 = 8.6799$ (tolérable)             |
|                |                            | $f_1 = 16.8579$ (indésirable)          |
| 3              | (5.2, 9, 14)               | $f_1 = 5.2$ (tolérable)                |
|                |                            | $f_2 = 9$ (tolérable)                  |
|                |                            | $f_3 = 14.8087$ (tolérable)            |
| 4              | (5.3, 9.1, 12.5)           | $f_1 = 5.3$ (tolérable)                |
|                |                            | $f_2 = 9.1$ (tolérable)                |
|                |                            | $f_1 = 14.4381$ (tolérable)            |
| 5              | (5.9, 8.9, 12.6)           | $f_1 = 5.9$ (tolérable)                |
|                |                            | $f2 = 8.9$ (tolérable)                 |
|                |                            | $f_3 = 13.0147$ (tolérable)            |
| 6              | (5, 10, 12)                | $f_1 = 5$ (tolérable)                  |
|                |                            | $f2 = 10$ (indésirable)                |
|                |                            | $f_1 = 13.9899$ (tolérable)            |

Mise à part la première solution (qui a été obtenue à partir de valeurs cibles différentes), les valeurs des fonctions-objectifs sont les memes mais c'est le degre de desirabilite qui change. On remarque que, en utilisant les degres de desirabilite de Tappeta et al. (2000) et en appliquant les regies pour choisir les valeurs cibles, les solutions Pareto-optimales convergent aussi vers une meme zone pour tous les objectifs. Dans ce cas-ci, plusieurs solutions peuvent etre retenues pour implantation. En effet, les solutions 3, 4 et 5 sont dans la zone tolérable pour toutes les fonctions-objectifs.

II est aussi interessant de comparer les points Pareto-optimaux obtenus par Tappeta et al. (2000) avec ceux obtenus avec l'algorithme IPOMP et ce pour differents points d'aspiration (valeurs cibles). Le tableau 3.10 presente la comparaison. Pour assurer une bonne comparaison, les degrés de désirabilité fixés par Tappeta et al. (2000) ont été utilises dans les deux cas. Sous les resultats obtenus, un sigle est inscrit entre parentheses afin de savoir si la valeur obtenue pour une fonction-objectif donnee est plus petite (-), plus grande (+) ou egale (=) a la valeur d'aspiration (valeur cible). Naturellement, dans le cas d'un probleme de minimisation, des valeurs plus petites ou egales aux valeurs cibles sont souhaitables.

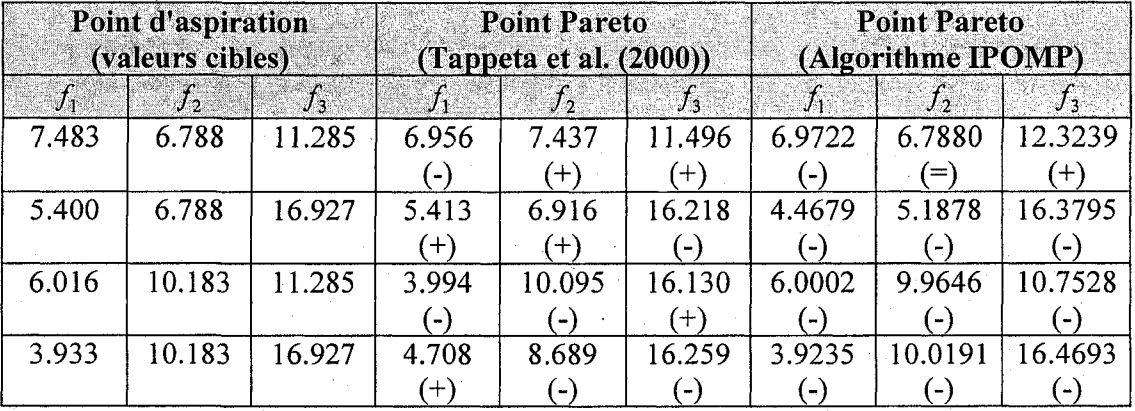

**Tableau 3.10** : Comparaison des points Pareto-optimaux obtenus par Tappeta et al. (2000) avec ceux obtenus avec l'algorithme IPOMP.

Les points Pareto-optimaux, générés avec l'algorithme décrit dans ce chapitre, sont près et souvent mieux que le point d'aspiration vise. Les points trouves avec l'algorithme IPOMP sont aussi meilleurs que ceux obtenus par l'algorithme de Tappeta et al. (2000) dans le sens où ils sont plus petits ou égaux aux points trouvés par eux.

#### **3.8 Application 3 : probleme de conception d'une structure a deux barres**

Le troisième problème consiste à concevoir une structure à deux barres (Messac et Ismail-Yahaya, 2002) comme montré à la figure 3.7. Ce problème a été choisi afin d'illustrer comment l'algorithme IPOMP peut être utilisé pour résoudre un problème de conception réel.

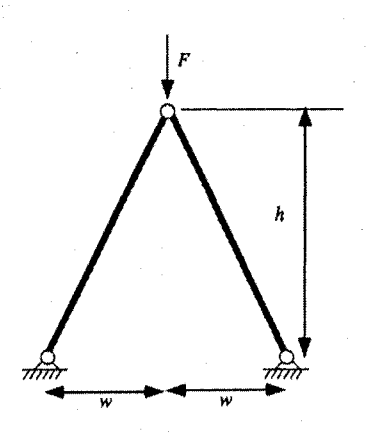

**Figure 3.7** : Structure à deux barres

La structure est soumise à une force verticale F qui provoque une déflexion d. Le probleme d'optimisation implique trois objectifs:

- Minimiser la masse *(m)* de la structure
- Minimiser l'effort normal *(s)*
- Minimiser la deflexion verticale *(d)*

Pour ce problème, le vecteur *A* comporte deux variables de conception:

 $x_1$  = diamètre des barres

 $x<sub>2</sub>$  = hauteur de la structure

Les paramètres suivants sont considérés:

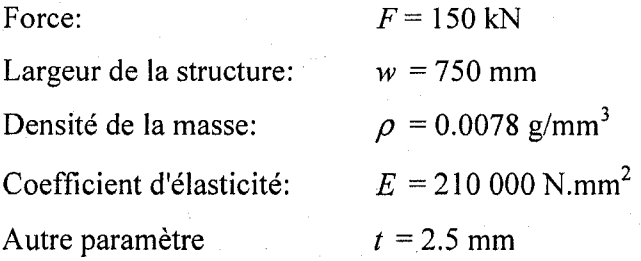

Le problème se formule comme suit:

 $Minimiser$ 

$$
f_1 = m = 2\pi \rho t x_1 \sqrt{w^2 + x_2^2}
$$
 (3.43)

$$
f_2 = s = \frac{F}{2\pi x_1 x_2} \sqrt{w^2 + x_2^2}
$$
 (3.44)

$$
f_3 = d = \frac{F\left(w^2 + x_2^2\right)^{3/2}}{2\pi E x_1 x_2^2} \tag{3.45}
$$

sujet à  $c_1$ 

$$
=\frac{F}{2\pi x_1 x_2}\sqrt{w^2 + x_2^2} - \frac{1}{8}\pi^2 E \frac{t^2 + x_1^2}{w^2 + x_2^2} \le 0
$$
\n(3.46)

$$
1 \le x_1 \le 100 \tag{3.47}
$$

$$
10 \le x_2 \le 1000 \tag{3.48}
$$

Encore une fois, supposons qu'il y ait trois groupes de travail, chacun etant responsable d'une discipline (fonction-objectif): masse, effort et deflexion. Le processus de résolution et d'optimisation est toujours sous le contrôle du directeur. Le détail du processus de résolution de ce problème avec l'algorithme IPOMP est présenté à l'annexe

G. Les degrés de désirabilité choisis par les groupes de travail sont montrés au tableau 3.11.

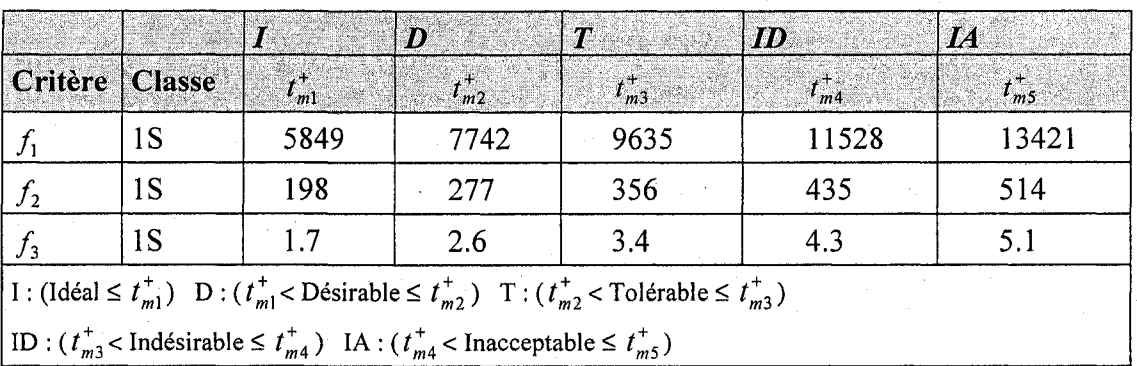

Tableau 3.11 : Degrés de désirabilité pour le problème de structure selon le scénario 2.

Le tableau 3.12 résume les solutions générées avec l'algorithme. Le vecteur b<sup>h</sup> représente les valeurs désirées par les groupes de travail, tandis que les valeurs des fonctions-objectifs *fm* sont les valeurs obtenues lors du processus d'optimisation.

Tableau 3.12 : Résumé des solutions obtenues pour le problème de structure.

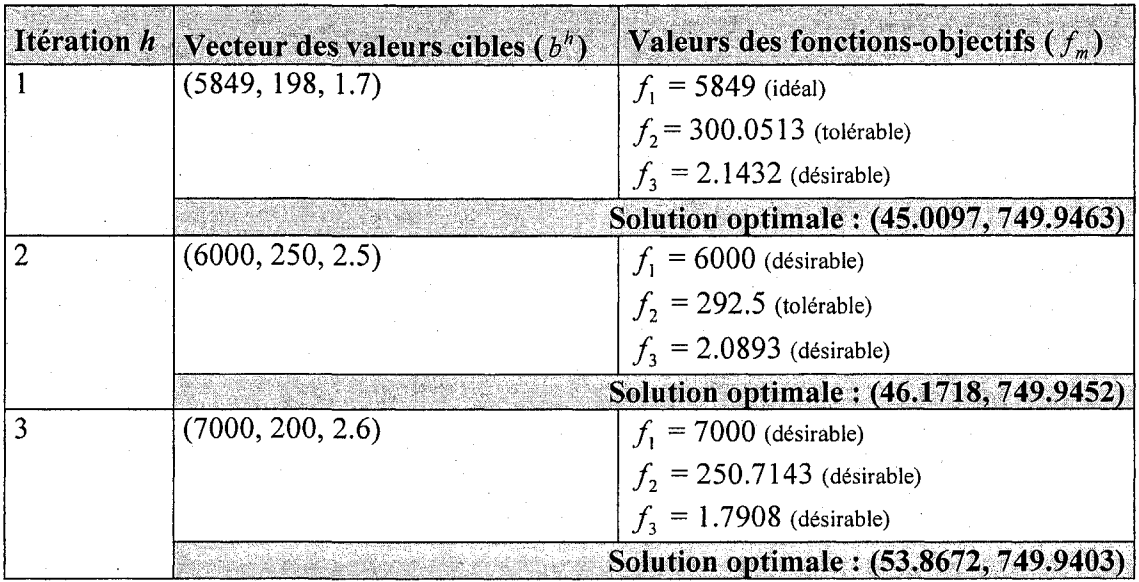

La solution 3 semble désirable pour tous les groupes de travail et cette solution peut être retenue pour implantation. Les caractéristiques de la structure sont les suivantes :

- le diametre des barres est 5.39 cm et la hauteur de la structure est de 74.99 cm
- la masse est de 7 kg  $(f_1)$
- l'effort normal est de 250.7143 N $(f_2)$
- la déflexion verticale est de 1.7908  $(f_3)$

Si les degrés de désirabilité fixés par Messac et Ismail-Yahaya (2002), et montrés au tableau 3.13, avaient été utilisés, des solutions différentes aurait été obtenues.

|                  |    |                                                                                                    | 90)        |                                                                                                    | ID         | L <sub>4</sub>     |
|------------------|----|----------------------------------------------------------------------------------------------------|------------|----------------------------------------------------------------------------------------------------|------------|--------------------|
| Critère   Classe |    | $t_{m1}^+$                                                                                                    | $t_{m2}^+$ | $t_{m3}^+$                                                                                                    | $d_{m4}^+$ | $t_{m5}^{\dagger}$ |
|                  | 1S | 4450                                                                                                    | 4550       | 4650                                                                                                    | 4750       | 4850               |
| J <sub>2</sub>   | 1S | 370                                                                                                    | 390        | 400                                                                                                    | 450        | 500                |
| $J_3$            | 1S |                                                                                                    | 2.5        |                                                                                                    | 3.5        |                    |
|                  |    |                                                                                                    |            | I: (Idéal $\leq t_{m1}^+$ ) D: $(t_m^+$<br>Constrable $\leq t_{m2}^+$ ) T: $(t_m^+$<br>$\leq$ Tolérable $\leq t_{m3}^+$ ) |            |                    |
|                  |    | $\left( \text{ID} : (t_{m3}^+ < \text{Indésirable} \leq t_{m4}^+) \right)$ IA : $(t_{m4}^+ < \text{Inacceptable} \leq t_{m5}^+)$ |            |                                                                                                    |            |                    |

Tableau 3.13: Degrés de désirabilité fixés par Messac et Ismail-Yahaya (2002)

Le tableau 3.14 présente les solutions obtenues avec les degrés de désirabilité fixés par Messac et Ismail-Yahaya (2002). II ne fait nul doute que la meilleure solution, selon les degrés de désirabilité, est la deuxième. Il est intéressant de comparer cette solution avec celle obtenue par Messac et Ismail-Yahaya (2002). II faut noter, qu'avec leur methode, ces derniers génèrent une seule solution. La solution qu'ils obtiennent correspond à la solution 3 trouvée par l'algorithme IPOMP.

Tableau 3.14 : Résumé des solutions obtenues pour le problème de structure avec les degrés de désirabilité fixés par Messac et Ismail-Yahaya (2002).

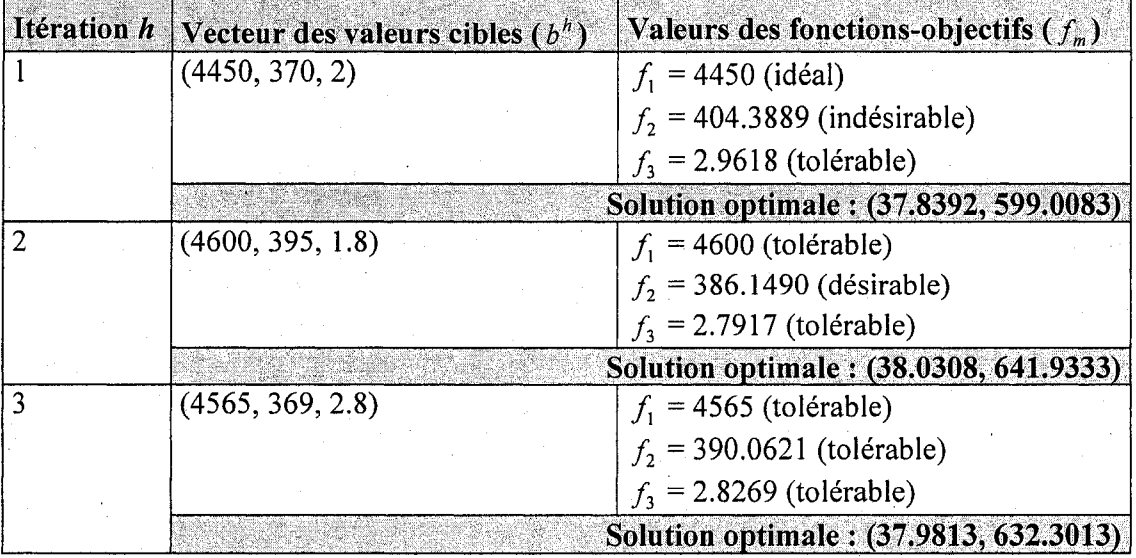

Le tableau 3.15 montre les caractéristiques de la structure de la solution 2 (algorithme IPOMP) en comparaison a la solution 3 (obtenue par Messac et Ismail-Yahaya (2002)).

**Tableau 3.15** : Comparaison de la solution obtenue par Messac et Ismail-Yahaya (2002) avec celle obtenue avec l'algorithme IPOMP.

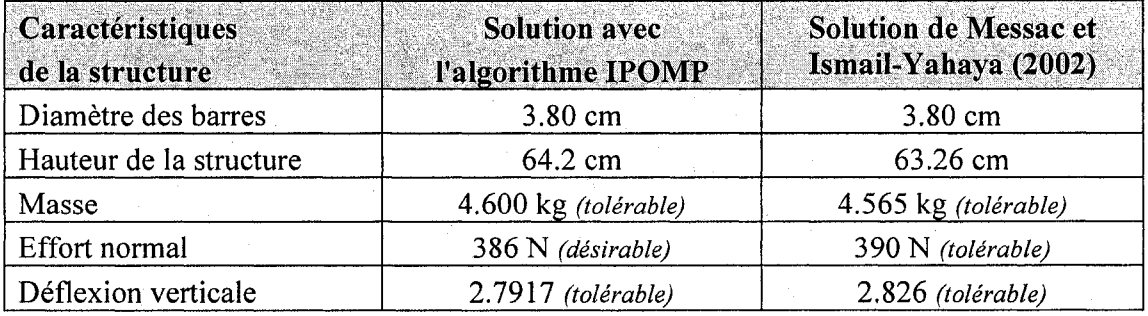

## **3.9 Conclusion**

L'algorithme développé dans ce chapitre s'ajuste aux structures organisationnelles de développement de produit que l'on retrouve dans les entreprises et permet une collaboration entre le directeur et ses groupes de travail. En effet, l'algorithme IPOMP permet aux groupes de travail de definir leurs degres de desirabilite pour leur fonctionobjectif respective et de choisir les valeurs cibles. Le directeur peut done generer de nouvelles solutions (alternatives de conception) satisfaisant au mieux les exigences des groupes de travail.

Les solutions générées par l'algorithme sont Pareto-optimales. Cependant toute la partie optimisation demeure sous le contrôle du directeur. L'application des règles pour choisir les valeurs cibles permet de converger vers des solutions Pareto-optimales dans une même zone (ou mieux) pour tous les objectifs. L'algorithme a été testé sur trois problèmes. Les résultats montrent que l'algorithme fonctionne bien et que peu d'iterations furent necessaires pour obtenir les solutions. Le directeur peut avoir confiance que l'algorithme est en mesure de fournir des solutions Pareto-optimales differentes et ce, en un petit nombre d'iterations. L'algorithme est utile car il permet d'eviter bien des discussions entre les groupes de travail afin d'arriver a un consensus.

# CHAPITRE 4

# DEVELOPPEMENT D'UN ALGORITHME INTERACTIF POUR RESOUDRE DES PROBLEMES A OBJECTIFS MULTIPLES INTEGRANT LES PREFERENCES DES GROUPES DE TRAVAIL DANS UN ENVIRONNEMENT DISTRIBUE

#### **4.0 Introduction**

Ce chapitre a pour objectif de donner plus de responsabilités et de flexibilité aux groupes de travail en leur permettant de contrôler leurs variables décisionnelles et de travailler simultanément. Cela signifie que les variables décisionnelles sont maintenant sous le contrôle de plusieurs groupes de travail. Pour ce faire, l'algorithme IPOMP, développé au chapitre précédent, sera jumelé à une structure d'optimisation distribuée appelée optimisation collaborative. Comme il a été vu au chapitre 2, les termes système et soussystème sont souvent utilisés pour décrire la décomposition et le fonctionnement des approches collaboratives et multidisciplinaires. Ces termes ont été remplacés par directeur et groupes de travail respectivement afin d'assurer une coherence avec les termes utilisés au chapitre 3. La responsabilité du directeur est d'optimiser les fonctionsobjectifs du systeme tandis que les groupes de travail sont responsables de l'optimisation des sous-systemes (fonctions-objectifs locales) tout en s'assurant que le systeme satisfasse les contraintes sous leur charge. L'algorithme developpe ici permet de résoudre un problème à objectifs multiples lorsqu'il y a plusieurs décideurs (par exemple un directeur et des groupes de travail). Une version simplifiée de l'algorithme est présentée à la figure 4.1.

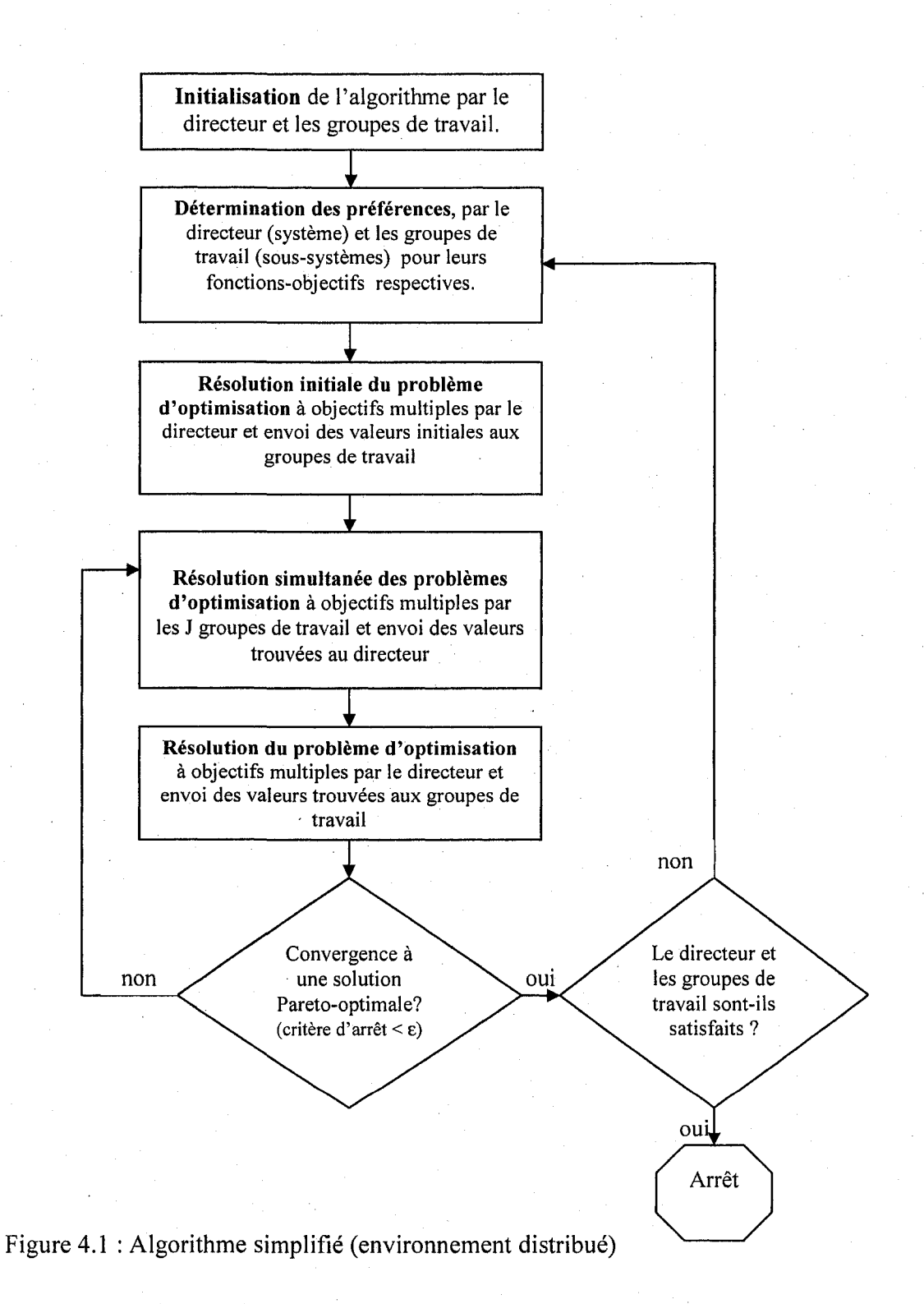

#### **4.1 Définitions, notations et formulation générale**

#### 4.1.1 Définitions

*Variable disciplinaire*: une variable sous le contrôle d'un seul groupe de travail et qui n'affecte pas les problemes d'optimisation des autres groupes.

*Variable interdisciplinaire:* une variable sous le contrôle de plus d'un groupe de travail.

*Variable couplée ou partagée:* une variable sous le contrôle d'un groupe de travail mais nécessaire dans le problème d'optimisation d'un autre groupe de travail. Elle peut être représentée par une fonction de variables disciplinaires et interdisciplinaires.

*Variable auxiliaire:* une variable apparaissant dans le problème d'optimisation du groupe de travail où la variable couplée est nécessaire. La variable auxiliaire remplace donc la variable couplée dans ce problème.

## 4.1.2 Notations

Les notations présentées au tableau 4.1 ont été utilisées dans ce chapitre.

Tableau 4.1: Notations utilisées dans le chapitre 4.

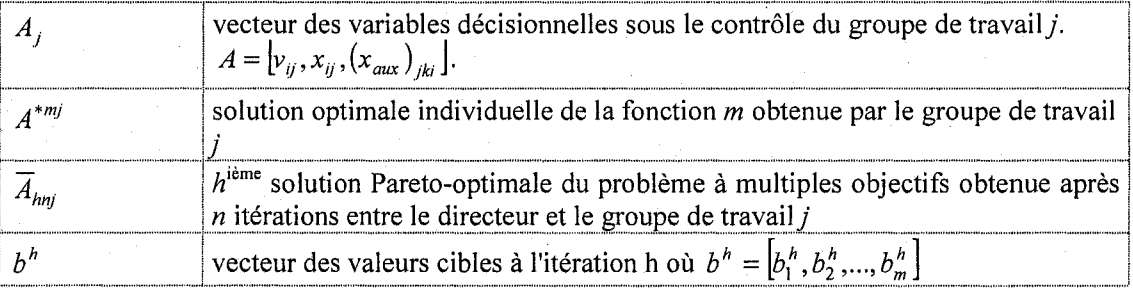

Tableau 4.1: Notations utilisées dans le chapitre 4 (suite).

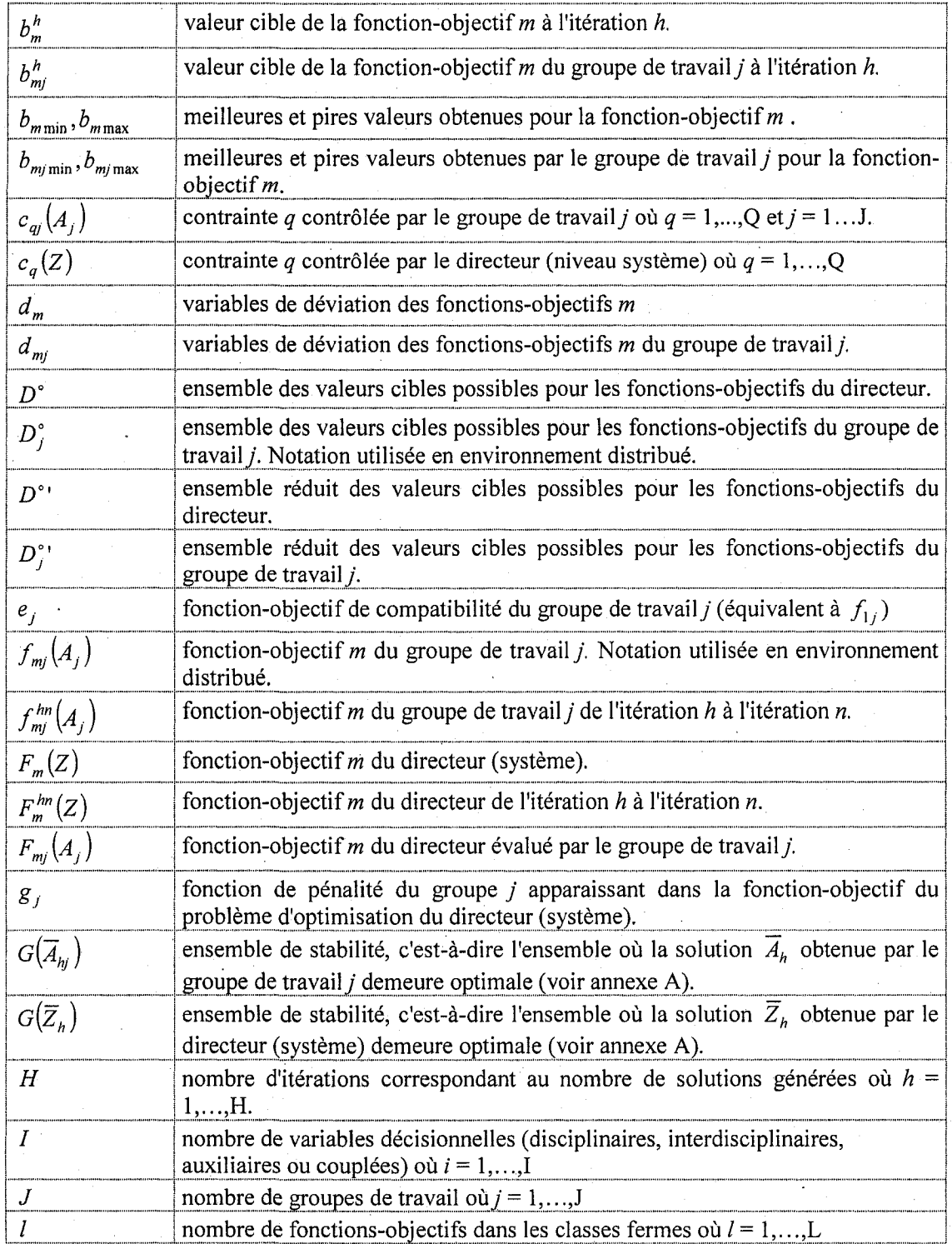
Tableau 4.1: Notations utilisées dans le chapitre 4 (suite)

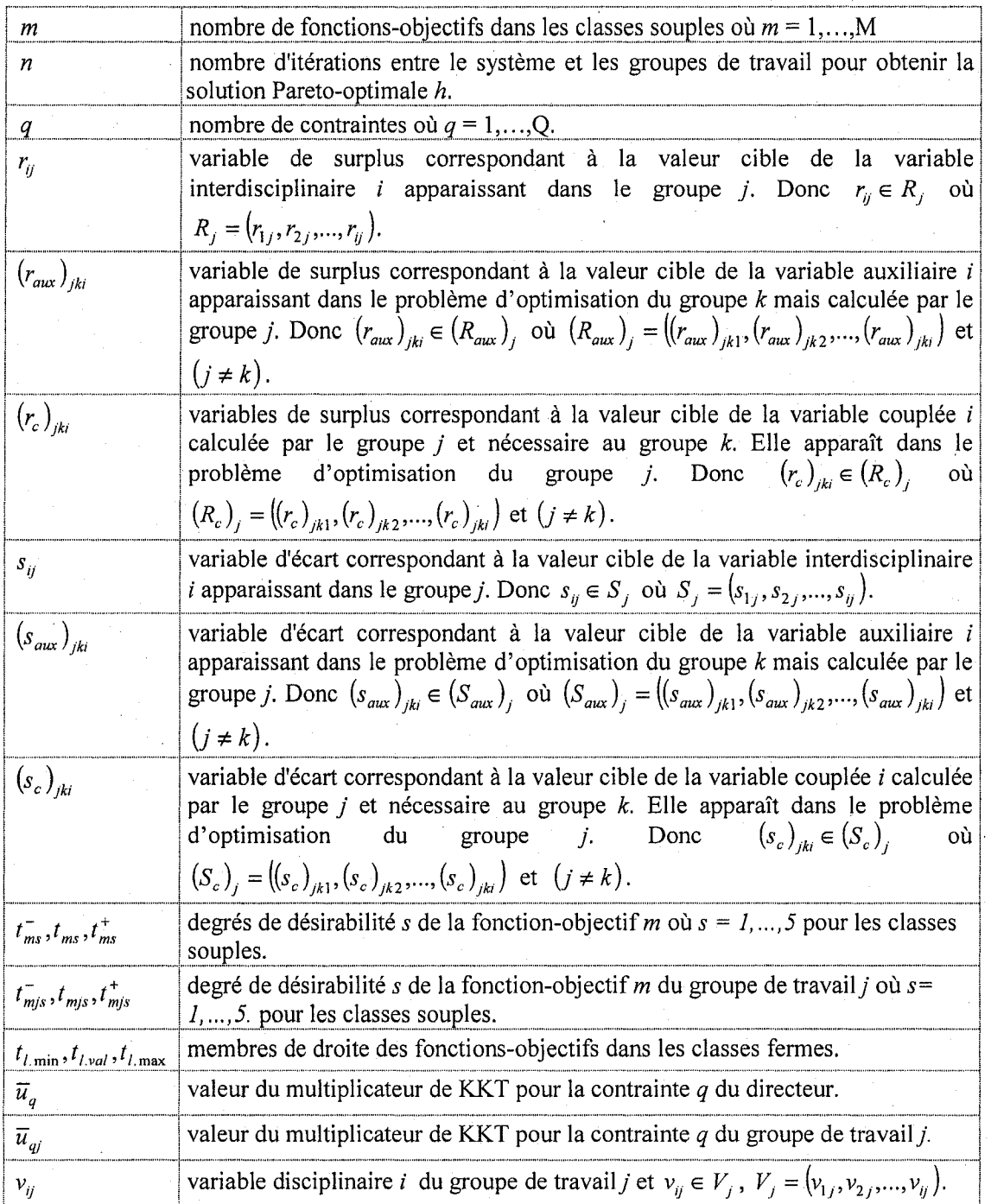

Tableau 4.1: Notations utilisées dans le chapitre 4 (suite)

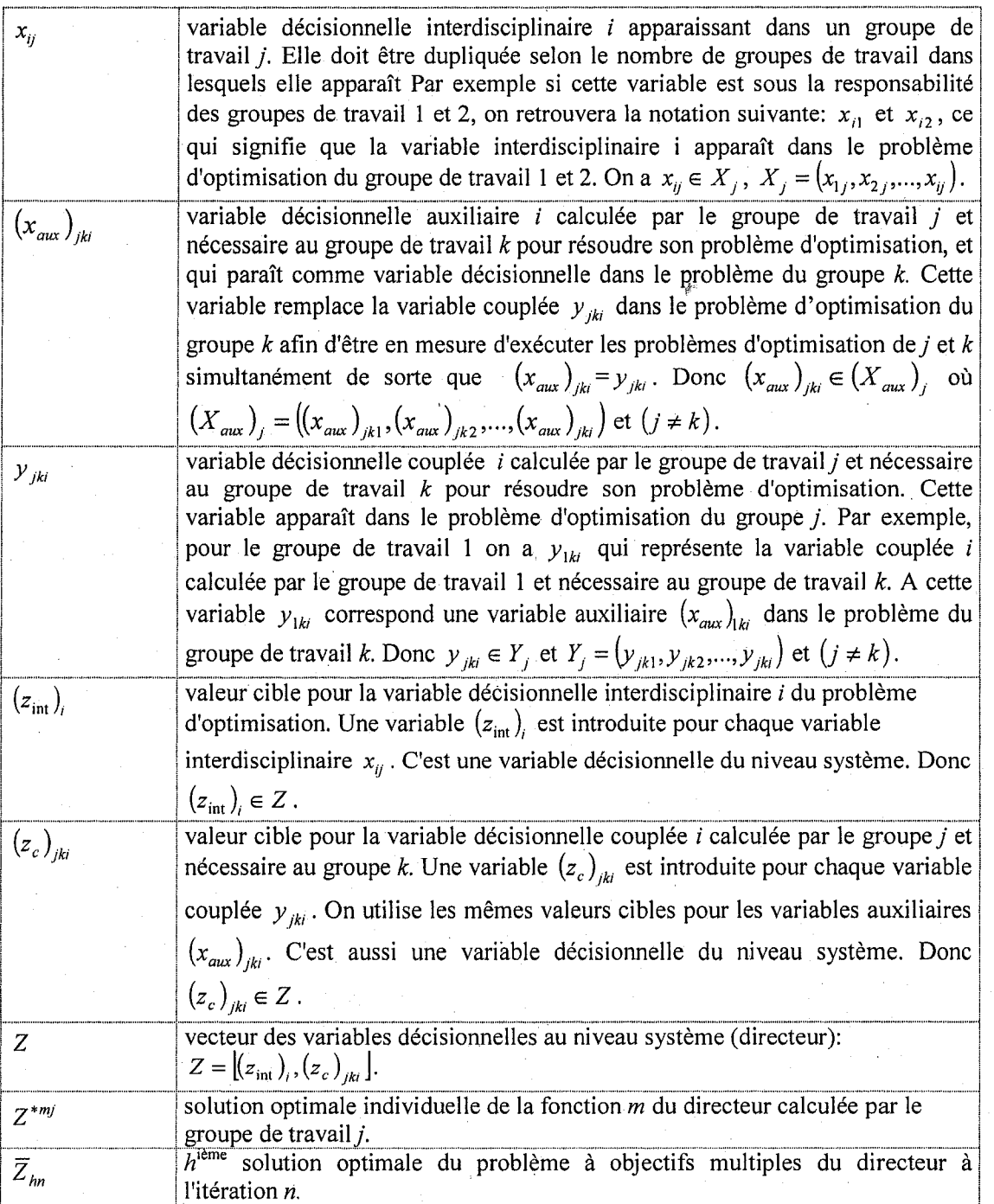

Tableau 4.1: Notations utilisées dans le chapitre 4 (suite et fin)

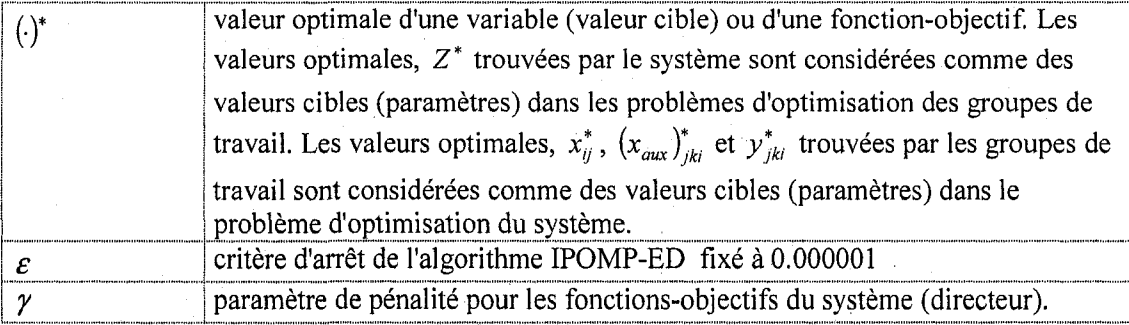

#### 4.1.3 Formulation générale

Pour décomposer et formuler le problème à multiples objectifs en un problème d'optimisation distribué, l'approche de Gu et al. (2006), telle que vue au chapitre 2, est employée. La formulation générale du problème d'optimisation du directeur est:

$$
\lim_{(z_{\rm int})_{i}, (z_{c})_{jkl}} F\big((z_{\rm int})_{i}, (z_{c})_{jkl}\big) + \gamma \sum_{j=1}^{N} g_{j}\big((z_{\rm int})_{i}, (z_{c})_{jkl}\big) \tag{4.1}
$$

*sujet à* 

- $\int_{m\text{min}} \leq (z_{\text{int}})_i \leq (z_{\text{int}})_i_{\text{max}}$  où  $(z_{\text{int}})_i \in Z$  (4.2)
- $(z_c)_{jki\text{ min}} \le (z_c)_{jki} \le (z_c)_{jki\text{ max}}$  où  $(z_c)_{jki} \in Z$  (4.3)

où  $\gamma$  est un paramètre de pénalité et, pour le groupe de travail *j*, on a la fonction de pénalité:

$$
g_j((z_{\text{int}})_i,(z_c)_{jki}) = \sum_{x_{ij}^* \in X_j^*} (x_{ij}^* - (z_{\text{int}})_i)^2 + \sum_{(x_{\text{max}})_{jki}^* \in (X_{\text{aux}})^*} ((x_{\text{aux}})_{jki}^* - (z_c)_{jki})^2 + \sum_{y_{jki}^* \in Y_j^*} (y_{jki}^* - (z_c)_{jki})^2
$$
\n(4.4)

La formulation générale du problème d'optimisation du groupe de travail  $j$  se lit :

$$
\lim_{\substack{s_{ij}, r_{ij}, (s_{aux})_{jk}, (r_{aux})_{jk}, (r_{aux})_{jk}}} e_j = \sum_k \sum_j s_{ij} + r_{ij} + (s_{aux})_{jki} + (r_{aux})_{jki} + (s_c)_{jki} + (r_c)_{jki}
$$
\n(4.5)

$$
sujet \ \dot{a} \ \ c(v_{ij}, x_{ij}) \ge 0 \tag{4.6}
$$

$$
x_{ij} + s_{ij} - r_{ij} = (z_{int})^*_{i} \text{ ou } x_{ij} \in X_j, \ s_{ij} \in S_j, \ r_{ij} \in R_j
$$
 (4.7)

$$
(x_{aux})_{jki} + (s_{aux})_{jki} - (r_{aux})_{jki} = (z_c)_{jki}^* \qquad \text{ou} \qquad (x_{aux})_{jki} \in (X_{aux})_j, \qquad (s_{aux})_{jki} \in (S_{aux})_j,
$$
  

$$
(r_{aux})_{jki} \in (R_{aux})_j \qquad (4.8)
$$

$$
y_{jki} + (s_c)_{jki} - (r_c)_{jki} = (z_c)_{jki}^* \text{ où } y_{jki} \in Y_j, (s_c)_{jki} \in (S_c)_j, (r_c)_{jki} \in (R_c)_j
$$
 (4.9)

$$
x_{ij\min} \le x_{ij} \le x_{ij\max} \text{ où } x_{ij} \in X_j
$$
\n
$$
(4.10)
$$

$$
(x_{\text{aux}})_{j\text{kimin}} \le (x_{\text{aux}})_{j\text{ki}} \le (x_{\text{aux}})_{j\text{kimax}} \text{ où } (x_{\text{aux}})_{j\text{ki}} \in (X_{\text{aux}})_{j} \tag{4.11}
$$

$$
v_{ij\min} \le v_{ij} \le v_{ij\max} \quad \text{ou} \quad v_{ij} \in V_j \tag{4.12}
$$

$$
s_{ij}, (s_{aux})_{jki}, (s_c)_{jki}, r_{ij}, (r_{aux})_{jki}, (r_c)_{jki} \ge 0
$$
\n(4.13)

$$
y_{jki} = f(v_{ij}, x_{ij}).\tag{4.14}
$$

#### **4.2 Algorithme d'optimisation**

A l'intérieur de cette structure distribuée, n'importe quel algorithme d'optimisation peut etre utilise pour solutionner les problemes d'optimisation du directeur et des groupes de travail. Puisque Gu et al. (2006) et Kroo (2004) ont note que 1'algorithme d'optimisation SQP *{sequential quadratic programming)* de Matlab ne performe pas bien en environnement distribue, le solveur DONLP2 de AMPL (Spellucci, 2005), qui emploie aussi un algorithme d'optimisation base sur la programmation quadratique sequentielle, sera utilisé par le directeur et les groupes de travail pour résoudre leur problème d'optimisation. De plus, deux parametres doivent etre fixes lors du processus d'optimisation : le paramètre de pénalité (y) a été fixé à 100 et le critère d'arrêt du processus d'optimisation *(e)* a ete fixe a 0.000001. Le critere d'arret met fin a

Palgorithme IPOMP-ED lorsque pour la solution (itération) h, la différence dans les m fonctions-objectifs du directeur entre l'itération  $n-1$  et l'itération  $n$  est plus petite que  $\varepsilon$ 

#### **4.3 La fonction de Rosenbrock**

Afin de bien comprendre la formulation présentée à la section précédente, ainsi que les différents types de variables impliquées, le problème bien connu de la fonction de Rosenbrock sera utilise. Le probleme original sera resolu par deux groupes de travail afin de demontrer le fonctionnement de la structure proposee lors de la resolution du probleme distribue impliquant des variables disciplinaires, interdisciplinaires et couplées.

Le probleme original de la fonction de Rosenbrock se lit comme suit:

$$
Min \t F = 100(x_2 - x_1^2)^2 + (1 - x_1)^2 \t (4.15)
$$

*sujet à*  $-10 \le x_1 \le 10$  (4.16)

 $-10 \le x_2 \le 10$  (4.17)

En résolvant le problème original avec le solveur DONLP2 de AMPL, on obtient la solution suivante:  $x_1 = 1$ ,  $x_2 = 1$  et  $F = 4.31185 \times 10^{-12} = 0$ .

#### 4.3.1 Formulation distribuée de la fonction de Rosenbrock

Afin de formuler ce probleme selon l'approche proposee par Gu et al. (2006), supposons que le problème original soit décomposé en deux groupes de travail. Le groupe de travail 1 contrôle la première partie de la fonction de Rosenbrock soit  $100(x_2 - x_1^2)^2$  tandis que

le groupe de travail 2 contrôle la deuxième partie  $(1-x_1)^2$  et l'objectif. Pour ce faire, considérons que:

- $x_1$  est une variable interdisciplinaire (sous le contrôle du groupe 1 et du groupe 2). Donc le groupe 1 travaillera avec la variable  $x_{11}$  et le groupe 2 avec la variable  $x_{12}$ .
- $x_2$  est une variable disciplinaire (sous le contrôle du groupe 1 seulement). Cette variable est renommée  $v_{11}$  au niveau du groupe 1.
- *y*<sub>121</sub> est une variable couplée c'est-à-dire qu'elle est calculée par le groupe 1 selon la fonction  $y_{121} = 100(y_{11} - x_{11}^2)$ <sup>2</sup> mais qu'elle est nécessaire au groupe 2 pour calculer la valeur de la fonction-objectif. Elle apparait dans le probleme du groupe 2 sous la notation  $(x_{\text{aux}})_{121}$ .

La transformation des variables est montrée au tableau 4.2.

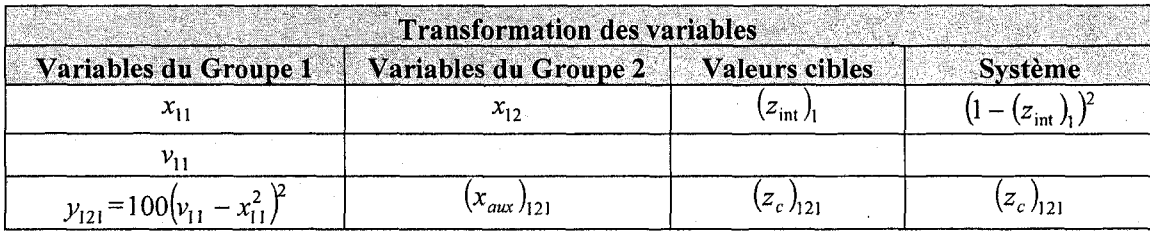

Tableau 4.2: Transformation des variables pour la fonction de Rosenbrock

Done, on obtient au niveau systeme la formulation suivante:

$$
\lim_{(z_{\text{int}})_{1}, (z_{c})_{121}} F = (z_{c})_{121} + (1 - (z_{\text{int}})_{1})^{2} + \gamma \left( (x_{11}^{*} - (z_{\text{int}})_{1})^{2} + (y_{121}^{*} - (z_{c})_{121})^{2} + (z_{11}^{*} - (z_{c})_{121})^{2} \right)
$$
(4.18)

sujet à 
$$
-10 \le (z_{int})_1 \le 10
$$
   
  $(z_c)_{121} \ge 0$  (4.19)

On obtient  $(z_{int})_1^*$  et  $(z_c)_{121}^*$ .

La formulation du problème d'optimisation du groupe de travail 1 est:

$$
\lim_{s_{11}, (s_c)_{121}, r_{11}, (r_c)_{121}, x_{11}, v_{11}} e_1 = (s_{11} + r_{11}) + ((s_c)_{121} + (r_c)_{121})
$$
\n(4.21)

$$
sujet \ \dot{a} \ \ x_{11} + s_{11} - r_{11} = (z_{int})_1^* \tag{4.22}
$$

$$
100(v_{11} - x_{11}^2)^2 + (s_c)_{121} - (r_c)_{121} = (z_c)_{121}^*
$$
\n(4.23)

$$
-10 \le x_{11} \le 10 \tag{4.24}
$$

$$
-10 \le v_{11} \le 10 \tag{4.25}
$$

$$
s_{11}, (s_c)_{121}, r_{11}, (r_c)_{121} \ge 0 \tag{4.26}
$$

On obtient les valeurs optimales des variables d'écart et de surplus:  $s_{11}^*$ ,  $(s_c)_{121}^*$ ,  $r_{11}^*$ ,  $(r_c)_{121}^*$  et des variables décisionnelles :  $x_{11}^*$ ,  $v_{11}^*$ . Le groupe 1 calcule  $y_{121}^* = 100(v_{11}^* - x_{11}^{*2})^2$ .

La formulation du problème d'optimisation du groupe de travail 2 est:

$$
\lim_{s_{12}, (s_{\text{aux}})_{121}, r_{12}, (r_{\text{aux}})_{121}, x_{12}, (x_{\text{aux}})_{121}} e_2 = (s_{12} + r_{12}) + ((s_{\text{aux}})_{121} + (r_{\text{aux}})_{121})
$$
(4.27)

sujet à 
$$
x_{12} + s_{12} - r_{12} = (z_{int})^*
$$
 (4.28)

$$
(x_{\text{aux}})_{121} + (s_{\text{aux}})_{121} - (r_{\text{aux}})_{121} = (z_c)_{121}^*
$$
 (4.29)

$$
-10 \le x_{12} \le 10 \tag{4.30}
$$

$$
(x_{aux})_{121} \ge 0 \tag{4.31}
$$

$$
s_{12}, (s_{aux})_{121}, r_{12}, (r_{aux})_{121} \ge 0 \tag{4.32}
$$

On obtient les valeurs optimales des variables d'écart et de surplus :  $s_{12}^*$ ,  $(s_{\text{aux}})^*_{121}$ ,  $r_{12}^*$ ,  $(r_{aux})^*_{121}$  et des variables décisionnelles :  $x^*_{12}$ ,  $(x_{aux})^*_{121}$ .

Le processus de résolution débute par l'initialisation des valeurs cibles. Cependant aucune méthode n'est mentionnée dans la littérature pour déterminer les valeurs initiales des valeurs cibles. Dans un premier temps, des valeurs au hasard ont été attribuées aux valeurs cibles. Cela n'a pas été concluant puisque la solution obtenue n'était pas la solution optimale. II est done necessaire de fixer de bonnes valeurs cibles afin d'assurer la convergence et éviter de faire travailler les groupes de travail inutilement.

Voici ce qui est propose:

- 1. Au lieu de fixer au hasard des valeurs cibles, résoudre l'objectif du problème directeur (sans la penalite) avec les contraintes de borne afin de trouver la meilleure valeur de *F.*
- 2. Envoyer les valeurs cibles trouvées aux groupes de travail pour qu'ils puissent résoudre leur objectifs.
- 3. Une fois que les groupes de travail ont resolu leur probleme d'optimisation respectif, ils envoient les valeurs trouvées au niveau du problème directeur.
- 4. Le système résout maintenant son problème en tenant compte de la pénalité

Afin de bien comprendre comment se deroule le processus d'optimisation, reprenons les différentes étapes mentionnées plus haut. La première étape consiste à initialiser les valeurs cibles. Cette etape est realisee par le directeur en resolvant le probleme suivant (sans la pénalité):

$$
\lim_{(z_{\rm int})_1, (z_c)_{121}} F = (z_c)_{121} + (1 - (z_{\rm int})_1)^2
$$
\n(4.33)

*sujet à*  $-10 \le (z_{\text{int}})_1 \le 10$  (4.34)

 $(z_c)_{121} \ge 0$  (4.35)

On obtient  $(z_{int})_1^*$  et  $(z_c)_{12}^*$ .

Avec ces valeurs les groupes de travail 1 et 2 résolvent leur problème simultanément. Le probleme du groupe 1 est:

$$
\underset{s_{11}, (s_c)_{121}, r_{11}, (r_c)_{121}, x_{11}, v_{11}}{\text{Min}} \ e_1 = (s_{11} + r_{11}) + ((s_c)_{121} + (r_c)_{121}) \tag{4.36}
$$

sujet à 
$$
x_{11} + s_{11} - r_{11} = (z_{int})^*
$$
 (4.37)

$$
100(v_{11} - x_{11}^2)^2 + (s_c)_{121} - (r_c)_{121} = (z_c)_{121}^*
$$
\n(4.38)

$$
-10 \le x_{11} \le 10 \tag{4.39}
$$

$$
-10 \le v_{11} \le 10 \tag{4.40}
$$

$$
s_{11}, (s_c)_{121}, r_{11}, (r_c)_{121} \ge 0 \tag{4.41}
$$

Les valeurs des variables d'écart et de surplus  $s_{11}^*$ ,  $(s_c)_{121}^*$ ,  $r_{11}^*$ ,  $(r_c)_{121}^*$  et des variables décisionnelles  $x_{11}^*$ ,  $v_{11}^*$  sont obtenues et le groupe 1 calcule  $y_{121}^* = 100(v_{11}^* - x_{11}^{*2})^2$ . Les valeurs de  $x_{11}^*$  et  $y_{121}^*$  sont retournées au directeur.

Le problème du groupe 2 est :

A

$$
\underset{\sum_{i_{12},(s_{\text{aux}})} \sum_{i_{21},r_{12},(r_{\text{aux}})} \sum_{i_{12},x_{12},(x_{\text{aux}})} \sum_{i_{12}i} e_2 = (s_{12} + r_{12}) + ((s_{\text{aux}})_{121} + (r_{\text{aux}})_{121})
$$
\n(4.42)

sujet à 
$$
x_{12} + s_{12} - r_{12} = (z_{int})^*
$$
 (4.43)

$$
(x_{aux})_{121} + (s_{aux})_{121} - (r_{aux})_{121} = (z_c)_{121}^*
$$
\n(4.44)

$$
-10 \le x_{12} \le 10 \tag{4.45}
$$

$$
(x_{aux})_{121} \ge 0 \tag{4.46}
$$

$$
s_{12}, (s_{aux})_{121}, r_{12}, (r_{aux})_{121} \ge 0 \tag{4.47}
$$

Les valeurs des variables d'écart et de surplus  $s_{12}^*$ ,  $(s_{aux})_{121}^*$ ,  $r_{12}^*$ ,  $(r_{aux})_{121}^*$  et des variables décisionnelles  $x_{12}^*$ ,  $(x_{\text{aux}})^*_{121}$  sont obtenues. Les valeurs de  $x_{12}^*$  et  $(x_{\text{aux}})^*_{121}$  sont retournées au directeur.

Par la suite, c'est le système qui résout son problème en tenant compte de la pénalité.

**88** 

$$
\underset{(z_{\text{int}})_1, (z_c)_{121}}{\text{Min}} F = (z_c)_{121} + (1 - (z_{\text{int}})_1)^2 + \gamma \left( \frac{(x_{11}^* - (z_{\text{int}})_1)^2 + (y_{121}^* - (z_c)_{121})^2 + (z_{\text{int}}^*)_{121}^2}{(x_{12}^* - (z_{\text{int}})_1)^2 + (x_{\text{aux}}^*)_{121}^2 - (z_c)_{121}^2} \right) (4.48)
$$

$$
sujet \ \dot{a} \qquad \qquad -10 \le (z_{int})_1 \le 10 \tag{4.49}
$$

$$
(z_c)_{121} \ge 0 \tag{4.50}
$$

Les valeurs  $(z_{int})^*$  et  $(z_c)_{121}^*$  sont obtenues. Ces valeurs sont retournées aux groupes de travail. Ces étapes sont répétées jusqu'à l'obtention de la solution optimale.

### 4.3.2 Résolution du problème distribué

En résolvant ce problème avec le solveur DONLP2 de AMPL, il suffit d'une itération pour obtenir la réponse, comme montré au tableau 4.3:

#### **Tableau 4.3** : Resultats de la fonction de Rosenbrock

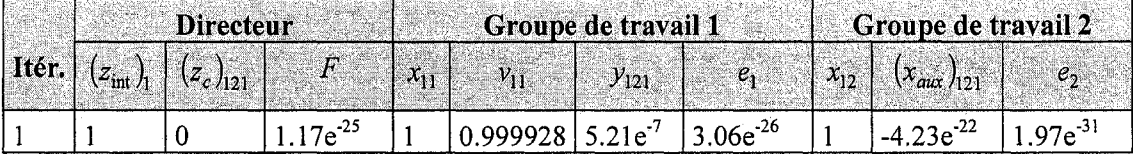

Cette solution est très près de la solution trouvée par la méthode traditionnelle.

## **4.4 Bornes sur les variables auxiliaires et les valeurs cibles associees**

Lors de la décomposition du système en sous-systèmes et lorsque des variables couplées  $(y_{jki})$  sont introduites, il est important de bien borner le problème. En effet, cela prend toute son importance lors de la résolution d'un problème réel afin d'assurer la faisabilité de la solution. Une facon de borner le probleme est de calculer la valeur minimale et maximale que peut prendre la variable couplée.

Dans le cas de la fonction de Rosenbrock, la variable couplée est la suivante:  $y_{121} = 100(x_2 - x_1^2)^2$  et  $-10 \le x_1 \le 10$  et  $-10 \le x_2 \le 10$ . Donc on a les problèmes suivants:

$$
\lim_{x_1, x_2^-} y_{121} = 100(x_2 - x_1^2)^2 \tag{4.51}
$$

$$
sujet \hat{a} \qquad -10 \le x_1 \le 10 \qquad (4.52)
$$

$$
-10 \le x_2 \le 10 \tag{4.53}
$$

$$
Max \t y_{121} = 100(x_2 - x_1^2)^2 \t (4.54)
$$

$$
sujet \ \dot{a} \qquad \qquad -10 \le x_1 \le 10 \tag{4.55}
$$

$$
-10 \le x_2 \le 10 \tag{4.56}
$$

Dans ce cas-ci, la plus petite valeur que peut prendre la variable couplée  $y_{121}$  est 0 et la valeur maximale est 1 210 000. Ainsi, la variable auxiliaire  $(x_{\text{aux}})_{12}$  et la valeur cible  $(z_c)_{121}$  associées à la variable couplée ont été bornées comme suit:  $(z_c)_{121} \ge 0$  et  $(x_{\text{aux}})_{121} \geq 0$ .

Les bornes sur les variables auxiliaires devraient être fournies aux groupes de travail par le directeur pour éviter que les groupes de travail aient à fixer eux-mêmes ces bornes, ce qui pourrait occasionner des divergences.

#### **4.5 L'algorithme interactif a multiples objectifs collaboratif**

Cette section a pour but de jumeler l'algorithme IPOMP, developpe au chapitre précédent, avec la structure d'optimisation collaborative proposée par Gu et al. (2006) afin de créer un nouvel algorithme interactif capable de générer des solutions Paretooptimales dans un environnement distribue. L'integration des deux approches implique plusieurs choses. Premierement, le nouvel algorithme doit permettre de calculer les bornes sur les variables auxiliaires. Une nouvelle etape devra done etre ajoutee au niveau du système. Dans un deuxièmement temps, une étape d'initialisation des valeurs cibles par un processus d'optimisation doit aussi etre incluse dans le nouvel algorithme. Cette étape sera réalisée par le directeur au niveau système. Finalement, certaines precisions doivent etre apportees concernant l'ensemble reduit des solutions realisables et le processus de soustraction des ensembles. En effet, dans un environnement distribue, la résolution individuelle des fonctions-objectifs et la construction de la table des valeurs des fonctions-objectifs se fait différemment car le problème n'est plus considéré comme un tout etant donne que les fonctions-objectifs et les contraintes sont distribuees parmi plusieurs groupes de travail. Ainsi l'ensemble reduit des solutions realisables peut contenir des solutions non réalisables. Donc il sera appelé l'ensemble réduit des valeurs cibles. Cela ne constitue pas un probleme car l'objectif vise ici est de restreindre l'ensemble des valeurs cibles afin de dormer un apercu des choix possibles au directeur et aux groupes de travail.

L'algorithme créé dans ce chapitre permet de résoudre des problèmes à multiples objectifs au niveau du systeme et des groupes de travail dans un environnement distribue tout en considérant les préférences des groupes de travail. Aussi, il génère des solutions Pareto-optimales. Il est présenté, sous la forme d'un organigramme, à la figure 4.2. Il sera nommé, dans les pages suivantes, l'algorithme IPOMP-ED où ED signifie environnement distribue. Les etapes encadrees en double, dans le diagramme, indiquent les ajouts relies aux travaux realises dans ce chapitre.

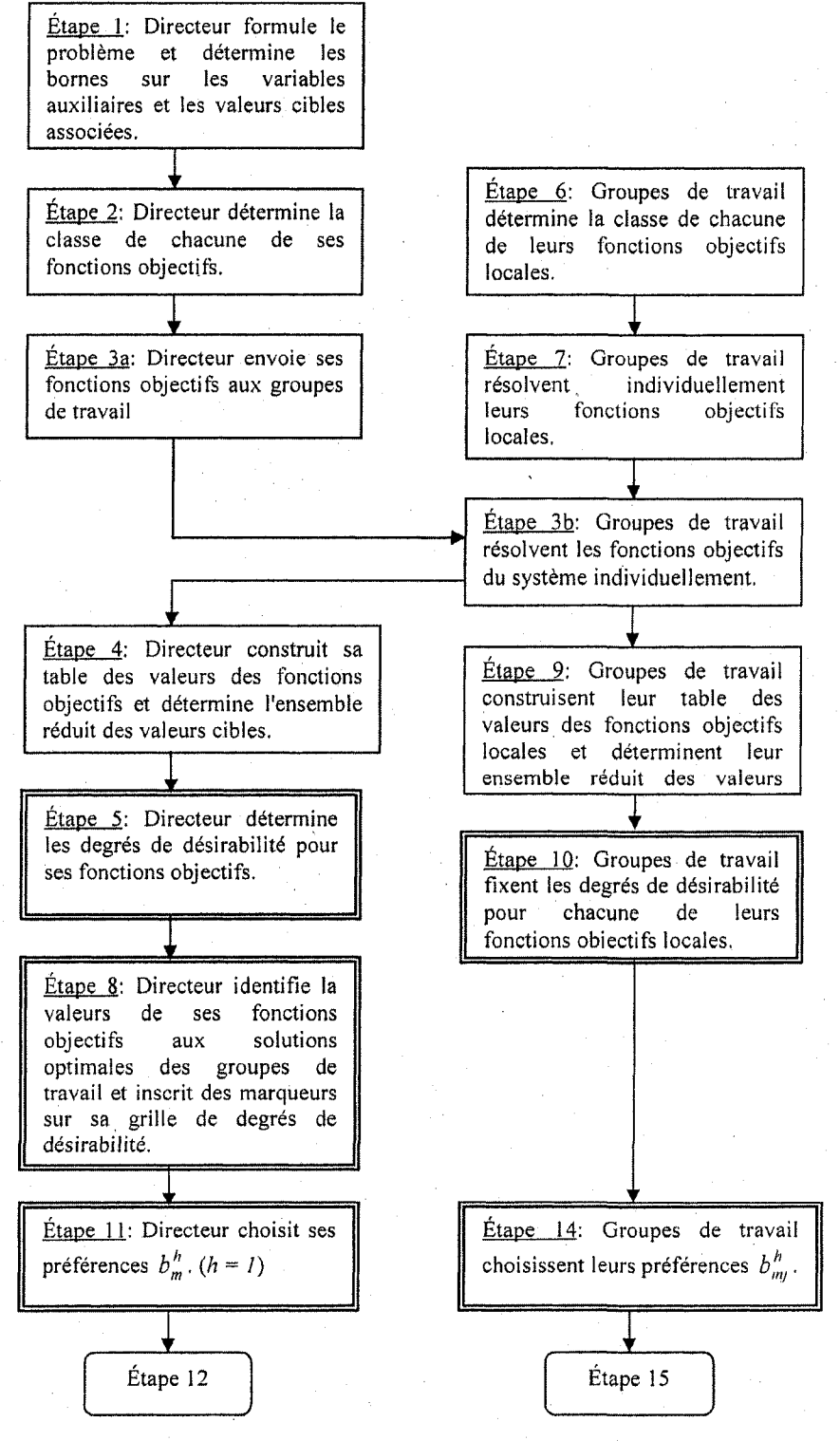

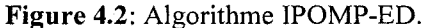

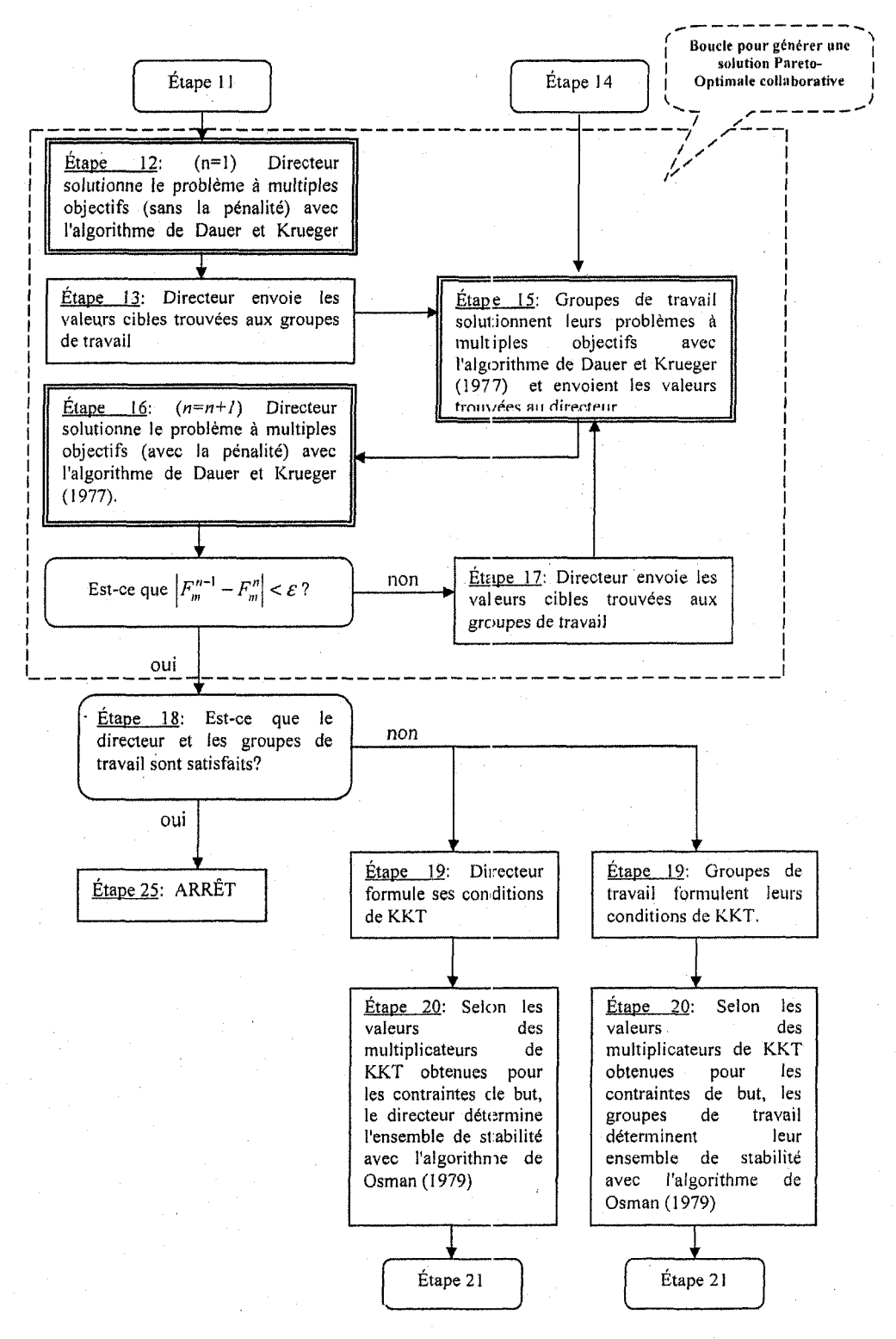

**Figure 4.2:** Algorithme IPOMP-ED (suite).

**93** 

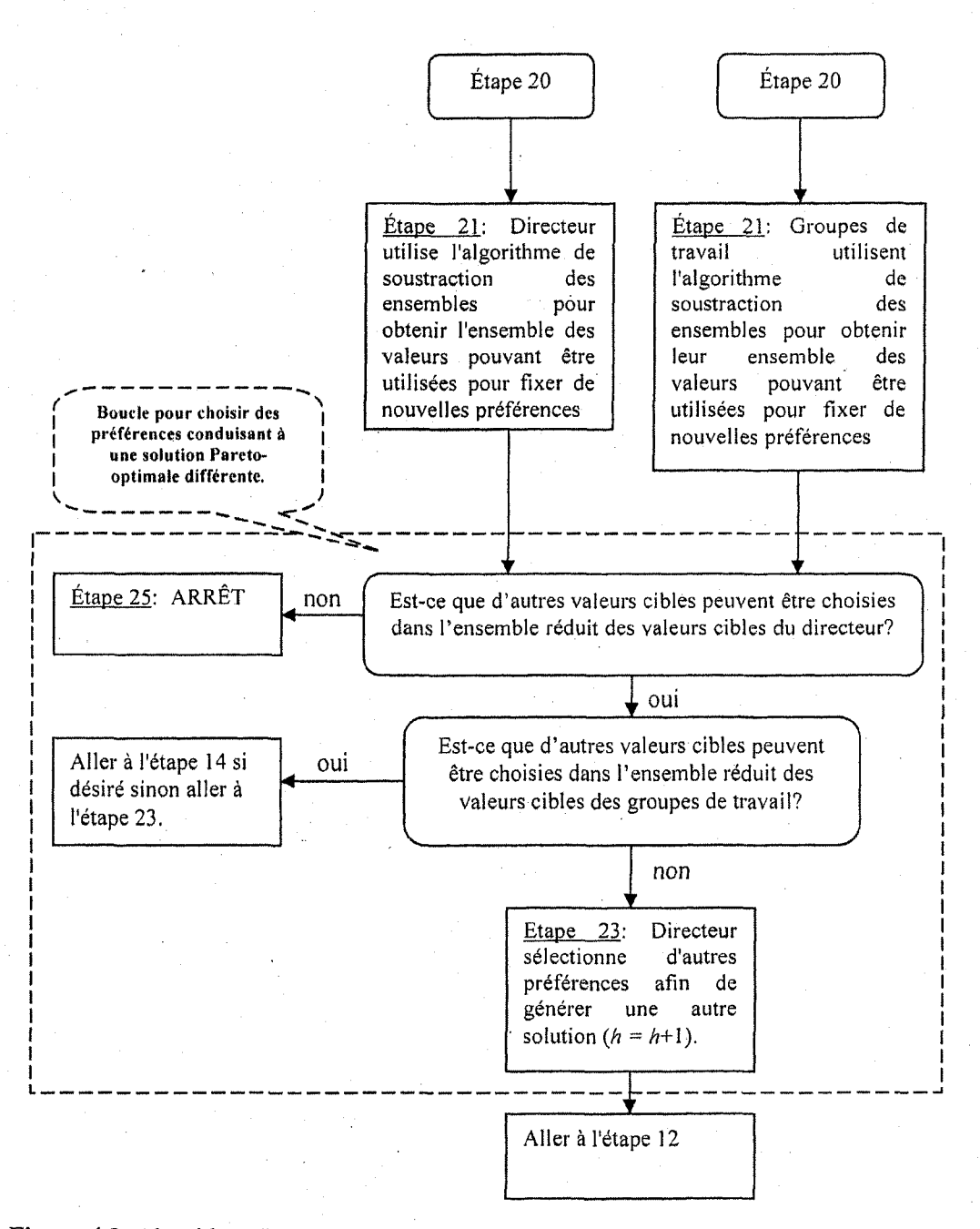

**Figure 4.2:** Algorithme IPOMP-ED (suite et fin).

Maintenant, dans le but de bien comprendre le fonctionnement de l'algorithme, chacune des étapes présentées à la figure 4.4 sera expliquée. À titre de rappel, la notation  $F$  (en majuscule) réfère aux fonctions-objectifs sous le contrôle du directeur (système) tandis que la notation  $f$  (en minuscule) se rapporte aux fonctions-objectifs sous le contrôle des groupes de travail.

Etape 1: Le directeur formule le probleme a objectifs multiples sous la forme d'un probleme collaboratif selon l'approche de Gu et al. (2006) et determine les bornes pour les variables auxiliaires  $(x_{\text{aux}})_{ik}$  et les valeurs cibles  $(z_c)_{ik}$  associées aux variables couplées  $y_{jk}$  en résolvant les problèmes d'optimisation suivants. Ces valeurs sont envoyées aux groupes de travail concernés.

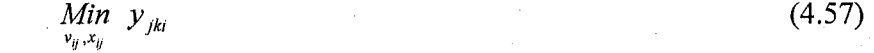

$$
sujet \; \hat{a} \; v_{ij\min} \le v_{ij} \le v_{ij\max}
$$
\n
$$
x_{ij\min} \le x_{ij} \le x_{ij\max}
$$
\n(4.59)

$$
\underset{\nu_{ij},x_{ij}}{\text{Max}} \quad \nu_{jki} \tag{4.60}
$$

$$
x \quad i \quad \dot{\alpha} \quad \dot{\nu}_{ij \text{min}} \leq \dot{\nu}_{ij} \leq \dot{\nu}_{ij \text{max}} \tag{4.61}
$$

$$
x_{ij\min} \le x_{ij} \le x_{ij\max} \tag{4.62}
$$

Le directeur s'assure que les bornes sur les variables interdisciplinaires  $x_{ij}$  sont les mêmes pour tous les groupes de travail concernés. Suite à cette étape, le directeur et les groupes de travail ont chacun un probleme d'optimisation a resoudre et les variables interdisciplinaires, couplées et auxiliaires sont bien bornées.

<u>Étape 2</u> : Le directeur détermine la classe de sa (ses) fonction(s) objectif(s) selon le tableau 3.2 du chapitre 3.

Etape 3 : Afin de prendre des decisions eclairees et de generer des solutions Paretooptimales differentes, le directeur sonde les groupes de travail afin de connaitre ce qu'ils peuvent lui offrir de mieux. Pour ce faire, le directeur envoie ses *M* fonctions-objectifs aux groupes de travail pour que ceux-ci les resolvent individuellement avec les contraintes sous leur controle. Dans le cas ou une des fonctions-objectifs du directeur contient une variable couplée, le groupe de travail responsable de calculer cette variable doit la remplacer par sa fonction dans la fonction-objectif du directeur. Les solutions optimales obtenues par le groupe *j* sont notées  $Z^{*mj}$ ,  $m = 1,...,M$ . Les valeurs optimales pour les fonctions-objectifs sont notées  $F_{mj}^*$ ,  $m = 1,...,M$ . Ces résultats sont retournés au systeme. Ainsi, le groupe *j* doit resoudre les *m* problemes du directeur (systeme). Le  $M<sup>eme</sup>$  problème à résoudre est (pour un problème de minimisation):

$$
\lim_{\sum_{i} x_{ij}, (x_{\text{max}})_{di}} F_{mj} (x_{ij}, v_{ij}, (x_{\text{aux}})_{jk})
$$
\n(4.63)

$$
sujet \hat{a} \ c_{qj}(v_{ij}, x_{ij}) \le b_q, q = 1, \dots, Q \tag{4.64}
$$

$$
v_{ij\min} \le v_{ij} \le v_{ij\max} \tag{4.65}
$$

$$
x_{ij\min} \le x_{ij} \le x_{ij\max} \tag{4.66}
$$

$$
(x_{\text{aux}})_{jki\min} \le (x_{\text{aux}})_{jki} \le (x_{\text{aux}})_{jki\max}
$$
\n(4.67)

$$
\dot{\mathbf{w}}_{jki} = f(\mathbf{v}_{ij}, \mathbf{x}_{ij}) \tag{4.68}
$$

Etape 4 : Comme montre au tableau 4.4 et avec les *M* solutions fournies par les *J*  groupes de travail, le directeur évalue la valeur des M-1 autres fonctions-objectifs à la solution optimale *m* de chacun des groupes de travail et construit la table des valeurs des fonctions-objectifs de taille (Mx *M)* x *J.* A partir de cette table, le directeur connait les meilleures valeurs  $b_{mmin} = Max(min F_m(Z^{*mj}) \ \forall j = 1,...,J)$   $m = 1,...,M$  et les pires valeurs  $(b_{mmax} = Max(max F_m (Z^{*mj}) \ \forall j = 1,...,J)$ m = 1,..., *M*) qu'il peut obtenir pour chacune de ses fonctions-objectifs. Avec ces valeurs, l'algorithme determine l'ensemble

réduit des valeurs cibles  $D^{\circ} = \{D^{\circ} \mid b_{mmin} \leq b_m^h \leq b_{mmax}, m = 1, ..., M\}$  où  $D^{\circ}$  est l'ensemble de toutes les valeurs cibles.

| Solutions optimales obtenues<br>par les groupes de travail j |                | Fonctions-objectifs du directeur |          |                        |
|--------------------------------------------------------------|----------------|----------------------------------|----------|------------------------|
| $Z^{*11}$                                                    | $F_1(Z^{*11})$ | $F_2(Z^{*11})$                   |          | $F_{m}(Z^{*11})$       |
| $Z^{*21}$                                                    | $F_1(Z^{*21})$ | $F_{21}(Z^{*21})$                |          | $F_m(Z^{*21})$         |
|                                                              |                |                                  |          |                        |
| $Z^{*m}$                                                     | $F_1(Z^{*m1})$ | $F_2(Z^{*m})$                    | $\cdots$ | $F_m(Z^{*m})$          |
| $Z^{*12}$                                                    | $F_1(Z^{*12})$ | $F_2(Z^{*12})$                   |          | $F_m(Z^{*12})$         |
| $Z^{*22}$                                                    | $F_1(Z^{*22})$ | $F_2(Z^{*22})$                   |          | $F_m(Z^{*22})$         |
|                                                              |                |                                  |          |                        |
| $Z^{*m2}$                                                    | $F_1(Z^{*m2})$ | $F_2(Z^{*m2})$                   |          | $F_m\big(Z^{*m2}\big)$ |
|                                                              |                | .                                |          |                        |
| $Z^{*lj}$                                                    | $F_1(Z^{*1j})$ | $F_2(Z^{*1})$                    | $\cdots$ | $F_{m}(Z^{*1j})$       |
| $Z^{*2j}$                                                    | $F_1(Z^{*2j})$ | $F_2(Z^{*2j})$                   |          | $F_m(Z^{*2})$          |
|                                                              |                |                                  |          |                        |
| $Z^{*mj}$                                                    | $F_1(Z^{*mj})$ | $F_2(Z^{*mj})$                   |          | $F_m(Z^{*m})$          |

**Tableau 4.4** : Table des valeurs des fonctions-objectifs du directeur (environnement distribue)

**97** 

<u>Étape 5</u> : À partir de l'ensemble réduit des valeurs cibles  $D^{\circ}$ , le directeur fixe les degrés de desirabilite pour chacune de ses fonctions-objectifs, selon la classe de la fonctionobjectif:

- Pour la classe 1S, déterminer  $t_{m1}^{+}$ ,  $t_{m2}^{+}$ ,  $t_{m3}^{+}$ ,  $t_{m4}^{+}$ ,  $t_{m5}^{+}$
- Pour la classe 2S, déterminer  $t_{ms}^-$ ,  $t_{m4}^-$ ,  $t_{m3}^-$ ,  $t_{m2}^-$ ,  $t_{m1}^-$
- Pour la classe 3S, déterminer  $t_{m5}^-$ ,  $t_{m4}^-$ ,  $t_{m3}^-$ ,  $t_{m2}^-$ , et  $t_{m1}$ ,  $t_{m2}^+$ ,  $t_{m3}^+$ ,  $t_{m4}^+$ ,  $t_{m5}^+$
- Pour la classe 4S, déterminer  $t_{m5}^-, t_{m4}^-, t_{m3}^-, t_{m2}^-, t_{m1}^-$  et  $t_{m1}^+, t_{m2}^+, t_{m3}^+, t_{m4}^+, t_{m5}^+$

Habituellement, les valeurs de  $t_{m5}$ ,  $t_{m4}$ ,  $t_{m3}$ ,  $t_{m2}$ ,  $t_{m1}$  et  $t_{m1}$ ,  $t_{m2}$ ,  $t_{m3}$ ,  $t_{m4}$ ,  $t_{m5}$  sont assignées selon l'expérience du directeur. Pour des problèmes purement mathématiques, les degrés de desirabilite peuvent etre determines selon plusieurs scenarios. Ces scenarios sont présentés à l'annexe B.

Etape 6 : Parallelement, chaque groupe de travail *j* determine la classe de sa (ses) fonction(s) objectif(s) locale(s) selon le tableau 3.1 du chapitre 3.

Etape 7 : Pour les *Mj* fonctions-objectifs locales traitees par le groupe de travail *j ,* ce dernier résout ses problèmes individuels  $f_{mj}$  (sauf pour  $f_{1j} = e_j$ , la fonction de compatibilité du groupe *j*) selon la classe choisie. Les solutions optimales sont notées  $A^{*mj}$ ,  $m = 1, ..., M_j$ . Les valeurs optimales pour les fonctions-objectifs locales du groupe de travail *j* sont notées  $f^*_{mj}$ ,  $m = 1,...,M_j$ . Les solutions optimales sont envoyées au système.

<u>Etape 8</u> : Le directeur peut maintenant identifier la valeur de ses  $M$  fonctions-objectifs aux solutions optimales  $A^{*m}$ ,  $m = 1,...M$ , des groupes de travail. Un pointeur peut être inscrit sur sa grille de degrés de désirabilité afin de le guider dans le choix de ses valeurs

cibles afin de générer de nouvelles solutions plus satisfaisantes pour les groupes de travail.

 $Étape 9$ : De façon similaire au tableau 3.3 du chapitre 3, le groupe de travail j évalue la valeur des  $M_f$ -1 autres fonctions-objectifs locales à la solution optimale  $m_i$  et construit sa table des valeurs des fonctions-objectifs locales. A partir de cette table, il connaît les meilleures et pires valeurs  $(b_{m_j m n}, b_{m_j m n x}, m=1,...,M_j)$  de chacune de ses fonctionsobjectifs. Avec ces valeurs, l'algorithme détermine l'ensemble réduit des valeurs cibles  $D_j^{\circ} = \left\{ D_j^{\circ} \mid b_{mj\min} \leq b_{mj}^h \leq b_{mj\max}, m = 1, ..., M_j \right\}$  où  $D_j^{\circ}$  est l'ensemble des valeurs cibles possibles pour le groupe  $j$ .

Etape 10 : Les groupes de travail divisent l'ensemble reduit des valeurs cibles selon le nombre de degrés de désirabilité associés à la classe de chacune de leur fonction-objectif locale:

- Pour la classe 1S, déterminer  $t_{m1}^+$ ,  $t_{m2}^+$ ,  $t_{m3}^+$ ,  $t_{m4}^+$ ,  $t_{m5}^+$
- Pour la classe 2S, déterminer  $t_{mj5}^-, t_{mj4}^-, t_{mj3}^-, t_{mj2}^-, t_{mj1}^-$
- Pour la classe 3S, déterminer  $t_{m/5}^-$ ,  $t_{m/4}^-$ ,  $t_{m/3}^-$ ,  $t_{m/2}^-$ , et  $t_{m/1}$ ,  $t_{m/2}^+$ ,  $t_{m/3}^+$ ,  $t_{m/4}^+$ ,  $t_{m/5}^+$
- Pour la classe 4S, déterminer  $t_{mj5}^-$ ,  $t_{mj4}^-$ ,  $t_{mj2}^-$ ,  $t_{mj}^-$  et  $t_{mi1}^+$ ,  $t_{mi2}^+$ ,  $t_{mi3}^+$ ,  $t_{mi4}^+$ ,  $t_m^+$

Habituellement, les valeurs de  $t_{m/5}$ ,  $t_{m/4}$ ,  $t_{m/3}$ ,  $t_{m/2}$ ,  $t_{m/1}$  et  $t_{m/1}^+$ ,  $t_{m/2}^+$ ,  $t_{m/3}^+$ ,  $t_{m/4}^+$ ,  $t_{m/5}^+$  so *mJ5* sont assignées selon l'expérience des groupes de travail. Pour des problèmes purement mathématiques, les degrés de désirabilité peuvent être déterminés selon plusieurs scenarios. Ces scenarios sont presentes a l'annexe B. Pour la fonction-objectif de compatibilité,  $f_{1j} = e_j$ , le degré de désirabilité est zéro afin d'assurer la compatibilité entre les groupes de travail et de rencontrer les exigences du systeme. Done il n'y a pas de compromis possible avec cette fonction-objectif.

<u>Étape 11</u> : Fixer l'itération  $h = 1$ . Le directeur au niveau système choisit ses préférences *b h <sup>m</sup>* pour chacune de ses fonctions-objectifs.

<u>Étape 12</u> : Fixer l'itération  $n = 1$ . Le directeur initialise les valeurs cibles en utilisant l'algorithme propose par Dauer et Krueger (1977). Des details sur le fonctionnement de cet algorithme sont donnes a 1'annexe C. Pour ce faire, il solutionne son probleme a objectifs multiples (sans la pénalité) et obtient une solution initiale optimale  $\overline{Z}_{hn}$  et la valeur des fonctions-objectifs  $F_m^{hn}(Z)$ . Le problème d'optimisation du directeur est:

$$
\lim_{(z_{\rm int})_{i}, (z_{c})_{jkl}} \{F_{1}((z_{\rm int})_{i}, (z_{c})_{jkl}) F_{2}((z_{\rm int})_{i}, (z_{c})_{jkl})..., F_{m}((z_{\rm int})_{i}, (z_{c})_{jkl})\} \qquad (4.69)
$$

$$
sujet \; \dot{a} \; (z_{\text{int}})_{i \text{min}} \leq (z_{\text{int}})_{i} \leq (z_{\text{int}})_{i \text{max}} \qquad \text{où} \; (z_{\text{int}})_{i} \in Z \tag{4.70}
$$

$$
\left(z_c\right)_{jki\min} \leq \left(z_c\right)_{jki} \leq \left(z_c\right)_{jki\max} \quad \text{où}\ \left(z_c\right)_{jki} \in Z\tag{4.71}
$$

Le M<sup>ième</sup> problème résolu par le directeur avec l'algorithme de Dauer et Krueger (1977) est  $P_M$ :

Minimiser 
$$
d_M
$$
 (4.72)

*sujet à*  $c_q(Z) \le b_q$ ,  $q = 1,...,Q$  (4.73)

$$
Z_{\min} \le Z \le Z_{\max} \tag{4.74}
$$

et pour les classes IS, 3S et 4S

$$
c_{Q+m}(Z) \equiv F_m(Z) - d_m \le b_m^h \quad 1 \le m \le M \tag{4.75}
$$

$$
d_m = d_m^* \tag{4.76}
$$

$$
F_m(Z) \le t_m^+ \tag{4.77}
$$

$$
d_M \ge 0 \tag{4.78}
$$

et pour les classes 2S, 3S et 4S

$$
c_{Q+m}(Z) \equiv F_m(Z) + d_m \ge b_m^h \qquad 1 \le m \le M \tag{4.79}
$$

$$
d_m = d_m^* \qquad \qquad 1 \le m \le M - 1 \tag{4.80}
$$

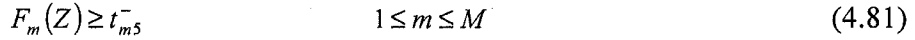

$$
d_M \ge 0 \tag{4.82}
$$

et pour les classes 1H, 2H, 3H et 4H

 $F_l(Z) \le t_{l, \text{max}} \quad \forall l \in \text{classes } lH \qquad 1 \le l \le L$  (4.83)

$$
F_l(Z) \ge t_{l,\min} \quad \forall l \in \text{classe } 2H \qquad \qquad 1 \le l \le L \tag{4.84}
$$

$$
F_l(Z) = t_{l, val} \quad \forall l \in \text{classe } 3H \qquad 1 \le l \le L \tag{4.85}
$$

$$
t_{l,\min} \le F_l(Z) \le t_{l,\max} \quad \forall l \in \text{classe } 4H \quad 1 \le l \le L \tag{4.86}
$$

<u>Etape 13</u> : Le directeur envoie les valeurs cibles trouvées,  $(z_{int})^*$ , et  $(z_c)^*_{ikl}$  aux groupes de travail.

<u>Étape 14</u> : Le groupe de travail *j* choisit ses préférences  $b_{mi}^h$  pour chacune de ses fonctions-objectifs locales dans  $D_j^*$ . Pour la fonction-objectif de compatibilité, la préférence est fixée à zéro.

Etape 15 : Les groupes de travail *j* utilisent l'algorithme propose par Dauer et Krueger (1977) pour solutionner simultanément leur problème à objectifs multiples et obtenir une solution optimale  $\overline{A}_{h n j}$  et la valeur de leurs fonctions-objectifs  $f_{m j}^{h n}(A)$ . Le problème d'optimisation du groupe de travail  $j$  est:

$$
\underset{\mathbf{v}_{ij},\mathbf{x}_{ij},(\mathbf{x}_{aux})_{jki}}{\text{Min}}\big\{e_j,f_{2j}\big(\mathbf{v}_{ij},\mathbf{x}_{ij}\big),f_{3j}\big(\mathbf{v}_{ij},\mathbf{x}_{ij}\big),\ldots,f_{mj}\big(\mathbf{v}_{ij},\mathbf{x}_{ij}\big)\big\}\tag{4.87}
$$

$$
\sigma \dot{u} \ e_{j} = \sum_{k} \sum_{i} s_{ij} + r_{ij} + (s_{\text{aux}})_{jki} + (r_{\text{aux}})_{jki} + (s_{c})_{jki} + (r_{c})_{jki}
$$
\n(4.88)

$$
sujet \ \dot{a} \ \ c_{ai} \left( v_{ij}, x_{ij} \right) \le b_g \tag{4.89}
$$

101

$$
x_{ij} + s_{ij} - r_{ij} = (z_{int})_1^* \tag{4.90}
$$

$$
(x_{aux})_{jki} + (s_{aux})_{jki} - (r_{aux})_{jki} = (z_c)_{jki}^* \tag{4.91}
$$

$$
y_{jki} + (s_c)_{jki} - (r_c)_{jki} = (z_c)_{jki}^* \tag{4.92}
$$

$$
x_{ij\min} \le x_{ij} \le x_{ij\max} \tag{4.93}
$$

$$
(x_{\text{aux}})_{j\text{kimin}} \le (x_{\text{aux}})_{j\text{ki}} \le (x_{\text{aux}})_{j\text{kimax}} \tag{4.94}
$$

$$
v_{ij\min} \le v_{ij} \le v_{ij\max} \tag{4.95}
$$

$$
s_{ij} \ge 0, \ (s_{aux})_{jki} \ge 0, \ (s_c)_{jki} \ge 0 \tag{4.96}
$$

$$
r_{ij} \ge 0, (r_{aux})_{jki} \ge 0, (r_c)_{jki} \ge 0 \text{ et } y_{jki} = f(v_{ij}, x_{ij}). \tag{4.97}
$$

Le  $M_j^{i\text{eme}}$  problème du groupe de travail *j* résolu avec l'algorithme de Dauer et Krueger (1977) est *PMj:* 

Minimiser 
$$
d_{M_i}
$$
 (4.98)

$$
sujet \; \dot{a} \; c_{q} (A) \le b_q, \quad q = 1, \dots, Q \tag{4.99}
$$

$$
A_{\min} \le A \le A_{\max} \tag{4.100}
$$

et pour les classes IS, 3S et 4S

$$
c_{Q+m}(A) \equiv f_m(A) - d_m \le b_{mj}^h \qquad 1 \le m \le M_j
$$
\n(4.101)

$$
d_{mj} = d_{mj}^* \t\t 1 \le m \le M_j - 1 \t\t (4.102)
$$

$$
f_{m_j}(A) \le t_{m_j 5}^+ \qquad \qquad 1 \le m \le M_j \tag{4.103}
$$

$$
d_{M_i} \ge 0 \tag{4.104}
$$

et pour les classes 2S, 3S et 4S

$$
c_{Q+mj}(A) \equiv f_{mj}(A) + d_{mj} \ge b_{mj}^h \quad 1 \le m \le M_j
$$
\n(4.105)

 $d_{mj} = d_{mj}^*$   $1 \le m \le M_j - 1$  (4.106)

$$
f_{mj}(A) \ge t_{mj5}^- \qquad \qquad 1 \le m \le M_j \tag{4.107}
$$

$$
d_{M_i} \ge 0 \tag{4.108}
$$

102

et pour les classes 1H, 2H, 3H et 4H

$$
f_{ij}(A) \le t_{ij, \max} \quad \forall l \in \text{classes} \quad 1H \quad 1 \le l \le L_j \tag{4.109}
$$

$$
f_{ij}(A) \ge t_{ij,\min} \quad \forall l \in \text{classe } 2H \qquad 1 \le l \le L_j \tag{4.110}
$$

$$
f_{ij}(A) = t_{ij, val} \quad \forall l \in classes \ 3H \qquad \qquad 1 \le l \le L_j. \tag{4.111}
$$

$$
t_{ij,\min} \le f_{ij}(A) \le t_{ij,\max} \quad \forall l \in \text{classes } 4H \ 1 \le l \le L_j \tag{4.112}
$$

Les valeurs optimales obtenues par les groupes de travail,  $x^*_{ij}$ ,  $(x_{i}x^*_{j})^*_{jk}$  et  $y^*_{jk}$ , sont envoyées au directeur (étape 16) où elles seront considérées comme des paramètres dans son problème d'optimisation.

 $\frac{\text{Étape }16}{\text{Exper}}$ : Fixer  $n = n + 1$ . Le directeur utilise l'algorithme proposé par Dauer et Krueger (1977) pour solutionner le probleme a objectifs multiples (avec la penalite) et obtient la solution optimale  $\overline{Z}_{hn}$  et la valeur des fonctions-objectifs  $F_m^{\{m\}}(Z)$ . Le problème d'optimisation du directeur est:

$$
\lim_{(z_{\rm int})_{j},(z_{c})_{jkl}} \left\{ F_{1}((z_{\rm int})_{j},(z_{c})_{jkl}) + \gamma \sum_{j=1}^{N} g_{j}((z_{\rm int})_{j},(z_{c})_{jkl}) + \gamma \sum_{j=1}^{N} g_{j}((z_{\rm int})_{j},(z_{c})_{jkl}) \right\} \dots, \left\{ F_{2}((z_{\rm int})_{j},(z_{c})_{jkl}) + \gamma \sum_{j=1}^{N} g_{j}((z_{\rm int})_{j},(z_{c})_{jkl}) \right\} \dots, (4.113)
$$

*sujet a* 

$$
(z_{\text{int}})_{i_{\text{min}}} \le (z_{\text{int}})_i \le (z_{\text{int}})_{i_{\text{max}}} \qquad \text{ou } (z_{\text{int}})_i \in Z \tag{4.114}
$$

$$
\left(z_c\right)_{jki\min} \le \left(z_c\right)_{jki} \le \left(z_c\right)_{jki\max} \quad \text{où}\ \left(z_c\right)_{jki} \in Z\tag{4.115}
$$

où  $\gamma$  est un paramètre de pénalité et, pour le groupe de travail *j*, on a

$$
g_j\left((z_{\text{int}})_{j}, (z_c)_{jki}\right) = \sum_{x_{ij}^* \in X_j^*} \left(x_{ij}^* - (z_{\text{int}})_{j}\right)^2 + \sum_{(x_{\text{max}})_{jki}^* \in (X_{\text{max}})^*} \left((x_{\text{max}})_{jki}^* - (z_c)_{jki}\right)^2 + \sum_{y_{jk}^* \in Y_j^*} \left(y_{jki}^* - (z_c)_{jki}\right)^2
$$
\n(4.116)

Le  $M^{l\hat{e}me}$  problème résolu avec l'algorithme de Dauer et Krueger est  $P_M$ :

Minimiser 
$$
d_M
$$
 (4.117)

$$
sujet \; \dot{a} \; c_q(Z) \le b_q, \quad q = 1, \dots, Q \tag{4.118}
$$

$$
Z_{\min} \le Z \le Z_{\max} \tag{4.119}
$$

et pour les classes IS, 3S et 4S

(4.120)  $c_{Q+m}(Z) = F_m(Z) - d_m \le b_m^h \qquad 1 \le m \le m$ 

$$
d_m = d_m^* \qquad \qquad 1 \le m \le M - 1 \tag{4.121}
$$

$$
F_m(Z) \le t_m^+ \tag{4.122}
$$

$$
d_M \ge 0 \tag{4.123}
$$

et pour les classes 2S, 3S et 4S

(4.124)  $c_{Q+m}(Z) \equiv F_m(Z) + d_m \ge b_m^h \qquad 1 \le m \le m.$ 

$$
d_m = d_m^* \qquad \qquad 1 \le m \le M - 1 \tag{4.125}
$$

$$
F_m(Z) \ge t_{m5}^- \qquad \qquad 1 \le m \le M \tag{4.126}
$$

$$
d_M \ge 0 \tag{4.127}
$$

et pour les classes 1H, 2H, 3H et 4H

$$
F_l(Z) \le t_{l, \max} \quad \forall l \in \text{classe} \quad 1H \quad 1 \le l \le L \tag{4.128}
$$

$$
F_l(Z) \ge t_{l,\min} \quad \forall l \in classes \ 2H \qquad \qquad 1 \le l \le L \tag{4.129}
$$

$$
F_l(Z) = t_{l, val} \quad \forall l \in classes \ 3H \qquad \qquad 1 \le l \le L \tag{4.130}
$$

$$
t_{l,\min} \le F_l(Z) \le t_{l,\max} \quad \forall l \in \text{classe } 4H \quad 1 \le l \le L \tag{4.131}
$$

<u>Étape 17</u> : Si les fonctions-objectifs du système sont telles que  $F_m^{n-1} - F_m^n < \varepsilon$ ,  $m = 1,...M$ , alors l'algorithme a convergé vers une solution Pareto-optimale et aller à l'étape suivante. Sinon le directeur envoie les valeurs cibles trouvées,  $(z_{int})^*$  et  $(z_c)^*$ <sub>*Jki*</sub> aux groupes de travail j à l'étape 15 afin de continuer le processus de convergence.

Etape 18 : Si le directeur et les groupes de travail sont satisfaits de cette solution, arreter (etape 25). Dans tous les autres cas, aller a l'etape 19. Les etapes 19 a 22 sont effectuees en parallele par le directeur et les groupes de travail.

<u>Etape 19</u> : Le directeur et les groupes de travail *j* formulent leurs conditions de KKT et déterminent la valeur de leurs multiplicateurs de KKT respectifs  $\overline{u}_q$  et  $\overline{u}_q$  $q = Q + 1, \ldots, Q + M$  pour leurs contraintes de but.

<u>Étape 20</u> : Selon les valeurs obtenues  $\bar{u}_q$  et  $\bar{u}_q$  pour les contraintes de but, le directeur et les groupes de travail *j* determinent, selon l'annexe A, leur ensemble de stabilite respectifs  $G(\overline{Z}_h)$  et  $G(\overline{A}_{h_i})$ , c'est-à-dire l'ensemble des points où la solution demeure optimale.

Etape 21 : Le directeur et les groupes de travail utilisent l'algorithme de soustraction des ensembles (Osman, 1979) pour obtenir leur ensemble reduit des valeurs cibles respectif  $\{D^{o} - \bigcup G(\overline{Z}_p), p = 1,...,h\}$  et  $\{D^{o} - \bigcup G(\overline{A}_{p})\}$ ,  $p = 1,...,h\}$  excluant les valeurs cibles déjà analysées. De cette façon, on s'assure qu'une solution différente sera générée. Le fonctionnement de Falgorithme de soustraction des ensembles est aussi bien explique dans Abdel Haleem (1991) et Abdel Haleem etal. (2006).

Etape 22 : Si aucune autre valeur cible ne peut etre choisie dans l'ensemble du directeur  $\{D^{(i)}-U\}\{G(\overline{Z}_p), p=1,...,h\}$  arrêter et aller à l'étape 25. Si des valeurs cibles peuvent être choisies dans l'ensemble du directeur  $\{D^{\circ} - \bigcup G(\overline{Z}_p), p = 1,...,h\}$  mais qu'aucune valeur cible ne peut etre choisie dans l'ensemble du groupe de travail *j*   $\{D_i^{\circ} - \bigcup G(\overline{A}_{pi}), \ p = 1,...,h\}$  aller à l'étape 23. Si des valeurs cibles peuvent être choisies dans l'ensemble du directeur  $\{D^{\circ} - \bigcup G(\overline{Z}_p), p = 1,...,h\}$  et dans l'ensemble du groupe de travail  $j \{D_j^{\circ} - \bigcup G(\overline{A}_{p_j})\}, p = 1,...,h\}$ , aller à l'étape 14 si le groupe de travail j désire choisir d'autres valeurs cibles et fixer  $h = h+1$ , sinon aller à l'étape 23.

<u>Etape 23</u> : Fixer  $h = h + 1$ . Le directeur sélectionne d'autres valeurs cibles  $b_m^h$  dans  $\{D^{o} - \bigcup G(\overline{Z}_p), p = 1,...,h\}.$  Pour sélectionner les valeurs cibles et obtenir d'autres solutions Pareto-optimales, les règles suivantes peuvent être utilisées. Aller à l'étape 12.

- Règle#1 : Il faut toujours améliorer l'objectif ayant la pire valeur en choisissant sa valeur dans une zone meilleure et en sacrifiant le ou les autres objectifs en choisissant leur valeur dans une zone moindre. Le but vise par ces choix est d'obtenir, si possible, des valeurs dans une même zone (ou mieux) pour chacun des objectifs.
- Règle #2 : Un fois dans la même zone, essayer d'autres valeurs dans cette zone afin d'obtenir d'autres solutions Pareto-optimales. Les valeurs choisies devraient couvrir toute la zone. Par exemple, choisir une valeur à une extrémité de la zone et les autres valeurs à l'autre extrémité. On peut aussi essayer de choisir une des valeurs dans une meilleure zone en laissant les autres valeurs dans leur zone.
- Règle#3 : S'il est impossible de suivre la règle #2 à cause de l'ensemble réduit des valeurs cibles potentielles, essayer les possibilites (s'il n'y en a pas beaucoup) pour trouver le meilleur choix.

Etape 24 : Le directeur presente les solutions obtenues aux groupes de travail pour choisir la solution finale.

Etape 25 : Arreter

## **4.6 Conclusion**

II est maintenant possible, avec les travaux realises dans ce chapitre, de donner plus de responsabilité aux groupes de travail en leur permettant de contrôler leurs variables décisionnelles. Avec l'algorithme IPOMP-ED, des problèmes à multiples objectifs peuvent maintenant etre considered au niveau du systeme (par le directeur) et au niveau des sous-systemes (par les groupes de travail). Le directeur et les groupes de travail peuvent determiner leurs propres preferences pour chacune de leurs fonctions-objectifs a partir d'un ensemble réduit de valeurs cibles. À chaque itération h, l'algorithme génère des solutions Pareto-optimales différentes puisque l'ensemble de stabilité de la solution courante est déduit de l'ensemble réduit des valeurs cibles possibles par l'utilisation d'un algorithme de soustraction des ensembles. Cela est particulierement interessant puisque plusieurs alternatives de conception peuvent être envisagées. La description detaillee des etapes de l'algorithme fait ressortir le processus iteratif de coordination entre le directeur et ses groupes de travail afin de converger vers une solution.

Le chapitre suivant permettra d'observer le comportement de l'algorithme IPOMP-ED lors de la résolution de problèmes à multiples objectifs.

# **CHAPITRE5**

# APPLICATIONS DE L'ALGORITHME IPOMP-ED

### **5.0 Introduction**

Ce chapitre a pour objectif de tester l'algorithme IPOMP-ED developpe au chapitre précédent. Les sections suivantes présentent deux exemples où l'algorithme est appliqué. Un premier probleme, purement mathematique, permettra de comprendre le fonctionnement de l'algorithme. Le deuxieme exemple est un probleme de conception réel. Cet exemple est intéressant puisqu'il implique les différents types de variables: disciplinaires, interdisciplinaires et partagées.

A titre de rappel, la responsabilite du directeur est d'optimiser les fonctions-objectifs du systeme tandis que les groupes de travail sont responsables de l'optimisation des soussystemes (fonctions-objectifs locales) tout en s'assurant que le systeme rencontre les contraintes sous leur charge. De plus, la notation  $F$  (en majuscule) désigne les fonctionsobjectifs sous le contrôle du directeur (système) tandis que la notation  $f$  (en minuscule) réfère aux fonctions-objectifs locales sous le contrôle des groupes de travail (soussystèmes).

De plus, à l'intérieur de la structure distribuée, les problèmes d'optimisation du directeur et des groupes de travail sont solutionnés par un algorithme d'optimisation basé sur la programmation quadratique sequentielle. Le solveur DONLP2 de AMPL (Spellucci, 2005) est employé par le directeur et les groupes de travail pour résoudre leur problème d'optimisation. DeMiguel, (2001) et Tribes et al., (2005) suggerent de choisir une petite valeur pour le paramètre de pénalité  $(\gamma)$  puisque une valeur trop élevée occasionne des problemes numeriques. Aussi, DeMiguel (2001) recommande de choisir une valeur suffisamment grande afin d'obtenir de meilleurs résultats. Ainsi, ce paramètre a été fixé a 100. Le critere d'arret du processus d'optimisation *(e)* a, quant a lui, ete fixe a 0.000001. Cela signifie que pour la solution *h* la difference dans les *m* fonctionsobjectifs du directeur entre l'itération  $n-l$  et l'itération  $n$  est plus petite que  $\varepsilon$ .

## **5.1 Application 1: probleme mathematique propose par Abdel Haleem (1991)**

Le premier problème sur lequel l'algorithme IPOMP-ED sera testé est le problème introduit originalement par Abdel Haleem (1991). Comme au chapitre 3, ce probleme, simple, a été choisi pour démontrer le fonctionnement et l'efficacité de l'algorithme IPOMP-ED et aussi, parce qu'il est possible de le decomposer de facon a avoir un probleme a multiples objectifs au niveau du systeme et des groupes de travail. Les programmes AMPL (fichier.mod et fichier.run) de ce problème sont disponibles à l'annexe H. Ce probleme comprend cinq variables de decision, trois fonctions-objectifs non linéaires et trois contraintes linéaires.

Le problème original est le suivant:

$$
Min \t f_1 = x_1^2 + 2x_2^2 + 4x_3^2 - x_4 - 3x_5 \le b_1 \t (5.1)
$$

$$
f_2 = -2x_1 + 3x_2 + 4x_3^3 - 5x_4 - 2x_5 \le b_2 \tag{5.2}
$$

$$
f_3 = 3x_1 + x_2^2 - 5x_3 + x_4^2 - 2x_5 \le b_3 \tag{5.3}
$$

$$
sujet \; \dot{a} \; c_1(x) = x_1 + 2x_2 + 3x_3 + x_4 + x_5 \le 6 \tag{5.4}
$$

$$
c_2(x) = 5x_1 + x_2 + x_3 + 2x_4 + 2x_5 \le 10
$$
\n(5.5)

 $c_3(x) = 3x_1 + x_2 + 5x_3 + 3x_4 + 3x_5 \le 15$ (5.6)

 $x_1, x_2, x_3, x_4, x_5 \geq 0$ (5.7) La décomposition du problème original permettra de considérer des objectifs multiples au niveau systeme et des groupes de travail. Supposons qu'il y ait deux objectifs au niveau systeme a minimiser. Le directeur doit done resoudre ce probleme:

$$
\lim_{x_1, x_2, x_3, x_4, x_5} f_1 = x_1^2 + 2x_2^2 + 4x_3^2 - x_4 - 3x_5 \tag{5.8}
$$

$$
f_2 = -2x_1 + 3x_2 + 4x_3^3 - 5x_4 - 2x_5 \tag{5.9}
$$

$$
x_1, x_2, x_3, x_4, x_5 \ge 0 \tag{5.10}
$$

Puisque le problème du directeur en est un de minimisation et qu'il n'y a aucune contrainte sous son contrôle (ces dernières étant distribuées aux groupes de travail), il est important de borner les variables sinon l'algorithme d'optimisation minimisera à l'infini. Pour une question de faisabilité, les variables ont été bornées comme suit :  $0 \le x_1, x_2, x_3, x_4, x_5 \le 10$ . Donc le directeur doit plutôt résoudre ce problème :

$$
\begin{aligned}\n\text{Min} & f_1 = x_1^2 + 2x_2^2 + 4x_3^2 - x_4 - 3x_5\n\end{aligned}\n\tag{5.11}
$$

$$
f_2 = -2x_1 + 3x_2 + 4x_3^3 - 5x_4 - 2x_5 \tag{5.12}
$$

$$
0 \le x_1, x_2, x_3, x_4, x_5 \le 10 \tag{5.13}
$$

On suppose que le groupe 1 contrôle la contrainte  $c_1(x) = x_1 + 2x_2 + 3x_3 + x_4 + x_5 \le 6$  et qu'il y a un seul objectif (de compatibilite). Le probleme du groupe de travail 1 est :

$$
Min \quad fonction \, de \, compatibility \tag{5.14}
$$

$$
sujet \; \dot{a} \; c_1(x) = x_1 + 2x_2 + 3x_3 + x_4 + x_5 \le 6 \tag{5.15}
$$

$$
x_1, x_2, x_3, x_4, x_5 \ge 0 \tag{5.16}
$$

On suppose que le groupe 2 contrôle les contraintes  $c_2(x) = 5x_1 + x_2 + x_3 + 2x_4 + 2x_5 \le 10$ et  $c_3(x) = 3x_1 + x_2 + 5x_3 + 3x_4 + 3x_5 \le 15$  et deux fonctions-objectifs : une fonction de compatibilité et un objectif local:  $f_3 = 3x_1 + x_2^2 - 5x_3 + x_4^2 - 2x_5$ . Le problème du groupe de travail 2 est:

$$
Min \quad fonction \, de \, compatibility \tag{5.17}
$$

$$
f_3 = 3x_1 + x_2^2 - 5x_3 + x_4^2 - 2x_5 \tag{5.18}
$$

$$
sujet \hat{a} \ c_2(x) = 5x_1 + x_2 + x_3 + 2x_4 + 2x_5 \le 10 \tag{5.19}
$$

$$
c_3(x) = 3x_1 + x_2 + 5x_3 + 3x_4 + 3x_5 \le 15
$$
\n
$$
(5.20)
$$

$$
x_1, x_2, x_3, x_4, x_5 \ge 0 \tag{5.21}
$$

Avec cette décomposition il n'y a que des variables interdisciplinaires  $x_{ij}$ . Puisque ces variables sont utilisées par les groupes de travail 1 et 2, elles doivent être doublées pour obtenir:  $x_{i1}$  pour le groupe 1 et  $x_{i2}$  pour le groupe 2. Donc la transformation des variables se fait selon le tableau 5.1.

| <b>Transformation des variables</b> |                       |                                  |  |
|-------------------------------------|-----------------------|----------------------------------|--|
| Variables du Groupe 1               | Variables du Groupe 2 | Valeur cible au niveau Système   |  |
| $x_{1}$                             | $x_{12}$              | $Z_{\rm int}$                    |  |
| $x_{21}$                            | $x_{22}$              | $(z_{\text{int}})_2$             |  |
| $x_{31}$                            | $x_{32}$              | $z_{\rm int}$ ) <sub>3</sub>     |  |
| $x_4$                               | $x_{42}$              | $\langle z_{\text{int}} \rangle$ |  |
| $x_{51}$                            | $x_{52}$              | $(z_{\text{int}})$               |  |

Tableau 5.1: Transformation des variables pour le probleme de Abdel Haleem (1991).

Pour résoudre ce problème en environnement distribué, il faut le formuler selon l'approche de Gu et al. (2006). La formulation du problème du décideur se fait comme suit:

$$
F_{1} = (z_{\text{int}})_{1}^{2} + 2(z_{\text{int}})_{2}^{2} + 4(z_{\text{int}})_{3}^{2} - (z_{\text{int}})_{4} - 3(z_{\text{int}})_{5} + \gamma \begin{pmatrix} (x_{11}^{*} - (z_{\text{int}})_{1})^{2} + (x_{21}^{*} - (z_{\text{int}})_{2})^{2} + \\ (x_{31}^{*} - (z_{\text{int}})_{3})^{2} + (x_{41}^{*} - (z_{\text{int}})_{4})^{2} + \\ (x_{51}^{*} - (z_{\text{int}})_{5})^{2} + (x_{12}^{*} - (z_{\text{int}})_{4})^{2} + \\ (x_{22}^{*} - (z_{\text{int}})_{5})^{2} + (x_{32}^{*} - (z_{\text{int}})_{3})^{2} + \\ (x_{42}^{*} - (z_{\text{int}})_{4})^{2} + (x_{52}^{*} - (z_{\text{int}})_{5})^{2} + \gamma \begin{pmatrix} 5.22 \\ 2.2 \end{pmatrix}
$$

*Min* 

$$
F_2 = -2(z_{\text{int}})_1 + 3(z_{\text{int}})_2 + 4(z_{\text{int}})_3^3 - 5(z_{\text{int}})_4 - 2(z_{\text{int}})_5 + \gamma \begin{pmatrix} (x_{11}^* - (z_{\text{int}})_1)^2 + (x_{21}^* - (z_{\text{int}})_2)^2 + (x_{31}^* - (z_{\text{int}})_4)^2 + (x_{41}^* - (z_{\text{int}})_4)^2 + (x_{41}^* - (z_{\text{int}})_4)^2 + (x_{42}^* - (z_{\text{int}})_2)^2 + (x_{42}^* - (z_{\text{int}})_2)^2 + (x_{42}^* - (z_{\text{int}})_2)^2 + (x_{42}^* - (z_{\text{int}})_4)^2 + (x_{42}^* - (z_{\text{int}})_4)^2 + (x_{42}^* - (z_{\text{int}})_4)^2 + (x_{42}^* - (z_{\text{int}})_5)^2 \end{pmatrix}
$$
\n(5.23)

$$
sujet \ \dot{a} \qquad \qquad 0 \le (z_{\rm int})_1, (z_{\rm int})_2, (z_{\rm int})_3, (z_{\rm int})_4, (z_{\rm int})_5 \le 10 \qquad (5.24)
$$

Les valeurs de  $(z_{int})_1^*$ ,  $(z_{int})_2^*$ ,  $(z_{int})_3^*$ ,  $(z_{int})_4^*$  et  $(z_{int})_5^*$  sont obtenues.

La formulation du problème d'optimisation pour le groupe 1 est:

$$
\begin{array}{ll}\n\text{Min} & f_{11} = e_1 = (s_{11} + r_{11}) + (s_{21} + r_{21}) + (s_{31} + r_{31}) + (s_{41} + r_{41}) + (s_{51} + r_{51}) & (5.25) \\
\text{A}_{11}, \text{A}_{21}, \text{A}_{31}, \text{A}_{41}, \text{A}_{51} \\
\text{A}_{11}, \text{A}_{21}, \text{A}_{31}, \text{A}_{51} \\
\text{A}_{11}, \text{A}_{21}, \text{A}_{31}, \text{A}_{41}, \text{A}_{51}\n\end{array}
$$

$$
sujet \ \dot{a} \ \ c_{11} = x_{11} + 2x_{21} + 3x_{31} + x_{41} + x_{51} \le 6 \tag{5.26}
$$

$$
x_{11} + s_{11} - r_{11} = (z_{int})_1^*
$$
\n(5.27)

$$
x_{21} + s_{21} - r_{21} = (z_{int})_2^* \tag{5.28}
$$

$$
x_{31} + s_{31} - r_{31} = (z_{\text{int}})^{*}
$$
 (5.29)

$$
x_{41} + s_{41} - r_{41} = (z_{int})_4^* \tag{5.30}
$$

$$
x_{51} + s_{51} - r_{51} = (z_{int})_5^* \tag{5.31}
$$

$$
x_{11}, x_{21}, x_{31}, x_{41}, x_{51} \ge 0 \tag{5.32}
$$

$$
s_{11}, s_{21}, s_{31}, s_{41}, s_{51} \ge 0 \tag{5.33}
$$

$$
r_{11}, r_{21}, r_{31}, r_{41}, r_{51} \ge 0 \tag{5.34}
$$

On obtient  $s^*_1$ ,  $s^*_2$ ,  $s^*_3$ ,  $s^*_4$ ,  $s^*_5$ ,  $r^*_1$ ,  $r^*_2$ ,  $r^*_3$ ,  $r^*_4$ ,  $r^*_5$ ,  $r^*_5$ ,  $r^*_1$ ,  $r^*_3$ ,  $r^*_4$ ,  $r^*_5$ ,  $r^*_5$ ,  $r^*_6$ ,  $r^*_6$ ,  $r^*_7$ ,  $r^*_6$ ,  $r^*_7$ ,  $r^*_6$ ,  $r^*_7$ ,  $r^*_6$ ,  $r^*_7$ ,  $r^*_6$ ,  $r$ 

La formulation du problème d'optimisation pour le groupe 2 est:

$$
\begin{aligned}\n\text{Min} & f_{12} = e_2 = (s_{12} + r_{12}) + (s_{22} + t_{22}) + (s_{32} + r_{32}) + (s_{42} + r_{42}) + (s_{52} + r_{52}) \\
\text{SINR}_{12, r_{42}, r_{52}, s_{42}, r_{52}, s_{42}, r_{52}, s_{52}, s_{62}, s_{72}, s_{82}, s_{92}, s_{10}, s_{11}, s_{12}, s_{13}, s_{14}, s_{15}, s_{16}, s_{17}, s_{18}, s_{19}, s_{10}, s_{11}, s_{12}, s_{13}, s_{14}, s_{15}, s_{16}, s_{17}, s_{18}, s_{19}, s_{10}, s_{11}, s_{12}, s_{13}, s_{14}, s_{15}, s_{16}, s_{17}, s_{18}, s_{19}, s_{10}, s_{11}, s_{12}, s_{13}, s_{14}, s_{15}, s_{16}, s_{17}, s_{18}, s_{19}, s_{10}, s_{11}, s_{12}, s_{13}, s_{14}, s_{15}, s_{16}, s_{17}, s_{18}, s_{19}, s_{10}, s_{11}, s_{12}, s_{13}, s_{14}, s_{15}, s_{16}, s_{17}, s_{18}, s_{19}, s_{10}, s_{11}, s_{12}, s_{13}, s_{14}, s_{15}, s_{16}, s_{17}, s_{18}, s_{19}, s_{10}, s_{11}, s_{12}, s_{13}, s_{14}, s_{15}, s_{16}, s_{17}, s_{18}, s_{19}, s_{10}, s_{11}, s_{12}, s_{13}, s_{14}, s_{15}, s_{16}, s_{17}, s_{18}, s_{19}, s_{10}, s_{11}, s_{12}, s_{13}, s_{14}, s_{15}, s_{16}, s_{17}, s_{18}, s_{19}, s_{10}, s_{11}, s_{12}, s_{13}, s_{14}, s_{15}, s_{16}, s_{17}, s_{18}, s_{19}, s_{10}, s_{11}, s_{12}, s_{13}, s_{14}, s_{15}, s_{16}, s_{17}, s_{18}, s_{19}, s_{10}, s
$$

 $r_{12}, r_{22}, r_{32}, r_{42}, r_{52},$ 

$$
f_{22} = 3x_{12} + x_{22}^2 - 5x_{32} + x_{42}^2 - 2x_{52}
$$
 (5.36)

$$
sujet \; \dot{a} \; c_{12} = 5x_{12} + x_{22} + x_{32} + 2x_{42} + 2x_{52} \le 10 \tag{5.37}
$$

$$
c_{22} = 3x_{12} + x_{22} + 5x_{32} + 3x_{42} + 3x_{52} \le 15
$$
\n(5.38)

$$
x_{12} + s_{12} - r_{12} = (z_{\text{int}})^* \tag{5.39}
$$

$$
x_{22} + s_{22} - r_{22} = (z_{\text{int}})^{*}
$$
 (5.40)

$$
x_{32} + s_{32} - r_{32} = (z_{\text{int}})^{*}
$$
 (5.41)

$$
x_{42} + s_{42} - r_{42} = (z_{int})_4^* \tag{5.42}
$$

$$
x_{52} + s_{52} - t_{52} = (z_{\text{int}})^{*}
$$
 (5.43)

$$
x_{12}, x_{22}, x_{32}, x_{42}, x_{52} \ge 0 \tag{5.44}
$$

$$
s_{12}, s_{22}, s_{32}, s_{42}, s_{52} \ge 0 \tag{5.45}
$$

$$
r_{12}, r_{22}, r_{32}, r_{42}, r_{52} \ge 0 \tag{5.46}
$$

On obtient  $s_{12}^*$ ,  $s_{22}^*$ ,  $s_{32}^*$ ,  $s_{42}^*$ ,  $s_{52}^*$ ,  $r_{12}^*$ ,  $r_{22}^*$ ,  $r_{32}^*$ ,  $r_{42}^*$ ,  $r_{52}^*$ ,  $x_{12}^*$ ,  $x_{22}^*$ ,  $x_{32}^*$ ,  $x_{42}^*$  et  $x_{52}^*$ .

Le détail des étapes de l'algorithme est présenté à l'annexe I. Le tableau 5.2 montre les degrés de désirabilité déterminés par le directeur et le groupe de travail 2, à partir de leurs ensembles reduits des valeurs cibles, pour leurs fonctions-objectifs respectives (*F<sup>x</sup>* et  $F_2$ ) et ( $f_{22}$ ). Les degrés de désirabilité sont utilisés pour classer les fonctions-objectifs dans une des 5 catégories définies (idéale, désirable, tolérable, indésirable et inacceptable).

**Tableau 5.2** : Degrés de désirabilité pour les fonctions-objectifs du directeur et du groupe de travail 2.

|                                                                                                    |            |            | . D.       | T          | $\blacksquare$ | -74      |
|----------------------------------------------------------------------------------------------------|------------|------------|------------|------------|----------------|----------|
| Critère                                                                                                    | $ $ Classe | $t_{m1}^+$ | $t_{m2}^+$ | $t_{m3}^+$ | $t_{m4}^+$     | $t_{m5}$ |
|                                                                                                    | 1S         | $-15$      | $-12.5$    | $-10$      | $-7.5$         | -5       |
| F <sub>2</sub>                                                                                                    | 1S         | $-25$      | $-21.25$   | $-17.5$    | $-13.75$       | $-10$    |
| $f_{22}$                                                                                                    | 1S         | $-1.5$     | -5         |            |                | 25       |
| I: (Idéale $\leq t_{m1}^+$ ) D: $(t_{m1}^+ <$ Désirable $\leq t_{m2}^+$ ) T: $(t_{m2}^+ <$ Tolérable $\leq t_{m3}^+$ ) |            |            |            |            |                |          |
| $ $ ID : $(t_{m3}^+$ < Indésirable $\leq t_{m4}^+$ ) IA : $(t_{m4}^+$ < Inacceptable $\leq t_{m5}^+$ )                 |            |            |            |            |                |          |

Le problème a été résolu avec l'algorithme IPOMP-ED et en fixant le paramètre de penalite a 100 et le critere d'arret a 0.000001. Les solutions sont montrees au tableau 5.3. Les termes entre parenthèses dans le tableau représentent les degrés de désirabilité des valeurs trouvées pour les fonctions-objectifs. Les solutions 3 et 4 montrent des différences avec les solutions qui ont été trouvées en environnement centralisé. Deux raisons peuvent expliquer ces differences. Premierement, il faut s'assurer que la valeur associée au paramètre de pénalité était suffisamment grande pour converger à la bonne solution (DeMiguel, 2001). Deuxièmement, l'algorithme SQP du solveur DONLP2 peut mal se comporter en environnement distribue.

| Iter.<br>$\bm{h}$                                                   | <b>Niveau</b> | Vecteur b<br><b>Initial</b>           | Valeurs des solutions avec<br><b>IPOMP</b> (centralisé) | Valeurs des solutions avec<br><b>IPOMP-ED</b> (distribué)<br>$y = 100$ |  |
|---------------------------------------------------------------------|---------------|---------------------------------------|---------------------------------------------------------|------------------------------------------------------------------------|--|
| $\mathbf{1}$                                                        | Système       | $b_1 = -15$ (I)                       | $F_1 = -15$ (I)                                         | $F_1 = -15$ (I)                                                        |  |
|                                                                     |               | $b_2$ = -25 (I)                       | $F_2 = -10$ (IA)                                        | $F_2$ = -10 (IA)                                                       |  |
|                                                                     | Groupe 2      | $b_{22} = -15$ (I)                    | $f_{22}$ = -10 (D)                                      | $f_{22}$ = -10 (D)                                                     |  |
|                                                                     |               | Solution optimale $(0, 0, 0, 0, 5)$   |                                                         | (0, 0, 0, 0, 5)                                                        |  |
| $2 -$                                                               | Système       | $b_1 = -12$ (T)                       | $F_1 = -12$ (T)                                         | $F_1$ = -11.9818 (T)                                                   |  |
|                                                                     |               | $b_2 = -18$ (T)                       | $F_2$ = -14.5 (ID)                                      | $F_2$ = -14.5272 (ID)                                                  |  |
|                                                                     |               | Groupe 2   $b_{22} = -1$ (T)          | $f_{22}$ = -4.75 (T)                                    | $f_{22}$ = -4.7044 (T)                                                 |  |
|                                                                     |               |                                       | Solution optimale $(0, 0, 0, 1.5, 3.5)$                 | (0, 0, 0, 1.51, 3.49)                                                  |  |
| 3                                                                   | Système       | $b_1 = -10$ (T)                       | $F_1 = -11.33$ (T)                                      | $F_1$ = -10.092 (T)                                                    |  |
|                                                                     |               | $b_2$ = -15.5 (ID) $F_2$ = -15.5 (ID) |                                                         | $F_2$ = -15.5131 (ID)                                                  |  |
|                                                                     |               | Groupe 2 $ b_{22}  = -3$ (T)          | $f_{22}$ = -2.97 (T)                                    | $f_{22}$ = -1.2664 (T)                                                 |  |
|                                                                     |               |                                       | Solution optimale $(0, 0, 0, 1.83, 3.17)$               | (0, 0, 0, 2.0273, 2.6882)                                              |  |
| $\overline{4}$                                                      | Système       | $b_1 = -8$ (ID)                       | $F_1 = -11$ (T)                                         | $F_1$ = -8.8890 (ID)                                                   |  |
|                                                                     |               | $b_2 = -16$ (ID)                      | $F_2 = -16$ (ID)                                        | $F_2$ = -19.1667 (T)                                                   |  |
|                                                                     |               | Groupe 2   $b_{22} = -11$ (D)         | $f_{22} = -2(T)$                                        | $f_{22}$ = 5.4472 (ID)                                                 |  |
|                                                                     |               | Solution optimale $(0, 0, 0, 2, 3)$   |                                                         | (0, 0, 0, 3.0555, 1.9445)                                              |  |
| I: Idéal D: Désirable T: Tolérable ID: Indésirable IA: Inacceptable |               |                                       |                                                         |                                                                        |  |

Tableau 5.3 : Resultats obtenus avec l'algorithme IPOMP-ED pour differentes valeurs cibles pour le problème mathématique de Abdel Haleem (1991).

Afin de vérifier la première hypothèse, le problème a été résolu une deuxième fois en augmentant le paramètre de pénalité à 1000. Le tableau 5.4 montre les solutions obtenues pour differentes valeurs cibles et les differentes valeurs du facteur de penalite. Les différences (en pourcentage) entre les solutions obtenues en environnement distribué et celle trouvées en environnement centralisé sont aussi indiquées dans ce tableau.
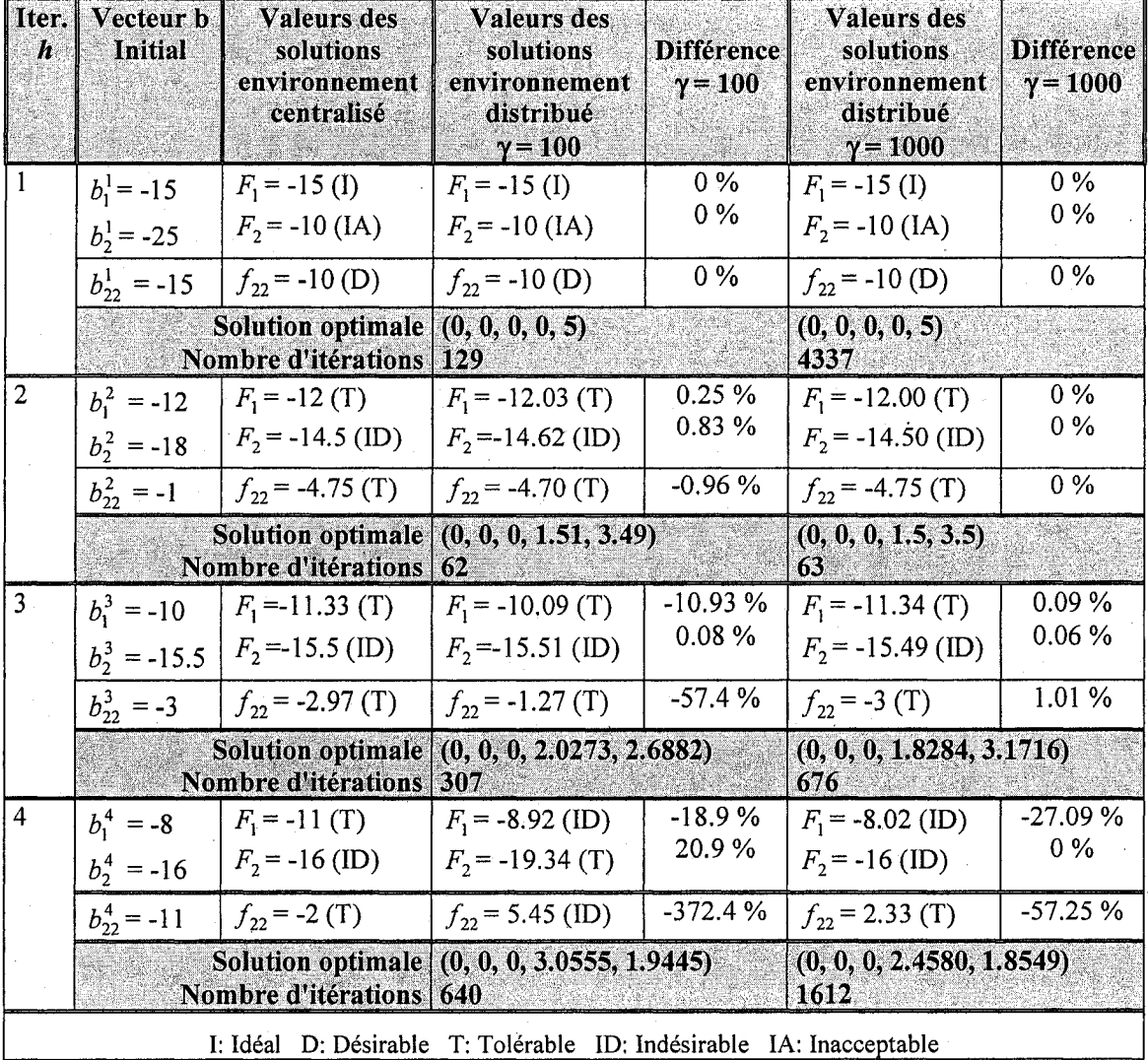

Tableau 5.4 : Difference (en pourcentage) entre les valeurs des fonctions-objectifs obtenues en environnement centralisé et distribué pour le problème mathématique de Abdel Haleem (1991).

En augmentant le paramètre de pénalité, les solutions 1 et 2 correspondent toujours à celle obtenues en environnement centralisé et la solution 3 s'est beaucoup améliorée. Cependant, la solution 4 est encore très différente de celle obtenue en environnement centralisé. Pour expliquer cette différence, la deuxième hypothèse est retenue. En effet, à la première itération du processus d'optimisation du problème 4, le message suivant est apparu *"relaxed KKT conditions satisfied: singular point".* Ce message apparait lorsque les gradients sont lineairement dependants ce qui contrevient a une des conditions de qualification des contraintes (Orban, 2005). Comme Gu et al. (2006) et Kroo (2004) l'ont noté pour l'algorithme d'optimisation SQP de Matlab, il se peut que l'algorithme d'optimisation SQP *(Sequential Quadratic Programming)* du solveur DONLP2 ne performe pas bien en environnement distribue (c'est-a-dire lorsque les processus d'optimisation sont distribues). II est difficile de choisir un logiciel d'optimisation pour résoudre un problème en environnement distribué. Aucune étude ne met à jour les différences entre les solveurs. Si une telle étude existait, cela permettrait de mieux comprendre pourquoi certains solveurs fonctionnent mieux que d'autres et d'ameliorer la formulation du problème en environnement distribué.

Les figures 5.1, 5.2, 5.3 et 5.4 montrent la convergence des fonctions-objectifs pour chacune des solutions trouvées avec l'algorithme IPOMP-ED (avec  $\gamma = 1000$ ). On remarque que, pour les solutions 1, 2 et 3, les fonctions-objectifs convergent graduellement a la solution optimale. Par contre les graphiques de convergence de la solution 4 montrent que les valeurs des fonctions-objectifs s'eloignent des valeurs optimales trouvées en environnement centralisé.

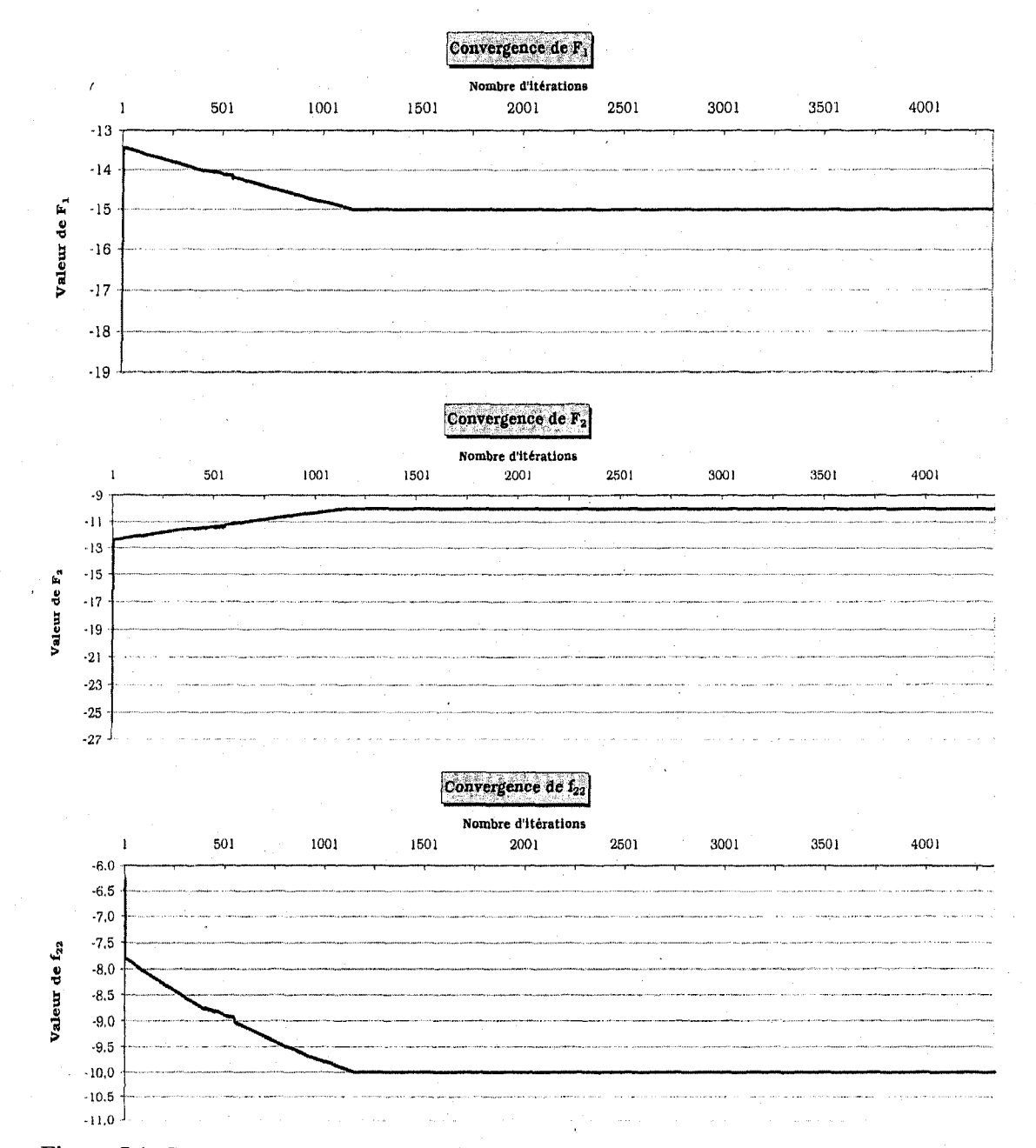

Figure 5.1: Convergence des fonctions  $F_1$  et  $F_2$  du directeur (système) et de la fonction  $f_{22}$  du groupe de travail 2 (sous-système 2) pour la solution 1 du problème de Abdel Haleem (1991).

118

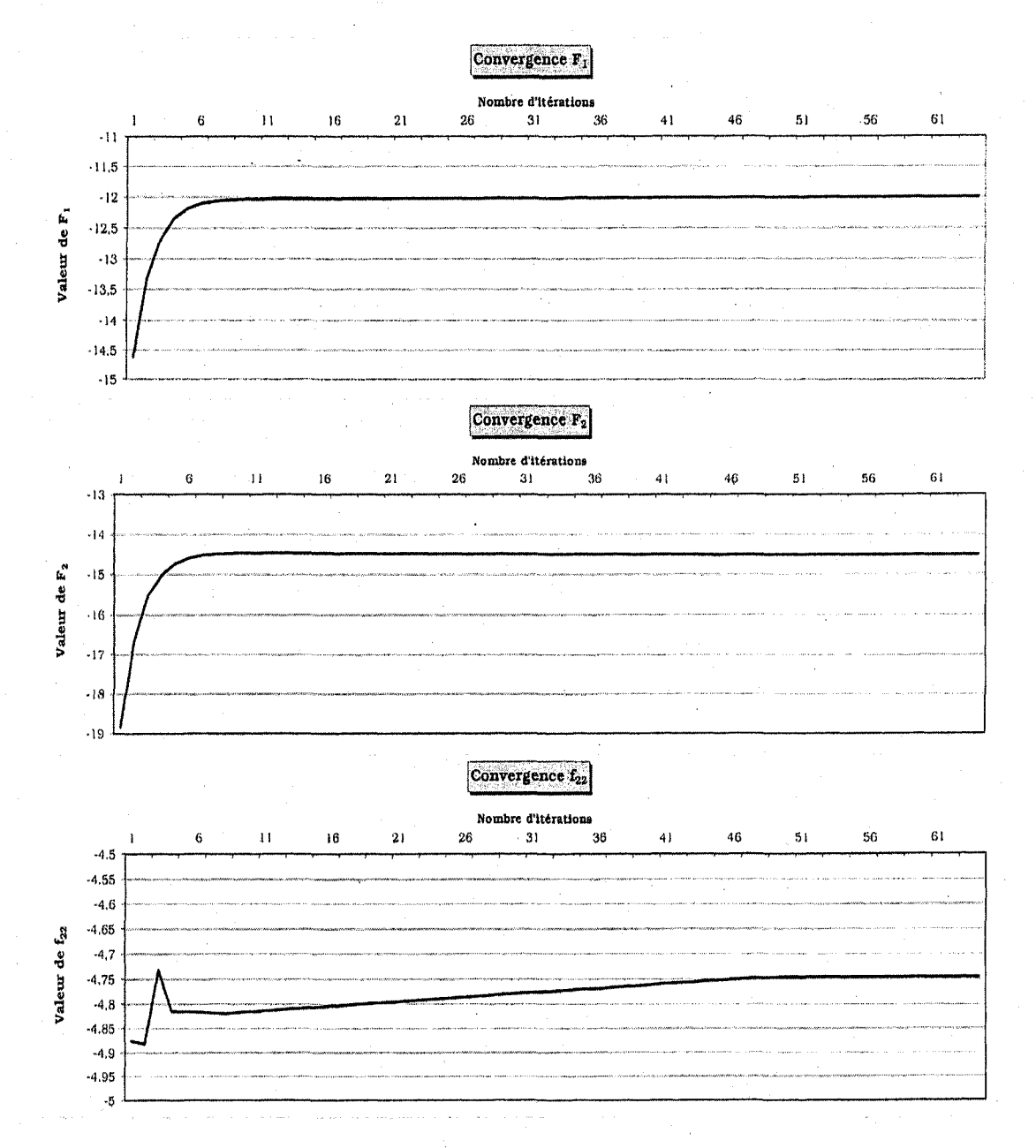

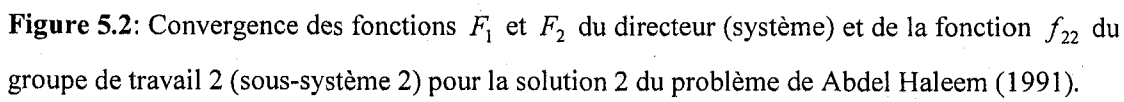

 $-119$ 

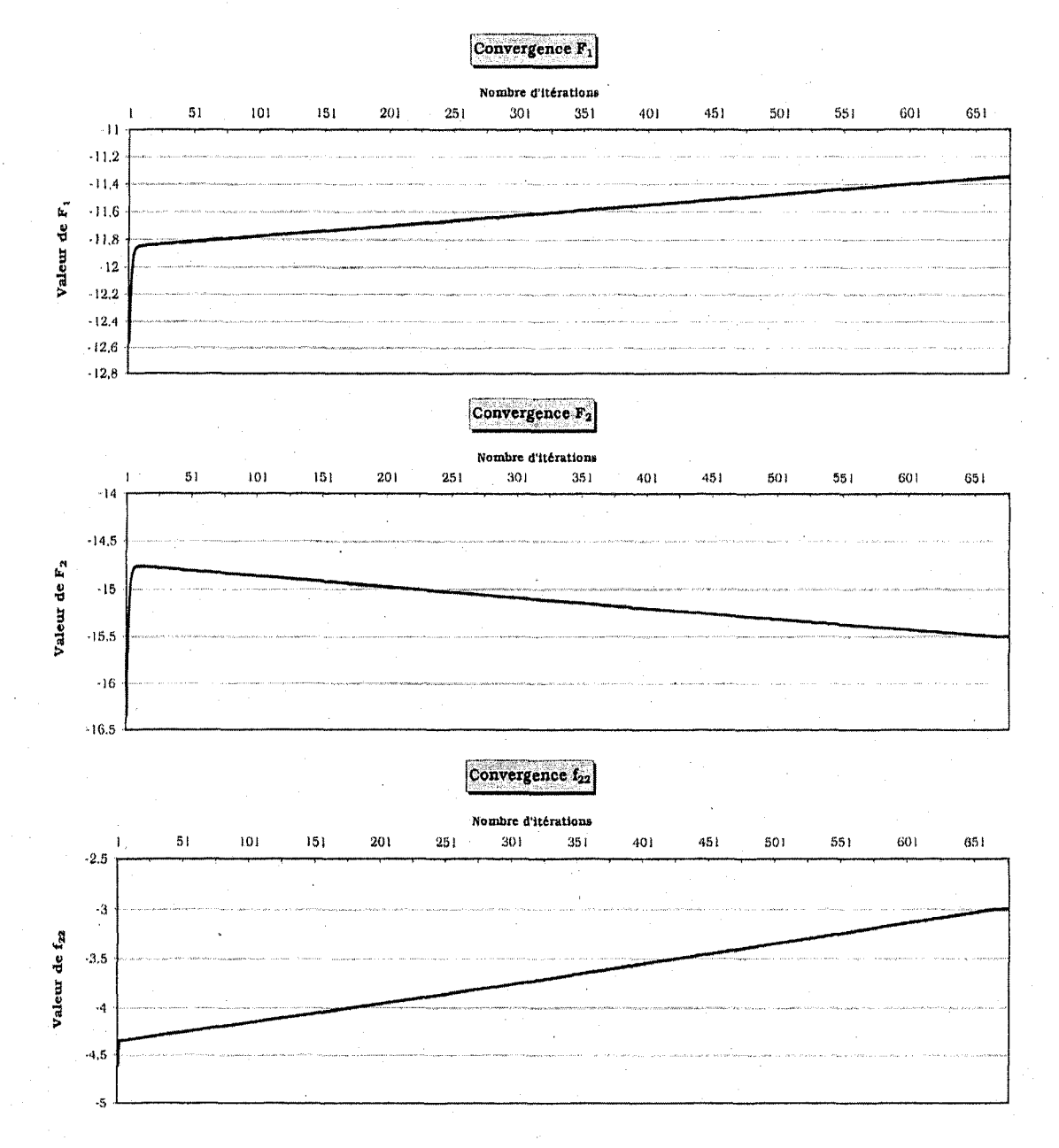

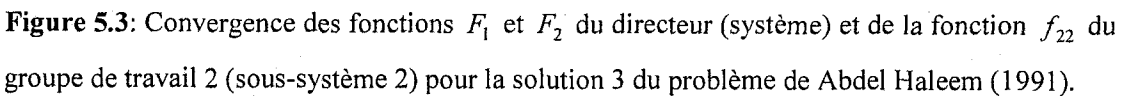

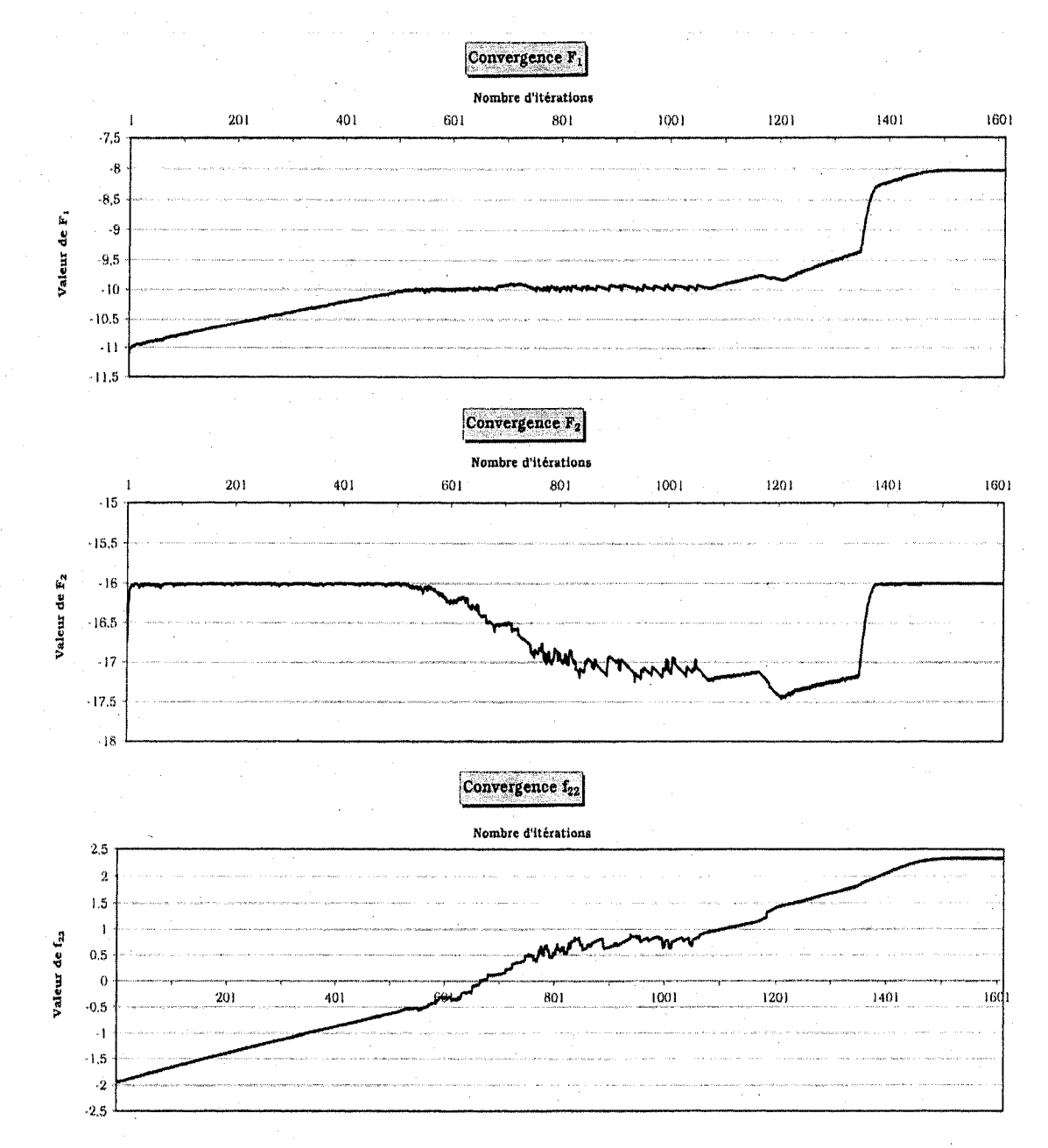

Figure 5.4: Convergence des fonctions  $F_1$  et  $F_2$  du directeur (système) et de la fonction  $f_{22}$  du groupe de travail 2 (sous-système 2) pour la solution 4 du problème de Abdel Haleem (1991).

121

Le fait que les deux premières solutions obtenues en environnement distribué sont les mêmes que celles trouvées en environnement centralisé (les meilleures solutions que l'on puisse obtenir) permet de conclure que l'algorithme développé dans cette thèse converge aux bonnes solutions. Le directeur et les groupes de travail peuvent done avoir confiance en l'algorithme. Cependant, le choix du paramètre de pénalité est important. En effet, les differences entre les solutions trouvees en environnement centralise et celle obtenues en environnement distribué avec un terme de pénalité  $(\gamma)$  fixé à 1000 sont plus petites que les différences observées avec un terme de pénalité fixé à 100. D'autres recherches devront être effectuées pour déterminer s'il est possible de trouver une combinaison optimale du parametre de penalite et du critere d'arret afin de converger le plus rapidement possible à la solution. Malgré tout, les solutions trouvées, en environnement distribue, sont tres acceptables et surtout elles sont Pareto-optimales.

## **5.2 Application 2: probleme de conception d'une structure a deux barres**

Pour tester l'algorithme IPOMP-ED sur un problème de conception réel, considérons le probleme de structure introduit au chapitre 3. En modifiant quelque peu ce probleme, il est possible de l'ajuster à la structure d'optimisation distribuée. En effet, les deux premiers objectifs peuvent etre minimises par le decideur tandis que le troisieme peut être sous le contrôle d'un groupe de travail. Donc, il est possible, avec ce problème, d'avoir des objectifs multiples au niveau systeme et groupes de travail (un objectif de compatibilite et un ou plusieurs objectif(s) local(aux)) ce qui est le but recherche pour tester l'algorithme. Également, une variable couplée peut être introduite. Les programmes AMPL *(fichier.mod* et *fichier.run*) de ce problème sont disponibles à l'annexe J.

A titre de rappel, la structure est soumise a une force verticale *F* qui provoque une déflexion *d*. Le problème d'optimisation implique trois objectifs:

- Minimiser la masse *(m)* de la structure
- Minimiser l'effort normal *(s)*
- Minimiser la déflexion verticale (d)

Le problème comporte deux variables de conception:  $x_1$  = diamètre des barres et  $x_2$  = hauteur de la structure.

Les paramètres suivants sont utilisés:

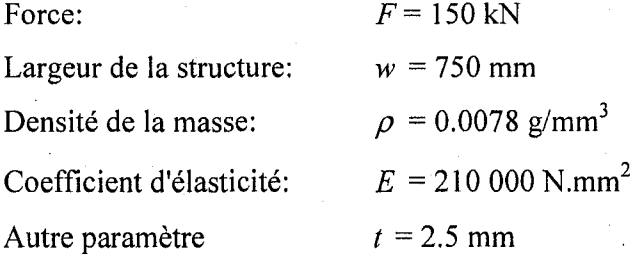

Le problème original est le suivant:

$$
\begin{aligned}\nMin \quad f_1 &= m = 2\pi \rho t x_1 \sqrt{w^2 + x_2^2}\n\end{aligned}\n\tag{5.47}
$$

$$
f_2 = s = \frac{F}{2\pi x_1 x_2} \sqrt{w^2 + x_2^2}
$$
 (5.48)

$$
f_3 = d = \frac{F\left(w^2 + x_2^2\right)^{3/2}}{2\pi E x_1 x_2^2} \tag{5.49}
$$

*sujet à* 

$$
c_1 = \frac{F}{2\pi x_1 x_2} \sqrt{w^2 + x_2^2} - \frac{1}{8} \pi^2 E \frac{t^2 + x_1^2}{w^2 + x_2^2} \le 0
$$
 (5.50)

 $(5.51)$ la seconda de la seconda de la seconda de la seconda de la seconda de la seconda de la seconda de la seconda de

$$
10 \le x_2 \le 1000 \tag{5.52}
$$

Supposons que le probleme soit decompose en deux groupes de travail: le groupe 1 appele geometrie de la structure et deflexion, et le groupe 2 nomme verification du flambement. Le systeme souhaite minimiser deux objectifs soit la masse de la structure et l'effort normal:

$$
\begin{aligned}\nMin \quad F_1 &= 2\pi \rho t x_1 \sqrt{w^2 + x_2^2}\n\end{aligned}\n\tag{5.53}
$$

$$
F_2 = \frac{F}{2\pi x_1 x_2} \sqrt{w^2 + x_2^2} \tag{5.54}
$$

Le groupe 1 (Géométrie et déflexion) calcule la géométrie de la structure donnée par  $\sqrt{w^2 + x_2^2}$  et minimise un objectif local soit la déflexion de la structure,  $F(w^2 + x_2^2)^{3/2}$  $f_3 = 2\pi E x_1 x_2^2$  i. Le groupe 2 (Flambement) verifie que l'effort normal est plus petit *2MEXXX<sup>2</sup>* que l'effort de flambage en contrôlant la contrainte  $\frac{F}{2\pi k_1 k_2} \sqrt{w^2 + x_2^2} - \frac{1}{8} \pi^2 E \frac{t^2 + x_1^2}{w^2 + x_2^2}$ 

En décomposant le problème de cette façon, une variable couplée  $y_{121} = \sqrt{w^2 + x_2^2}$  est introduite en plus des deux variables interdisciplinaires  $x_1$  et  $x_2$ . La variable couplée, *y*<sub>121</sub>, est calculée par le groupe de travail 1 mais est nécessaire au groupe de travail 2 dans le calcul de sa contrainte. Elle apparait, dans le probleme du groupe de travail 2 sous la variable  $(x_{\text{aux}})_{121}$ . Puisque les variables  $x_1$  et  $x_2$  sont utilisées par les groupes 1 et 2, il faut doubler ces variables pour obtenir:  $x_i$  pour le groupe 1 et  $x_i$  pour le groupe 2. Done la transformation des variables se fait selon le tableau 5.5.

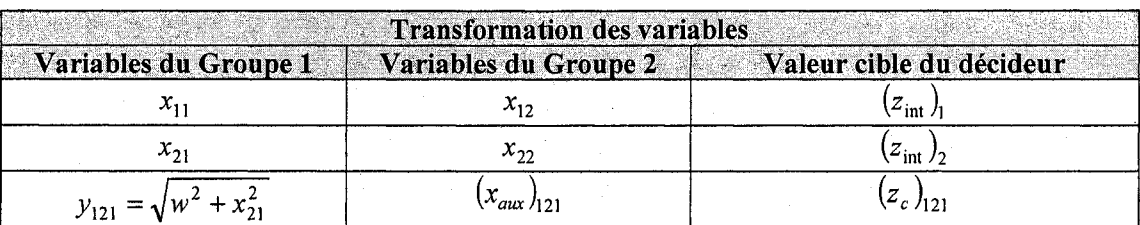

Tableau 5.5: Transformation des variables pour le probleme de structure.

Pour résoudre ce problème, il faut le formuler selon l'approche de Gu et al. (2006).

La formulation du problème du décideur se fait comme suit:

$$
\lim_{\left(z_{\text{int}}\right)_{1},\left(z_{\text{int}}\right)_{2},\left(z_{\text{int}}\right)_{2},\left(z_{\text{int}}\right)_{1}\left(z_{c}\right)_{121} + \sqrt{\frac{\left(x_{11}^{*} - \left(z_{\text{int}}\right)_{1}\right)^{2} + \left(x_{21}^{*} - \left(z_{\text{int}}\right)_{2}\right)^{2} + \left(x_{12}^{*} - \left(z_{\text{int}}\right)_{1}\right)^{2} + \left(x_{12}^{*} - \left(z_{\text{int}}\right)_{1}\right)^{2} + \left(x_{12}^{*} - \left(z_{\text{int}}\right)_{1}\right)^{2} + \left(x_{12}^{*} - \left(z_{\text{int}}\right)_{1}\right)^{2} + \left(x_{22}^{*} - \left(z_{\text{int}}\right)_{2}\right)^{2} + \left(x_{21}^{*} - \left(z_{\text{int}}\right)_{1}\right)^{2} + \left(x_{21}^{*} - \left(z_{\text{int}}\right)_{2}\right)^{2} + \left(x_{21}^{*} - \left(z_{\text{int}}\right)_{1}\right)^{2} + \left(x_{21}^{*} - \left(z_{\text{int}}\right)_{1}\right)^{2} + \left(x_{22}^{*} - \left(z_{\text{int}}\right)_{1}\right)^{2} + \left(x_{22}^{*} - \left(z_{\text{int}}\right)_{1}\right)^{2} + \left(x_{22}^{*} - \left(z_{\text{int}}\right)_{1}\right)^{2} + \left(x_{22}^{*} - \left(z_{\text{int}}\right)_{1}\right)^{2} + \left(x_{22}^{*} - \left(z_{\text{int}}\right)_{2}\right)^{2} + \left(x_{\text{aux}}^{*}\right)_{121}^{*} - \left(z_{c}\right)_{121}\right)^{2}
$$
\n(5.56)

*Min s*<br> *r*<sub>11</sub>,*r*<sub>21</sub>,(*r<sub>c</sub>*)<sub>121</sub>,

sujet à  $1 \le (z_{int})_1 \le 100$ (5.57)

> $10 \le (z_{\text{int}})_2 \le 1000$ (5.58)

> $750 \le (z_c)_{121} \le 1250$ (5.59)

On obtient  $(z_{int})^*$ ,  $(z_{int})^*$  et  $(z_c)_{121}^*$ .

La formulation du problème d'optimisation pour le groupe de travail 1 est:

$$
f_{11} = e_1 = (s_{11} + r_{11}) + (s_{21} + r_{21}) + ((s_c)_{121} + (r_c)_{121})
$$
\n(5.60)

$$
f_{21} = \frac{F\left(w^2 + x_{21}^2\right)^{3/2}}{2\pi E x_{11} x_{21}^2} \tag{5.61}
$$

sujet à 
$$
x_{11} + s_{11} - r_{11} = (z_{int})^*
$$
 (5.62)

$$
x_{21} + s_{21} - r_{21} = (z_{int})^*_{2}
$$
 (5.63)

$$
\sqrt{w^2 + x_{21}^2} + (s_c)_{121} - (r_c)_{121} = (z_c)_{121}^*
$$
\n(5.64)

$$
1 \le x_{11} \le 100 \tag{5.65}
$$

$$
10 \le x_{21} \le 1000 \tag{5.66}
$$

$$
s_{11}, s_{21}, (s_c)_{121} \ge 0 \tag{5.67}
$$

$$
r_{11}, r_{21}, (r_c)_{121} \ge 0 \tag{5.68}
$$

On obtient  $s_{11}^*$ ,  $s_{21}^*$ ,  $(s_c)_{121}^*$ ,  $r_{11}^*$ ,  $r_{21}^*$ ,  $(r_c)_{121}^*$ ,  $x_{11}^*$  et  $x_{21}^*$ . Le groupe de travail 1 calcule  $y_{121}^* = \sqrt{w^2 + x_{21}^2}$ .

## La formulation du problème d'optimisation pour le groupe de travail 2 est:

$$
\begin{array}{l}\n\text{Min} \\
\lim_{\substack{s_{12}, s_{22}, (s_{\text{aux}})_{121}, \\ r_{12}, r_{22}, (r_{\text{aux}})_{121}, \\ s_{12}, s_{22}, (s_{\text{aux}})_{121}, \\ r_{12}, r_{22}, (s_{\text{aux}})_{121}}\n\end{array} \quad (5.69)
$$

$$
sujet \ \dot{a} \ \ c_{12} = \frac{F}{2\pi x_{12} x_{22}} (x_{aux})_{121} - \frac{1}{8} \pi^2 E \frac{t^2 + x_{12}^2}{w^2 + x_{22}^2} \le 0 \tag{5.70}
$$

$$
x_{12} + s_{12} - r_{12} = (z_{int})_1^* \tag{5.71}
$$

$$
x_{22} + s_{22} - r_{22} = (z_{int})_2^* \tag{5.72}
$$

$$
(x_{\text{aux}})_{121} + (s_{\text{aux}})_{121} - (r_{\text{aux}})_{121} = (z_c)_{121}^*
$$
 (5.73)

$$
1 \le x_{12} \le 100 \tag{5.74}
$$

$$
10 \le x_{22} \le 1000 \tag{5.75}
$$

$$
750 \le (x_{\text{max}})_{121} \le 1250 \tag{5.76}
$$

126

$$
s_{12}, s_{22}, (s_{aux})_{121} \ge 0
$$
\n
$$
r_{12}, r_{22}, (r_{aux})_{121} \ge 0
$$
\n(5.78)

On obtient  $s_{12}^*$ ,  $s_{22}^*$ ,  $(s_{aux})_{121}^*$ ,  $r_{12}^*$ ,  $r_{22}^*$ ,  $(r_{aux})_{121}^*$ ,  $x_{12}^*$ ,  $x_{22}^*$ ,  $(x_{aux})_{121}^*$ .

Le détail des étapes de l'algorithme est présenté à l'annexe K. Le tableau 5.6 montre les degrés de désirabilité déterminés par le directeur et le groupe de travail 1, à partir de leurs ensembles reduits des valeurs cibles, pour leurs fonctions-objectifs respectives (*F<sup>x</sup>* et  $F_2$ ) et  $(f_{21})$ . Les degrés de désirabilité sont utilisés pour classer les fonctions-objectifs dans une des 5 catégories définies (idéale, désirable, tolérable, indésirable et inacceptable).

Tableau 5.6 : Degrés de désirabilité des fonctions-objectifs du système et du sous-système 1 pour le probleme de structure.

|                                                                                                    |    |            | 80)                   |            | $\Box$     | JA.        |  |  |
|----------------------------------------------------------------------------------------------------|----|------------|-----------------------|------------|------------|------------|--|--|
| Critère   Classe                                                                                                    |    | $t_{m1}^+$ | $t_{m2}$ <sup>+</sup> | $t_{m3}^+$ | $t_{m4}^+$ | $t_{m5}^+$ |  |  |
|                                                                                                    | 1S | 5849       | 7742                  | 9635       | 11528      | 13421      |  |  |
| F <sub>2</sub>                                                                                                    | 1S | 198        | 2.77                  | 356        | 435        | 514        |  |  |
| $f_{21}$                                                                                                    | 1S | 1.7762     | 2.6643                | 3.5524     | 4.4405     | 5.3286     |  |  |
| I: (Idéal $\leq t_{m1}^+$ ) D: $(t_m^+$<br>Désirable $\leq t_{m2}^+$ ) T: $(t_m^+$<br>$\leq$ Tolérable $\leq t_{m3}^+$ )         |    |            |                       |            |            |            |  |  |
| $\left( \text{ID} : (t_{m3}^+ < \text{Indésirable} \leq t_{m4}^+) \right)$ IA : $(t_{m4}^+ < \text{Inacceptable} \leq t_{m5}^+)$ |    |            |                       |            |            |            |  |  |

Le problème a été résolu avec l'algorithme IPOMP-ED en fixant le paramètre de pénalité à 100 et le critère d'arrêt à 0.000001. Après plus de 40 000 itérations (près de 10 heures de résolution), l'algorithme n'avait pas encore convergé pour les solutions 1, 3 et 4. Seule la solution 2 a ete obtenue apres 15 922 iterations. Afin d'analyser le comportement des donnees, le nombre d'iterations a ete fixe a 20 000. En observant les données, on remarque que les fonctions-objectifs semblent vouloir converger vers une solution mais très lentement. Le tableau 5.7 montre les résultats obtenus après 20 000

itérations et  $\gamma$  = 100. Dans certains cas (solutions 1, 2 et 3), la solution obtenue en environnement distribué est près de celle trouvée en environnement centralisé et d'en d'autres cas (solution 4) non.

| Iter.<br>$\boldsymbol{h}$ | <b>Niveau</b>                                                       | Vecteur b<br>Initial            | Valeurs obtenues avec<br><b>IPOMP</b><br>(centralisé) | Valeurs obtenues avec<br><b>IPOMP-ED</b><br>(distribué) et $\gamma = 100$ |  |  |  |
|---------------------------|---------------------------------------------------------------------|---------------------------------|-------------------------------------------------------|---------------------------------------------------------------------------|--|--|--|
| 1                         | Système                                                             | $b_1^1$ = 5849 (I)              | $F_1$ = 5849 (I)                                      | $F_1$ = 5849 (I)                                                          |  |  |  |
|                           |                                                                     | $b_2^1 = 198$ (I)               | $F_2$ = 300.0513 (T)                                  | $F_2$ = 300.841 (T)                                                       |  |  |  |
|                           | Groupe 1                                                            | $b_{21}^1$ = 1.7 (I)            | $f_{21}$ = 2.1432 (D)                                 | $f_{21}$ = 2.15455 (D)                                                    |  |  |  |
| Solution optimale         |                                                                     |                                 |                                                       | (46.6121, 697.434)                                                        |  |  |  |
| $\overline{2}$            | Système                                                             | $b_1^2$ = 6000 (D)              | $F_1$ = 6000 (D)                                      | $F_1 = 6000$ (D)                                                          |  |  |  |
|                           |                                                                     | $b_2^2 = 250$ (D)               | $F_2$ = 292.5 (T)                                     | $F_2$ = 292.499 (T)                                                       |  |  |  |
|                           | Groupe 1                                                            | $b_{21}^2$ = 2.5 (D)            | $f_{21}$ = 2.0893 (D)                                 | $f_{21} = 2.0893$ (D)                                                     |  |  |  |
|                           |                                                                     | <b>Solution optimale</b>        |                                                       | (46.2345, 747.914)                                                        |  |  |  |
| $\overline{3}$            | Système                                                             | $b_1^3$ = 7000 (D)              | $F_1$ = 7000 (D)                                      | $F_1 = 7000$ (D)                                                          |  |  |  |
|                           |                                                                     | $b_2^3$ = 200 (D) ·             | $F_2$ = 250.7143 (D)                                  | $F_2$ = 252.017 (D)                                                       |  |  |  |
|                           |                                                                     | Groupe $1   b_{21}^3 = 2.6$ (D) | $f_{21}$ = 1.7908 (D)                                 | $f_{21} = 1.8095$ (D)                                                     |  |  |  |
|                           |                                                                     | Solution optimale               |                                                       | (56.536, 677.29)                                                          |  |  |  |
| $\overline{4}$            | Système                                                             | $b_1^4$ = 4565 (I)              | $F_1$ = 4565 (I)                                      | $F_1$ = 4565 (I)                                                          |  |  |  |
|                           |                                                                     | $b_2^4$ = 390 (ID).             | $F_2$ = 390.0621 (ID)                                 | $F_2$ = 434.403 (ID)                                                      |  |  |  |
|                           | Groupe 1                                                            | $b_{21}^4$ = 2.83 (T)           | $f_{21}$ = 2.8269 (T)                                 | $f_{21}$ = 3.50615 (T)                                                    |  |  |  |
|                           |                                                                     | <b>Solution optimale</b>        |                                                       | (42, 5268, 452.875)                                                       |  |  |  |
|                           | I: Idéal D: Désirable T: Tolérable ID: Indésirable IA: Inacceptable |                                 |                                                       |                                                                           |  |  |  |

Tableau 5.7 : Resultats obtenus avec l'algorithme IPOMP-ED pour le probleme de structure avec  $\gamma = 100$ .

Comme au problème précédent, il faut s'assurer que la valeur associée au paramètre de pénalité est suffisamment grande (DeMiguel, 2001). Pour vérifier ce fait, le paramètre de pénalité a été augmenté à 1000 et le problème a été résolu une fois de plus. Comme l'ont établi DeMiguel (2001) et Tribes et al., (2005), des problèmes numériques associés à une valeur trop élevée du paramètre ont été observés. La conclusion de cet essai est que la valeur (100) donnée, au départ, au paramètre de pénalité était trop grande, donc le

facteur de pénalité a été diminué et fixé à 25. Le tableau 5.8 montre les résultats obtenus pour les differentes valeurs cibles et les differentes valeurs du parametre de pénalité. Les termes entre parenthèses dans le tableau représentent les degrés de désirabilité des valeurs trouvées pour les fonctions-objectifs. Dans tous les cas, avec un paramètre de pénalité de 25, l'algorithme a convergé à la solution optimale trouvée en environnement centralise.

**Tableau 5.8** : Comparaison des resultats obtenus avec l'algorithme IPOMP-ED pour le probleme de structure avec  $\gamma = 100$  et  $\gamma = 25$ .

| <b>h</b>         | Vecteur b<br><b>Initial</b>                                         | Valeurs<br>obtenues<br>environnement<br>centralisé | <b>Valeurs obtenues</b><br>environnement<br>distribué<br>$\gamma = 100$ | <b>Différence</b><br>$\gamma = 100$ | Valeurs obtenues<br>environnement<br>distribué<br>$\gamma = 25$ | <b>Différence</b><br>$y = 25$ |  |  |
|------------------|---------------------------------------------------------------------|----------------------------------------------------|-------------------------------------------------------------------------|-------------------------------------|-----------------------------------------------------------------|-------------------------------|--|--|
| $\mathbf{1}$     | $b_1^1$ = 5849                                                      | $F_1$ = 5849                                       | $F_1$ = 5849 (I)                                                        | $0\%$<br>0.26 %                     | $F_1$ = 5848.99 (I)                                             | 0%                            |  |  |
|                  | $b_2^1 = 198$                                                       | $F_2$ = 300.05                                     | $F_2$ = 300.84 (T)                                                      |                                     | $F_2$ = 300.04 (T)                                              | $0\%$                         |  |  |
|                  | $b_{21}^1 = 1.7$                                                    | $f_{21} = 2.14$                                    | $f_{21} = 2.15$ (D)                                                     | 0.47%                               | $f_{21}$ = 2.14 (D)                                             | $0\%$                         |  |  |
|                  | <b>Solution optimale</b><br>Nombre d'itérations                     |                                                    | (46.6121, 697.434)<br>$ 20000 \, (max)$                                 |                                     | (45.0256, 749.439)<br>18294                                     |                               |  |  |
| $\boldsymbol{2}$ | $b_1^2 = 6000$                                                      | $F_1 = 6000$                                       | $F_1$ = 6000 (D)                                                        | $0\%$<br>$0\%$                      | $F_1$ = 5999.99 (D)                                             | $0\%$                         |  |  |
|                  | $b_2^2 = 250$                                                       | $F_2$ = 292.5                                      | $F_2$ = 292.5 (T)                                                       |                                     | $F_2$ = 292.49 (T)                                              | $0\%$                         |  |  |
|                  | $b_{21}^2 = 2.5$                                                    | $f_{21} = 2.09$                                    | $f_{21} = 2.09$ (D)                                                     | $0\%$                               | $f_{21} = 2.09$ (D)                                             | $0\%$                         |  |  |
|                  | Nombre d'itérations                                                 |                                                    | Solution optimale (46.2345, 747.914)<br>15922                           |                                     | (46.1882, 749.432)<br>4530                                      |                               |  |  |
| $\mathbf{3}$     | $b_1^3$ = 7000                                                      | $F_1 = 7000$                                       | $F_1 = 7000$ (D)                                                        | $0\%$                               | $F_1$ = 7000 (D)                                                | $0\%$                         |  |  |
|                  | $b_2^3$ = 200                                                       | $F_2$ = 250.71                                     | $F_2$ = 252.02 (D)                                                      | 0.52%                               | $F_2$ = 250.71 (D)                                              | $0\%$                         |  |  |
|                  | $b_{21}^3$ = 2.6                                                    | $f_{21}$ = 1.79                                    | $f_{21} = 1.81$ (D)                                                     | 1.12%                               | $f_{21} = 1.79$ (D)                                             | $0\%$                         |  |  |
|                  | <b>Solution optimale</b><br>Nombre d'itérations                     |                                                    | (56.536, 677.29)<br>20 000 (max)                                        |                                     | (53.8922, 749.264)<br>28 041                                    |                               |  |  |
| $\overline{4}$   | $b_1^4$ = 4565                                                      | $F_1$ = 4565                                       | $F_1$ = 4565 (I)                                                        | $0\%$                               | $F_1$ = 4564.98 (I)                                             | $0\%$                         |  |  |
|                  | $b_2^4$ = 390                                                       | $F_2$ = 390.06                                     | $F_2$ = 434.40 (ID)                                                     | 11.37 %                             | $F_2$ = 389.98 (ID)                                             | $0\%$                         |  |  |
|                  | $b_{21}^4$ = 2.83                                                   | $f_{21} = 2.83$                                    | $f_{21} = 3.51$ (T)                                                     | 24.03 %                             | $f_{21} = 2.83$ (T)                                             | $0\%$                         |  |  |
|                  |                                                                     | Nombre d'itérations   20 000 (max)                 | Solution optimale (42.5268, 452.875)                                    |                                     | (37,9662, 632.93)<br>31 359                                     |                               |  |  |
|                  | I: Idéal D: Désirable T: Tolérable ID: Indésirable IA: Inacceptable |                                                    |                                                                         |                                     |                                                                 |                               |  |  |

La convergence des fonctions-objectifs du directeur (systeme) et du groupe de travail 1 (sous-système 1) peut être observée aux figures 5.5, 5.6, 5.7 et 5.8.

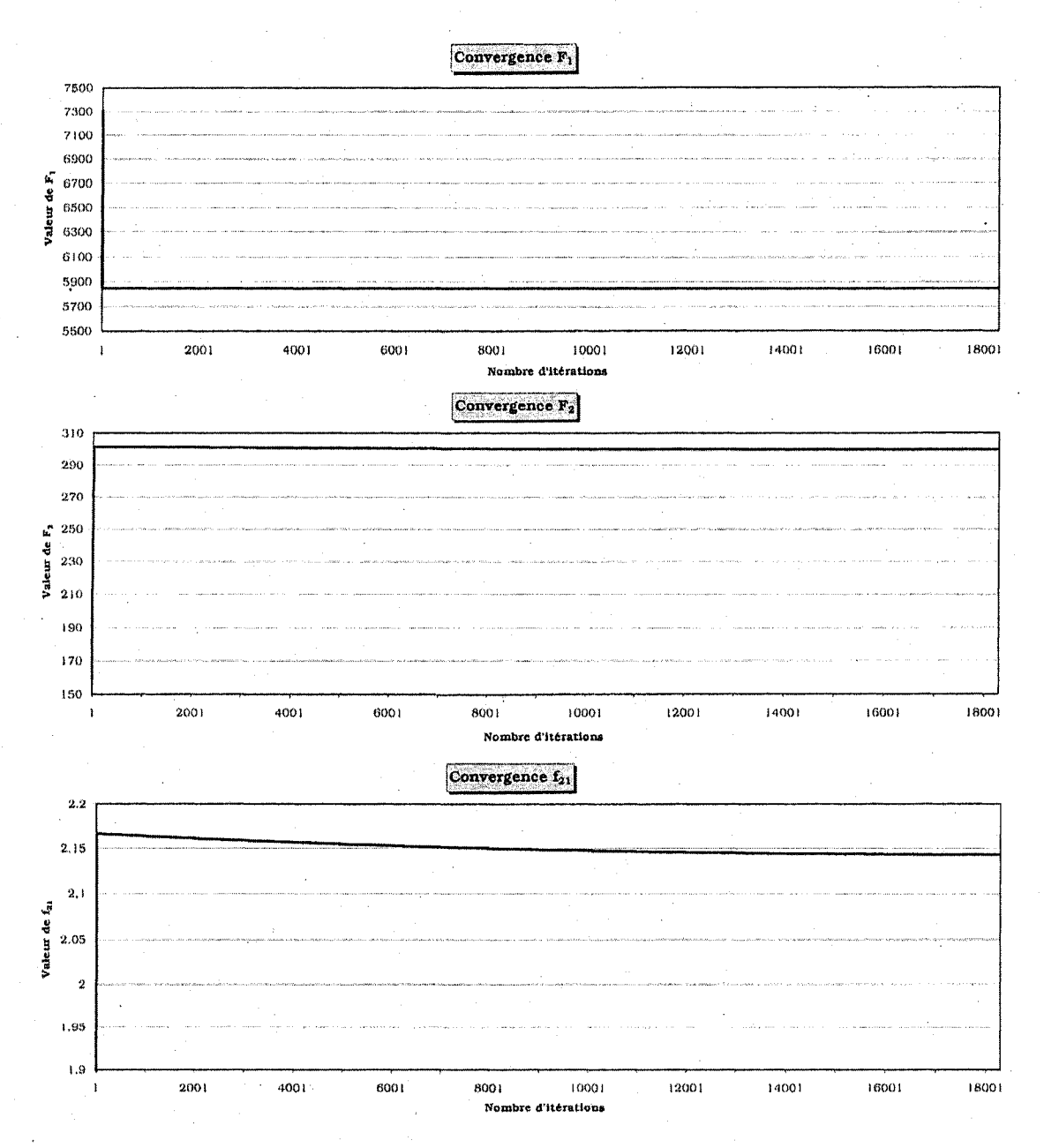

**Figure 5.5:** Convergence des fonctions  $F_1$  et  $F_2$  du directeur (système) et de la fonction  $f_{21}$  du groupe de travail 1 (sous-systeme 1) pour la solution 1 du probleme de structure.

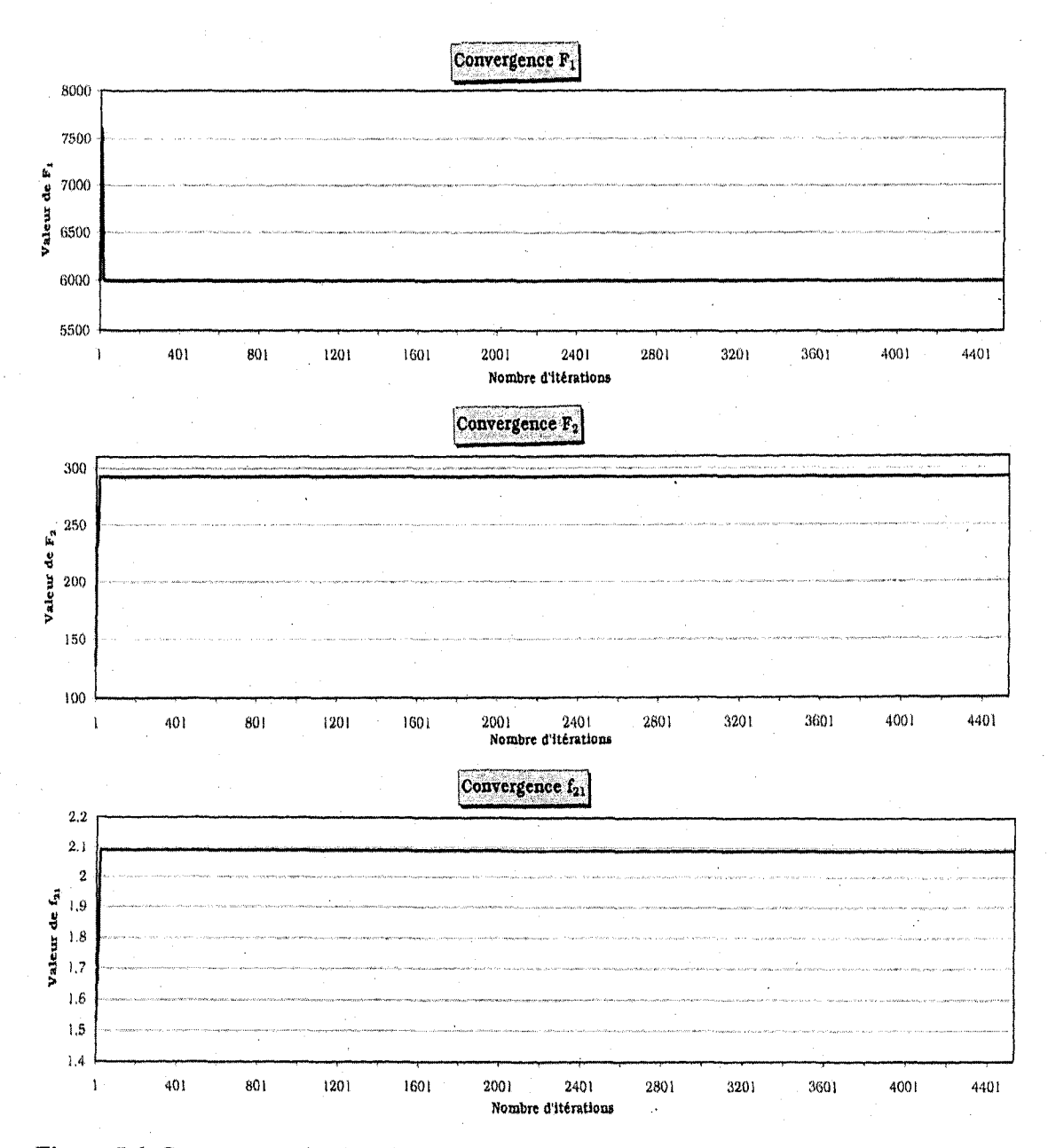

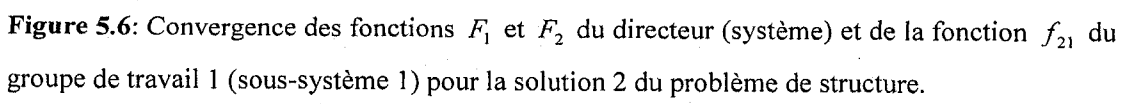

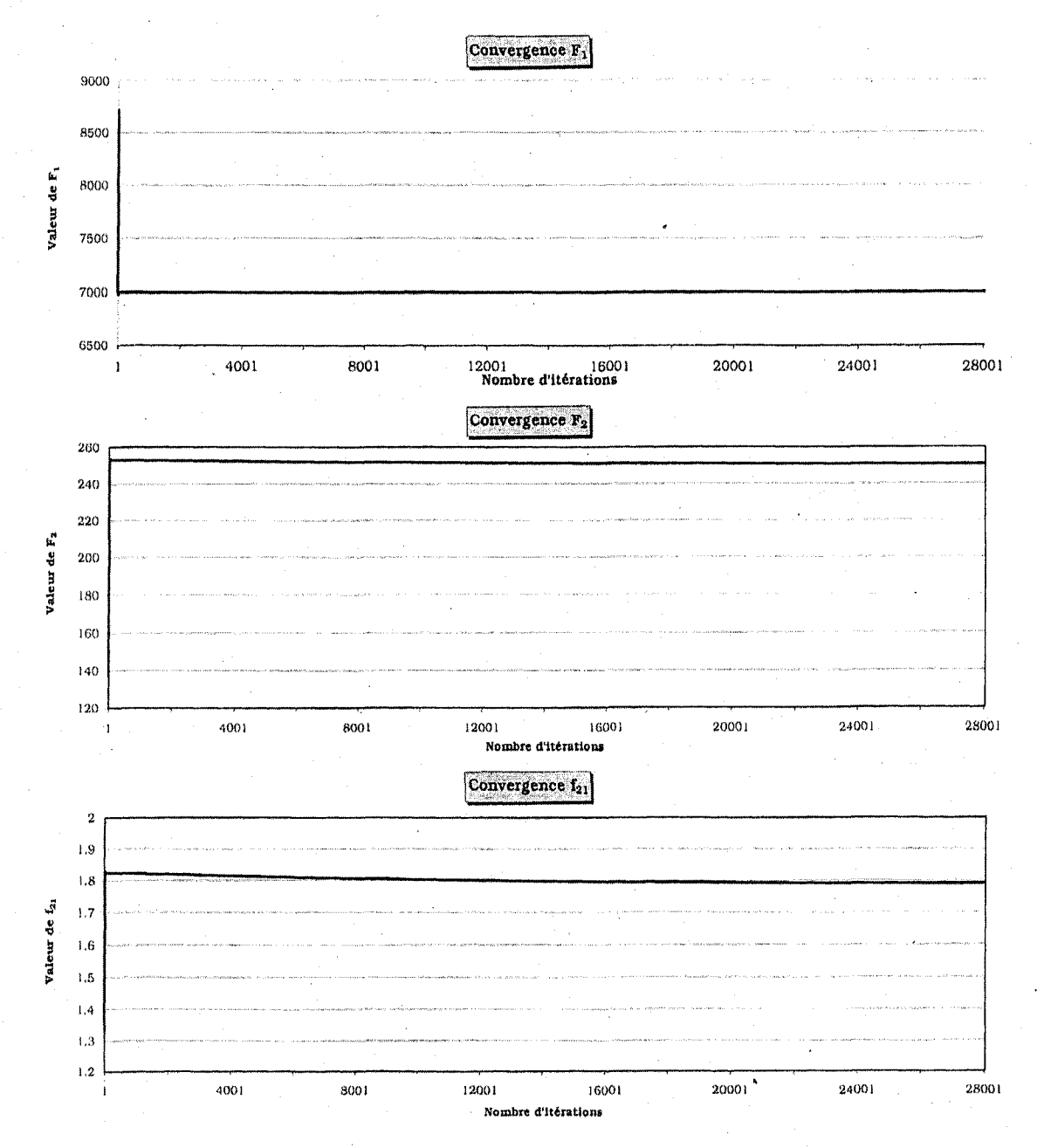

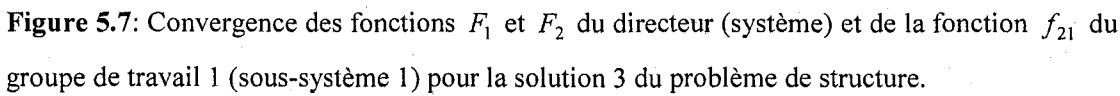

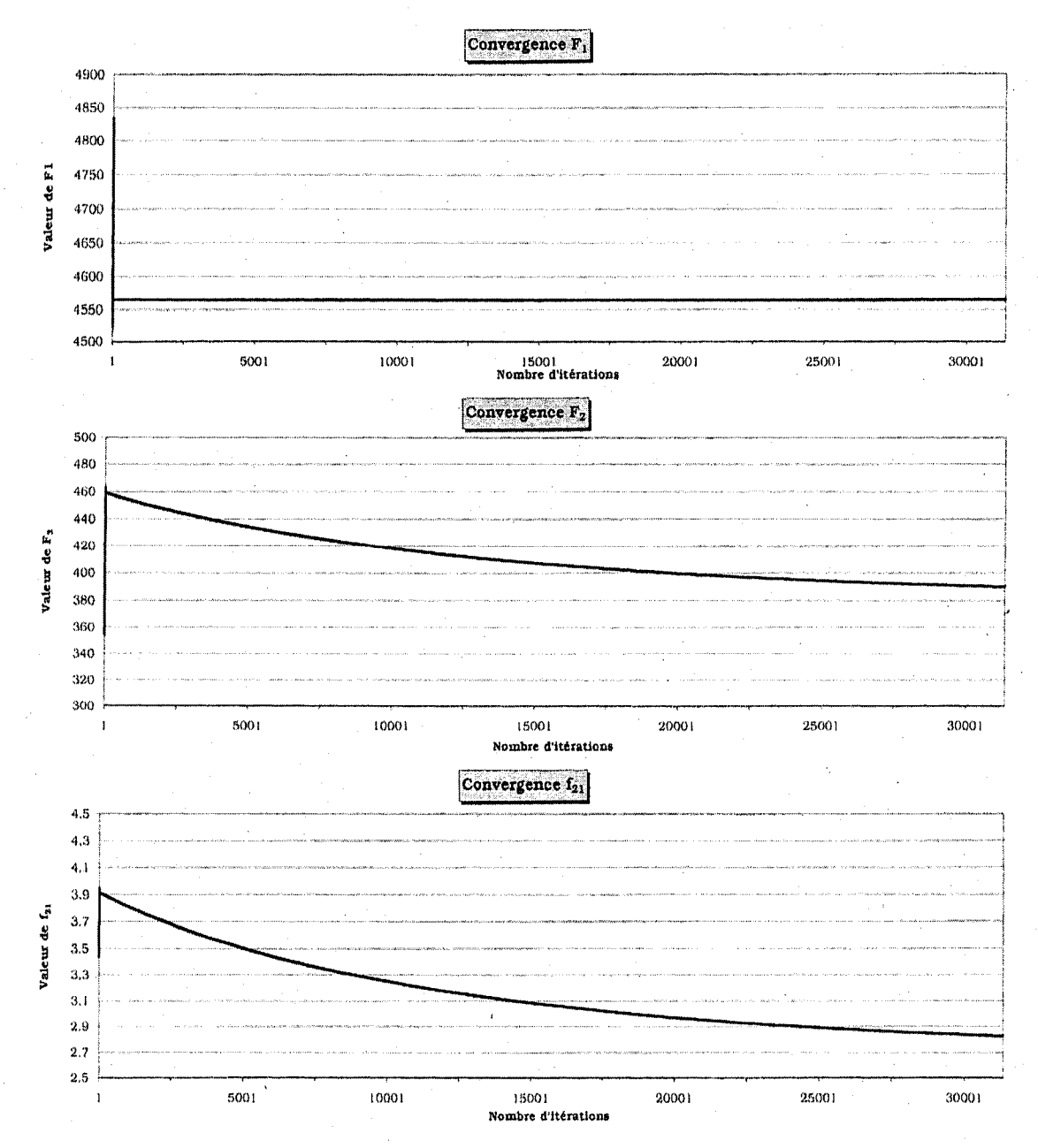

Figure 5.8: Convergence des fonctions  $F_1$  et  $F_2$  du directeur (système) et de la fonction  $f_{21}$  du groupe de travail 1 (sous-système 1) pour la solution 4 du problème de structure.

133

## **5.3 Conclusion**

Ce chapitre a démontré que l'algorithme IPOMP-ED permet de résoudre des problèmes a objectifs multiples en environnement distribue. Les solutions trouvees en environnement distribué sont les mêmes (ou presque) que celles obtenues avec un algorithme traditionnel d'optimisation a multiples objectifs. La vitesse de convergence dépend en grande partie du choix du paramètre de pénalité et, comme il a été démontré, le choix de ce parametre n'est pas facile. Suite aux travaux effectues dans ce chapitre, il est suggéré d'associer une petite valeur à ce paramètre (par exemple 10) et de l'augmenter graduellement. De plus, le critère d'arrêt devrait être diminué et fixé à 1 x  $10^{-8}$  au lieu de 1 x  $10^{-6}$  afin d'améliorer la précision des solutions trouvées. Finalement, d'autres solveurs, plus robustes, devraient être considérés pour résoudre les problèmes en environnement distribue.

Malgre cela, il est important de retenir que l'algorithme permet de resoudre des problemes a objectifs multiples dans un environnement distribue. De plus, les solutions trouvées sont Pareto-optimales ce qui signifie que plusieurs alternatives de conception différentes peuvent être générées. Par contre, certaines de ces alternatives sont obtenues en un temps de résolution assez long. Ce temps peut sûrement être optimisé par un choix judicieux du paramètre de pénalité, du critère d'arrêt et du solveur. D'autres recherches (et essais) devront être effectuées dans ce domaine.

## CHAPITRE 6

# LA CONCEPTION DE PRODUIT ROBUSTE EN ENVIRONNEMENT DISTRIBUE

#### **6.0 Introduction**

Les variations dues aux processus manufacturiers et à l'utilisation du produit dans des environnements differents peuvent affecter la qualite et la performance du produit. Plusieurs méthodes permettent d'étudier l'effet de la variabilité sur la conception de produit. L'objectif vise par toutes ces methodes est le meme: comprendre ce qui influence la variation de la performance du produit et la reduire au minimum. Cependant, il est encore plus important d'évaluer la faisabilité de la conception (satisfaction des contraintes) lorsque les variables sont soumises a des variations. Encore là, plusieurs approches permettent d'assurer la faisabilité des solutions.

Ce chapitre permettra de faire la lumiere sur toutes ces methodes et de definir une methodologie pour etudier la robustesse des solutions Pareto-optimales deterministes. L'objectif visé par la méthodologie proposée n'est pas de recommencer le processus de résolution en environnement distribué mais de fournir au directeur et aux groupes de travail un outil d'aide a l'analyse des solutions Pareto-optimales deterministes trouvees au chapitre précédent. L'analyse effectuée dans ce chapitre diffère de l'analyse de sensibilite qui accompagne generalement un probleme traditionnel d'optimisation, par exemple en programmation lineaire. En effet, en recherche operationnelle, l'analyse de sensibilite permet de verifier le comportement de la solution optimale d'un probleme lorsque des changements sont effectués dans les paramètres du modèle. Sont considérés comme parametres les coefficients des variables de decision dans les contraintes et les

fonctions-objectifs ainsi que les membres de droite des contraintes (Hillier et Liberman, 2001). L'analyse de sensibilité réalisée dans ce chapitre est relié au domaine de la qualité et de la robustesse et consiste plutot a mettre sous variation la solution optimale (variables de decision) et a observer le comportement de la reponse (valeur des fonctions-objectifs) afin de determiner quelles variables influencent le plus les fonctions-objectifs.

#### **6.1 L'analyse de robustesse**

La notion de conception robuste a été introduite par l'ingénieur japonais Taguchi (Kackar, 1985). Ce dernier propose d'ameliorer la qualite des la phase de conception et de réduire les coûts de développement des nouveaux produits. Les problèmes de qualité sont principalement causés par l'écart entre ce qui est produit par le processus de fabrication et la cible visee par la conception (T). On distingue trois types de cas pour les cibles: viser la cible nominale  $T (0 < T < \infty)$  ("*nominal is the best*"), viser la cible  $T = 0$ *("lower the better")* et viser la cible  $T = \infty$  *("larger the better").* L'écart, entre ce qui est fabriqué et la cible définie par la conception, est créé par des facteurs dits contrôlables et ceux appelés incontrôlables ou bruit. La méthode Taguchi met l'accent sur les facteurs contrôlables pour réduire au minimum l'impact des facteurs bruit sur la performance (cible visee). La methodologie de Taguchi comporte trois etapes (Nguyen, 2006): la conception du systeme, la definition des parametres et l'etablissement des limites de spécifications.

La *conception du systeme* fait appel aux connaissances scientifiques et aux lois de la physique pour concevoir un produit et creer un prototype qui permettra de rencontrer a la fois les besoins du consommateur et les exigences de la production. Le defi pour les concepteurs est de traduire fidelement les exigences du consommateur en caractéristiques techniques et mesurables du produit et d'établir correctement les cibles liées à ces caractéristiques. La maison de la qualité (DFQ), présentée au chapitre 1, est un des outils utilises pour realiser ce travail.

La *definition des parametres* consiste a determiner le niveau optimal des parametres du produit et du processus afin de minimiser la variabilité de la qualité. La variabilité est causee par les facteurs de bruits internes et de bruits externes. Les facteurs de bruits internes proviennent de l'usure et de la deterioration des equipements, des variations incontrôlables de matières premières et des conditions de production non parfaitement contrôlées. Les facteurs de bruits externes sont composés des conditions variables d'utilisation du produit et des conditions d'environnement comme l'humidite et la température.

La détermination des *limites de spécifications* sert à fixer, pour chaque caractéristique de la qualité, un intervalle de valeurs acceptables (tolérances ou spécifications) autour des cibles. La fixation des limites de tolerance s'appuie souvent sur la conception meme du produit, sur celle du processus concerné, sur l'expérience antérieure relative à ce type de produit ou de processus ainsi que sur les exigences des clients. Les concepteurs sont constamment confrontés avec le dilemme suivant: doivent-ils déterminer des limites de spécification serrées ou larges ? Un intervalle étroit engendre généralement des coûts de fabrication plus importants. Par contre, il contribue à augmenter la qualité des pièces et donc la satisfaction du consommateur. D'un autre côté, un intervalle large permet une plus grande variation de la performance du produit et donc il contribue à une moindre satisfaction du client. Le defi est de trouver des limites qui relevent d'un compromis entre les coûts engendrés par un intervalle étroit et les pertes occasionnées par un intervalle large.

Taguchi propose la fonction quadratique de perte pour représenter la perte  $L(X)$  due à l'écart entre la caractéristique de la qualité X et la cible visée  $T$  (cas d'une cible fixe):

$$
L(X) = k(X - T)^2 \tag{6.1}
$$

où *k* est une constante appropriée choisie pour représenter la valeur de la perte.

Pour le cas où la valeur cible visée est la plus petite possible  $T=0$ , la fonction de perte prend la forme particulière suivante:

$$
L(X) = kX^2 \tag{6.2}
$$

Lorsque la valeur cible visée est la plus grande possible  $(T = \infty)$ , on utilise la fonction suivante:

$$
L(X) = k\left(\frac{1}{X^2}\right) \tag{6.3}
$$

La perte de qualité décrite plus haut assume que la caractéristique X correspond à un système statique (Besterfield et al., 2003). Un système statique est caractérisé par un signal d'entrée constant. Il existe aussi d'autres systèmes appelés dynamiques car le signal d'entrée n'est pas constant mais plutôt une fonction variable. Un exemple d'un systeme dynamique est la direction d'une voiture: la variable de reponse est le rayon de courbure de la voiture et le signal d'entrée est l'angle du volant.

En réalité, il est quasi impossible d'atteindre la valeur cible et donc il faut considérer une certaine variation due aux facteurs de bruit. La fonction de perte doit done tenir compte de la variation d'une production de plusieurs pièces représentée par une distribution  $f(X)$ . Pour le cas d'une valeur cible nominale, il faut évaluer la fonction de perte quadratique moyenne *LM:* 

$$
LM = k \left[ (X - T)^2 f(X) \, dx \right] = k \left[ (\mu - T)^2 + \sigma^2 \right] \tag{6.4}
$$

qui fait intervenir seulement la variance  $\sigma^2$  et la moyenne  $\mu$  de la production des pieces. On cherche done a minimiser la perte moyenne *LM.* 

Pour le cas où la valeur cible est  $T=0$ , l'expression est la suivante:

$$
LM = k \int X^2 f(X) dX = k \left[ \mu^2 + \sigma^2 \right]
$$
 (6.5)

En pratique, les paramètres  $\sigma^2$  et  $\mu^2$  sont inconnus et ils sont remplacés par une estimation basée sur un échantillonnage de caractéristiques de produit  $X_1, X_2, ..., X_n$ . Alors il est possible de calculer:

$$
\hat{\mu} = \overline{X} = (1/n) \sum_{i=1}^{n} X_i
$$
\n(6.6)

$$
\hat{\sigma}^2 = s^2 = (1/(n-1))\sum_{i=1}^n (X_i - \overline{X})^2
$$
\n(6.7)

La fonction de perte moyenne  $LM$  est elle-même estimée par:

$$
LM = k\left[s^2 + (\overline{X} - T)^2\right]
$$
\n(6.8)

Pour le cas  $T = 0$ , la perte moyenne LM peut s'écrire

$$
LM = k(1/n)\sum_{i=1}^{n} X_i^2
$$
 (6.9)

et pour le cas  $T = \infty$ , l'équation est la suivante :

$$
LM = k(1/n)\sum_{i=1}^{n} (1/X_i)^2
$$
\n(6.10)

Pour minimiser la perte quadratique moyenne *LM* dans le cas d'une valeur cible nominale, il faut minimiser la variance *s 2* ainsi que la difference entre la moyenne et la valeur cible désirée  $(\bar{X}-T)^2$ . Plusieurs auteurs ont développé un modèle d'optimisation de la moyenne et la variance d'une reponse (Vining et Myers, 1990; Lin et Tu, 1995; Copeland et Nelson, 1996; Kim et Lin, 1998; Ding et al., 2004). Cependant aucun d'entre eux l'a incorpore dans une structure d'optimisation distribute a multiples objectifs. Lamghabbar et al. (2004) ont developpe un modele mathematique, dont la

fonction-objectif est la fonction de perte de qualité de Taguchi, pour optimiser simultanément les phases 2 et 3 du processus DFQ. Leur modèle permet de trouver les valeurs optimales des caracteristiques techniques et des caracteristiques de procede simultanément.

## **6.2 L'analyse de sensibilite**

L'analyse de sensibilité étudie comment des perturbations sur les entrées du modèle engendrent des perturbations sur la reponse. II est possible de grouper les methodes d'analyse de sensibilité en trois classes: les méthodes de screening, l'analyse de *sensibilite locale* et *l'analyse de sensibilite globale* (Jacques, 2005).

Les methodes de *screening* (Saltelli et al., 2000) analysent quantitativement l'importance des variables d'entrée sur la variabilité de la réponse du modèle. Elles permettent d'etablir une hierarchie au sein des variables d'entree en fonction de leur influence sur la variabilité de la réponse.

*L'analyse de sensibilite locale,* tout comme l'analyse globale, est une methode d'analyse quantitative, qui permet d'etablir une hierarchie au sein des variables d'entree ainsi que de donner un ordre de grandeur des ecarts au sein de cette hierarchie. L'analyse de sensibilite locale etudie comment de petites perturbations autour des valeurs locales des entrées se répercutent sur la valeur de la sortie. La méthode d'analyse locale la plus classique est 1'approche OF AT *(One Factor At Time),* qui consiste a calculer ou estimer les indices de sensibilité exprimant l'effet sur la valeur de la réponse de perturber les valeurs des variables d'entrée autour d'une valeur nominale (Jacques, 2005).

*L'analyse de sensibilité globale* s'intéresse à la variabilité de la sortie du modèle d'optimisation dans tout son domaine de variation. Elle etudie comment la variabilite des entrées se répercute sur celle de la sortie, en déterminant quelle part de variance de la sortie est due à telles entrées ou tel ensemble d'entrées. Selon Jacques (2005), il est possible de distinguer l'analyse locale de l'analyse globale de la facon suivante: l'analyse locale s'intéresse à la valeur de la réponse, tandis que l'analyse globale s'intéresse à sa variabilité.

En etudiant comment la reponse du modele d'optimisation reagit aux variations de ses variables d'entrée, l'analyse de sensibilité permet de déterminer (Jacques, 2005):

- 1. Quelle est la fiabilite du modele par rapport au processus qu'il modelise? En effet, si l'analyse de sensibilite montre une importance forte d'une variable d'entrée qui en réalité est connue comme non influente, le modèle ne reflétera pas correctement le processus. Il sera alors nécessaire de modifier le modèle.
- 2. Quelles sont les variables qui contribuent le plus à la variabilité de la réponse du modele? Connaissant les variables d'entree les plus influentes, les erreurs sur la sortie du modèle pourront être diminuées, soit lorsque cela est possible en diminuant les erreurs sur les entrees les plus influentes, soit en adaptant la structure du modèle pour réduire l'effet des erreurs sur ces entrées.
- 3. Quelles sont les variables les moins influentes ? II sera possible de les considerer comme des parametres, en les fixant par exemple a leur esperance, et ainsi obtenir un modèle plus simple avec moins de variables d'entrée.
- 4. Quelles variables ou quels groupes de variables interagissent avec quelles (ou quels) autres: l'analyse de sensibilité permet de mieux comprendre le phénomène modelise, en eclaircissant les relations entre les variables d'entree et la variable de sortie.

L'analyse de robustesse peut être considérée comme un cas particulier de l'analyse de sensibilité où l'objectif recherché est de rendre un système insensible à des variables de bruit. Pour simplifier le texte, seul le terme analyse de sensibilite sera utilise par la suite.

#### **6.3 Methode d'analyse de sensibilite**

Il existe trois méthodes pour faire de l'analyse de sensibilité : expérimentale, analytique et numérique (Wikipédia, 2007).

*L'approche expérimentale* est probablement la plus connue. Cette méthode implique l'identification des variables qui peuvent être contrôlées et des variables qui sont traitées comme bruit. Une expérience est alors conçue pour étudier comment les changements à la valeur nominale des variables contrôlables peuvent limiter le transfert des variations des variables de bruit a la reponse. Cette approche est souvent associee aux methodes de Taguchi.

*L'approche analytique* est fondee sur le developpement d'un modele analytique du système étudié. La variabilité prévue pour la réponse est alors trouvée en employant une methode comme la propagation des erreurs ou par les fonctions de variables aleatoires. Celles-ci produisent typiquement une expression algébrique qui peut être analysée pour 1'optimisation et la robustesse. Cette approche est aussi precise que Test le modele et elle peut etre tres difficile, voire impossible, a utiliser pour des systemes complexes. L'approche analytique pourrait être employée conjointement avec un modèle basé sur des résultats d'expériences ou des simulations numériques du système.

Dans l'approche numérique, le modèle est généré un certain nombre de fois par la simulation de Monte Carlo ou par la formule de la propagation des erreurs afin de prévoir la variabilité des réponses. Des méthodes numériques d'optimisation telles que *"Hill Climbing"* ou les algorithmes évolutifs sont alors employés pour trouver les valeurs nominales optimales pour les variables d'entree. Cette approche exige typiquement moins de temps et d'effort que les deux autres methodes, mais la simulation et l'optimisation demandent des ressources informatiques plus importantes.

Cependant, il est possible d'utiliser un melange de ces trois methodes afin d'obtenir les meilleurs résultats et de réduire les ressources nécessaires et le temps d'exécution.

#### **6.4 Conception realisable robuste**

Les techniques d'optimisation déterministes ont fréquemment été appliquées avec succès pour résoudre plusieurs problèmes de conception. Cependant, il est reconnu qu'il existe toujours des sources de variation dans tout systeme dues aux conditions de conception (propriete des materiaux, dimensions physiques des pieces, conditions d'operation, conditions d'utilisation, etc.). Les approches deterministes ne considerent pas l'impact de ces variations et la solution trouvée peut être très sensible à ces variations.

Dans certains cas, lors du processus de conception robuste, peu importe la methode employée pour obtenir un produit robuste (peu de variations dans les fonctionsobjectifs), il est plus critique de maintenir la faisabilite de la conception robuste en satisfaisant les contraintes. Par exemple, pour un probleme de structure, satisfaire la contrainte d'effort lorsque soumise à des variations est plus important que d'obtenir une performance du produit robuste (minimiser la masse par exemple). II existe plusieurs approches pour considerer l'aspect faisabilite lors de la conception robuste. On peut les diviser en deux groupes. Les methodes requerant des analyses statistiques et probabilistes *{the probabilistic feasibility analysis, the moment matching method)* et celles ne nécessitant pas d'analyses statistiques et probabilistes (the worst case, the *method of corner space evaluation* et *the variation patterns method).* Ces methodes sont décrites et comparées dans Du et Chen (2000b).

En conception robuste, deux aspects sont considérés: la robustesse des fonctionsobjectifs (qui souvent represented les performances du systeme) et la robustesse des contraintes (qui assurent la faisabilité et la sécurité du système). En ce qui concerne les fonctions-objectifs, la robustesse se traduit par la minimisation de la variance des fonctions-objectifs. La variance des fonctions-objectifs est souvent estimee par la formule de propagation des erreurs (Chen et al., 1999; Messac et Ismail-Yahaya, 2002; McAllister et Simpson, 2003). Cependant, Messac et Ismail-Yahaya (2002) specifient que la formule de propagation des erreurs, utilisee intensivement dans la litterature, n'est pas adequate pour prevoir le niveau de variation. Pour les contraintes, c'est different. Puisqu'elles assurent la faisabilité et la sécurité du système, on ne cherche donc pas à minimiser leurs variances mais bien a s'assurer qu'elles soient toujours respectees lorsque les variables de conception sont soumises a des variations. Dans ce cas, un terme de penalite doit etre ajoute aux contraintes pour compenser la variation des variables de conception. Pour sa simplicité, la méthode *the worst case analysis* est la plus employée (Chen et al., 1999; Messac et Ismail-Yahaya, 2002; McAllister et Simpson, 2003; Gu et al., 2006). Lorsque cette méthode est employée, Du et Chen (2000b) propose d'utiliser  $\Delta x = 3\sigma$ , pour obtenir un niveau de confiance de 99.73%.

#### **6.5 Optimisation distribute a objectifs multiples dans un contexte stochastique**

Les modèles d'optimisation multidisciplinaire, présentés dans les chapitres précédents, donnent des conceptions optimales deterministes, qui sont frequemment poussees aux limites des contraintes de conception, laissant peu de place pour des incertitudes dans les entrées du système. En conséquence, la solution de conception obtenue peut être extrêmement sensible à la variation des entrées du système ce qui mènera à une perte de performance et à une solution souvent risquée si les contraintes ne sont pas respectées (Du et Chen, 2000b). Cette section présente les récents développements pour l'integration de l'incertitude dans les approches a objectifs multiples et collaboratives.

Chen et al. (1999) integrent l'aspect multiples objectifs de la conception robuste en tansformant le probleme conventionnel suivant en un probleme de robustesse. De plus, ils considèrent la faisabilité de la conception robuste. Le problème conventionnel est le suivant:

$$
Min[f(x)] \qquad (6.11)
$$

$$
sujet \, \dot{a} \qquad c_q(x) \le 0 \quad q = 1, 2, ..., Q \tag{6.12}
$$

$$
x_L \le x \le x_U \tag{6.13}
$$

où  $x$ ,  $x_L$  et  $x_U$  sont les vecteurs des variables de conception, des bornes inférieures et des bornes supérieures respectivement,  $f(x)$  est la fonction-objectif et  $c_q(x) \leq 0$  est la  $q^{i\hat{e}me}$  contrainte. Ainsi, le problème robuste est formulé sous la forme d'un problème à deux objectifs:

$$
Min \left[ \mu_f, \sigma_f \right] \tag{6.14}
$$

$$
sujet \ \dot{a} \qquad c_q(x) + k_q \sum_{i=1}^n \left| \frac{\partial c_q}{\partial x_i} \right| \Delta x_i \le 0 \quad q = 1, 2, \dots, Q \qquad (6.15)
$$

$$
x_L + \Delta x \le x \le x_U - \Delta x \tag{6.16}
$$

où  $\mu_f$  et  $\sigma_f$  sont la moyenne et l'écart-type de la fonction-objectif  $f(x)$ .

La valeur de l'écart-type peut être obtenue, dans le cas où la variation des variables de conception *x* est petite, par l'approximation d'ordre 1 de Taylor. Pour etudier la variation des contraintes, les auteurs ont utilise la methode *the Worst Case Analysis.* Les contraintes originales sont modifiées en ajoutant un terme de pénalité à chacune d'elles

et où  $k_q$  est le poids associé à ce terme. Les termes de pénalité sont déterminés par le concepteur. Les bornes sur les variables de conception sont aussi modifiees pour assurer la faisabilité. Le problème à objectifs multiples proposé par Chen et al. (1999) est résolu par l'approche du *Compromise Programming.* Pour valider leur approche, deux problemes tests ont ete utilises: un probleme purement mathematique et un probleme de conception d'une structure a deux barres.

Messac et Ismail-Yahaya (2002) ont propose une approche de conception robuste qui maintient la nature multiples objectifs de la formulation mathematique. En plus des variables de conception (x), le modele peut aussi comprendre des parametres *(p).* Sont considérés comme paramètres les coefficients des variables de décision dans les contraintes et les fonctions-objectifs ainsi que les membres de droite des contraintes (Hillier et Liberman, 2001). Les auteurs considerent que ces parametres peuvent etre sujets à de la variabilité. Ils formulent le problème robuste en employant la méthode du *Linear Physical Programming.* Cette methode leur permet d'exprimer les preferences indépendamment pour chaque objectif de conception  $(f(x, p))$ , chaque variation de l'objectif de conception  $(\tilde{f}(x, p))$ , chaque variation des variables de conception  $(\tilde{x})$  et chaque variation des paramètres  $(\tilde{p})$ . Leur formulation considère deux cas. Dans le premier cas, la variation des variables de conception et des paramètres est fixe  $(\tilde{x}_p, \tilde{p}_p)$ . Le deuxième cas considère que les variables et les paramètres sont assujettis à de la variabilité non contrôlée  $(\tilde{x}, \tilde{p},)$ . Les indices p et v représentent respectivement la variation fixe et la variation non contrôlée.

Dans le premier cas, l'approche comprend deux étapes:

- minimiser les fonctions-objectifs.
- minimiser la variation des fonctions-objectifs afin d'avoir une performance robuste selon la variation des variables de conception.

Dans le cas où les variables et les paramètres sont assujettis à des variations incontrôlées, il faut ajouter une troisième étape:

- minimiser les fonctions-objectifs.
- minimiser la variation des fonctions-objectifs afin d'avoir une performance robuste selon la variation des variables de conception.
- maximiser la variation permise sur chaque variable de conception afin de minimiser les coûts de fabrication.

Pour quantifier la variation de la performance des fonctions-objectifs due aux variations des variables de conception, plusieurs methodes peuvent etre utilisees. Messac et Ismail-Yahaya (2002) emploient l'approche analytique (propagation des erreurs):

$$
\widetilde{f}_m(x,p) = \sqrt{\sum_i \left(\frac{\partial f_m}{\partial x_i} \widetilde{x}_i\right)^2 + \sum_i \left(\frac{\partial f_m}{\partial p_i} \widetilde{p}_i\right)^2}
$$
(6.17)

lis specifient que cette approche n'est pas adequate pour prevoir le niveau de variation.

De manière similaire, la variation des contraintes peut être évaluée de différentes façons. Messac et Ismail-Yahaya (2002) ont choisi la suivante, qui s'apparente a la methode *"the*  worst case":

$$
\widetilde{c}_q(x,p) = \sum_i \left| \frac{\partial c_q}{\partial x_i} \widetilde{x}_i \right| + \sum_i \left| \frac{\partial c_q}{\partial p_i} \widetilde{p}_i \right| \tag{6.18}
$$

L'aspect multiples objectifs est considéré dans une fonction-objectif globale et leur approche n'a pas été utilisée dans un environnement distribué.

McAllister et Simpson (2003) ont incorpore l'incertitude dans leur structure d'optimisation multidisciplinaire collaborative deterministe developpee auparavant (McAllister et al., 2000) en utilisant l'approche proposee par Chen et al. (1999). Leur approche fournit une flexibilité additionnelle par rapport à l'approche traditionnelle de

Taguchi, qui maximise le ratio signal-bruit en permettant au concepteur de considerer explicitement un compromis entre l'atteinte de la performance et sa robustesse. Ainsi, McAllister et Simpson (2003) proposent une formulation d'optimisation collaborative probabiliste pour la conception robuste de système complexe. En général, nous avons:

$$
Y = f(x, z) \tag{6.19}
$$

ou *Y* est la reponse, *x* sont les variables de conception et *z* represente la source d'incertitude. La moyenne et la variance de la réponse sont déterminées par l'équation de Taylor de premier ordre en supposant que les variations sont petites et que les sources d'incertitudes sont independantes.

$$
\mu_{Y} = f(\mu_{x}, \mu_{z}) \tag{6.20}
$$

$$
\sigma_Y^2 = \sum_{i=1}^I \left(\frac{\partial f}{\partial x_i}\right)^2 \sigma_{x_i}^2 + \sum_{i=1}^I \left(\frac{\partial f}{\partial z_i}\right)^2 \sigma_{z_i}^2 \tag{6.21}
$$

Dans une formulation deterministe, l'objectif est soit de maximiser, minimiser ou de rencontrer la valeur cible désirée représentée par l'équation  $\mu_Y = f(\mu_X, \mu_Z)$ . La formulation robuste incorpore aussi la variance  $\sigma^2$  de la réponse *Y*. Les équations cidessus sont utilisées pour établir les objectifs au niveau système dans la nouvelle formulation pour atteindre la conception robuste. Au niveau des groupes de travail, il y a une seule fonction-objectif (de compatibilite) et l'incertitude est integree dans les contraintes par la methode *the worst case.* Les bornes sur les variables de conception ne sont pas modifiees. Les auteurs demontrent l'applicabilite de cette approche avec la conception d'une chambre a combustion interne d'un moteur. Initialement ce probleme a une seule fonction-objectif. En ajoutant la variance, le decideur doit maintenant resoudre un probleme a objectifs multiples. Pour examiner l'impact de l'incertitude sur le systeme, ils introduisent de la variation dans trois variables de conception afin de refleter les variations dues a la fabrication et dans trois parametres afin de refleter la variation due aux conditions d'utilisation et a l'environnement.

Gu et al. (2006) ont developpe une methode de propagation des erreurs pour estimer l'incertitude des variables couplees dans une structure multidisciplinaire afin de tenir compte de la variation dans les variables de conception et des erreurs de prediction associées aux outils de conception utilisés par les groupes de travail. Leur approche permet de considérer l'incertitude au niveau des groupes de travail en intégrant la robustesse dans les contraintes lorsque ces dernieres comprennent des variables couplees. Cependant, leur approche ne traite pas de la variation des fonctions-objectifs. De plus, l'aspect multiples objectifs n'est pas considéré.

#### **6.6 Processus pour l'analyse de sensibilite avec des objectifs multiples**

La méthodologie proposée dans cette thèse vise deux principaux objectifs. Premièrement, lorsque les variables de conception sont soumises à des variations, il est important d'assurer la faisabilité de la conception. Pour ce faire, des termes de pénalité sont ajoutés aux contraintes pour tenir compte de la variation des variables et les problèmes sont résolus à nouveau aux degrés de désirabilité déjà établis par le directeur et les groupes de travail. Deuxiemement, il est important de connaitre parmi les solutions réalisables sous variations, celle produisant le moins de variations dans les réponses (fonctions-objectifs). Puisque Messac et Ismail-Yahaya (2002) specifient que la formule de propagation des erreurs n'est pas adequate pour prevoir le niveau de variation, la variance des fonctions-objectifs sera plutôt calculée par simulation. En plus des notations présentées au chapitre 4, les notations supplémentaires figurant au tableau 6.1 sont utilisées dans ce chapitre.

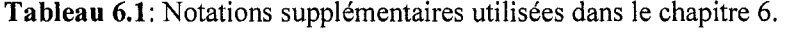

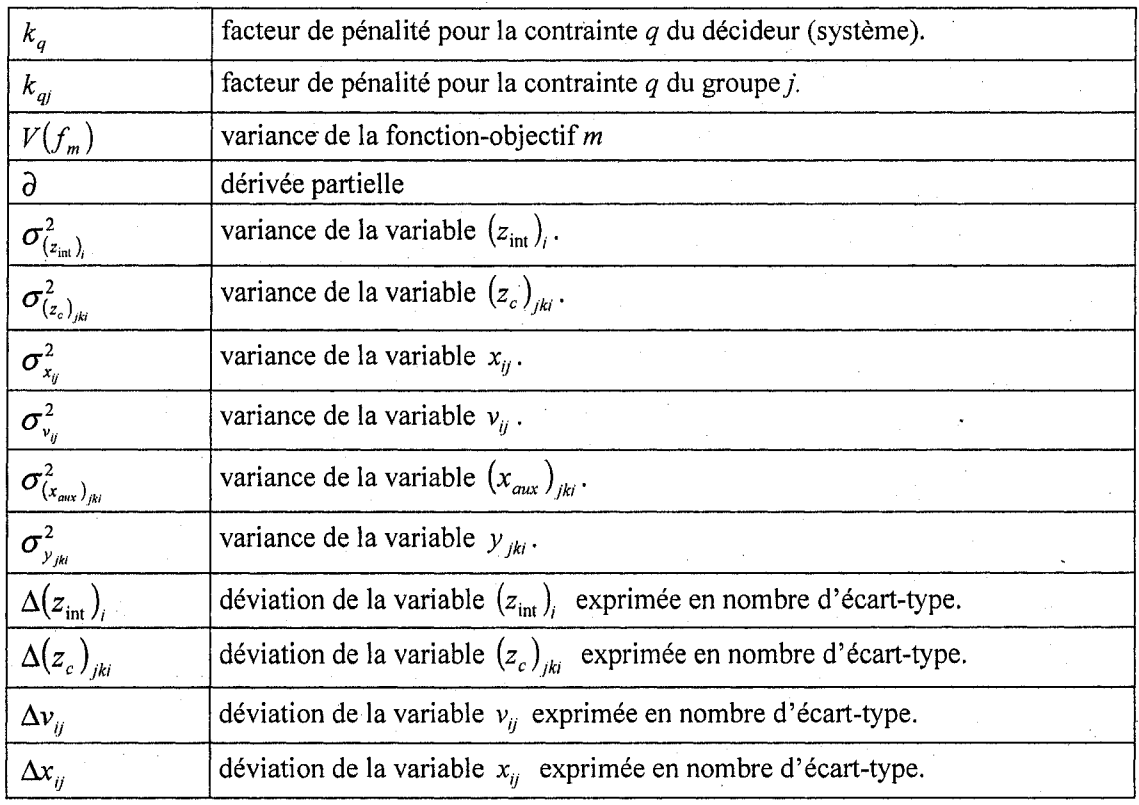

Les étapes du processus d'analyse de sensibilité sont les suivantes:

1. Utiliser la methode du pire cas *(the worst case analysis)* pour considerer la variation dans les contraintes. Au niveau système, on a:

$$
c_q\left(\left(z_{\text{int}}\right)_i,\left(z_c\right)_{jki}\right)+k_q\left(\sum_{i=1}^l\left|\frac{\partial c_q}{\partial\left(z_{\text{int}}\right)_i}\right|\Delta\left(z_{\text{int}}\right)_i+\left|\frac{\partial c_q}{\partial\left(z_c\right)_{jki}}\right|\Delta\left(z_c\right)_{jki}\right)\leq 0\tag{6.22}
$$

où  $\Delta(z_{\text{int}})$ <sub>,</sub> = 3 $\sigma_{(z_{\text{int}})}$ ,  $\Delta(z_c)$ <sub>/ki</sub> = 3 $\sigma_{(z_c)_{\text{int}}}$  et  $k_q$  est le paramètre de pénalité.

Au niveau des groupes de travail:

$$
c_{qj}(v_{ij}, x_{ij}) + k_{qj}\left(\sum_{i=1}^{I} \left| \frac{\partial c_{qj}}{\partial v_{ij}} \right| \Delta v_{ij} + \left| \frac{\partial c_{qj}}{\partial x_{ij}} \right| \Delta x_{ij}\right) \le 0
$$
\n(6.23)

où  $\Delta v_{ij} = 3\sigma_{v_{ij}}$ ,  $\Delta x_{ij} = 3\sigma_{x_{ij}}$  et  $k_{qi}$  est le terme de pénalité.

La variation des contraintes ayant des variables auxiliaires sera calculée selon l'approche proposée par Gu et al. (2006).

$$
\sigma_{y_{jki}}^2 = \sigma_{(x_{aux})_{jki}}^2 = \sum_{i=1}^I \left( \frac{\partial y_{jki}}{\partial x_{ij}} \right)^2 \sigma_{x_{ij}}^2 + \sum_{i=1}^I \left( \frac{\partial y_{jki}}{\partial v_{ij}} \right)^2 \sigma_{v_{ij}}^2 \tag{6.24}
$$

Le groupe de travail peut alors considérer la variation des contraintes ayant des variables auxiliaires de la facon suivante:

$$
c_{qj}\left(v_{ij},x_{ij},\left(x_{\text{aux}}\right)_{jki}\right)+k_{qj}\left(\sum_{i=1}^{J}\left|\frac{\partial c_{qj}}{\partial v_{ij}}\left|\Delta v_{ij}+\left|\frac{\partial c_{qj}}{\partial x_{ij}}\left|\Delta x_{ij}+\left|\frac{\partial c_{qj}}{\partial \left(x_{\text{aux}}\right)_{jki}}\right|\Delta \left(x_{\text{aux}}\right)_{jki}\right|\right)\right|\leq 0\ (6.25)
$$

où  $\Delta v_{ij} = 3\sigma_{v_{ij}}$ ,  $\Delta x_{ij} = 3\sigma_{x_{ij}}$ ,  $\Delta(x_{i\alpha k})_{ij} = 3\sigma_{(x_{i\alpha k})_{ij}}$  et  $k_{ij}$  est le terme de pénalité.

2. Résoudre à nouveau les problèmes du chapitre précédent en considérant maintenant la variation dans les contraintes. Pour resoudre ces problemes, l'algorithme IPOMP-ED n'a pas besoin d'etre repris au complet. Seules les etapes 12 a 17 sont reprises. Des solutions realisables sous variations sont alors trouvées. Ces solutions sont très conservatrices car elles supposent que toutes les variables sont influentes et que la pire combinaison de variation sur les variables se produit c'est-à-dire qu'elles sont toutes influentes en même temps.
- 3. Effectuer une simulation en associant des distributions aux variables (solutions réalisables sous variations trouvées à l'étape 2) et générer des scénarios. Le logiciel *Microsoft Excel* est utilisé pour générer les scénarios selon la distribution normale. Ces scénarios visent à reproduire la variation qui pourrait se produire lors de la fabrication par exemple. lis permettront d'analyser la variation des fonctions-objectifs et des contraintes et de determiner les variables les plus influentes. Les statistiques descriptives de chaque reponse (fonction-objectif) et de chaque contrainte sont calculées à partir des scénarios générés et comprennent la moyenne, l'écart-type, la variance et la plage de variation. L'erreur absolue est aussi calculee pour chaque fonction-objectif. Cette etape permet de choisir, parmi les solutions realisables sous variation, celle qui est la plus robuste.
- 4. Pour la solution robuste choisie, determiner les variables les plus influentes sur chacune des reponses et des contraintes. Pour ce faire, l'indice de sensibilite suivant peut être utilisé:

$$
S = \left( \frac{V(f_m) - V(f_m \mid x_{ij} = x_{ij}^*)}{V(f_m)} \right) \tag{6.26}
$$

où  $V(f_m)$  est la variance de la fonction-objectif m lorsque toutes les variables sont soumises à la variation (la variance obtenue pour tous les scénarios générés selon la distribution normale) et  $V(r_m|x_{ij}=x^*)$  est la variance de la fonctionobjectif *m* lorsque l'une des variables est fixee a la valeur qu'elle a dans la solution réalisable sous variation trouvée à l'étape 2. Cette étape permet de réduire encore plus la variation des fonctions-objectifs en déterminant des tolerances sur les variables les plus influentes. Pour les variables jugees non influentes, elles sont considérées comme des paramètres et la variation de ces dernières peut être éliminée dans les contraintes afin d'obtenir une solution robuste moins conservatrice.

5. Résoudre à nouveau le problème en considérant maintenant les variables jugées non influentes comme des parametres afin de trouver une solution robuste moins conservatrice.

Les sections suivantes présentent les deux mêmes exemples où le processus proposé pour l'analyse de sensibilite sera applique.

### **6.7 Application 1 : probleme mathematique propose par Abdel Haleem (1991)**

Pour vérifier l'efficacité de la méthodologie proposée, le problème d'Abdel Haleem (1991) sera encore une fois utilisé. Les programmes AMPL (fichier.mod et fichier.run) de ce probleme sont disponibles a l'annexe L.

La première étape consiste à considérer la variation dans les contraintes afin d'obtenir une solution réalisable sous variation. La formulation des contraintes selon la méthode *the worst case* (en fixant  $k_q = 1$ ) se fait comme suit:

$$
c_1(x) = x_1 + 2x_2 + 3x_3 + x_4 + x_5 + \Delta_{x_1} + 2\Delta_{x_2} + 3\Delta_{x_3} + \Delta_{x_4} + \Delta_{x_5} \le 6
$$
 (6.27)

$$
c_2(x) = 5x_1 + x_2 + x_3 + 2x_4 + 2x_5 + 5\Delta_{x_1} + \Delta_{x_2} + \Delta_{x_3} + 2\Delta_{x_4} + 2\Delta_{x_5} \le 10
$$
 (6.28)

$$
c_3(x) = 3x_1 + x_2 + 5x_3 + 3x_4 + 3x_5 + 3\Delta_{x_1} + \Delta_{x_2} + 5\Delta_{x_3} + 3\Delta_{x_4} + 3\Delta_{x_5} \le 15
$$
 (6.29)

où  $\Delta x_i$  représente la déviation de la variable  $x_i$  en nombre d'écart-type.

La formulation du problème original selon l'approche de Gu et al. (2006) donne maintenant au niveau systeme:

$$
\begin{aligned}\n\lim_{\substack{z_{\text{int}}\}_{0}^{x_{\text{int}}} P_1 = (z_{\text{int}})_1^2 + 2(z_{\text{int}})_2^2 + 4(z_{\text{int}})_3^2 - (z_{\text{int}})_4 - 3(z_{\text{int}})_5 + \gamma \left( x_{\text{1}}^* - (z_{\text{int}})_3^2 + (x_{\text{1}}^* - (z_{\text{int}})_4^2 \right)^2 + \left( x_{\text{2}}^* - (z_{\text{int}})_4^2 \right)^2 + \left( x_{\text{3}}^* - (z_{\text{int}})_5^2 \right)^2 + \left( x_{\text{4}}^* - (z_{\text{int}})_4 \right)^2 + \left( x_{\text{5}}^* - (z_{\text{int}})_5^2 \right)^2 + \left( x_{\text{6}}^* - (z_{\text{int}})_1 \right)^2 + \left( x_{\text{7}}^* - (z_{\text{int}})_5^2 \right)^2 + \left( x_{\text{8}}^* - (z_{\text{int}})_5^2 \right)^2 + \left( x_{\text{9}}^* - (z_{\text{int}})_5^2 \right)^2 + \left( x_{\text{10}}^* - (z_{\text{int}})_5^2 \right)^2 + \left( x_{\text{11}}^* - (z_{\text{int}})_5^2 \right)^2 + \left( x_{\text{12}}^* - (z_{\text{int}})_5^2 \right)^2 + \left( x_{\text{13}}^* - (z_{\text{int}})_5^2 \right)^2 + \left( x_{\text{14}}^* - (z_{\text{15}})_5^2 \right)^2 + \left( x_{\text{16}}^* - (z_{\text{16}})_5^2 \right)^2 + \left( x_{\text{18}}^* - (z_{\text{19}})_5^2 \right)^2 + \left( x_{\text{10}}^* - (z_{\text{10}})_5^2 \right)^2 + \left( x_{\text{11}}^* - (z_{\text{10}})_5^2 \right)^2 + \left( x_{\text{12}}^* - (z_{\text{11}})_5^2 \right)^2 + \left( x_{\text{16}}^* - (z_{\text{18}})_5^2 \right)^2 + \left( x_{\text{18}}^* - (z_{\text{
$$

$$
F_2 = -2(z_{\rm int})_1 + 3(z_{\rm int})_2 + 4(z_{\rm int})_3^3 - 5(z_{\rm int})_4 - 2(z_{\rm int})_5 + \gamma \begin{pmatrix} (x_{11}^* - (z_{\rm int})_1)^2 + (x_{21}^* - (z_{\rm int})_2)^2 + (x_{41}^* - (z_{\rm int})_4)^2 + (x_{31}^* - (z_{\rm int})_5)^2 + (x_{12}^* - (z_{\rm int})_1)^2 + (x_{22}^* - (z_{\rm int})_2)^2 + (x_{32}^* - (z_{\rm int})_3)^2 + (x_{42}^* - (z_{\rm int})_4)^2 + (x_{52}^* - (z_{\rm int})_5)^2 \end{pmatrix}
$$
\n
$$
(6.31)
$$

sujet à 
$$
0 \le (z_{\text{int}})_1, (z_{\text{int}})_2, (z_{\text{int}})_3, (z_{\text{int}})_4, (z_{\text{int}})_5 \le 10
$$
 (6.32)  
On obtient  $(z_{\text{int}})_1^*$ ,  $(z_{\text{int}})_2^*$ ,  $(z_{\text{int}})_3^*$ ,  $(z_{\text{int}})_4^*$  et  $(z_{\text{int}})_5^*$ 

La formulation du problème d'optimisation pour le groupe de travail 1 est:

$$
\begin{array}{ll}\n\text{Min} & f_{11} = e_1 = (s_{11} + r_{11}) + (s_{21} + r_{21}) + (s_{31} + r_{31}) + (s_{41} + r_{41}) + (s_{51} + r_{51}) \\
\text{A}_{11}, \text{A}_{21}, \text{A}_{31}, \text{A}_{41}, \text{A}_{51}, \\
\text{A}_{11}, \text{A}_{21}, \text{A}_{31}, \text{A}_{41}, \text{A}_{51}\n\end{array}\n\tag{6.33}
$$

$$
sujet \ \dot{a} \ \ c_{11} = x_{11} + 2x_{21} + 3x_{31} + x_{41} + x_{51} + \Delta_{x_{11}} + 2\Delta_{x_{21}} + 3\Delta_{x_{31}} + \Delta_{x_{41}} + \Delta_{x_{51}} \leq 6 \tag{6.34}
$$

$$
x_{11} + s_{11} - r_{11} = (z_{int})_1^* \tag{6.35}
$$

$$
x_{21} + s_{21} - r_{21} = (z_{\text{int}})_2^*
$$
 (6.36)

$$
x_{31} + s_{31} - r_{31} = (z_{\text{int}})^{*}
$$
 (6.37)

$$
x_{41} + s_{41} - r_{41} = (z_{int})_4^* \tag{6.38}
$$

$$
x_{51} + s_{51} - r_{51} = (z_{\text{int}})^{*}
$$
 (6.39)

$$
x_{11}, x_{21}, x_{31}, x_{41}, x_{51} \ge 0 \tag{6.40}
$$

$$
s_{11}, s_{21}, s_{31}, s_{41}, s_{51} \ge 0 \tag{6.41}
$$

$$
r_{11}, r_{21}, r_{31}, r_{41}, r_{51} \ge 0 \tag{6.42}
$$

On obtient  $s_{11}^*$ ,  $s_{21}^*$ ,  $s_{31}^*$ ,  $s_{41}^*$ ,  $s_{51}^*$ ,  $r_{11}^*$ ,  $r_{21}^*$ ,  $r_{31}^*$ ,  $r_{41}^*$ ,  $r_{51}^*$ ,  $r_{51}^*$ ,  $x_{11}^*$ ,  $x_{21}^*$ ,  $x_{31}^*$ ,  $x_{41}^*$ ,  $x_{51}^*$ .

La formulation du problème d'optimisation pour le groupe de travail 2 est:

$$
\begin{array}{ll}\n\text{Min} & f_{12}, s_{22}, s_{32}, s_{42}, s_{52} \\
\text{s}_{12}, s_{22}, s_{32}, s_{42}, s_{52} \\
\text{s}_{12}, \text{r}_{22}, \text{r}_{32}, \text{r}_{42}, \text{r}_{52}\n\end{array}\n\quad\n\begin{array}{ll}\n\text{Min} & f_{12} = e_2 = (s_{12} + r_{12}) + (s_{22} + r_{22}) + (s_{32} + r_{32}) + (s_{42} + r_{42}) + (s_{52} + r_{52}) \\
\text{s}_{12}, s_{22}, s_{32}, s_{42}, s_{52} \\
\text{s}_{12}, \text{s}_{22}, s_{32}, s_{42}, s_{52}\n\end{array}\n\tag{6.43}
$$

$$
Min \t f_{22} = 3x_{12} + x_{22}^2 - 5x_{32} + x_{42}^2 - 2x_{52} \le b_3 \t (6.44)
$$

$$
sujet \ \dot{a} \ \ c_{12} = 5x_{12} + x_{22} + x_{32} + 2x_{42} + 2x_{52} + 5\Delta_{x_{12}} + \Delta_{x_{22}} + 2\Delta_{x_{32}} + 2\Delta_{x_{42}} + 2\Delta_{x_{52}} \leq 10 \tag{6.46}
$$

$$
c_{22} = 3x_{12} + x_{22} + 5x_{32} + 3x_{42} + 3x_{52} + 3\Delta_{x_{12}} + \Delta_{x_{22}} + 5\Delta_{x_{32}} + 3\Delta_{x_{42}} + 3\Delta_{x_{52}} \le 15 \tag{6.47}
$$

$$
x_{12} + s_{12} - r_{12} = (z_{int})_1^* \tag{6.48}
$$

$$
x_{22} + s_{22} - r_{22} = (z_{\text{int}})^{*}
$$
 (6.49)

$$
x_{32} + s_{32} - r_{32} = (z_{\text{int}})^{*}
$$
 (6.50)

$$
x_{42} + s_{42} - r_{42} = (z_{\text{int}})^{*}
$$
 (6.51)

$$
x_{52} + s_{52} - t_{52} = (z_{\text{int}})^{*}
$$
 (6.52)

$$
x_{12}, x_{22}, x_{32}, x_{42}, x_{52} \ge 0 \tag{6.53}
$$

#### $(6.54)$  $s_{12},s_{22},s_{32}.s_{42},s_{52} \geq 0$

#### $(6.55)$  $r_{12}, r_{22}, r_{32}, r_{42}, r_{52} \geq 0$

On obtient  $s_{12}^*$ ,  $s_{22}^*$ ,  $s_{32}^*$ ,  $s_{42}^*$ ,  $s_{52}^*$ ,  $r_{12}^*$ ,  $r_{22}^*$ ,  $r_{32}^*$ ,  $r_{42}^*$ ,  $r_{52}^*$ ,  $x_{12}^*$ ,  $x_{22}^*$ ,  $x_{32}^*$ ,  $x_{42}^*$  et  $x_{52}^*$ .

Le problème à objectifs multiples est résolu avec l'algorithme IPOMP-ED (étape 12 à 17). Les paramètres suivants ont été utilisés, dans les contraintes, pour obtenir les solutions réalisables sous variation :  $\Delta x_{ij} = 3\sigma_{x_i}$  (tel que suggere par Du et Chen (2000b)) et  $\sigma_{x_y} = 0.1$ . Les résultats obtenus sont montrés au tableau 6.2.

Tableau 6.2: Solutions réalisables sous variation obtenues avec l'algorithme IPOMP-ED pour le probleme mathematique de Abdel Haleem (1991).

| h              | <b>Niveau</b> | Vecteur b<br><b>Initial</b>              | <b>Valeurs</b><br>déterministes<br><b>IPOMP-ED</b>   | <b>Valeurs</b><br>réalisables sous variation<br><b>IPOMP-ED</b> |
|----------------|---------------|------------------------------------------|------------------------------------------------------|-----------------------------------------------------------------|
| 1              | Système       | $b_1^1 = -15$ (I)                        | $(y=1000)$<br>$F_1 = -15$ (I)                        | $(\gamma = 1000)$<br>$F_1 = -10.05$ (T)                         |
|                |               | $b_2^1$ = -25 (I)                        | $F_2$ = -10 (IA)                                     | $F_2$ = -6.70 (-)                                               |
|                | Groupe 2      | $b_{22}^1$ = -15 (I)                     | $f_{22}$ = -10 (D)                                   | $f_{22}$ = -6.70 (D)                                            |
|                |               | Solution optimale<br>Nombre d'itérations | (0, 0, 0, 0, 5)<br>4338                              | (0, 0, 0, 0, 3.5)<br>2302                                       |
| 2              | Système       | $b_1^2 = -12$ (D)                        | $F_1 = -12$ (T)                                      | $F_1$ = -8.62 (ID)                                              |
|                |               | $b_2^2 = -18$ (T)                        | $F_2$ = -14.5 (ID)                                   | $F_2$ = -8.85 (-)                                               |
|                | Groupe 2      | $b_{22}^2$ = -1 (T)                      | $f_{22}$ = -4.75 (T)                                 | $f_{22}$ = -4.75 (T)                                            |
|                |               | Solution optimale<br>Nombre d'itérations | (0, 0, 0, 1.5, 3.5)                                  | (0, 0, 0, 0.7176, 2.6324)<br>152                                |
| 3              | Système       | $b_1^3 = -10$ (T)                        | $F_1$ = -11.34 (T)                                   | $F_1$ = -7.71 (ID)                                              |
|                |               | $b_2^3$ = -15.5 (T)                      | $F_2$ = -15.49 (ID)                                  | $F_2$ = -10.2 (IA)                                              |
|                | Groupe 2      | $b_{22}^3$ = -3 (T)                      | $f_{22} = -3$ (T)                                    | $f_{22}$ = -3 (T)                                               |
|                |               | Nombre d'itérations                      | Solution optimale $(0, 0, 0, 1.8284, 3.1716)$<br>676 | (0, 0, 0, 0.0005, 1.1684, 2.1814)<br>61                         |
| $\overline{4}$ | Système       | $b_1^4 = -8$ (T)                         | $F_1$ = -8.02 (ID)                                   | $F_1 = -6.70$ (IA)                                              |
|                |               | $b_2^4$ = -16 (T)                        | $F_2 = -16$ (ID)                                     | $F_2 = -11.72$ (IA)                                             |
|                | Groupe 2      | $b_{22}^4$ = -11 (T)                     | $f_{22} = 2.33$ (T)                                  | $f_{22}$ = -0.55 (T)                                            |
|                |               | Nombre d'itérations                      | Solution optimale (0, 0, 0, 2.4580, 1.8549)<br>1612  | (0, 0, 0, 1.6745, 1.6755)<br>607                                |

Par la suite, des distributions sont associées aux variables afin de générer différents scénarios. La distribution normale dont la moyenne est fixée à la solution optimale et

l'écart-type à 0.1 ( $N(x_{ii}^*, 0.1)$ ) a été utilisée. En réalité, l'écart-type de chacune des variables devra être estimé (à partir de produit similaire) ou encore fourni par le fabricant de la pièce. Pour cette étude, 1000 scénarios ont été générés avec le logiciel *Microsoft Excel.* Ces scenarios permettront d'identifier les variables les plus influentes et celles qui le sont moins. Ces connaissance sont importantes afin de prendre les actions nécessaires pour réduire le plus possible la variabilité des variables influentes.

Afin d'analyser la robustesse des solutions realisables sous variation, les statistiques descriptives de chacune des reponses (fonctions-objectifs) et des contraintes sont présentées aux tableaux 6.3, 6.4, 6.5 et 6.6. Ces statistiques sont obtenues directement à partir des données générées avec le logiciel Microsoft Excel. Il est intéressant de noter que 100% des contraintes demeurent satisfaites lorsque les variables sont soumises a des variations et ce pour toutes les solutions realisables sous variation.

Les figures 6.1, 6.2, 6.3 et 6.4 montrent les histogrammes des distributions des fonctions-objectifs et des contraintes pour chacune des solutions realisables sous variation.

Tableau 6.3 : Statistiques descriptives pour la solution realisable sous variation 1 du probleme mathematique de Abdel Haleem (1991).

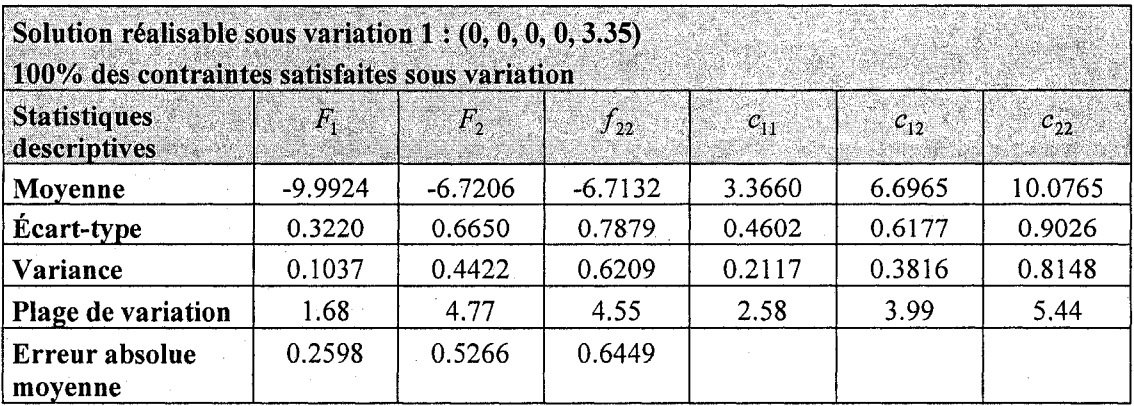

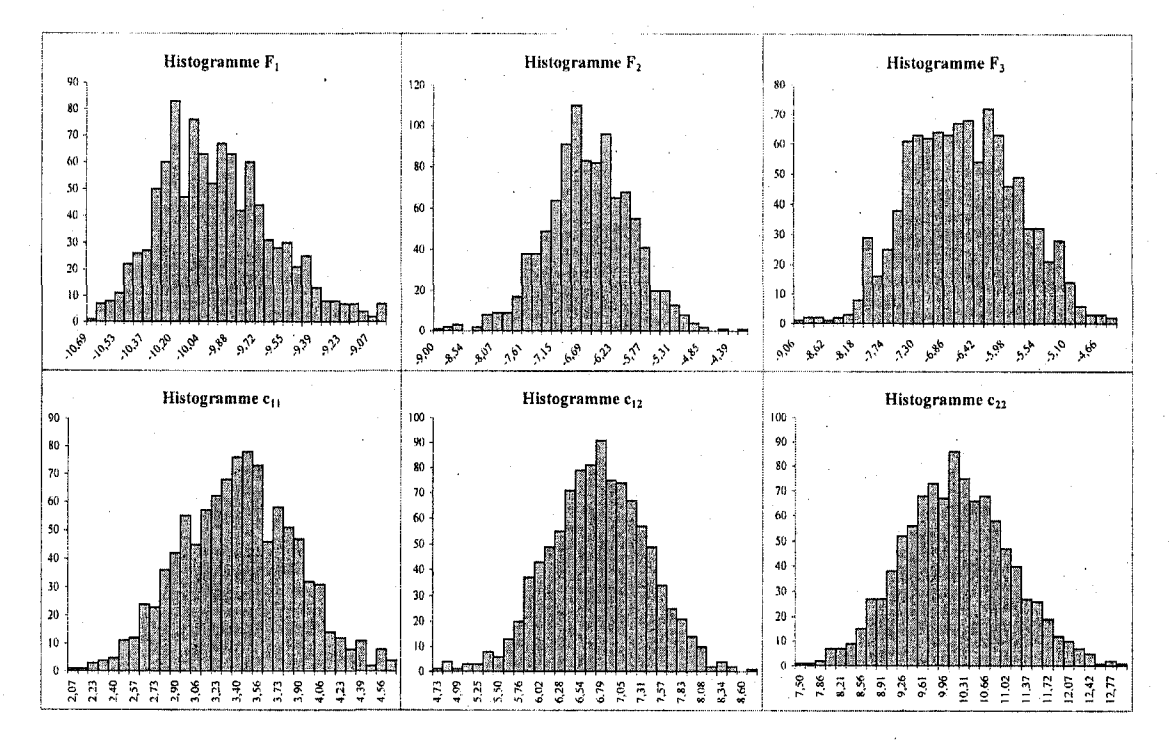

Figure 6.1 : Histogrammes des distributions de  $F_1$ ,  $F_2$ ,  $f_{22}$ ,  $c_{11}$ ,  $c_{12}$  et  $c_{22}$  pour la solution réalisable sous variation 1 du problème mathématique de Abdel Haleem (1991).

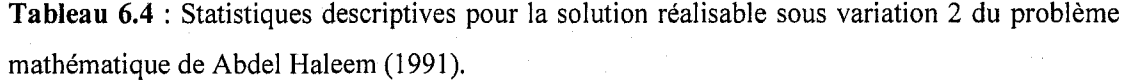

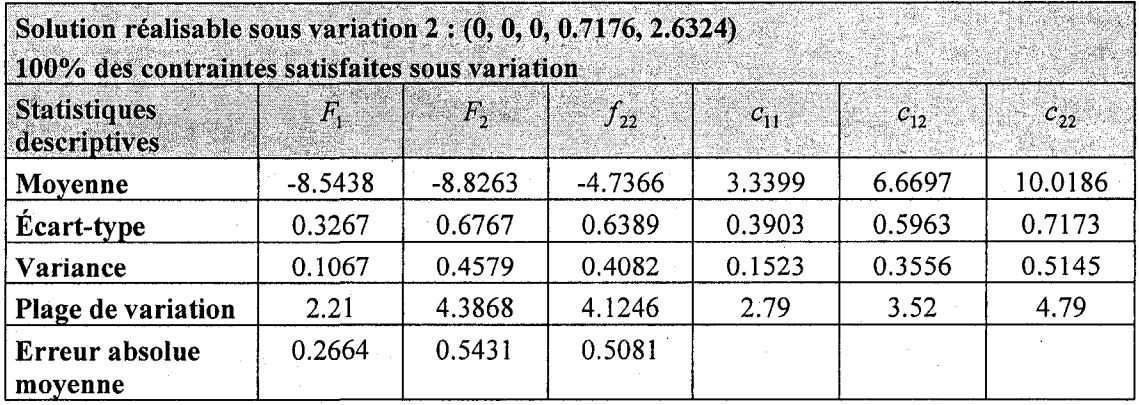

158

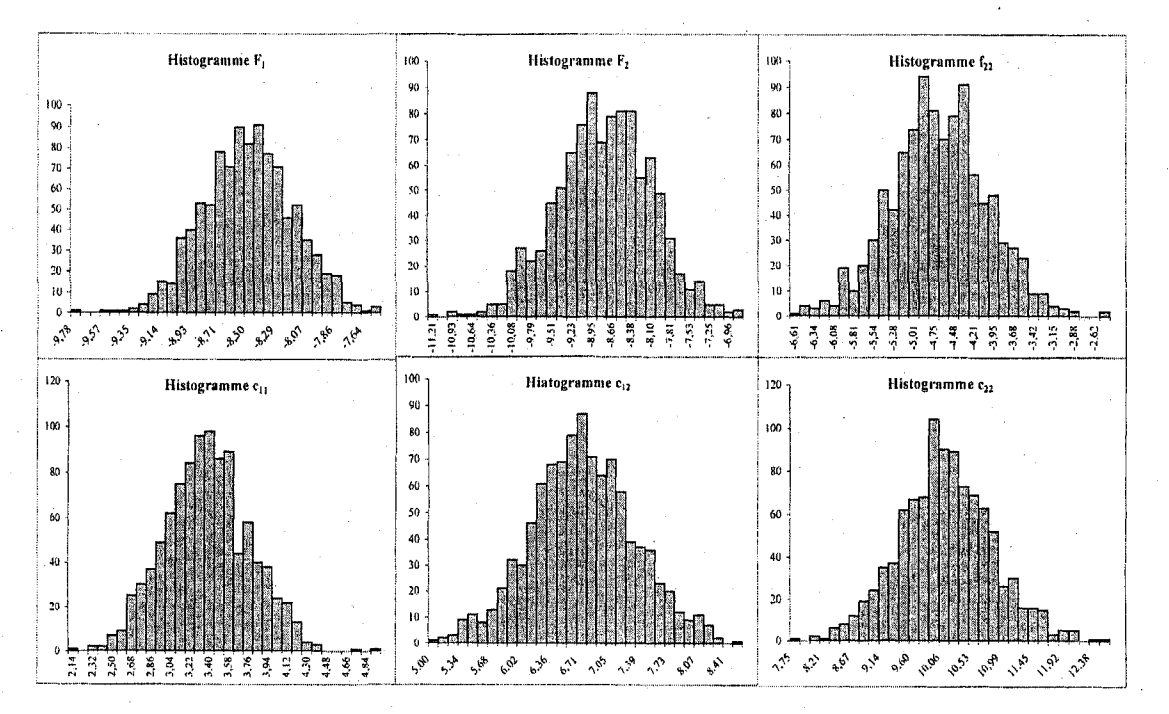

Figure 6.2 : Histogrammes des distributions de  $F_1$ ,  $F_2$ ,  $f_{22}$ ,  $c_{11}$ ,  $c_{12}$  et  $c_{22}$  pour la solution réalisable sous variation 2 du problème mathématique de Abdel Haleem (1991).

| Solution réalisable sous variation 3: (0, 0, 0.0005, 1.1684, 2.1814) |           |              |                |          |          |          |
|----------------------------------------------------------------------|-----------|--------------|----------------|----------|----------|----------|
| 100% des contraintes satisfaites sous variation                      |           |              |                |          |          |          |
| <b>Statistiques</b><br>descriptives                                  | $F_{1}$   | $F_{\gamma}$ | $f_{22}$       | $c_{11}$ | $c_{12}$ | $c_{22}$ |
| Moyenne                                                              | $-7,6229$ | $-10.1871$   | $-2.9835$      | 3.3405   | 6.6744   | 10.0250  |
| <b>Ecart-type</b>                                                    | 0.3488    | 0.6598       | 0.6471         | 0.4008   | 0.5849   | 0.7246   |
| Variance                                                             | 0.1217    | 0.4353       | 0.4187         | 0.1607   | 0.3421   | 0.5250   |
| Plage de variation                                                   | 4.79      | 5.52         | $7.86^{\circ}$ | 3.80     | 3.93     | 6.18     |
| Erreur absolue<br>movenne                                            | 0.2711    | 0.5188       | 0.5051         |          |          |          |

Tableau 6.5 : Statistiques descriptives pour la solution réalisable sous variation 3 du problème mathématique de Abdel Haleem (1991).

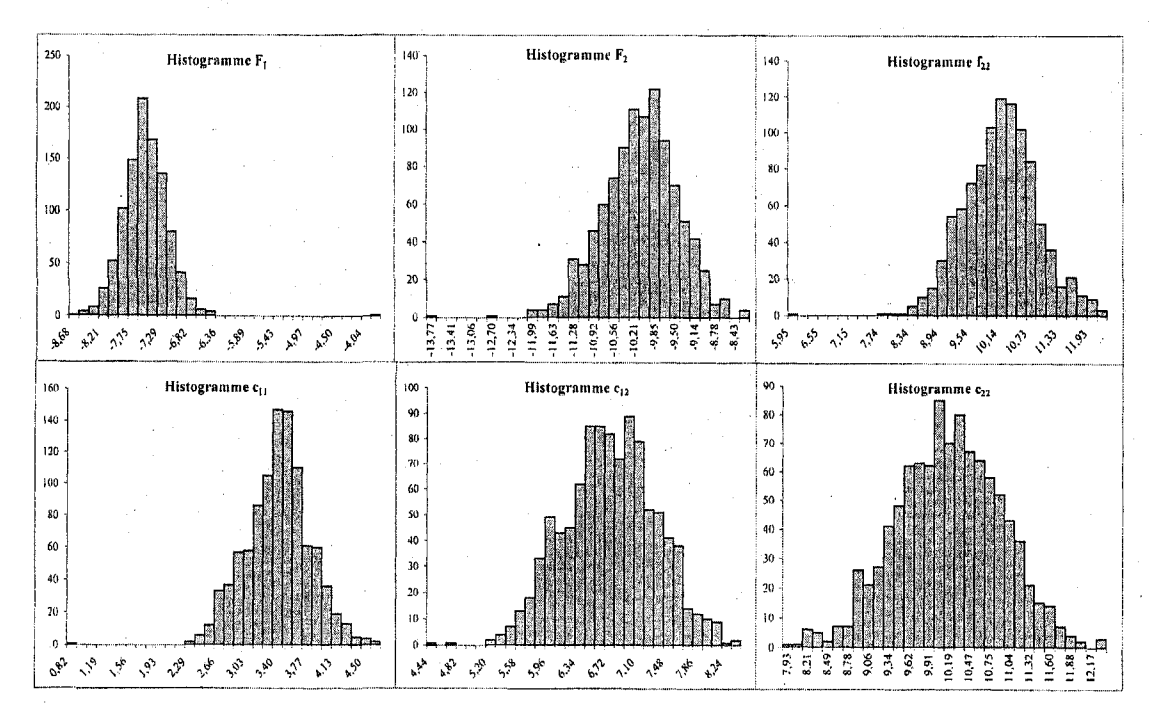

**Figure 6.3** : Histogrammes des distributions de  $F_1$ ,  $F_2$ ,  $f_{22}$ ,  $c_{11}$ ,  $c_{12}$  et  $c_{22}$  pour la solution réalisable sous variation 3 du problème mathématique de Abdel Haleem (1991).

Tableau 6.6 : Statistiques descriptives pour la solution réalisable sous variation 4 du problème mathematique de Abdel Haleem (1991).

| Solution réalisable sous variation $4: (0, 0, 0, 1.6745, 1.6755)$<br>100% des contraintes satisfaites sous variation |           |            |           |          |          |          |
|----------------------------------------------------------------------------------------------------|-----------|------------|-----------|----------|----------|----------|
| <b>Statistiques</b><br>descriptives                                                                                  | $F_{1}$   | $F_{2}$    | $f_{22}$  | $c_{11}$ | $c_{12}$ | $c_{22}$ |
| Moyenne                                                                                                    | $-6.6213$ | $-11.7328$ | $-0.5225$ | 3.3575   | 6.7070   | 10.0646  |
| <b>Ecart-type</b>                                                                                                    | 0.3211    | 0.6558     | 0.7155    | 0.4134   | 0.6252   | 0.7498   |
| Variance                                                                                                    | 0.1031    | 0.4301     | 0.5119    | 0.1709   | 0.3908   | 0.5622   |
| Plage de variation                                                                                                   | 2.20      | 3.95       | 4.14      | 2.71     | 3.80     | 4.55     |
| Erreur absolue<br>movenne                                                                                            | 0.2629    | 0.5255     | 0.5780    |          |          |          |

160

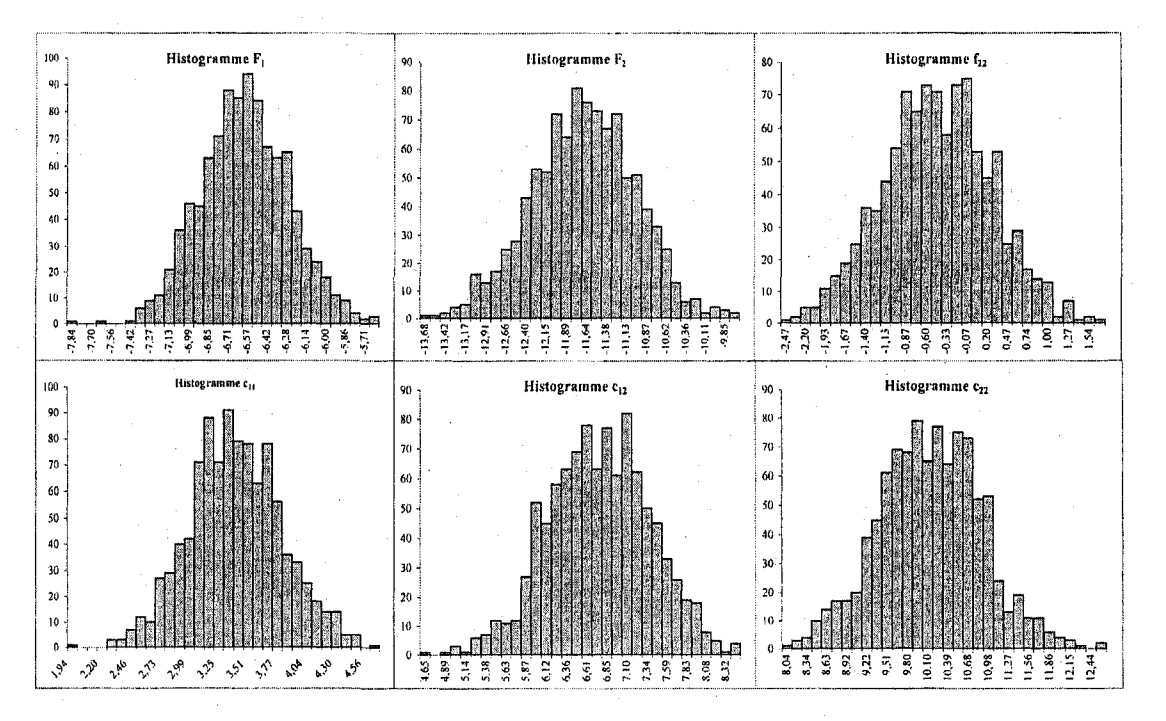

Figure 6.4 : Histogrammes des distributions de  $F_1$ ,  $F_2$ ,  $f_{22}$ ,  $c_{11}$ ,  $c_{12}$  et  $c_{22}$  pour la solution réalisable sous variation 4 du problème mathématique de Abdel Haleem (1991).

Les scénarios générés et les statistiques descriptives présentées précédemment permettent de calculer deux indices pour comparer les solutions: la somme des variances des fonctions-objectifs ou la somme des erreurs absolues des fonctions-objectifs. Les résultats sont présentés au tableau 6.7. Ces deux indices s'ajoutent aux degrés de désirabilité comme critères pour choisir l'alternative de conception.

La comparaison des variances permet de découvrir que la solution réalisable sous variation 2 semble être la solution qui réduit le plus la variabilité des réponses (fonctions-objectifs). Par contre, en comparant les erreurs absolues, c'est la solution 3 qui est la meilleure. Cette étape constitue l'étape de la définition des paramètres de l'approche de Taguchi. En effet, la solution qui rend le système moins sensible aux variables qui sont peu ou mal contrôlées est choisie.

**Tableau 6.7:** Comparaison des solutions realisables sous variation obtenues pour le probleme mathématique de Abdel Haleem (1991).

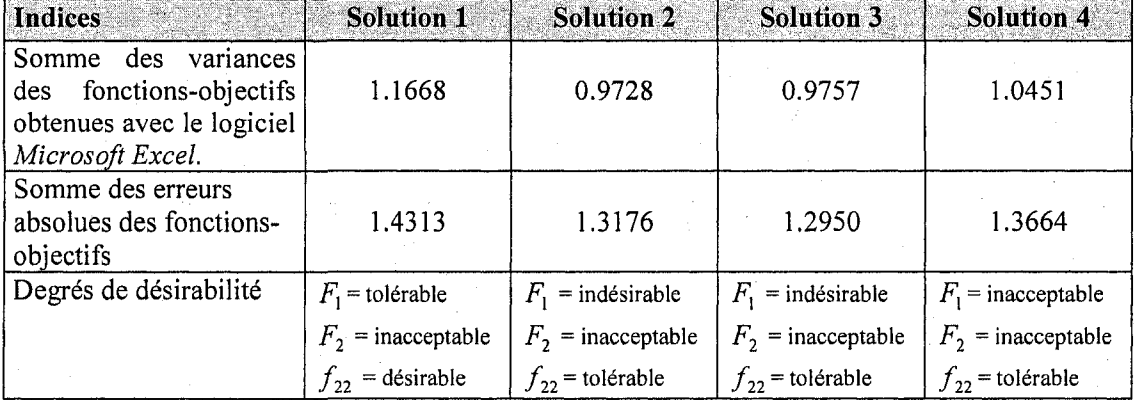

Si les degrés de désirabilité sont considérés, la solution 1 est la meilleure. Supposons que la solution 2 soit retenue comme compromis entre la variabilite et le respect des degrés de désirabilité. La solution 3 aurait été aussi un bon choix.

L'intérêt maintenant est de déterminer les variables les plus influentes. Pour ce faire, l'indice de sensibilité *(S)* a été calculé pour chaque variable de chacune des fonctionsobjectifs et des contraintes. À partir des scénarios générés, chaque variable a été fixée à sa valeur optimale afin de mesurer l'impact de sa variation sur la variation des fonctionsobjectifs et des contraintes. Le tableau 6.8 presente le pourcentage de variation de la réponse attribuable à la variable  $x_y$  pour la solution robuste choisie à l'étape précédente.

Les variables qui influencent le plus les fonctions-objectifs sont les variables  $x_{3i}$ ,  $x_{4i}$  et  $x_{5j}$ , tandis que les variables qui affectent les contraintes sont  $x_{1j}$  et  $x_{3j}$ . Donc dependamment de I'importance des contraintes et des fonctions-objectifs, le directeur et les groupes de travail peuvent determiner les variables sur lesquelles ils veulent travailler. Supposons que les variables  $x_{3j}$ ,  $x_{4j}$  et  $x_{5j}$  aient été choisies comme les variables les plus influentes.

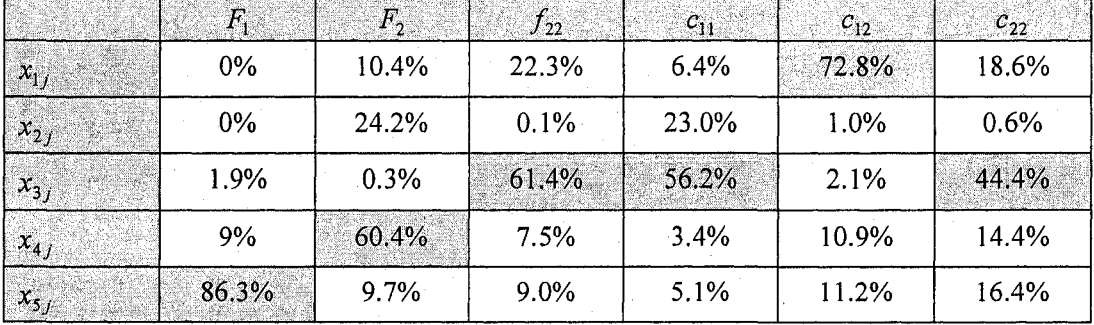

**Tableau 6.8:** Pourcentage de variation des fonctions et contraintes attribuable a chacune des variables pour la solution robuste 2 du probleme mathematique de Abdel Haleem (1991).

La connaissance des variables les plus influentes est importante puisque si la variation des fonctions-objectifs et des contraintes doit etre encore reduite, des limites de spécifications (dernière étape de l'approche Taguchi) plus serrée peuvent être envisagées sur ces variables.

Pour les variables jugées non influentes,  $x_{1j}$  et  $x_{2j}$ , la variation de ces variables peut être éliminée dans les contraintes afin d'obtenir une solution robuste moins conservatrice. Ces variables sont considerees comme des parametres et sont fixees a leurs valeurs optimales (zéro dans ce cas) dans les fonctions-objectifs et les contraintes. Donc, dans les contraintes, la pénalité peut être réduite. Les contraintes s'écrivent de la facon suivante:

$$
c_{11} = 3x_{31} + x_{41} + x_{51} + 3\Delta_{x_{31}} + \Delta_{x_{41}} + \Delta_{x_{51}} \le 6 \tag{6.56}
$$

$$
c_{12} = x_{32} + 2x_{42} + 2x_{52} + \Delta_{x_{32}} + 2\Delta_{x_{42}} + 2\Delta_{x_{52}} \le 10
$$
 (6.57)

$$
c_{22} = 5x_{32} + 3x_{42} + 3x_{52} + 5\Delta_{x_{32}} + 3\Delta_{x_{42}} + 3\Delta_{x_{52}} \le 15
$$
 (6.58)

Le problème est à nouveau résolu avec l'algorithme IPOMP-ED, en considérant  $x_{1j}$  et *x2J* comme des parametres, afin de trouver une solution robuste moins conservatrice. Les résultats sont montrés au tableau 6.9.

| Solution déterministe                                              | <b>Solution robuste</b><br>(conservatrice)         | <b>Solution robuste</b><br>(moins conservatrice)   |  |  |  |
|--------------------------------------------------------------------|----------------------------------------------------|----------------------------------------------------|--|--|--|
| (0, 0, 0, 1.5, 3.5)                                                | (0, 0, 0, 0.7176, 2.6324)                          | (0, 0, 0, 0, 3.90)                                 |  |  |  |
| $F_1 = -12$ (T)                                                    | $F_1 = -8.61$ (ID)                                 | $F_1 = -11.70$ (T)                                 |  |  |  |
| $F_2$ = -14.5 (ID)                                                 | $F_2$ = -8.85 (IA)                                 | $F_2$ = -7.80 (IA)                                 |  |  |  |
| $f_{22}$ = -4.75 (T)                                               | $f_{22}$ = -4.75 (D)                               | $f_{22}$ = -7.80 (D).                              |  |  |  |
| 77% des contraintes<br>satisfaites sous variation                  | 100% des contraintes<br>satisfaites sous variation | 100% des contraintes<br>satisfaites sous variation |  |  |  |
| I: Idéal D:Désirable T: Tolérable ID: Indésirable IA: Inacceptable |                                                    |                                                    |  |  |  |

**Tableau** 6.9 : Comparaison des solutions deterministe et robustes du probleme mathematique de Abdel Haleem (1991)

La solution robuste (moins conservatrice) est légèrement différente de la solution robuste conservatrice. Elle permet une meilleure performance des fonctions-objectifs 1 et 3. La solution demeure toutefois Pareto-optimale car la fonction-objectif 2 diminue. II faut noter aussi que la faisabilité de la conception est maintenue. Les paramètres suivants ont été utilisés pour obtenir les solutions robustes :  $\Delta x_{ij} = 3\sigma_{x_i}$  et  $\sigma_{x_i} = 0.1$ . D'autres solutions robustes peuvent être obtenues en changeant ces paramètres.

#### **6.8 Application 2 : probleme de structure a deux barres**

Le problème de structure à deux barres servira à tester le processus d'analyse de sensibilité sur un problème de conception réel. Les programmes AMPL (fichier.mod et *fichier.run*) de ce problème sont disponibles à l'annexe M.

La première étape consiste à considérer la variation dans les contraintes afin d'obtenir une solution realisable sous variation. Puisque la contrainte contient une variable auxiliaire, la formulation de la contrainte selon la méthode *the worst case* (avec  $k_q = 1$ ) se fait comme suit:

$$
c_{1} = \frac{F}{2\pi x_{1}x_{2}}\sqrt{w^{2} + x_{2}^{2}} - \frac{1}{8}\pi^{2}E\frac{t^{2} + x_{1}^{2}}{w^{2} + x_{2}^{2}} + \left[\left(\sqrt{w^{2} + x_{2}^{2}}\left(\frac{-F2\pi x_{2}}{(2\pi x_{1}x_{2})^{2}}\right)\right) - 1/8\pi^{2}E\left(\frac{2x_{1}(w^{2} + x_{2}^{2})}{(w^{2} + x_{2}^{2})^{2}}\right)\right] \Delta x_{1}
$$
  
+ 
$$
\left[\left(\frac{Fx_{2}}{2\pi x_{1}x_{2}\sqrt{w^{2} + x_{2}^{2}}} + \sqrt{w^{2} + x_{2}^{2}}\left(\frac{-F2\pi x_{1}}{(2\pi x_{1}x_{2})^{2}}\right)\right) - 1/8\pi^{2}E\left(\frac{2x_{2}(-t^{2} + x_{1}^{2})}{(w^{2} + x_{2}^{2})^{2}}\right)\right] \Delta x_{2}
$$
  
+ 
$$
\left(\frac{F}{2\pi x_{12}x_{22}}\right) \Delta(x_{\text{aux}})_{12i} \leq 0
$$

ou  $\Delta x_i$  et  $\Delta (x_{aux})_{jki}$  représentent la déviation des variables  $x_i$  et  $(x_{aux})_{jki}$  en nombre d'ecart-type.

La formulation du problème original selon l'approche de Gu et al. (2006) se fait comme suit : les bornes pour la variable auxiliaire et la valeur cible associée sont calculées de la façon suivante:

$$
\lim_{x_2} \sqrt{w^2 + x_2^2} \tag{6.59}
$$

$$
sujet \ \dot{a} \ 10 \le x_2 \le 1000 \tag{6.60}
$$

$$
\frac{Max}{x_2} \sqrt{w^2 + x_2^2} \tag{6.61}
$$

$$
sujet \ \dot{a} \ 10 \leq x_2 \leq 1000 \tag{6.62}
$$

Les bornes sont:  $750 \le (x_{\text{max}})_{121} \le 1250$  et  $750 \le (z_c)_{121} \le 1250$ .

La formulation du problème au niveau système est:

$$
\underset{\left(z_{\text{in}}\right),\left(z_{\text{in}}\right),\left(z_{\text{in}}\right),\left(z_{\text{in}}\right)}{\text{Min}\sum_{z_{\text{in}}\left(z_{\text{in}}\right)}F_{1}=2\pi\rho t\left(z_{\text{in1}}\right)\left(z_{\text{in}}\right)\left(z_{\text{in1}}\right)}\left(x_{\text{in2}}\right)-\left(z_{\text{in1}}\right)\left(\frac{x_{11}^{*}-\left(z_{\text{in1}}\right)\right)^{2}+\left(x_{21}^{*}-\left(z_{\text{in1}}\right)\right)^{2}+\\left(x_{12}^{*}-\left(z_{\text{in2}}\right)\right)^{2}+\left(x_{12}^{*}-\left(z_{\text{in1}}\right)\right)^{2}+\left(x_{\text{in2}}\right)^{2}\left(z_{\text{in2}}\right)^{2}\right)}
$$
\n(6.63)

$$
F_2 = \frac{F}{2\pi(z_{\text{int}})_1(z_{\text{int}})_2}(z_c)_{121} + \gamma \left( \frac{(x_{11}^* - (z_{\text{int}})_1)^2 + (x_{21}^* - (z_{\text{int}})_2)^2 + (x_{12}^* - (z_{\text{int}})_1)^2 + (x_{12}^* - (z_{\text{int}})_1)^2 + (x_{12}^* - (z_{\text{int}})_2)^2 + (x_{\text{max}}^* - (z_{\text{int}})_2)^2 + (x_{\text{max}}^* - (z_{\text{max}})_1)^2 \right)
$$
(6.64)

 $(6.65)$ 

$$
1 \le (zint)1 \le 100
$$
\n
$$
(6.66)
$$

$$
10 \le (z_{\text{int}})_2 \le 1000 \tag{6.67}
$$

$$
750 \le (z_c)_{121} \le 1250 \tag{6.68}
$$

On obtient  $(z_{int})_1^*$ ,  $(z_{int})_2^*$  et  $(z_c)_{121}^*$ .

# La formulation du problème d'optimisation pour le groupe de travail 1 est:

 $f_{11} = e_1 = (s_{11} + r_{11}) + (s_{21} + r_{21}) + ((s_c)_{121} + (r_c)_{121})$  $(6.69)$ 

 $\begin{matrix} \mathit{Min}\\ \mathit{s}_{11}, \mathit{s}_{21}, (\mathit{s}_c)_{121},\\ \mathit{r}_{11}, \mathit{r}_{21}, (\mathit{r}_c)_{121},\\ \mathit{x}_{11}, \mathit{x}_{21} \end{matrix}$ 

sujet à

$$
f_{21} = \frac{F\left(w^2 + x_{21}^2\right)^{3/2}}{2\pi E x_{11} x_{21}^2} \tag{6.70}
$$

sujet à

$$
x_{11} + s_{11} - r_{11} = (z_{int})_1^* \tag{6.71}
$$

$$
x_{21} + s_{21} - r_{21} = (z_{\text{int}})_2^*
$$
 (6.72)

$$
\sqrt{w^2 + x_{21}^2 + (s_c)_{12}} - (r_c)_{121} = (z_c)_{121}^*
$$
\n(6.73)

$$
1 \le x_{11} \le 100 \tag{6.74}
$$

 $(6.75)$  $10\leq x_{21}\leq 1000$ 

$$
s_{11}, s_{21}, (s_c)_{121} \ge 0 \tag{6.76}
$$

$$
r_{11}, r_{21}, (r_c)_{121} \ge 0 \tag{6.77}
$$

166

On obtient  $s_{11}^*$ ,  $s_{21}^*$ ,  $(s_c)_{121}^*$ ,  $r_{11}^*$ ,  $r_{21}^*$ ,  $(r_c)_{121}^*$ ,  $x_{11}^*$  et  $x_{21}^*$ . Le groupe 1 calcule  $y_{121}^* = \sqrt{w^2 + x_{21}^2}$ .

La formulation du problème d'optimisation pour le groupe de travail 2 est:

$$
\begin{array}{l}\n\text{Min} \\
\text{s}_{12,1,22, (s_{\text{aux}})} \\
\text{min} \\
\text{min} \\
\text{min} \\
\text{min} \\
\text{min} \\
\text{s}_{12,1,22, (s_{\text{aux}})} \\
\text{s}_{121} \\
\text{s}_{122} \\
\text{s}_{123} \\
\text{sum}\n\end{array} f_{12} = e_2 = (s_{12} + r_{12}) + (s_{22} + r_{22}) + ((s_{\text{aux}})_{121} + (r_{\text{aux}})_{121})
$$
\n(6.78)

sujet à

$$
c_{12} = \frac{F}{2\pi x_{12} x_{22}} (x_{\text{aux}})_{121} - \frac{1}{8} \pi^2 E \frac{t^2 + x_{12}^2}{w^2 + x_{22}^2} +
$$
  
\n
$$
\left( \left( (x_{\text{aux}})_{121} \left( \frac{-F2\pi x_{22}}{(2\pi x_{12} x_{22})^2} \right) \right) - 1/8 \pi^2 E \left( \frac{2x_{12} (w^2 + x_{22}^2)}{(w^2 + x_{22}^2)^2} \right) \right) \Delta x_{12} + \left( \left( \frac{Fx_{22}}{2\pi x_{12} x_{22} (x_{\text{aux}})_{121}} + (x_{\text{aux}})_{121} \left( \frac{-F2\pi x_{12}}{(2\pi x_{12} x_{22})^2} \right) \right) - 1/8 \pi^2 E \left( \frac{2x_{22} (-t^2 + x_{12}^2)}{(w^2 + x_{22}^2)^2} \right) \right) \Delta x_{22} + \left( \frac{F}{2\pi x_{12} x_{22}} \right) \Delta (x_{\text{aux}})_{121} \le 0
$$
  
\n
$$
x_{12} + s_{12} - r_{12} = (z_{\text{int}})^*
$$
  
\n
$$
(x_{\text{aux}})_{121} + (s_{\text{aux}})_{121} - (r_{\text{aux}})_{121} = (z_c)_{121}^*
$$
  
\n
$$
1 \le x_{12} \le 100
$$
  
\n
$$
750 \le (x_{\text{aux}})_{121} \le 1250
$$
  
\n
$$
s_{12}, s_{22}, (s_{\text{aux}})_{121} \le 1250
$$
  
\n
$$
s_{12}, s_{22}, (s_{\text{aux}})_{121} \ge 0
$$
  
\n
$$
s_{12}, s_{22}, (s_{\text{aux}})_{121} \ge 0
$$
  
\n
$$
s_{12}, s_{22}, (s_{\text{aux}})_{121} \ge 0
$$
  
\n<math display="block</math>

$$
r_{12}, r_{22}, (r_{\text{aux}})_{121} \le 0
$$
\n
$$
\Delta(x_{\text{aux}})_{121} = 3\sigma_{(x_{\text{aux}})_{121}}
$$
\n(6.88)

$$
\sigma_{(x_{\text{aux}})_{121}} = \sqrt{\left(\frac{x_{22}}{(x_{\text{aux}})_{121}}\right)^2 (0.1)^2}
$$
 (6)

**- 89)** 

On obtient  $s_{12}^*$ ,  $s_{22}^*$ ,  $(s_{aux})_{121}^*$ ,  $r_{12}^*$ ,  $r_{22}^*$ ,  $(r_{aux})_{121}^*$ ,  $x_{12}^*$ ,  $x_{22}^*$ ,  $x_{32}^*$ .

Le problème à objectifs multiples est résolu avec l'algorithme IPOMP-ED (étape 12 à 17). Le paramètre de pénalité est fixé à 25. Les paramètres suivants ont été utilisés, dans les contraintes, pour obtenir les solutions réalisables sous variation :  $\Delta x_{ij} = 3\sigma_{x_i}$  (tel que suggéré par Du et Chen (2000b)) et  $\sigma_{x_i} = 0.1$ . Après 40 000 itérations, les problèmes 1 et 4 n'avaient pas encore convergé vers une solution réalisable. Comme cela a été fait au chapitre 5, le paramètre de pénalité a donc été diminué et fixé à 10. Les problèmes ont de nouveau été résolus et ont convergé vers une solution réalisable. Les résultats obtenus sont montrés au tableau 6.10.

Par la suite, des distributions sont associées aux variables afin de générer différents scénarios. La distribution normale, dont la moyenne est fixée à la valeur qu'elle a dans la solution optimale et l'écart-type à 0.1 ( $N(x_{ij}, 0.1)$ ), a été utilisée. En réalité, l'écart-type de chacune des variables devra 6tre estime (a partir de produit similaire) ou encore fourni par le fabricant de la piece. Encore une fois, 1000 scenarios ont ete generes avec le logiciel *Microsoft Excel*. Les scénarios permettront d'identifier les variables les plus influentes et celles qui le sont moins.

**Iler. A 1 2 3 4 Niveau**  Systeme Groupe 1 **Vccteur Initial** *b"*   $b_1^1$  = 5849  $b_2^1 = 198$  $b_{21}^1=1.7$ **Solution optimale Nombre d'iterations**  Systeme Groupe 1  $b_1^2 = 6000$  $b_2^2 = 250$  $b_{21}^2$  $=2.5$ **Solution optimale Nombre d'iterations**  Système Groupe 1  $b_1^3$  = 7000  $b_2^3$  = 200  $b_{21}^3$  = 2.6 **Solution optimale Nombre d'iterations 28 041**  Système Groupe 1  $b_1^4$  = 4565  $b_2^4$  = 390  $b_{21}^4$  = 2.83 **Solution optimale Nombre d'iterations Valcurs deterministes avec IPOMP-ED**   $(y=25)$  $F_1 = 5849$  (I)  $F<sub>2</sub>$  = 300.04 (T)  $f_{21} = 2.14$  (D) **(45.0256, 749.439) 18 294**   $F_1$  = 6000 (D)  $F_2$  = 292.49 (T)  $f_{21}$  = 2.09 (D) **(46.1882, 749.432) 4530**   $F_1 = 7000$  (D) *F2 =* 250.71 (D)  $f_{21}$  = 1.79 (D) **(53.8922, 749.264)**   $F_1$  = 4565 (I) *F2* = 389.98 (ID)  $f_{21} = 2.83$  (T) **(37.9662, 632.93) 31 359 Valeurs realisables sous variation avec IPOMP-ED**   $(y=10)$  $F_1$  = 5849.04 (D)  $F_2$  = 300.084 (T)  $f_{21} = 2.1440$  (D) **(45.4521, 735.345) 25 689**   $F_1$  = 6000.01 (D)  $F_2$  = 292.496 (T)  $f_{21} = 2.0895(D)$ **(46.4298, 741.643) 947**   $F$ <sup>1</sup> = 7000.01 (D)  $F_2$  = 250.719 (D)  $f_{21} = 1.79106$  (D) **(54.2149, 740.34) 9 381**   $F_1$  = 4564.98 (I) *F2 =* 392.264 (ID)  $f_{21} = 2.8595$  (T) **(38.4694, 612.867) 11648** 

Tableau 6.10: Solutions realisables sous variation obtenues avec l'algorithme IPOMP-ED pour le probleme de structure.

I: Ideal D:Desirable T: Tolerable ID: Indesirable IA: Inacceptable

Les statistiques descriptives de chacune des réponses (fonctions-objectifs) et des contraintes sont présentées aux tableaux 6.11, 6.12, 6.13 et 6.14. Ces statistiques sont obtenues directement a partir des donnees generees avec le logiciel *Microsoft Excel.* II faut noter que 100% des contraintes demeurent satisfaites lorsque les variables sont soumises à des variations et ce pour toutes les solutions réalisables sous variation. Les figures 6.5, 6.6, 6.7 et 6.8 montrent les histogrammes des distributions des fonctionsobjectifs et des contraintes pour chacune des solutions realisables sous variation.

Tableau 6.11 : Statistiques descriptives pour la solution réalisable sous variation 1 du problème de structure.

| Solution réalisable sous variation 1 : (45,4521, 735.345)<br>100% des contraintes satisfaites sous variation |           |          |        |                          |  |
|----------------------------------------------------------------------------------------------------|-----------|----------|--------|--------------------------|--|
|                                                                                                    |           |          |        |                          |  |
| Moyenne                                                                                                    | 5849.5878 | 300.0811 | 2.1439 | $-186.5872$              |  |
| <b>Écart-type</b>                                                                                            | 13.1285   | 0.6734   | 0.0048 | 2.8564                   |  |
| Variance                                                                                                    | 172.3583  | 0.4535   | 0.0000 | 8.1590                   |  |
| Plage de variation                                                                                           | 73.43     | 3.76     | 0.03   | 16.29                    |  |
| Erreur absolue moyenne                                                                                       | 10.6778   | 0.5480   | 0.0039 | $\overline{\phantom{0}}$ |  |

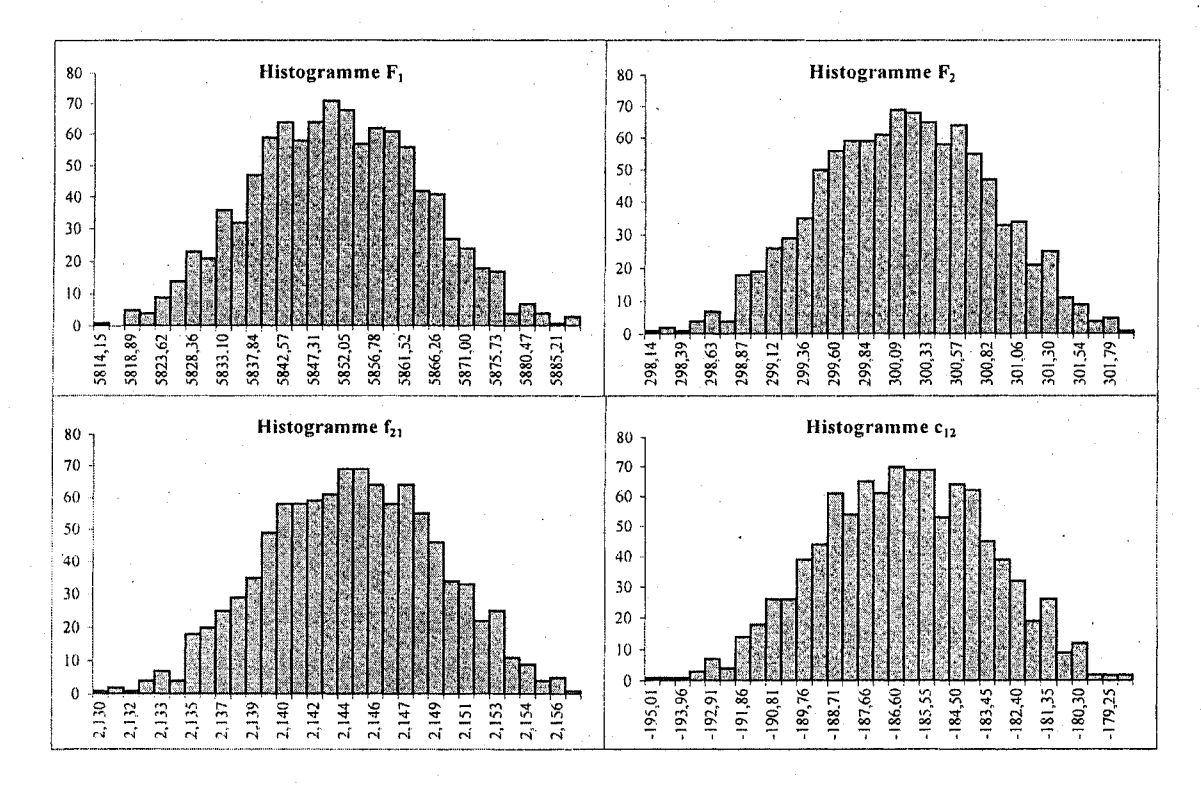

Figure 6.5 : Histogrammes des distributions de  $F_1$ ,  $F_2$ ,  $f_{21}$  et  $c_{12}$  pour la solution réalisable sous variation 1 du problème de structure.

Tableau 6.12 : Statistiques descriptives pour la solution réalisable sous variation 2 du problème de structure.

| Solution réalisable sous variation 2 : (46.4298, 741.643)<br>100% des contraintes satisfaites sous variation |           |          |          |             |  |
|----------------------------------------------------------------------------------------------------|-----------|----------|----------|-------------|--|
| <b>Statistiques descriptives</b>                                                                             | $F_1$     | F,       | $f_{21}$ | $c_{12}$    |  |
| Moyenne                                                                                                    | 6000.2906 | 292,5056 | 2.0895   | $-210.9678$ |  |
| <b>Ecart-type</b>                                                                                            | 13.2407   | 0.6454   | 0.0046   | 2.8665      |  |
| Variance                                                                                                    | 175.3172  | 0.4165   | 0.0000   | 8.2171      |  |
| Plage de variation                                                                                           | 95.18     | 4.64     | 0.03     | 20.57       |  |
| Erreur absolue moyenne                                                                                       | 10.5921   | 0.5162   | 0.0037   | -           |  |

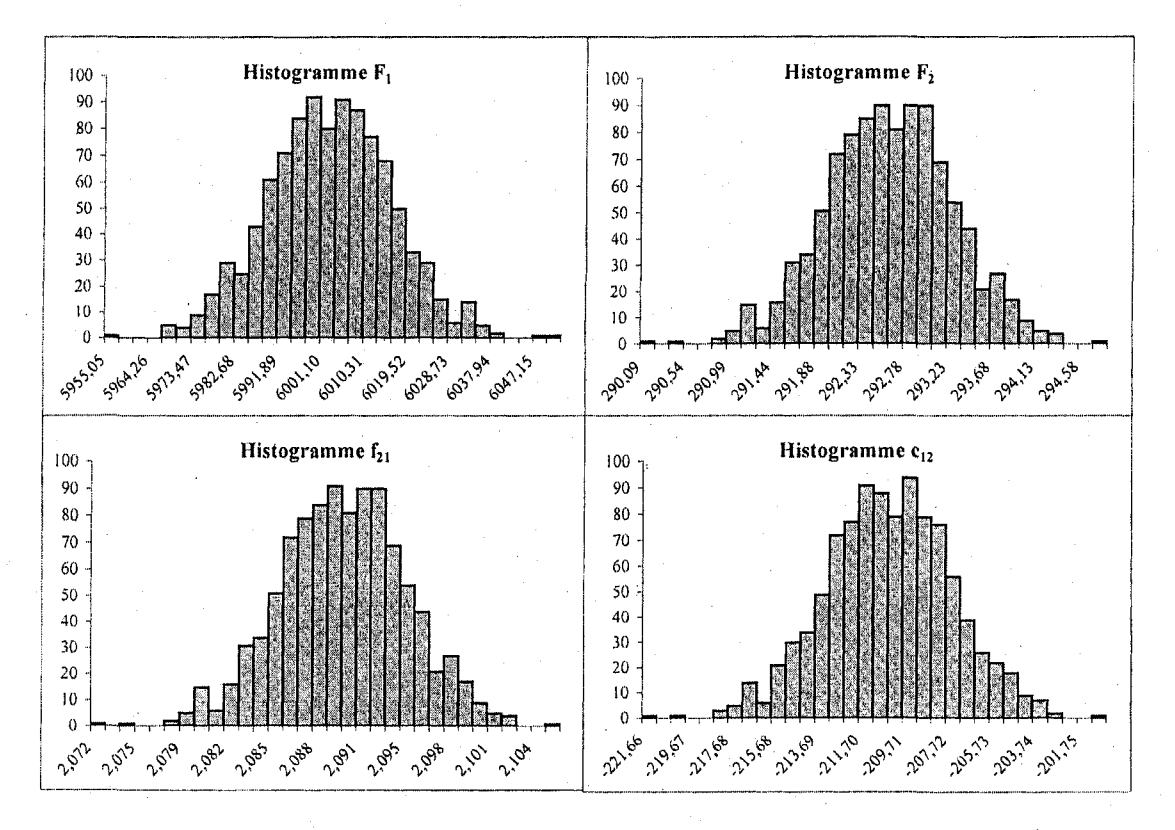

Figure 6.6 : Histogrammes des distributions de  $F_1$ ,  $F_2$ ,  $f_{21}$  et  $c_{12}$  pour la solution réalisable sous variation 2 du problème de structure.

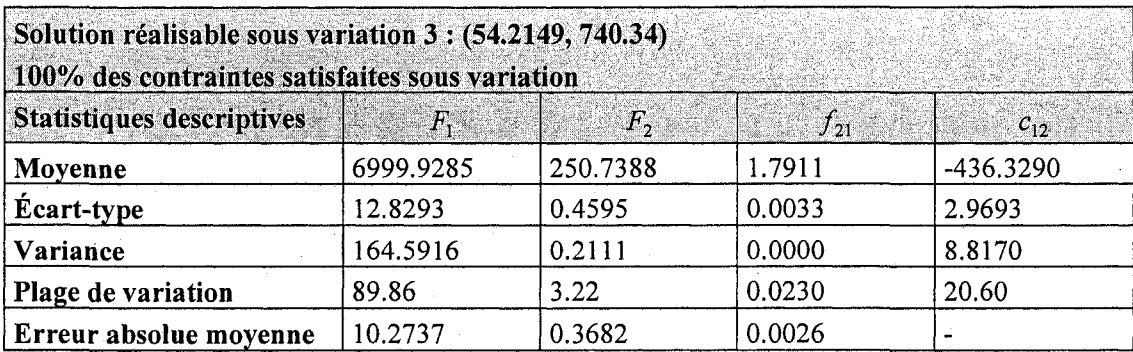

Tableau 6.13 : Statistiques descriptives pour la solution réalisable sous variation 3 du problème de structure.

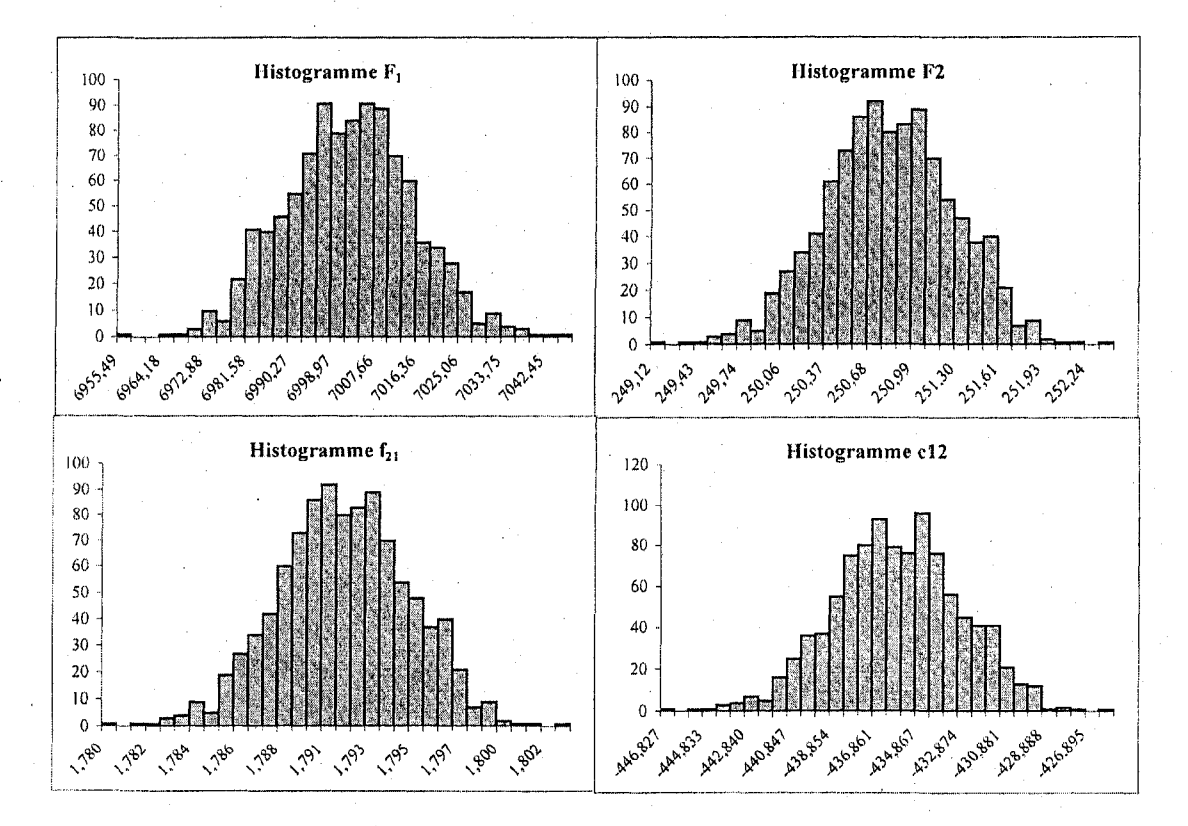

Figure 6.7 : Histogrammes des distributions de  $F_1$ ,  $F_2$ ,  $f_{21}$  et  $c_{12}$  pour la solution réalisable sous variation 3 du problème de structure.

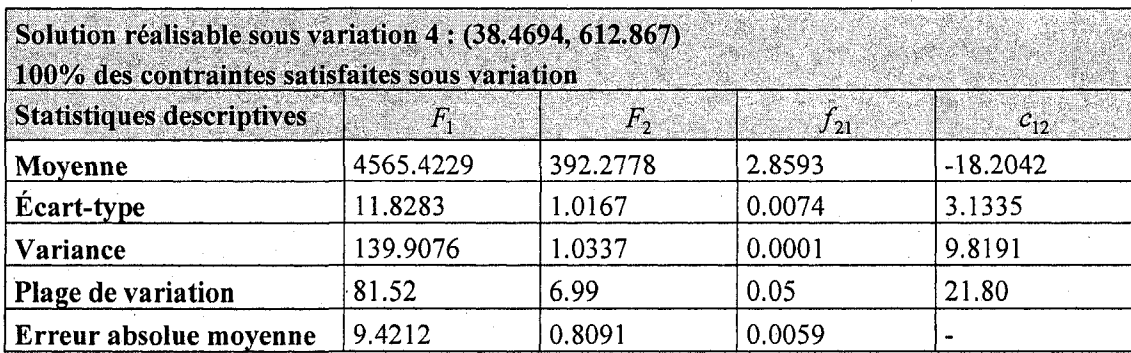

Tableau 6.14 : Statistiques descriptives pour la solution réalisable sous variation 4 du problème de structure.

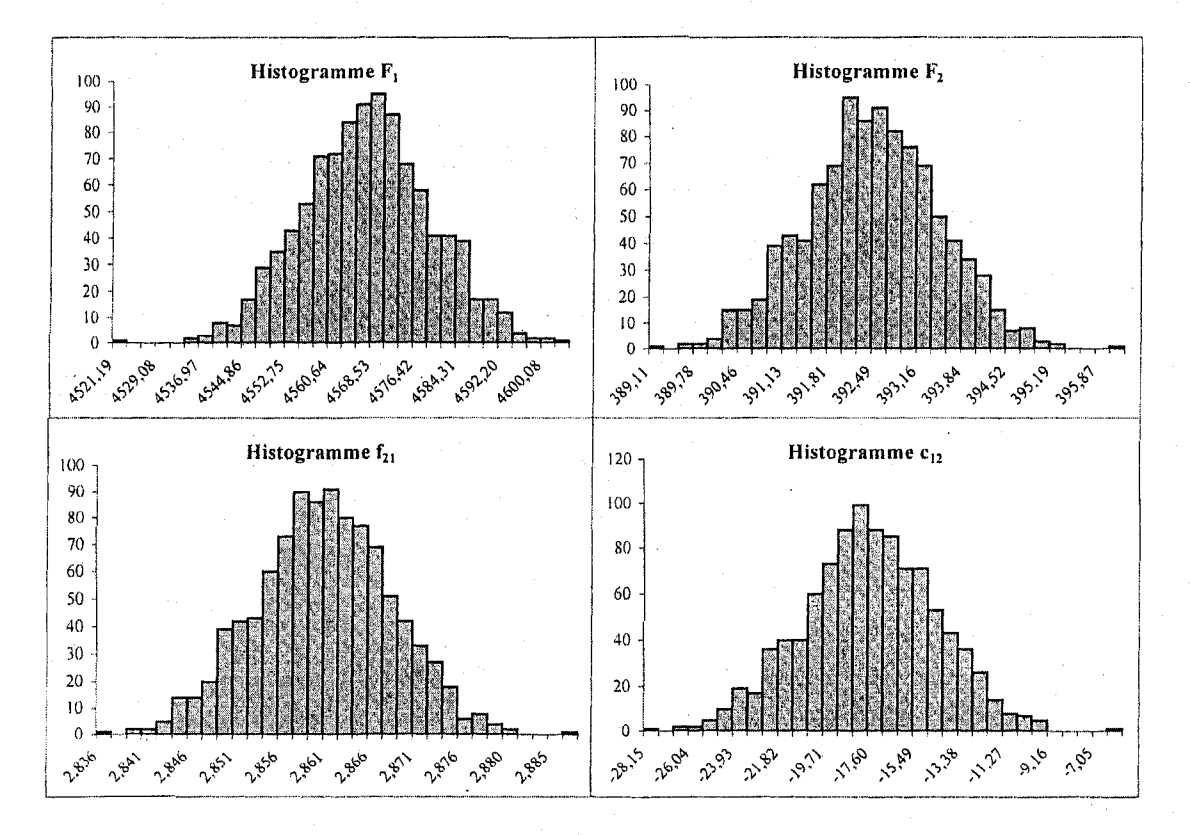

Figure 6.8 : Histogrammes des distributions de  $F_1$ ,  $F_2$ ,  $f_{21}$  et  $c_{12}$  pour la solution réalisable sous variation 4 du problème de structure.

Avec ces données, il est maintenant possible de calculer deux indices pour comparer les solutions: la somme des variances des fonctions-objectifs ou la somme des erreurs absolues des fonctions-objectifs. Les résultats sont présentés au tableau 6.15. Ces deux indices s'ajoutent aux degrés de désirabilité comme critères pour choisir l'alternative de conception.

La comparaison des variances et des valeurs absolues permet de decouvrir que la solution 4 semble être la solution qui réduit le plus la variabilité des réponses (fonctionsobjectifs), c'est-a-dire la solution la plus robuste. D'ailleurs, elle domine les trois autres solutions. Cette etape constitue l'etape de la definition des parametres de l'approche de Taguchi.

**Tableau 6.15:** Comparaison des solutions realisables sous variation pour le probleme du structure.

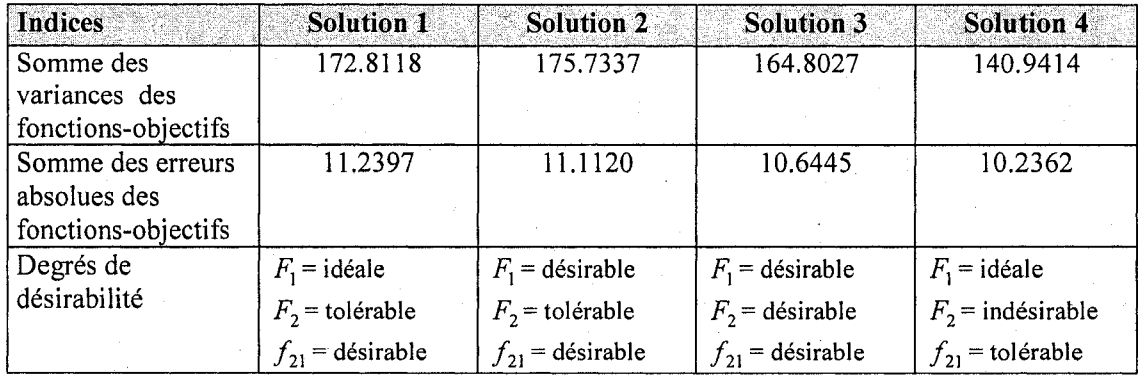

Si les degres de desirabilite sont consideres, la solution 3 est la meilleure. Supposons que la solution 3 soit retenue comme compromis entre la variabilité et le respect des degrés de désirabilité. Cette solution est appelée la solution robuste.

Pour déterminer les variables les plus influentes, l'indice de sensibilité (S) a été calculé pour chaque variable de chaque fonction-objectif et contrainte. A partir des scenarios

générés, chaque variable a été fixée à sa valeur optimale afin de mesurer l'impact de sa variation sur la variation des fonctions-objectifs et des contraintes. Le tableau 6,16 présente le pourcentage de variation de la réponse attribuable à la variable  $x_{ij}$  pour la solution robuste.

La variable qui influence le plus les fonctions-objectifs et la contrainte est la variable *x,*,. Cette variable est done la variable influente.

Tableau 6.16: Pourcentage de variation des fonctions et contraintes attribuable a chacune des variables pour la solution robuste 3 du probleme de structure.

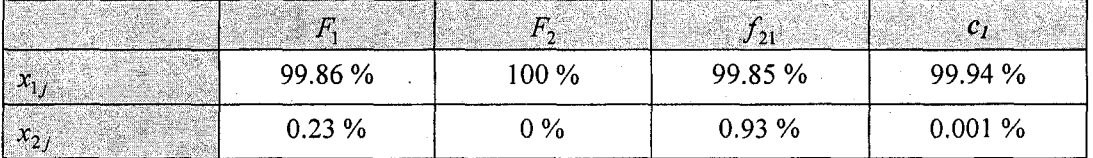

Si la variation des fonctions-objectifs et des contraintes doit etre encore reduite, des limites de specifications (derniere etape de 1'approche Taguchi) plus serree sur la variable  $x_{1j}$  peuvent être envisagées.

Pour la variable jugée non influente,  $x_{2j}$ , la variation de cette variable peut être éliminée dans les contraintes afin d'obtenir une solution robuste moins conservatrice. Cette variable est alors considérée comme un paramètre et est fixée à sa valeur optimale (740.34 dans ce cas) dans les fonctions-objectifs et la contrainte. Done, dans la contrainte, la pénalité peut être réduite. La contrainte devient alors:

$$
c_{12} = \frac{F}{2\pi x_{12} x_{22}} (x_{aux})_{121} - \frac{1}{8} \pi^2 E \frac{t^2 + x_{12}^2}{w^2 + x_{22}^2} + \left[ \left( (x_{aux})_{121} \left( \frac{-F2\pi x_{22}}{(2\pi x_{12} x_{22})^2} \right) - 1/8\pi^2 E \left( \frac{2x_{12} (w^2 + x_{22}^2)}{(w^2 + x_{22}^2)^2} \right) \right) \Delta x_{12} + \left( \frac{F}{2\pi x_{12} x_{22}} \right) \Delta (x_{aux})_{121} \le 0
$$
\n(6.90)

Le problème est à nouveau résolu avec l'algorithme IPOMP-ED, en considérant  $x_{2j}$ comme un parametre, afin de trouver une solution robuste moins conservatrice. Les résultats sont montrés au tableau 6.17.

| Solution déterministe      | <b>Solution robuste</b><br>(conservatrice) | <b>Solution robuste</b><br>(moins conservatrice) |
|----------------------------|--------------------------------------------|--------------------------------------------------|
| (53.8922, 749.264)         | (54.2149, 740.34)                          | (54.2142, 740.34)                                |
| $F_1 = 7000$               | $F_1 = 7000.0100$                          | $F_1$ = 6999.99                                  |
| $F_2 = 250.71$             | $F_2 = 250.7190$                           | $F_2$ = 250.725                                  |
| $f_{21} = 1.79$            | $f_{21} = 1.7911$                          | $f_{21}$ = 1.7911                                |
| 100% des contraintes       | 100% des contraintes                       | 100% des contraintes                             |
| satisfaites sous variation | satisfaites sous variation                 | satisfaites sous variation                       |

**Tableau 6.17** : Comparaison des solutions deterministes et robustes du probleme de structure.

Il y a peu de différence entre la solution déterministe et la solution robuste (conservatrice). Cela s'explique par le fait que la solution deterministe trouvee n'est pas située à la limite de la contrainte. Donc, même en pénalisant la contrainte (pour tenir compte de la variation), la solution robuste est sensiblement la même que la solution deterministe. De plus, les 2 solutions robustes (conservatrice et moins conservatrice) sont sensiblement les mêmes. Cette situation se produit car l'impact de la variable  $x_{2i}$ sur la contrainte et les fonctions-objectifs est tres faible. Done, en considerant cette variable comme un parametre, cela n'apporte aucun changement dans les solutions. Les paramètres suivants ont été utilisés pour obtenir les solutions robustes :  $\Delta x_{ij} = 3\sigma_{x_i}$  et  $\sigma_{x} = 0.1$ . D'autres solutions robustes peuvent être obtenues en changeant ces paramètres.

## **6.9 Conclusion**

Dans ce chapitre, les differentes methodes d'analyse de robustesse et d'analyse de sensibilité ont été démystifiées afin de définir un processus pour trouver des solutions réalisables sous variation et, parmi ces dernières, choisir la solution la plus robuste. La méthodologie proposée permet d'identifier les variables qui influencent la variation des fonctions-objectifs afin de prendre des actions nécessaires pour déterminer les tolérances de ces variables. C'est une étape à ne pas négliger en conception afin d'assurer la faisabilité des produits, la sécurité des personnes et de mieux satisfaire les clients. Les résultats montrent que l'algorithme IPOMP-ED jumelé à une analyse de sensibilité permet d'obtenir des solutions robustes. La méthodologie suggérée permet d'étudier la variabilite des fonctions-objectifs et d'ameliorer la qualite des la phase de conception de produit.

# CHAPITRE 7

# **CONCLUSION**

# **7.0 Contexte**

Le succès économique des entreprises manufacturières dépend en grande partie de leur capacite a bien identifier les besoins de leurs clients, a developper rapidement des produits correspondant a ces besoins et a fabriquer ces produits a faible cout. Avec l'emergence de la Chine, de l'lnde ainsi que d'autres pays en voie d'industrialisation, cette situation constitue un grand defi pour la plupart des entreprises. Les travaux effectues dans cette these de doctorat visaientt a repondre a deux de ces besoins: développer des produits, répondant le plus possible aux besoins des clients et le plus rapidement possible en faisant de la conception de produit en environnement distribue et de façon simultanée.

Cette recherche a done permis de faire avancer les connaissances dans plusieurs domaines, notamment en ingenierie simultanee, en qualite, en recherche operationnelle et en optimisation. Cependant, il reste encore beaucoup de travail a faire pour utiliser ces algorithmes dans un environnement distribue. Ce dernier chapitre fait la synthese des développements et résultats obtenus dans cette thèse et présente les limites, les contributions et les perspectives de recherche.

# **7.1 Synthese**

Le contexte, dans lequel évoluent les entreprises, constitue le point de départ des travaux, de recherche exécutés dans cette thèse. Les premiers chapitres ont permis de bien comprendre ce contexte, de cerner le sujet de recherche et de positionner les travaux de facon bien precise dans la phase d'optimisation des processus de developpement de produit. Les approches d'optimisation ont ete revues afin de bien comprendre les moyens actuels de résolution de problèmes à multiples objectifs (avec un ou plusieurs décideurs) mais aussi a titre d'introduction au developpement des nouveaux algorithmes.

Dans un premier temps, l'assemblage de deux techniques a permis de créer un algorithme interactif pour résoudre des problèmes à objectifs multiples, tout en considerant les preferences des equipes de conception (algorithme IPOMP). L'algorithme assiste les équipes de travail dans la détermination de leurs degrés de desirabilite pour leurs objectifs. Cela aide considerablement le decideur a fixer des valeurs cibles afin de générer différentes alternatives de conception satisfaisant au mieux les exigences des groupes de travail. Cependant toute la partie optimisation est demeurée sous le contrôle du décideur.

Pour réduire le temps de développement et donner plus de flexibilité aux groupes de travail, les structures d'optimisation distribuee sont interessantes. Dans cette perspective, l'algorithme IPOMP a été amalgamé à une technique d'optimisation collaborative afin de l'utiliser dans un environnement distribué (IPOMP-ED).

L'utilisation de 1'algorithme IPOMP dans un environnement distribue comporte plusieurs avantages:

• En decomposant le probleme, les equipes de conception acquierent plus de flexibilite et d'autonomie. En effet, les equipes peuvent maintenant considerer des performances locales sans affecter les autres groupes de travail.

- La structure d'optimisation distribuée permet de diviser des problèmes (systemes) en sous-problemes (sous-systemes) et de les traiter separement (par le directeur et les groupes de travail).
- Chaque problème ou sous-problème peut être traité avec un algorithme d'optimisation different et approprie selon le type de probleme. Ce dernier peut être inséré dans l'architecture distribuée sans modification.
- L'architecture distribuée s'ajuste naturellement à la structure de conception qui est utilisée dans les industries.
- Le temps de conception est réduit dû au fait que chaque groupe de travail analyse leur propre ensemble de variables sans attendre les informations des autres groupes de travail.
- Les différents groupes de travail peuvent effectuer des changements sans invalider nécessairement les décisions que les autres groupes de travail ont déjà prises.
- L'architecture distribuée permet de réduire au minimum les chemins de communication ainsi que l'échange de données.
- L'algorithme IPOMP-ED constitue une approche non biaisée par l'intuition ou l'expérience.

Les algorithmes IPOMP et IPOMP-ED ont été testés sur un problème mathématique afin de bien comprendre leur fonctionnement mais aussi sur un problème de conception réel. Dans la majorité des cas, les solutions obtenues, lors de la résolution des problèmes en environnement distribué, sont les mêmes que celles trouvées en environnement centralisé. Lorsque des différences sont observées, elles peuvent s'expliquer par le fait que l'algorithme d'optimisation SQP *{Sequential Quadratic Programming)* du solveur DONLP2 se comporte mal en environnement distribué, ce qui engendre des problèmes de convergence. Malgré tout, les solutions trouvées en environnement distribué sont similaires a celles obtenues en environnement centralise et elles sont Pareto-optimales.

D'autre part, pour converger à la bonne solution en un temps raisonnable, il faut choisir judicieusement le parametre de penalite. En effet, une valeur trop grande de ce parametre provoque des problemes numeriques tandis qu'une valeur trop petite amene un temps de convergence très long. Le paramètre de pénalité doit cependant être suffisamment grand pour obtenir de bons resultats. Done pour choisir ce parametre, il est preferable de commencer par une petite valeur et l'augmenter graduellement. Cela revient à dire qu'il faut faire quelques essais.

Puisque les solutions produites par les algorithmes IPOMP et IPOMP-ED sont deterministes et que ces solutions peuvent etre tres sensibles a diverses sources de variations, il etait important de considerer cet aspect. Ainsi un processus a ete developpe pour etudier la sensibilite des solutions deterministes aux variations et ainsi trouver des solutions realisables robustes. Comme nous le savons, la variation due aux processus manufacturiers et a l'utilisation d'un produit dans des environnements differents peut affecter la qualite et la performance du produit. La methodologie developpee permet d'obtenir des solutions robustes tres conservatrices qui assurent que 100% des contraintes seront satisfaites, mais aussi de trouver des solutions alternatives moins conservatrices.

## **7.2 Limitations de la recherche**

Certaines limites ont été cernées lors de la réalisation de cette recherche. La première est que l'utilisation de ces algorithmes exige que la modelisation du systeme ou du probleme soit réalisée. Cette modélisation n'est pas toujours facile à faire et peut, dans certains cas, etre impossible. Cette situation constitue certainement une limitation mais aussi une ouverture de recherche pour l'utilisation de la simulation.

Deuxièmement, pour que l'algorithme IPOMP-ED puisse fonctionner en environnement distribue, l'utilisation des systemes de communication et des moyens informatiques sont nécessaires. Cet aspect n'a pas été considéré dans ces travaux et peuvent impliquer des changements dans l'algorithme.

Troisiemement, l'algorithme a ete teste sur des petits problemes de conception ayant seulement quelques variables. Il serait intéressant de l'utiliser pour résoudre des problemes plus complexes, impliquant plusieurs variables. Certains problemes plus complexes ont été recensés dans la littérature, surtout dans le domaine de l'aérospatiale et de l'aéronautique, mais le détail de la modélisation n'était pas donné.

Quatrièmement, le comportement des algorithmes SQP de certains solveurs n'est pas adequat en environnement distribue. Cela peut compliquer l'implantation de l'algorithme IPOMP-ED si les groupes de travail utilisent des algorithmes SQP differents. Des algorithmes d'optimisation plus rapides et efficaces sont nécessaires.

En dernier lieu, la structure distribuée proposée implique que les variables interdisciplinaires et couplées soient doublées. Il est évident que cela augmente la taille du probleme et que le temps de resolution informatique s'en trouve ainsi augmente.

### **7.3 Principales contributions**

La présente recherche s'inscrit dans un courant de recherche très spécifique qui vise à concevoir et optimiser des produits dans un environnement distribué. Malgré le fait que cette recherche revele, actuellement, tres peu de contributions pratiques, elle presente neanmoins des contributions significatives au niveau theorique.

La recension des écrits sur les approches d'optimisation en environnement distribué a montré que très peu de travaux avaient été faits en ce sens. En effet, seulement deux approches ont été développées: celle de Braun (1996) et celle de Gu et al. (2006). Les **travaux realises dans cette these ont permis de jumeler, pour la premiere fois,**  l'approche distribuée de Gu et al. (2006) avec une technique pour résoudre des **problemes a multiples objectifs.** Cette contribution est significative puisque l'approche de Gu et al. (2006) est beaucoup plus robuste que celle de Braun (1996). L'algorithme IPOMP-ED ainsi créé est donc unique et plus robuste.

**Puisque l'algorithme d'Abdel Haleem (1991) est a la base de l'algorithme IPOMP-**ED, ce dernier permet de générer plusieurs alternatives de conception Pareto**optimales tandis que la technique du** *linear physical programming* **permet de tenir**  compte des préférences des groupes de travail lors de la génération des alternatives de conception. Cette contribution est aussi significative car, dans la littérature, les approches recensées permettaient de générer une seule solution, et cette solution n'était pas nécessairement Pareto-optimale.

 $\dot{A}$  la lecture des approches distribuées recensées, deux questions étaient sans réponse. La premiere question visait la facon de determiner les valeurs cibles initiales par le décideur: devait-on les fixer au hasard ou de façon précise? Cette recherche a donc démontré que les valeurs cibles doivent être fixées par le décideur de manière précise. Une procédure a donc été établie. La deuxième question concernait la détermination des bornes sur les variables auxiliaires et leurs valeurs cibles. Cette question etait importante pour assurer la faisabilite de la solution obtenue par 1'algorithme IPOMP-ED et pour eviter que les groupes aient a fixer eux-memes ces bornes ce qui auraient pu causer des divergences. Une methode pour determiner les bornes sur les variables auxiliaires et leurs valeurs cibles associées a donc été définie.

La dernière contribution concerne bien sûr le fait que des solutions robustes peuvent être identifiées. L'analyse de sensibilité ne doit pas être négligée car elle assure la faisabilité des produits mais plus important encore, la securite des utilisateurs. **Dans le processus propose pour trouver une solution Pareto-optimale robuste, 1'identification des variables les plus influentes permet de reduire encore plus la variation des fonctions-objectifs.** Cela n'avait jamais été fait lors de l'optimisation de multiples objectifs en environnement distribue.

#### **7.4 Perspectives de recherche**

Comme il a été mentionné précédemment dans ce chapitre, les travaux effectués dans le cadre de cette thèse visaient à concevoir et optimiser des produits dans un environnement distribué. Les travaux réalisés n'ont qu'effleuré ce domaine de recherche et plusieurs concepts peuvent encore etre approfondis.

La rapidite de la convergence de 1'algorithme IPOMP-ED depend en grande partie au choix du parametre de penalite et du critere d'arret. Peu d'informations ont ete trouvees dans la littérature pour choisir ce paramètre. Des essais devraient être effectuées pour verifier s'il est possible de choisir le parametre de penalite et le critere d'arret de facon a optimiser le temps de resolution et la precision de la solution.

Puisque 1'algorithme IPOMP-ED permet de resoudre des problemes a objectifs multiples au niveau systeme et sous-systemes, il serait possible de considerer la variance des fonctions-objectifs comme une fonction a optimiser (par exemple par la formule de propagation des erreurs) et ainsi, generer des solutions robustes sans passer par un processus de simulation.

Les algorithmes présentés dans ce document permettent de trouver des solutions Paretooptimales differentes dans le but de creer une banque de solutions afin d'en choisir une pour implantation. Cependant, si aucune solution satisfaisante n'est trouvee, les contraintes et l'aspect fonctionnel du système devront peut-être être réexaminés. Des liens possibles peuvent être envisagés avec d'autres techniques comme l'analyse de la valeur ou encore les methodes TRIZ. Des passerelles methodologiques pourraient etre elaborees afin d'enrichir la procedure d'optimisation et d'arriver a une solution plus satisfaisante.

L'algorithme développé exige que la modélisation du problème soit effectuée. Des recherches pourraient être effectuées dans le cas où la modélisation des performances du système n'est pas possible. Dans le même ordre d'idée, une approche de modélisation pourrait être intégrée à l'approche d'optimisation distribuée.

Dans le cadre de cette recherche, les etapes de l'algorithme IPOMP-ED (le calcul de la tables des valeurs, la determination de l'ensemble reduit des valeurs cibles possibles, la determination des degres de desirabilite, l'algorithme de Dauer et Krueger (1977) pour la résolution du problèmes à objectifs multiples, l'algorithme de soustraction des ensembles, etc.) ont été programmés indépendamment les unes des autres. Des travaux supplémentaires permettraient bien sûr d'informatiser l'algorithme complet afin d'en faciliter son utilisation. Une interface plus conviviale pourrait aussi être créée, le but etant d'automatiser le plus possible le processus d'optimisation.

Afin de créer une approche méthodologique complète, les algorithmes IPOMP et IPOMP-ED pourraient etre positionnes dans les demarches connues de developpement de produit. Une demarche comme le Design For Six Sigma (DFSS) comprend deja plusieurs outils statistiques et d'optimisation. L'algorithme IPOMP-ED, une fois informatisé, pourrait s'inscrire dans le coffre d'outils des méthodes Six Sigma et DFSS.

Finalement, la methode AHP *(Analytic Hierarchy Process)* pourrait etre utilisee pour choisir la meilleure solution Pareto-optimale parmi celles générées par l'algorithme IPOMP-ED. En effet, la methode AHP permettrait de diminuer le nombre des alternatives de conception par une comparaison systematique des solutions Paretooptimales en selectionnant, considerant et appliquant des criteres. La figure 7.1 montre la structure de la méthode AHP.

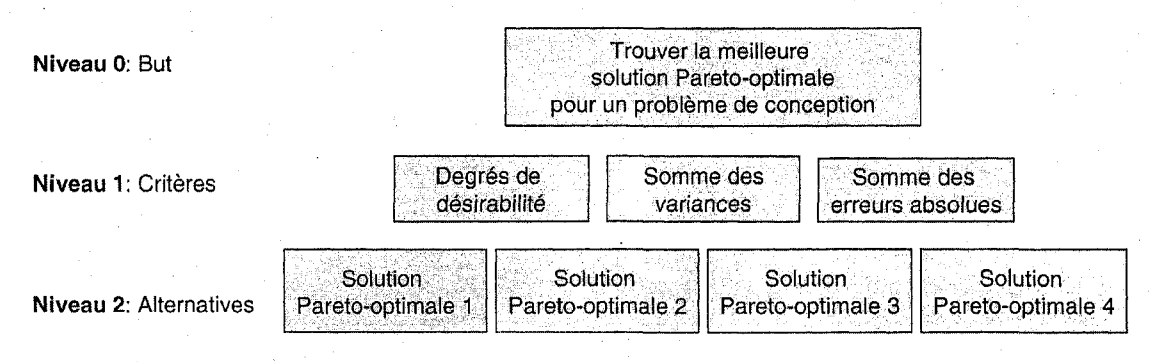

**Figure 7.1** : Structure de la méthode AHP.

## **7.5 Conclusion**

Cette these de doctorat constitue une etape dans la quete et le developpement des connaissances dans le domaine de l'optimisation distribuée. Les sujets abordés sont assez pointus et encore peu explores. La poursuite des travaux dans ce domaine permettra d'ameliorer la qualite des produits developpes, le temps de developpement et par le fait meme, la competitivite des entreprises. II serait souhaitable que ces travaux contribuent a d'autres champs de recherche comme l'informatique, les mathematiques et l'analyse numerique qui, dans certains cas, limitent l'utilisation des algorithmes en environnement distribué.

# BIBLIOGRAPHIE

ABDEL HALEEM, B. (1991). A *study on interactive multiple criteria decision making problem*. Thèse de doctorat. Mechanical Design and Production Department, Faculty of Engineering, Cairo university.

ABDEL HALEEM, B., YACOUT, S. and OSMAN, M. (2006). An interactive nonlinear goal programming algorithm. *Canadian Journal of Operational Research and Information processing.* INFOR. (soumis).

ALEXANDROV, N.M. and LEWIS, R.M. (2002). Analytical and Computational Aspects of Collaborative Optimization for Multidisciplinary Design. *AlAA Journal, 40(2),* 301-309.

AMERICAN PRODUCTIVITY & QUALITY CENTER. (2003). *Improving New Product Development Performance and Practices.* Houston. Texas. APQC.

ANANDALINGAM, G. (1988). A mathematical programming model of decentralized multi-level systems. *Journal of Operational Research Science,* 39(1 1), 1021-1033.

ARTILES-LÉON, N. (1996-97). A pragmatic approach to multiple-response problems using loss functions. *Quality Engineering, 9(2),* 213-220.

ASKIN, R.G. and DAWSON, D.W. (2000). Maximizing customer satisfaction by optimal specification of engineering characteristics. *HE Transactions,* 32(1), 9-20.
AUTE, V. and AZARM, S. (2006). A genetic algorithm based approach for multidisciplinary multiobjective collaborative optimization. *11th AIAA/ISSMO Multidisciplinary Analysis and Optimization Conference,* Portsmouth, Virginia.

BALLING, R. and RAWLINGS, M.R. (2000). Collaborative optimization with disciplinary conceptual design. *Structural and Multidisciplinary Optimization, 20,* 232- 241.

BARD, J.F. and FALK, J.E. (1982). An explicit solution to the multi-level programming problem. *Computers and Operations Research, 9(1),* 77-100.

BARD, J.F. (1983a). An algorithm for solving the general bilevel programming problem. *Mathematics of Operations Research,* 8(2), 260-272.

BARD, J.F. (1983b). Coordination of a multidivisional organization through two levels of management. *OMEGA the InternationalJournal of Management Science, 11(5),* 457- 468.

BARD, J.F. (1984). An investigation of the linear three level programming problem. *IEEE Transactions on Systems, Management and Cybernetics, 14(5),* 711-717.

BARD, J.F. (1988). Convex two-level optimization. *Mathematical Programming, 40,*  15-27.

BENNIS, F., GIASSI, A. and MAISONNEUVE, J-J. (2004). Optimisation collaborative multi-sites: application à la conception des navires. Mécanique & Industries, 5, 103-114.

BERNARD, S. (2004). *Specification d'un environnement d'ingenierie collaborative multisite - Application a Vindustrie aeronautique europeenne.* These de doctorat. Ecole Nationale Supérieure d'Arts et Métiers, Centre d'Aix-en-Provence.

BESTERFIELD, D.H., BESTERFIELD-MICHNA, C., BESTERFIELD, G.H. and BESTERFIELD-SACRE, M. (2003). *Total Quality Management* (Third Edition). New-Jersey: Prentice-Hall.

BIALAS, W.F. and KARWAN, M.H. (1978). *Multilevel linear programming.* (Research Report No. 78-1). Buffalo: State University of New-York, Department of industrial engineering.

BIALAS, W.F. and KARWAN, M.H. (1979). *Mathematical methods for multilevel planning.* (Research Report No. 79-2). Buffalo: State University of New-York, Department of industrial engineering.

BILES, W.E. (1975). A response surface method for experimental optimization of multiresponse processes. *Industrial Engineering Chemical Process Design Development, 14(2),* 152-158.

BOUCHEREAU, V. and ROWLANDS, H. (2000). Methods and techniques to help quality function deployment (QFD). *Benchmarking: An International Journal, 17(1),* 8- 19.

BRADY, J.E. and ALLEN, T.T. (2006). Six Sigma Literature: A Review and Agenda for Future research. *Quality and Reliability Engineering International, 22,* 335-367.

BRAUN, R.D. (1996). *Collaborative Optimization: An Architecture for large-scale*  distributed design. Thèse de doctorat, Stanford University, États-Unis.

CANTAMESSA, C. and VILLA, A. (2000). Product and Process Design Effort Allocation in Concurrent Engineering. *International Journal of Production Research, 38(4),* 3131-3147.

CAO, D. and LEUNG, L.C. (2002). A partial cooperation model for non-unique linear two-level decision problems. *European Journal of Operational Research, 140,* 134-141.

CAO, D. and CHEN, M. (2006). Capacitated plant selection in a decentralized manufacturing environment: a bilevel optimization approach. *European Journal of Operational Research, 169, 91* -110.

CASSIDY, R.G., KIRBY, J.L. and RAIKE, W.M. (1971). Efficient distribution of resources through three levels of government. *Management Science,* 77(8), 462-473.

CHAN, L-K. and WU, M-L. (2002). Quality Function Deployment: A Literature Review. *European Journal of Operational Research, 143,* 463-497.

CHANKONG, V. and HAIMES, Y.Y. (1983). *Multiobjective Decision Making : theory and methodology.* North-Holland series in system science and engineering. Volume 8. Elsevier.

CHEN W., WIECEK, M.M. and ZHANG, J. (1999). Quality Utility  $- A$  Compromise Programming Approach to Robust Design. *Journal of Mechanical Design, 121,* 179- 187.

CHEN, W., SAHAI, A., MESSAC, A. and SUNDARARAJ, G.J. (2000). Exploration of the Effectiveness of Physical Programming in Robust Design. *Journal of Mechanical Design, 122,* 155-163.

CHEN, Y., FUNG, R.Y.K. and TANG, J. (2005). Fuzzy expected value modelling approach for determining target values of engineering characteristics in QFD. *International Journal of Production Research, 43(\1),* 3583-3604.

CONSEIL DE LA SCIENCE ET DE LA TECHNOLOGIE. (2006). *Avis - Pour une gestion strategique de I'innovation dans le secteur manufacturier.* Gouvernement du Quebec, 134 pages.

COPELAND, K. and NELSON, P. (1996). Dual response optimization via direct function minimization. *Journal of Quality Technology, 28,* 331-336.

CREVELING, CM., SLUTSKY, J.L. and ANTIS, D.Jr. (2003). *Design for six sigma in technology and product development.* New Jersey (USA): Prentice Hall PTR.

CROCKER, O.L., CHARNEY, C. and SIK LEUNG CHIU, J. (1991). *Guide pratique des cercles de qualite.* Paris (France): Eyrolles.

DAUER, J.P. and KRUEGER, R.J. (1977). An Iterative Approach to Goal Programming. *Operational Research Quarterly, 28(3),* 671-681.

DAWSON, D. and ASKIN, R.G. (1999). Optimal New Product Design using Quality Function Deployment with Empirical Value Functions. *Quality and Reliability Engineering International, 15,* 17-32.

DE LIGNY, G. (1982). *Pratiques des cercles de qualite.* France: Editions Hommes et Techniques.

DEL CASTILLO, E. (1996). Multiresponse process optimization via constrained confidence regions. *Journal of Quality Technology, 28(\),* 61-70.

DEL CASTILLO, E., MONTGOMERY, D.C. and MC CARVILLE, D.R. (1996). Modified desirability functions for multiple responses optimization. *Journal of Quality Technology, 28(3),* 337-345.

DEMIGUEL, A-V. and MURRAY, W. (2000). *An Analysis of Collaborative Optimization Methods* (AIAA-2000-4720). American Institute of Aeronautics and Astronautics.

DEMIGUEL, A-V. (2001). *Two decomposition algorithms for nonconvex optimization problems with global variables.* Thèse de doctorat. Université de Standford.

DERRINGER, G. and SUICH, R. (1980). Simultaneous optimization of several response variables. *Journal of Quality Technology, 12(4),* 214-219.

DING, R., LIN, D.K.J, and WEI, D. (2004). Dual-Response Surface Optimization: A Weighted MSE Approach. *Quality Engineering, 16(3),* 377-385.

DIWEKAR, U. (2003). Introduction to applied optimization. *Applied Optimization, 80.*  Etats-Unis: Kluwer Academic Publishers.

DU, X. and CHEN, W. (2000a). *Concurrent Subsystem Uncertainty Analysis in Multidisciplinary Design* (AIAA-2000-4928). American Institute of Aeronautics and Astronautics Inc.

DU, X. and CHEN, W. (2000b). Towards a Better Understanding of Modeling Feasability Robustness in Engineering Design. *Journal of Mechanical Design, 122(A),*  385-394.

DU, X. (2005). Collaborative Reliability Analysis under the Framework of Multidisciplinary Systems Design. *Optimization and Engineering, 6,* 63-84.

ELDIN, N. (2002). A promising planning tool: quality function deployment. *Cost Engineering, 44(3),* 28-37.

FUNG, R.Y.K., POPPLEWELL, K. and XIE, J. (1998). An intelligent hybrid system for customer requirements analysis and product attribute targets determination. *International Journal of Production Research, 36(1), 13-34.* 

G1ASSI, A., BENNIS, F. and MAISONNEUVE, J.-J. (2004). Multidisciplinary design optimisation and robust design approaches applied to concurrent design. *Structural and Multidisciplinary Optimization, 28,* 356-371.

GINN, D., VARNER, E., STREIBEL, B. and JERSILD, C. (2004). *The Design for Six sigma* (First edition). Memory jogger. USA: GOAL/PC.

GU, X.S., RENAUD, J.E. and PENNINGER, C.L. (2006). Implicit Uncertainty Propagation for Robust Collaborative Optimization. *Journal of Mechanical Design, 128,*  1001-1013.

HARRINGTON, E.C. Jr. (1965). The desirability function. *Industrial Quality Control, April,* 494-498.

HAUSER, J.R. and CLAUSING, D. (1988). The House of Quality. *Harvard Business Review, May-June,* 63-73.

HILLIER, F.S. and LIBERMAN, G.J. (2001). *Introduction to Operations Research*  (Seventh Edition). New-York: McGraw-Hill Higher Education.

HOBBS, B.F. and NELSON, S.K. (1992). A nonlinear bilevel model for analysis of electric utility demand-side planning issues. *Annals of Operations Research, 34,* 225- 274.

JACQUES, J. (2005). *Contributions a VAnalyse de Sensibilite et a VAnalyse Discriminante Generalisee.* These de doctorat. Universite Joseph Fourier. http://math.univ\_lille!.fr/~jacques/.

KACKAR, R.N. (1985). Off-line quality control, parameter design, and the Taguchi method. Journal of Quality Technology, 17(4), 176-188.

KAHN, K.B. (2005). *The PDMA Handbook of New product Development* (Second Edition). Etats-Unis: John Wiley & Sons Inc.

KARSAK, E.E., SOZER, S. and ALPTEKIN, S.E. (2002). Product planning in quality function deployment using combined analytic network process and goal programming approach. *Computers & Industrial Engineering, 44,* 171-190.

KARSAK, E.E. (2004). Fuzzy multiple objective programming framework to prioritize design requirements in quality function deployment. *Computers & Industrial Engineering, 47,* 149-163.

KASPRZAK, E.M. and LEWIS, K.E. (2001). Pareto analysis in multiobjective optimization using the collinearity theorem and scaling method. *Structural and Multidisciplinary Optimization, 22,* 208-218.

KIM, K. and LIN, D.K.J. (1998). Dual response surface optimization : A fuzzy modeling approach. *Journal of Quality Technology, 30,* 1-10.

KROO, I., ALTUS, S., BRAUN, R, GAGE, P. and SOBIESKI, I. (1994). Multidisciplinary optimization methods for aircraft preliminary design (A1AA-94-4325- CP). *Symposium on multidisciplinary, analysis and optimization (September 7-9, 697- 707).* Panama city, Floride, Etats-Unis.

KROO, I. and MANNING, V. (2000). Collaborative optimization: status and direction (AIAA-2000-4721). *8th AIAA/NASA/ISSMO Symposium on Multidisciplinary Analysis and Optimization.* Long Beach, California.

KROO, I. (2004). Distributed Multidisciplinary Design and Collaborative Optimization. *VKI Lecture Series on Optimization Methods & Tools for Multicriteria/Multidisciplinary Design.* 

KURAPATI, A. and AZARM, S. (2000). Immune network simulation with multiobjective genetic algorithms for multidisciplinary design optimization. *Engineering Operation, 33,* 245-260

LAMGHABBAR, A., YACOUT, S. and OUALI, M.S. (2004). Concurrent optimization of the design and manufacturing stages of product development. *InternationalJournal of Production Research, 42(21),* 4495-4512.

LIN, D.K.J, and TU, W. (1995). Dual Response Surface Optimization. *Journal of Quality Technology, 27,* 34-39.

LITTLER, D., LEVERICK, F. and BRUCE, M. (1995). Factors Affecting the Process of Collaborative Product Development: A Study of UK Manufacturers of Information and Communications Technology Products. *Journal of Production and Innovation Management, 12,* 16-32.

LIU, S-T. (2005). Rating design requirements in fuzzy quality function deployment via a mathematical programming approach. *International Journal of Production Research, 43(3),* 497-513.

MCALLISTER, C.D., SIMPSON, T.W. and YUKISH, M. (2000). Goal programming applications in multidisciplinary design optimization. *8th AIAA/USAF/NASA/ISSMO Symposium on Multidisciplinary Analysis and Optimization, Long Beach, CA.* AIAA.

MCALLISTER, C.D. and SIMPSON, T.W. (2003). Multidisciplinary Robust Design Optimization of an Internal Combustion Engine. *Transactions of the ASME, 125,* 124- 130.

MCALLISTER, CD., SIMPSON, T.W., LEWIS, K. and MESSAC, A. (2004). Robust Multiobjective Optimization through Collaborative Optimization and Linear Physical Programming.  $10^{th}$  AIAA/ISSMO Multidisciplinary Analysis and Optimization *Conference, Albany, New York.* 

MCALLISTER, CD., SIMPSON, T.W., HACKER, K., LEWIS, K. and MESSAC, A. (2005). Integrating linear physical programming within collaborative optimization for multiobjective multidisciplinary design optimization. *Structural and Multidisciplinary Optimization, 29,* 178-189.

MESSAC, A. (1996). Physical Programming: Effective Optimization for Computational Design. *AIAA Journal, 34(1).* 

MESSAC, A., GUPTA, S.M. and AKBULUT, B. (1996). Linear physical programming: a new approach to multiple objective optimization. *Transactions on Operational Research, 8,* 39-59.

MESSAC, A. and ISMAIL-YAHAYA, A. (2002). Multiobjective robust design using physical programming. *Structural andMultidisciplinary Optimization, 23,* 357-371.

MIETTINEN, K. and MAKELA, M. (2006). Synchronous approach in interactive multiobjective optimization. *European Journal of Operational Research, 170,* 909-922.

MISTREE, F., HUGHES, O.F. and BRAS, B. (1993). Compromise Decision Support Problem and the Adaptive Linear Programming Algorithm. *Structural optimization : status and promise* (Progress in Astronautics and Aeronautics American institute, 50, 251-290). Washington, USA.

MONTGOMERY, D.C. (2005). *Design and analysis of experiments* (6th edition). USA: John Wiley & sons inc..

MOSKOWITZ, H. and KIM, K.J. (1997). QFD optimizer: a novice friendly quality function deployment decision support system for optimizing product designs. *Computers & Industrial Engineering, 32(3),* 641-655.

MOTTELET, S. (2003). *Optimisation Non Lineaire* (R004/TI07), Notes de cours, Universite de Technologie de Compiegne.

MYERS, R.H., MONTGOMERY, D.C., VINING, G.G., BORNOR, C.M. and KOWALSKI, S.M. (2004). Response surface methodology: A retrospective and literature survey. *Journal of Quality Technology, 36(\),* 53-77.

NGUYEN, N. (2006). *Gestion de la qualite.* Quebec: Cheneliere Education.

NOORI, H. and Lee, W.B. (2004). Collaborative design in a networked enterprise: the case of the telecommunications industry. *International Journal of Production Research,*  42(15), 3041-3054.

ORBAN, D. (2005). *Numerical Methods for Nonlinear Optimization and Control.* Notes de cours. Departement de Mathematiques et de Genie Industriel, Ecole Polytechnique de Montréal.

OSMAN, M.S.A. (1979). Characterization of the Stability Set of the First Kind with Parameters in the Objective Function. *Proceedings of the 10Th International Conference on Mathematical Programming,* Montreal, 27-31.

PAPALAMBROS, P.Y. and WILDE, D.J. (2000). *Principles of optimal design: modeling and computation.* New-York: Cambridge University Press.

PRASAD, B. (1998). Review of QFD and related deployment techniques. *Journal of Manufacturing Systems, 17(3), 221-234.* 

RIBEIRO, J.L., FOGLIATTO, F.S. and TEN CATEN, C.S. (2000-01). Minimizing manufacturing and quality costs in multiresponse optimization. *Quality Engineering, 13(2),* 191-201.

ROBINSON, T.J., BORROR, CM. and MYERS, R.H. (2004). Robust parameter design: a review. *Quality and Reliability Engineering International, 20,* 81-101.

RYU, J-H., DUA, V. and PISTIKOPOULOS, E.N. (2004). A bilevel programming framework for enterprise-wide process networks under uncertainty. *Computers and Chemical Engineering, 28,* 1121-1129.

SALHIEH, S.M. (2003). Collaborative planning framework to support distributed product development. *Journal of Intelligent Manufacturing, 14(6).* 

SALTELLI, A., CHAN, K. and SCOTT, E.M. (2000). *Sensitivity Analysis.* England: John Wiley & Sons Ltd.

SCHENK, G.R., BIALAS, W.F. and KARWAN, M.H. (1980). *A multilevel programming model to determine optimal effluent control policies.* Department of Industrial Engineering, State University of New-York at Buffalo, tiré de: <http://www.acsu.buffalo.edu/~bialas/public/pub/Papers/SCHENK80.PDF>

SOBIESKI, LP. and KROO, I.M. (2000). Collaborative Optimization using Response Surface Estimation. AIAA Journal, 38(10), 1031-1038.

SOBIESZCZANSKI-SOBIESKI, J. and HAFTKA, R.T. (1997). Multidisciplinary aerospace design optimization: survey of recent developments. *Structural Optimization, 14,* 1-23.

SPELLUCCI, P. (2005). *DONLP2 User's Guide,* tire de: [ftp://plato.la.asu.edu/pub/donlp2.](ftp://plato.la.asu.edu/pub/donlp2)

TANG, L-C. and PAOLI, P. (2004). A spreadsheet-based multiple criteria optimization framework for quality function deployment. *International Journal of Quality and Reliability Management, 21(3),* 329-347.

TANINO, T. and OGAWA, T. (1984). An algorithm for solving two-level convex optimization problems. *International Journal of Systems Science, 15(2),* 163-174.

TAPPETA, R.V. and RENAUD, J.E. (1997). Multiobjective collaborative optimization. *Journal of mechanical design, 119,* 403-411.

TAPPETA, R.V. and RENAUD, J.E. (1999). Interactive Multiobjective Optimization Procedure. *AIAA Journal,* 37(7), 881-889.

TAPPETA, R.V., RENAUD, J.E., MESSAC, A. and SUNDARARAJ, G.J. (2000). Interactive Physical Programming: tradeoff analysis and decision making in multicriteria *optimization. AIAA Journal, 38(5), 917-926.* 

TAPPETA, R.V. and RENAUD, J.E. (2001). Interactive multiobjective optimization design strategy for decision based design. *Journal of mechanical design, 123,* 205-215.

TRIBES, C, DUBE, J-F. and TREPANIER, J-Y. (2005). Decomposition of Multidisciplinary Optimization Problems: Formulations and Application to a Simplified Wing Design. *Engineering Optimization,* 37(8), 775-796.

ULRICH, K.T., and EPPINGER, D. (2000). Product design and development. (3<sup>e</sup> éd.). New-York: McGraw Hill/Irwin.

VASSILEV, V., NARULA, S.C. and GOULJASHKI, V.G. (2001). An interactive reference direction algorithm for solving multi-objective convex nonlinear integer programming problems. *International Transactions in Operational Research, 8(4),* 367- 380.

VINING, G.G. and MYERS, R.H. (1990). Combining Taguchi and Response Surface Philosophies: a Dual Response Approach. *Journal of Quality Technology, 22,* 38-45.

WANG, J. (1999). Fuzzy outranking approach to prioritize design requirements in quality function deployment. *International Journal of Production Research, 37(4),* 899- 916.

WANG, L., SHEN, W., XIE, H., NEELAMKAVIL, J. and PARDASANI, A. (2002). Collaborative conceptual design - state of the art and future trends. *Computer-Aided Design, 34,* 981-996.

WEN, U-P. and HSU, S-T. (1991). Efficient solutions for the linear bilevel programming problem. *European Journal of Operational Research, 62,* 354-362.

WIKIPEDIA THE FREE ENCYCLOPEDIA. (2007). *Robustification.* Wikipedia The Free Encyclopedia. Consulté en juin 2007, tiré de: [http://en.wikipedia.org.](http://en.wikipedia.org)

WILLAERT, S.S.A., DE GRAAF, R. and MINDERHOUD, S. (1998). Collaborative engineering: A case study of concurrent engineering in a wider context. *Journal of Engineering Technology Management, 15,* 87-109.

WU, C.F.J, and HAMADA, M. (2000). *Experiments planning, analysis and parameter design optimization.* Etats-Unis: Wiley-Interscience Publication, John Wiley & Sons Inc.

WU, F-C. and CHYU, C-C. (2004). Optimization of robust design for multiple quality characteristics. *International Journal of Production Research, 42(2),* 337-354.

YACOUT, S., PIEDRAS, H. and SAVARD, G. (2006). Concurrent optimization of customer requirements and the design of a new product. *International Journal of Production Research, 44(20),* 4401-4416.

YI, S.I., SHIN, J.K. and PARK, G.J. (2007). Comparison of MDO methods with mathematical examples. *Structural and Multidisciplinary Optimization.* 10.1007/sOO 158- 007-0150-2

YING, H., GANG, C., ZI-MING, W., MIN, X. and SHI-LU, C. (2006). Multi-objective pareto collaborative optimization and its application. *ll'<sup>h</sup> AIAA/ISSMO Multidisciplinary Analysis and Optimization Conference,* Portsmouth, Virginia.

ZHAO, L. (2002). *A work structure based approach to collaborative engineering*  design. Thèse de doctorat, University of Southern California, États-Unis.

## ANNEXE A

# PROCEDURE POUR DETERMINER L'ENSEMBLE DE **STABILITÉ**

L'ensemble de stabilité  $G(\overline{A}_h)$  est déterminer comme suit (Osman, 1979):

- 1. Pour  $\bar{u}_q = 0$ ,  $q = Q + 1, ..., Q + M$ ,  $G_1(\bar{A}_h) = \{b | b_q \ge c_q(\bar{A}_h)\}.$
- 2. Pour  $\bar{u}_q > 0$ ,  $q = Q + 1, ..., Q + M$ ,  $G_2(\bar{A}_h) = \{b | b_q \ge c_q(\bar{A}_h), q = Q + 1, ..., Q + M\}.$
- 3.  $\bar{u}_q = 0$ ,  $q \in J \subseteq \{Q + 1, ..., Q + M\}$  et  $\bar{u}_q > 0$ ,  $q \notin J$  $G_j(\overline{A}_h) = \left\{ b \middle| b_q \geq C_q(\overline{A}_h) \middle| r \in J, b_q = C_q(\overline{A}_h) \right\}$  $G_3(\overline{A}_h) = \bigcup_J G_J(\overline{A}_h)$

## ANNEXE B

# SCÉNARIOS POSSIBLES POUR DÉTERMINER LES DEGRÉS DE **DÉSIRABILITÉ**

Pour assigner les valeurs aux  $t_{i5}$ ,  $t_{i4}$ ,  $t_{i3}$ ,  $t_{i2}$ ,  $t_{i1}$  et  $t_{i1}^+$ ,  $t_{i2}^+$ ,  $t_{i3}^+$ ,  $t_{i4}^+$ ,  $t_{i5}^+$ , les groupes de travail peuvent utiliser l'ensemble de solvabilité réduit ou l'ensemble réduit des valeurs cibles et choisir un des scénarios suivants (la classe 1S sera utilisée pour expliquer les scénarios):

**Scientario** #1 : 
$$
t_{i1}^{+} = b_{iMin}
$$
 et  $t_{i5}^{+} = b_{iMax}$  et  $\frac{b_{iMax} - b_{iMin}}{4} = x_i$  donc on a les classes suivantes:

\n
$$
t_{i1}^{+} = b_{iMin}
$$
\n
$$
t_{i2}^{+} = t_{i1}^{+} + x_i
$$
\n
$$
t_{i3}^{+} = t_{i2}^{+} + x_i
$$
\n
$$
t_{i4}^{+} = t_{i3}^{+} + x_i
$$
\n
$$
t_{i5}^{+} = b_{iMax}
$$

 $\frac{Section}{42}$ :  $\frac{b_{iMax} - b_{iMin}}{c_{i}} = x_i$  donc on a les classes suivantes:  $\overline{\mathbf{Q}}$  $\mu_{i1} - \nu_{iMin} + \lambda_i$  $t_{i2}^+ = t_{i1}^+ + x_i$  $t_{i3}^+ = t_{i2}^+ + x_i$  $t_{i4}^+ = t_{i3}^+ + x$  $t_{i5}^+ = t_{i4}^+ + x_i$ 

*Scenario #3 :* f,<sup>+</sup> <sup>4</sup> = *bMax* done on considere que la pire valeur est indesirable et on calcule **h** ... — h *- MsL*—— *= x<sup>i</sup>* pour obtenir les classes suivantes:

$$
t_{i1}^{+} = t_{i2}^{+} - x_i
$$
  
\n
$$
t_{i2}^{+} = t_{i3}^{+} - x_i
$$
  
\n
$$
t_{i3}^{+} = t_{i4}^{+} - x_i
$$
  
\n
$$
t_{i4}^{+} = b_{iMax}
$$
  
\n
$$
t_{i5}^{+} = t_{i4}^{+} + x_i
$$

### **ANNEXE C**

### **ALGORITHME DE DAUER ET KRUEGER (1977)**

(tire de Abdel Haleem et al. (2006))

Considérons un problème classique d'optimisation non linéaire à multiples objectifs (NLMO) ayant k objectifs et sujet a un ensemble de contraintes *M* :

(NLMO):  $f_1(X) \leq b_1$  $f_2(X) \leq b_2$ 

 $f_k(X) \leq b_k$ 

*sujet à*  $M = \{X \in \mathbb{R}^n \mid g_r(X) \leq 0, r = 1, ..., m, X \geq 0\}$ 

où *X* est le vecteur des variables de décisions  $\{x_1, x_2, ..., x_n\}$  et  $b_i, i = 1, ..., k$  représente la valeur cible de la fonction objectif  $f_i(X)$ ,  $i = 1,...,k$ . Les objectifs sont ordonnés selon leur priorité de sorte que si  $i \leq j$  alors  $i$ ,  $f_i(X) \leq b_i$  a une priorité plus élevée que l'objectif  $j, f_i(X) \leq b_i$ .

Il est bien connu, en programmation par but, que l'on tente d'atteindre l'objectif  $i$  sans se soucier de l'atteinte des autres objectifs *j* ayant des priorités plus basses. Cette idée a ete employee par Dauer et Krueger (1977) pour developper un algorithme permettant de résoudre des problèmes linéaires, nonlinéaires et en nombres entiers. L'algorithme est expliqué comme suit :

206

Résoudre le problème pour l'objectif 1,  $P_1$ 

: *Minimiser* 
$$
d_1
$$
  
\n
$$
sujet \t a \t f_1(X) - d_1 \leq b_1
$$
\n
$$
g_r(X) \leq 0, r = 1,..., m
$$
\n
$$
d_1 \geq 0 \t \text{ et } X \geq 0
$$

*P]*

où  $d_1$  est la déviation positive de l'objectif  $f_1(X)$  par rapport à sa valeur cible  $b_1$ . La solution de ce problème est  $d_1^*$ .

Le dernier problème à résoudre (objectif  $k$ ) est  $P_k$ 

$$
P_k: \text{ Minimiser } d_k
$$
\n
$$
\text{sujet à } f_i(X) - d_i \le b_i, 1 \le i \le k
$$
\n
$$
d_i = d_i^*, 1 \le i \le k - 1
$$
\n
$$
g_r(X) \le 0, r = 1, \dots, m
$$
\n
$$
d_k \ge 0 \text{ et } X \ge 0
$$

Si  $d_i = x_{n+k}$ ,  $i = 1,...,k$  alors le dernier problème à résoudre peut s'écrire sous la forme suivante :

*P'* : *Minimiser xn+k* 

sujet à 
$$
g_r(X) \le b_r
$$
,  $r = 1,...,m$   
\n $x_a = x_a^*$ ,  $n + 1 \le a \le n + k - 1$   
\n $x_{n+k} \ge 0$  et  $x_i \ge 0$ ,  $i = 1,...,n$ 

 $\alpha$ *u*  $X \in R^n$ 

La solution optimale à ce problème est notée :  $\overline{X} = (\overline{x}_1, \overline{x}_2, ..., \overline{x}_{n+k})$ . Le problème P<sup>*i*</sup> peut être considéré comme un problème de programmation paramétrique ayant les paramètres b, comme membres de droite dans les contraintes. Il peut s'écrire sous la forme suivante :

P : Minimiser 
$$
f(X) \equiv x_{n+k}
$$
  
sujet à  $M(b) = \{X \in R^{n+k} \mid g_r(X) \le b_r, r = 1, ..., k+m, X \ge 0\}$ 

où *b<sub>r</sub>* est un nombre réel arbitraire. Notons que  $x_a^*$ , *n*+1≤ *a* ≤ *n*+ *k* − 1 a été substitué directement dans les contraintes d'inegalite du probleme *P'.* La solution au probleme *P*  est la meme que celle du probleme *P'* et l'ensemble de stabilite du probleme *P* peut être calculé.

#### ANNEXE D

#### PROGRAMME MATLAB DE L'ALGORITHME IPOMP

% initialisation des contraintes lineaires, de bornes et du point initial lb= 1b=[0 0 0];<br>x0=[1 1 1]; 1 l 13 ; % contraintes de bornes sur les variables %Points de depart de l'algorithme options=optimset('LargeScale',"off,'MaxFunEvals',10000,'Maxlter',30000); %Minimisation du premier objectif [xl]=fmincon(@objectifliTR,x0,[],[],[],[] ,1b, [],@contraintelTR,options); %Minimisation du deuxieme objectif  $[x2]$ =fmincon(@objectif2ITR,x0,[],[],[],[],lb,[],@contrainteITR,options); %Minimisation du troisieme objectif  $[x3]$ =fmincon(@objectif3ITR,x0,[],[],[],[],[],lb,[],@contrainteITR,options); %Construction de la matrice des profits T=[feval(@objectiflITR,xl) feval(@objectif2lTR,xl) feval (@objectif3lTR,xl); feval(@objectiflITR,x2) feval(©objectif2lTR,x2) feval(@objectif3lTR,x2); feval(@objectiflITR,x3) feval(@obiectif2lTR,x3) feval(@objectif3lTR,x3)]; %Determination des valeurs maximales et minimales bmax=max(T);  $bmin=min(T)$ ;  $b1min=bmin(1,1)$ blmax=bmax $(1,1)$  $t11$ tl2 t13 = input( $\vert$  $t14 = input($ t15 = input( Tl = {'Ideal t12, t13, inputC Choi sir le input('Choisir le ('Choisir le Choisir le degre Choisir le degré degré ( degre degre de de ( de i de de ( Désirable' . tl4, tl5}; fprintf(['\nLes d](file://)egres de desirabilites  $disp(T1)$  $b1=$ input('choisir la valeur de  $b1 = '$ ); désirabilité i désirabilité c désirabilité t desirabilite desirabilite ideal = ') ; desirable = ')  $\texttt{tolerable} = \texttt{'})$  $index =$ : de desirabilité indesirable = ');<br>: de désirabilité inacceptable = ');<br>Tolérable', 'Indésirable', 'Inacceptable';t11, pour la fonction objectif fl sont:\n'); b2min=bmin(l,2) b2max=bmax(l,2) "choisir Choisir j choisir Choisir l Choisir l , 'Désirable', t24, t25}; de desirabilites pour la fonction objectif f2 sont:\n'); t21 t22 t23 t24 t25  $T2$ : le le le le le input( input( input( input( inputC = {"Ideal t22, t23, fprintfC'\nLes degres disp(T2); b2=input('choisir la valeur de b2 = ') ; degre degre degre degre degre de de de ( de ( de i désirabilité i desirabilite desirabilite désirabilité i désirabilité i ideal = ') ; desirable = tolérable = indesi rable inacceptable = ') de désirabilité tolérable = ');<br>de désirabilité indésirable = ');<br>de désirabilité inacceptable = ');<br>Tolérable', 'Indésirable', 'Inacceptable';t21, b3min=bmin(l,3) b3max=bmax(l,3) t31 = input('Choisir le degre de desirabilite ideal = ') ; t32 = input('Choisir le degré de désirabilité désirable = ');

```
t33 = input('Choisir le degré de désirabilité tolérable = ');
t34 = input('Choisir le degre de desirabilite indesirable = ') ; 
t35 = input('Choisir le degre de desirabilite inacceptable = ') ; 
T3 = {'Idéal', 'Désirable', 'Tolérable', 'Indésirable', 'Inacceptable';t31,
    t32, t33, t34, t35}; 
fprintf('\nLes degres de desirabilites pour la fonction objectif f3 sont:\n'); 
disp(T3); 
b3=input('choisir la valeur de b3 = ');
k=0; 
while k < 100% 
%Premiere iteration de 1'algorithme de Dauer 
lb=[0 0 0 0]; 
xO=[l 111] ; 
[xbar1, d1]=fmincon(@dauer1ITR,x0,[],[],[],[],1b,[],@contrainte1ITR,options,b1,
   b2,b3,tl5); 
%Deuxieme iteration de 1'algorithme de Dauer 
Aeq=[0 0 0 1 0];
beq=[dl]; 
lb=[0 0 0 0 0]; 
x0=[l 1111] ; 
[xbar2,d2]=fmincon(@dauer2lTR,xO,[],[],Aeq,beq,lb,[],@contrainte2iTR,options,b 
   I,b2,b3,tl5,t25); 
%Troisieme iteration de 1'algorithme de Dauer 
Aeq=[0 0 0 1 0 0;0 0 0 0 1 0]; 
beq=[dl;d2]; 
lb=[0 0 0 0 0 0]; 
x0=[1 1 1 1 1 1];
[xbar3,d3,exitflag,output,lambda]=fmincon(@dauer3lTR,xO,[],[],Aeq,beq,lb, [] ,@c 
   ontrainte3ITR, options, b1, b2, b3, t15, t25, t35);
x=xbar3(:,[l,2,3]) 
% La valeur des fonctions objectifs au point x 
fl=feval(OobjectifllTR.x) 
if f1 \leq t11fprintf('\n/la valueur de f1 est dans la zone idéal\n');
elseif f1 > t11 & f1 < = t12fprintf('\nLa valeur de f1 est dans la zone désirable\n');
elseif f1 > t12 & f1 <= t13
    fprintf('\nLa valeur de f1 est dans la zone tolérable\n');
elseif f1 > t13 & f1 < = t14
    fprintf('\nLa valeur de f1 est dans la zone indésirable\n');
elseif f1 > t14
    fprintf('\nLa valeur de f1 est dans la zone inacceptable\n');
end; 
f2=feval(@objectif2lTR,x) 
if f2 \leq t21fprintfC\nLa valeur de f2 est dans la zone ideal\n'); 
elseif f2 > t21 & f2 <= t22 
    fprintf('\ni_a valeur de f2 est dans la zone desirable\n'); 
elseif f2 > t22 & f2 < = t23fprintf('\nLa valeur de f2 est dans la zone tolerable\n'); 
elseif f2 > t23 & f2 <= t24
    fprintfC\nLa valeur de f2 est dans la zone indesirable\n'); 
elseif f2 >fprintf(\vec{\theta})nLa valeur de f2 est dans la zone inacceptable\n');
end; 
f3=feval(©objectif3lTR,x) ' 
if f3 \leq t31fprintfC\nLa valeur de f3 est dans la zone ideal\n'); 
elseif f3 > t31 & f3 <= t32 
    fprintf('\nLa valeur de f3 est dans la zone desirable\n');
```
elseif f3 > t32 & f3 <= t33 fprintf('\nLa valeur de f3 est dans la zone tolérable\n'); elseif f3 > t33 & f3 <= t34 fprintf('\nLa valeur de f3 est dans la zone indesirable\n'); elseif f $3 > t34$ fprintf('\nLa valeur de f3 est dans la zone inacceptable\n'); end;

% La valeur des contraintes de but au point x gl=feval(@obj ectif1ITR,x)-dl g2=feval(@obiectif2lTR,x)-d2 g3=feval(@ob;jectif3rrR,x)-d3

%Calcul des multiplicateurs de lagrange associés aux contraintes de but U=lambda.ineqnonlin;

% Les multiplicateurs associes aux contraintes de but  $u1=U(1,1)$ u2=U(2,l)  $u3=U(3,1)$ 

AlgosoustractionTR;

fprintf(['\nLes d](file://)egrés de désirabilités pour la fonction objectif f1 sont:\n'); disp(Tl); fprintfC\nLes degres de desirabilites pour la fonction objectif f2 sont:\n') disp(T2);<br>fprintf(['\nLes d](file://)egrés de désirabilités pour la fonction objectif f3 sont:\n');  $\text{disp}(\text{t}3);$ 

bl=input('choisir la valeur de bl = ') ; b2=input('choisir la valeur de b2 = ') ; b3=input('choisir la valeur de b3 = ') ;  $k=k+1;$ end;

### ANNEXE E

# ETAPES DE L'ALGORITHME IPOMP DU PROBLEME D'ABDEL HALEEM (1991)

Etape 1 : Chaque groupe de travail determine la categorie et la classe de sa fonctionobjectif selon le tableau 3.2 du chapitre 3. Les fonctions-objectifs sont toutes dans la classe souple.

Groupe 1:  $f_1 = x_1^2 + 2x_2^2 + 4x_3^2 - x_4 - 3x_5 \le b_1$  classe 1S Groupe 2:  $f_2 = -2x_1 + 3x_2 + 4x_3^3 - 5x_4 - 2x_5 \le b_2$  classe 1S Groupe 3:  $f_3 = 3x_1 + x_2^2 - 5x_3 + x_4^2 - 2x_5 \le b_3$  classe 1S

<u>Étape 2</u> : Les groupes de travail résolvent leur problème individuel. Les résultats sont présentés au tableau E.1.

Tableau E.l : Valeurs optimales de chacun des objectifs pour le probleme mathematique de Abdel Haleem (1991).

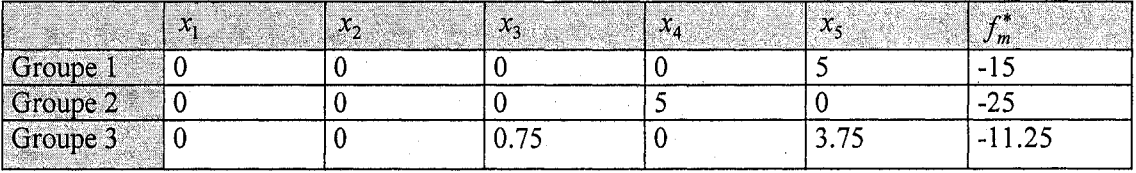

 $É$ tape  $3$ : Le directeur construit la table des valeurs des fonctions-objectifs comme montrée au tableau E.2. Le directeur détermine aussi l'ensemble réduit des solutions réalisables.

| محتف | E Y |        | $\sim$ | - A -   | <b>STATISTICS</b> |         |                                   |
|------|-----|--------|--------|---------|-------------------|---------|-----------------------------------|
|      |     |        |        |         | ب ا−'             |         | -10                               |
|      |     |        |        |         |                   | ب کے پ  | ت سک                              |
|      |     | v. 1 J |        | ر ، ، ب | -5                | $-0.01$ | $\overline{\phantom{a}}$<br>11.ZJ |

Tableau E.2 : Table des valeurs des fonctions-objectifs pour le probleme mathematique de Abdel Haleem (1991).

L'ensemble reduit des solutions realisables *D'* est:

 $-15 \le b_1^h \le -5$   $-25 \le b_2^h \le -5.81$   $-11.25 \le b_3^h \le 25$ 

Etape 4 : Le directeur presente l'ensemble reduit des solutions realisables aux groupes de travail pour qu'ils fixent leurs degres de desirabilite. Supposons que le scenario 1 est utilisé pour fixer les degrés de désirabilité. Le scénario 1 est présenté à l'annexe B tandis que les degrés de désirabilité sont présentés au tableau E.3.

Tableau E.3 : Degrés de désirabilité pour le problème mathématique de Abdel Haleem (1991) selon le scénario 1.

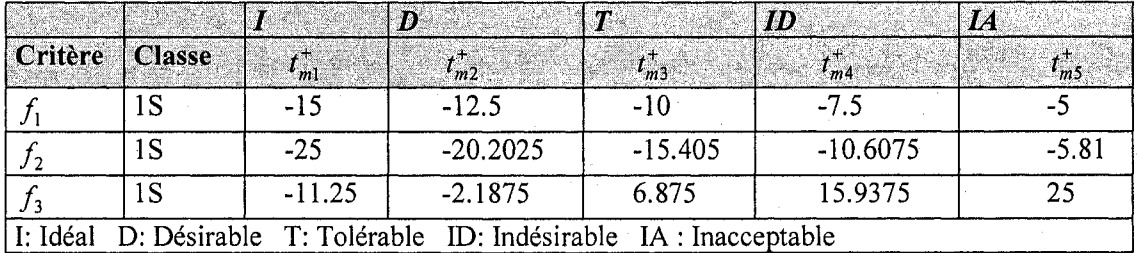

<u>Étape 5</u> : Fixer  $h = 1$ . Le directeur demande aux groupes de travail de choisir leurs préférences  $b_m^1$  pour leurs fonctions-objectifs. A cette étape, il est probable que les groupes de travail choisissent la valeur la plus avantageuse dans la zone ideale. L'algorithme débute avec les valeurs correspondant aux degrés de désirabilité  $t_{m}$ .

> Le groupe 1 choisit  $b_1^1 = -15$ Le groupe 2 choisit  $b_2^1$  = -25 Le groupe 3 choisit  $b_3^1 = -11.25$

Etape 6 : Ayec les valeurs fournies par les groupes de travail, le directeur solutionne le probleme a objectifs multiples avec 1'algorithme de Dauer et Krueger (1977) (annexe C) et obtient une première solution optimale  $\overline{A}_h$ .

> $\overline{A}_1$  = (0, 0, 0, 0, 5)  $f_1$  = -15 et la valeur de  $f_1$  est dans la zone idéale  $f_2$  = -10 et la valeur de  $f_2$  est dans la zone inacceptable  $f_3$  = -10 et la valeur de  $f_3$  est dans la zone désirable

 $Étape 7$ : Si le directeur et les groupes de travail sont satisfaits de cette solution, aller à l'étape 14. Sinon, aller à l'étape 8. Le groupe de travail 2 n'est pas satisfait de la valeur de sa fonction-objectif alors allons a l'etape 8.

Etape 8 : Le directeur formule les conditions de KKT et determine la valeur des multiplicateurs de KKT pour les contraintes de but.

$$
\overline{u}_4 = 0
$$
  
\n
$$
\overline{u}_5 = 0.6667
$$
  
\n
$$
\overline{u}_6 = 1
$$

<u>Étape 9</u> : Selon les valeurs  $\bar{u}_q$  obtenues pour les contraintes de but, il détermine l'ensemble de stabilité  $G(\overline{A}_h)$  selon l'annexe A.

> Puisque  $\overline{u}_4 = 0$  et  $c_4 = -15$  donc  $b_1 \ge -15$ Puisque  $\bar{u}_5 > 0$  et  $c_5 = -25$  donc  $b_2 = -25$ Puisque  $\bar{u}_6 > 0$  et  $c_6 = -11.25$  donc  $b_3 = -11.25$

 $Étape 10$ : Il utilise l'algorithme de soustraction des ensembles (Osman, 1979) pour obtenir l'ensemble réduit des solutions réalisables  $\{D' - \bigcup G(\overline{A}_p), p = 1,...,h\}$ .

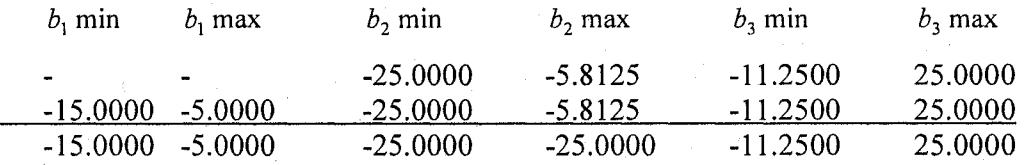

Etape 11 : Si aucune autre valeur cible ne peut etre choisie dans  $\{D - \bigcup G(\overline{A}_p), p = 1, ..., h\}$  aller à l'étape 14, sinon aller à l'étape 12.

Etape 12 : Fixer  $h = h + 1$ . Demander aux groupes de travail de sélectionner d'autres valeurs cibles  $b_m^h \in \{D' - \bigcup G(\overline{A}_p), p = 1, ..., h-1\}$  et aller à l'étape 6.

Puisque  $f_1 = -15$  est dans la zone idéale,  $f_2 = -10$  est dans la zone inacceptable et que  $f_3$  = -10 est dans la zone désirable, il faut améliorer  $f_2$ . Alors choisissons  $f_2$  dans la zone tolérable et sacrifions  $f_1$  et  $f_3$  en choisissant aussi leur valeur dans la zone désirable et tolérable (règle#1). Ainsi reprenons, pour l'itération  $h = 2$ , les étapes 6 jusqu'à 12. Supposons que  $b^2 = (-12, -18, -1)$  est choisi dans l'ensemble souligné à l'étape 10. En résolvant à nouveau le problème on obtient la solution optimale suivante:  $\overline{A}_2$  =  $(0, 0, 0, 1.5, 3.5)$ . Les valeurs des fonctions-objectifs au point  $\overline{A}_2$  sont:

 $f_1$  = -12 et la valeur de  $f_1$  est dans la zone tolérable  $f_2$  = -14.5 et la valeur de  $f_2$  est dans la zone indésirable  $f_3$  = -4.75 et la valeur de  $f_3$  est dans la zone désirable

Les valeurs des contraintes de but sont:  $c_4 = -12$ ,  $c_5 = -18$  et  $c_6 = -4.75$ . Puisque

 $\bar{u}_4 = 0$  et  $c_4 = -12$  donc  $b_1 \ge -12$  $\bar{u}_5 = 0$  et  $c_5 = -18$  donc  $b_2 \ge -18$  $\bar{u}_6 = 0$  et  $c_6 = -4.75$  donc  $b_3 \ge -4.75$ 

alors l'ensemble reduit des solutions realisables est le suivant:

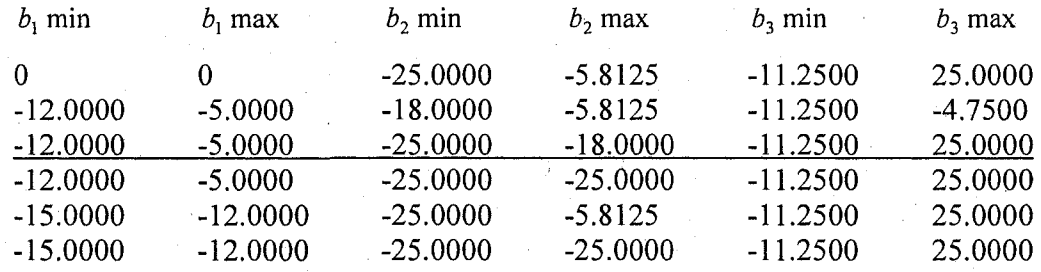

Puisque *f2* est dans la zone indesirable, choisissons sa prochaine valeur dans la zone tolérable et sacrifions  $f_3$  qui est dans la zone désirable en choisissant sa valeur dans la zone tolérable (règle#1). De plus, assurons nous de bien couvrir la zone tolérable en choisissant les valeurs aux extrémités (règle#2). On poursuit l'itération  $h = 3$  afin de générer une autre solution Pareto-optimale.

 $Étape 13$ : Comme montré au tableau E.4, le directeur présente les solutions obtenues aux groupes de travail pour effectuer un choix satisfaisant tout le monde.

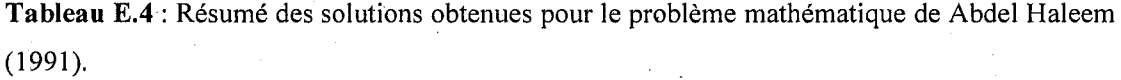

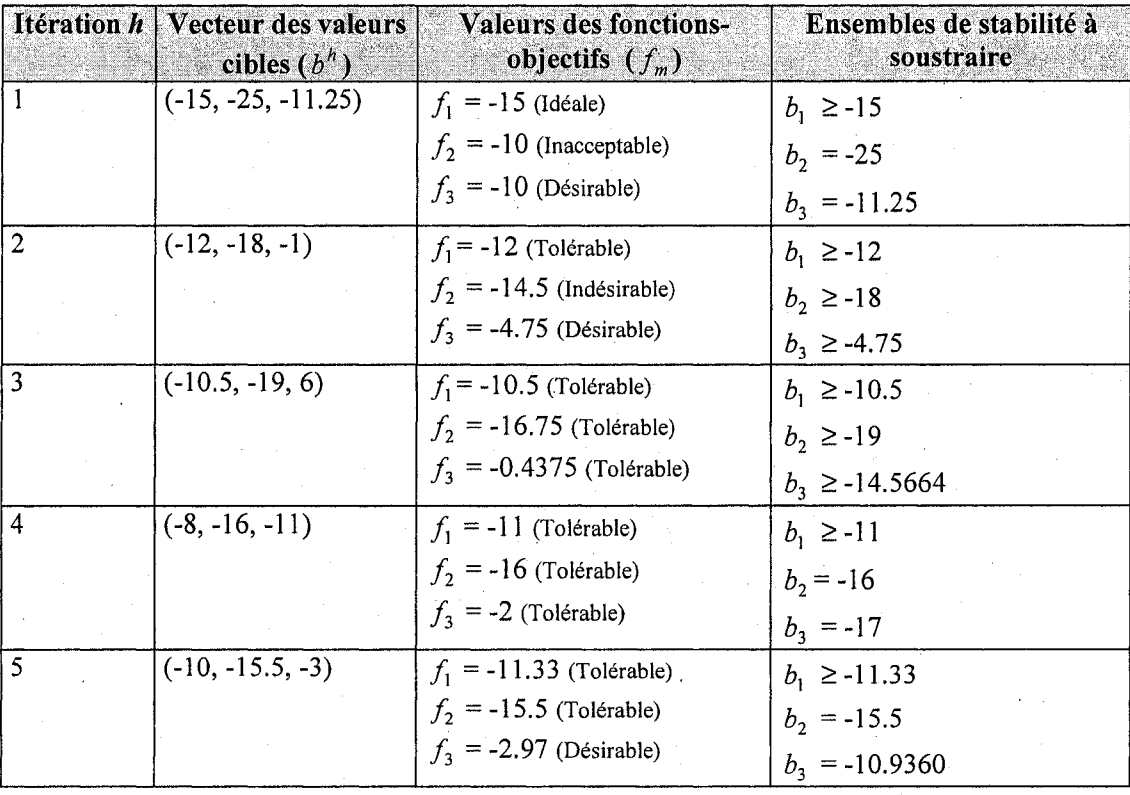

Étape 14 : Arrêter.

### ANNEXE F

# ETAPES DE L'ALGORITHME IPOMP DU PROBLEME DE TAPPETA ET RENAUD

 $Étape 1$ : Chaque groupe de travail détermine la catégorie et la classe de sa fonctionobjectif.

Groupe 1:  $f_1 = 25 - (x_1^3 + x_1^2(1 + x_2 + x_3) + x_2^3 + x_3^3)/10$  dans la classe 1S Groupe 2:  $f_2 = 35 - (x_1^3 + 2x_2^3 + x_2^2(2 + x_1 + x_3) + x_3^3)/10$  dans la classe 1S Groupe 3:  $f_3 = 50 - (x_1^3 + x_2^3 + 3x_3^3 + x_3^2(3 + x_1 + x_2))/10$  dans la classe 1S

Étape 2 : Les groupes de travail résolvent leur problème individuel. Les résultats sont présentés au tableau F.1.

Tableau F.1 : Valeurs optimales de chacun des objectifs pour le problème mathématique de Tappeta et al. (2000).

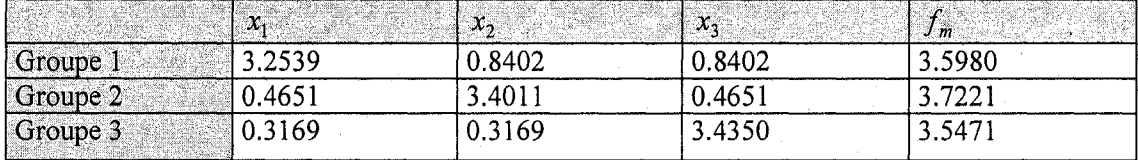

Etape 3 : Le directeur construit la table des valeurs des fonctions-objectifs comme montrée au tableau F.2, et il détermine l'ensemble réduit des solutions réalisables.

Tableau F.2 : Table des valeurs des fonctions-objectifs pour le problème mathématique de Tappeta et al. (2000).

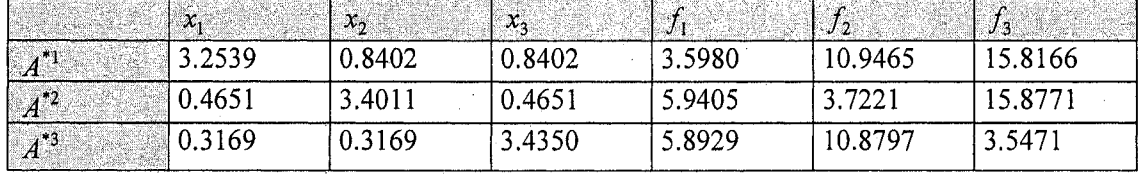

L'ensemble reduit des solutions realisables *D'* est:

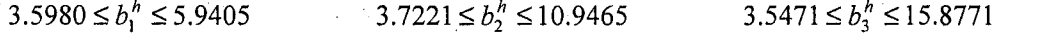

Étape  $4$  : Les groupes de travail fixent leurs degrés de désirabilité. Supposons que le scénario 3 est utilisé pour fixer les degrés de désirabilité, comme montré au tableau F.3 :

Tableau F.3 : Degrés de désirabilité pour le problème mathématique de Tappeta et al. (2000) selon le scénario 3

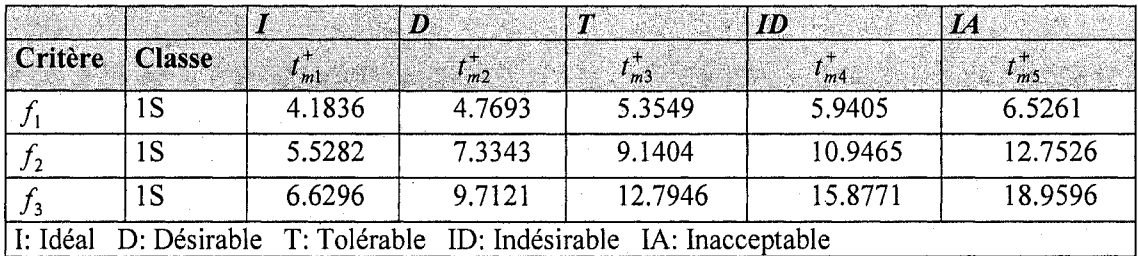

<u>Étape 5</u> : Fixer  $h = 1$ . Le directeur demande aux groupes de travail de choisir leurs préférences  $b_m^h$  pour leurs fonctions-objectifs. A cette étape, il est probable que les groupes de travail choisissent la valeur la plus avantageuse. Done l'algorithme debute avec les valeurs correspondant aux degrés de désirabilité  $t_m^*$ .

> Le groupe 1 choisit  $b_1^1 = 4.1836$ Le groupe 2 choisit  $b_2^1 = 5.5282$ Le groupe 3 choisit  $b_3^1 = 6.6296$

 $Étape 6$ : Le directeur solutionne le problème à multiples objectifs avec l'algorithme de Dauer et Krueger (1977) (annexe C) et obtient une première solution optimale  $\overline{A}_h$ .

 $\overline{A}_1$  = (2.8568, 1.8775, 0.5598) et la valeur des fonctions-objectifs sont:

 $f_1$  = 4.1836 et la valeur de  $f_1$  est dans la zone idéale

 $f_2$  = 9.4178 et la valeur de  $f_2$  est dans la zone indésirable

 $f_3$  =16.7115 et la valeur de  $f_3$  est dans la zone inacceptable

 $Étape 7$ : Si le directeur et les groupes de travail sont satisfaits de cette solution, aller à l'étape 14. Sinon, aller à l'étape 8. Les groupes 2 et 3 sont insatisfaits des résultats obtenus alors allons a l'etape 8.

Étape  $8$ : Le directeur formule les conditions de KKT et détermine la valeur des multiplicateurs de KKT pour les contraintes de but.

 $\bar{u}_2$  = 1.2771e+005  $\bar{u}_3$  = 5.6776e+004  $\overline{u}_4 = 1$ 

<u>Étape 9</u> : Selon les valeurs obtenues  $\bar{u}_q$ , il détermine l'ensemble stabilité  $G(\bar{A}_h)$ comme présenté à l'annexe A.

Puisque  $\bar{u}_2 > 0$  et  $c_2 = 4.1836$  donc  $b_1 = 4.1836$ Puisque  $\bar{u}_3 > 0$  et  $c_3 = 5.5282$  donc  $b_2 = 5.5282$ Puisque  $\bar{u}_4 > 0$  et  $c_4 = 6.6296$  donc  $b_3 = 6.6296$   $Étape 10$ : Le directeur détermine l'ensemble réduit des solutions réalisables avec l'algorithme de Osman (1979).

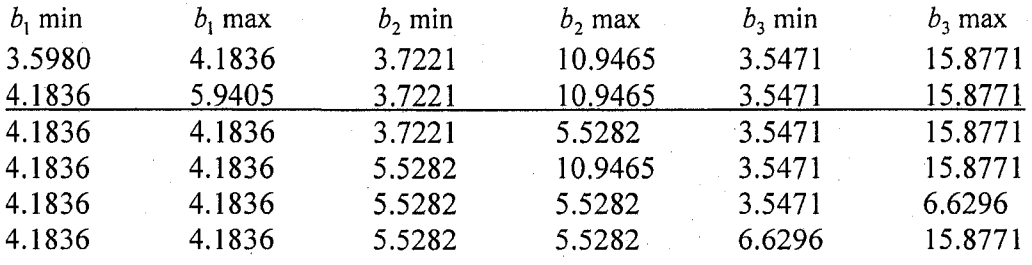

 $\frac{\text{Étape}}{\text{11}}$ : Si aucune autre valeur cible ne peut être choisie dans  $\left\{ D' - \bigcup G(\overline{A}_p), p = 1, ..., h \right\}$  aller à l'étape 14, sinon aller à l'étape 12.

<u>Étape 12</u> : Fixer  $h = h + 1$ . Demander aux groupes de travail de sélectionner d'autres valeurs cibles et aller à l'étape 6.

Puisque  $f_1$  est dans la zone idéale,  $f_2$  est dans la zone indésirable et que  $f_3$  est dans la zone inacceptable, il faut améliorer  $f_2$  et  $f_3$ . Alors choisissons  $f_2$  dans la zone tolérable,  $f_3$  dans la zone indésirable et sacrifions  $f_1$  en choisissant sa valeur dans la zone désirable (règle#1). Le vecteur  $b^2 = (4.5, 8, 13)$ . On résout le problème pour obtenir une deuxieme solution. Le processus se poursuit afin de generer plusieurs solutions.

Étape  $13$ : Le directeur présente les solutions obtenues (tableau F.4) aux groupes de travail.

| Itération h    | Vecteur des valeurs cibles $(b^h)$ | Valeurs des fonctions-objectifs $(f_m)$ |
|----------------|------------------------------------|-----------------------------------------|
|                | (4.1836, 5.5282, 6.6296)           | $f_1$ = 4.1836 (idéal)                  |
|                |                                    | $f_2$ = 9.4178 (indésirable)            |
|                |                                    | $f_1 = 16.7115$ (inacceptable)          |
| $\overline{2}$ | (4.5, 8, 13)                       | $f_1 = 4.5$ (désirable)                 |
|                |                                    | $f_2$ = 8.6799 (tolérable)              |
|                |                                    | $f_1$ = 16.8579 (inacceptable)          |
| $\overline{3}$ | (5.2, 9, 14)                       | $f_1 = 5.2$ (tolérable)                 |
|                |                                    | $f2 = 9$ (tolérable)                    |
|                |                                    | $f_1 = 14.8087$ (indésirable)           |
| $\overline{4}$ | (5.3, 9.1, 12.5)                   | $f_1 = 5.3$ (tolérable)                 |
|                |                                    | $f_2 = 9.1$ (tolérable)                 |
|                |                                    | $f_3$ = 14.4381 (indésirable)           |
| 5              | (5.9, 8.9, 12.6)                   | $f_1$ = 5.9 (indésirable)               |
|                |                                    | $f_2$ = 8.9 (tolérable)                 |
|                |                                    | $f_3 = 13.0147$ (indésirable)           |
| 6              | (5, 10, 12)                        | $f_1 = 5$ (tolérable)                   |
|                |                                    | $f2 = 10$ (indésirable)                 |
|                |                                    | $f3 = 13.9899$ (indésirable)            |

Tableau F.4 : Résumé des solutions obtenues pour le problème mathématique de Tappeta et al. (2000).

Étape 14 : Arrêter.

### **ANNEXE G**

## **ETAPES DE L'ALGORITHME IPOMP DU PROBLEME DE STRUCTURE A DEUX BARRES**

Étape 1 : Chaque groupe de travail détermine la catégorie et la classe de sa fonctionobjectif.

Groupe 1: classe  $f_1(x) = m = 2\pi \rho t x_1 \sqrt{w^2 + x_2^2}$  dans 1S *F* — Г Groupe 2: classe  $f_2(x) = s = \frac{1}{2\pi k_1 x_2} \sqrt{w^2 + x_2^2}$  dans IS  $F(w^2 + x^2)^{3/2}$ Groupe 3: classe  $f_3(x) = d = \frac{F(w + x_2)}{2\pi E x_1 x_2^2}$  dans 1S

 $Étape 2$ : Les groupes de travail résolvent leur problème individuel. Les résultats sont présentés au tableau G.1.

Tableau G.l : Solutions optimales de chacun des objectifs pour le probleme de structure

|                     | $\vert x_i \vert$ | $x_2$    | $\mathbf{U}_{m}$ |
|---------------------|-------------------|----------|------------------|
| Groupe 1            | 39.2944           | 335.6810 | 3956             |
| $^{\circ}$ Groupe 2 | 100               | 1000     | 119.3662         |
| $\sqrt{1}$ Groupe 3 | 100               | 1000     | 0.8881           |

Etape 3 : Le directeur construit la table des valeurs des fonctions-objectifs et il détermine l'ensemble réduit des solutions réalisables comme montré au tableau G.2.

Tableau G.2: Table des valeurs des fonctions-objectifs pour le problème de structure

|           | $\mathbf{x}_1$   | $\cdot x_{2}$ |        | $\mathcal{D}$ | $J_3$  |
|-----------|------------------|---------------|--------|---------------|--------|
|           | $\sqrt{39.2944}$ | 335.6810      | 3956   | 595           |        |
| $A^*{}^2$ | 100              | 1000          | 15 315 | 119.3662      | 0.8881 |
|           | 100              | 000           | 15315  | 119.3662      | 0.8881 |

L'ensemble réduit des solutions réalisables est:

 $3956 \le b_1^h \le 15315$   $119.3662 \le b_2^h \le 595$  $0.8881 \le b_3^h \le 6$ 

Étape  $4$ : Les groupes de travail fixent leurs degrés de désirabilité. Supposons que le scénario 2 est utilisé pour fixer les degrés de désirabilité, comme montré au tableau G.3. Le scénario 2 est présenté à l'annexe B.

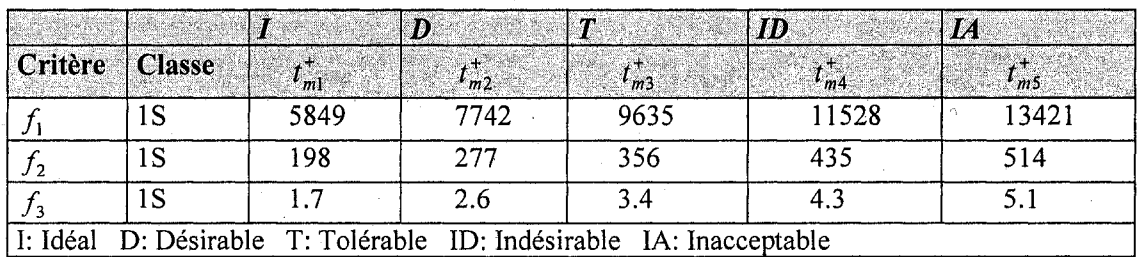

Tableau G.3 : Degrés de désirabilité pour le problème de structure selon le scénario 2.

<u>Étape 5</u> : Fixer  $h = 1$ . Le directeur demande aux groupes de travail de choisir leurs préférences,  $b_m^h$ , pour leurs fonctions-objectifs. A cette étape, il est probable que les groupes de travail ne voudront pas sacrifier beaucoup de profit. Donc l'algorithme débute avec les valeurs correspondant aux degrés de désirabilité  $t_{m1}^+$ .

Le groupe 1 choisit  $b_1^1 = 5849$ Le groupe 2 choisit  $b_2^1 = 198$ Le groupe 3 choisit  $b_3^1 = 1.7$ 

Etape  $6$ : Le directeur solutionne le problème à objectifs multiples avec l'algorithme de Dauer et Krueger (1977) (annexe C) et obtient une première solution optimale  $\overline{A}_h$ .

 $\overline{A}_1$  = (45.0097, 749.9463) et les valeurs des fonctions-objectifs sont:

 $f_1 = 5.8490e+003$  et la valeur de  $f_1$  est dans la zone idéale

 $f_2$  = 300.0513 et la valeur de  $f_2$  est dans la zone tolerable

 $f_3$  = 2.1432 et la valeur de  $f_3$  est dans la zone désirable
$Étape 7$ : Si le directeur et les groupes de travail sont satisfaits de cette solution, aller à l'étape 14. Sinon, aller à l'étape 8. Le groupe 2 désire améliorer sa fonction-objectif alors allons à l'étape 8.

 $Étape 8$ : Le directeur formule les conditions de KKT et détermine la valeur des multiplicateurs de KKT pour les contraintes de but.

 $\bar{u}_2 = 0.0012$  $\bar{u}_3 = 0.0168$  $\bar{u}_4$  = 1.0000

<u>Étape 9</u> : Selon les valeurs obtenues  $\bar{u}_q$ , pour les contraintes de but, il détermine l'ensemble stabilité  $G(\overline{A}_h)$  selon l'annexe A.

Puisque  $\bar{u}_2 > 0$  et  $c_2 = 5849$  alors  $b_1 = 5849$ Puisque  $\bar{u}_3 > 0$  et  $c_3 = 198$  alors  $b_2 = 198$ Puisque  $\bar{u}_4 > 0$  et  $c_4 = 1.7$  alors  $b_3 = 1.7$ 

 $É$ tape 10 : Le directeur détermine l'ensemble réduit des solutions réalisables avec l'algorithme de Osman (1979).

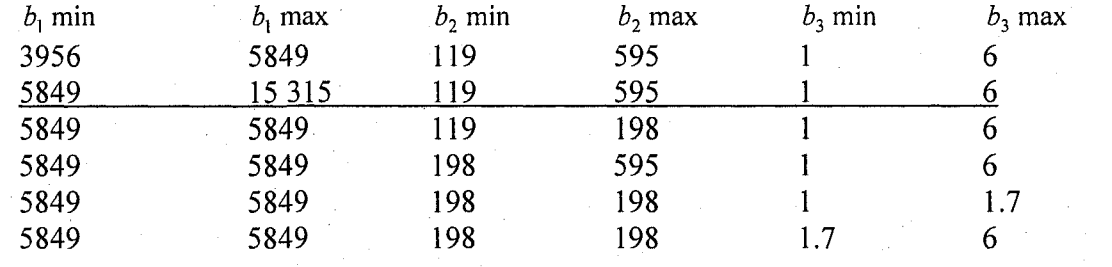

 $\frac{\text{Étape}}{\text{11}}$ : Si aucune autre valeur cible ne peut être choisie dans  $\{D - \bigcup G(\overline{A}_p) \}$  *p* = 1,...,*h*} aller à l'étape 14, sinon aller à l'étape 12.

<u>Etape 12</u> : Fixer  $h = h + 1$ . Le directeur demande aux groupes de travail de sélectionner d'autres valeurs cibles et aller à l'étape 6.

Puisque  $f_1$  est dans la zone idéale,  $f_2$  est dans la zone tolérable et que  $f_3$  est dans la zone desirable, alors essayons de trouver une solution dans la zone desirable. Alors améliorons  $f_2$  en choisissant sa valeur dans la zone désirable et sacrifions  $f_1$  en choisissant sa valeur dans la zone désirable (règle#1). Le vecteur  $b^2$ <sup>=</sup> (6000, 250, 2.5). On résout le problème pour obtenir une deuxième solution. Le processus se poursuit ainsi jusqu'à ce que plusieurs solutions soient générées.

Étape 13 : Le directeur présente les solutions obtenues aux groupes de travail. Le tableau G.4 résume ces solutions.

| Itération h | Vecteur des valeurs cibles $(bn)$      | Valeurs des fonctions-objectifs $(f_m)$ |  |  |  |  |
|-------------|----------------------------------------|-----------------------------------------|--|--|--|--|
|             | (5849, 198, 1.7)                       | $f_1$ = 5849 (idéal)                    |  |  |  |  |
|             |                                        | $f_2$ = 300.0513 (tolérable)            |  |  |  |  |
|             |                                        | $f_3 = 2.1432$ (désirable)              |  |  |  |  |
|             | Solution optimale: (45.0097, 749.9463) |                                         |  |  |  |  |
|             | (6000, 250, 2.5)                       | $f_1$ = 6000 (désirable)                |  |  |  |  |
|             |                                        | $f_2$ = 292.5 (tolérable)               |  |  |  |  |
|             |                                        | $f_2 = 2.0893$ (désirable)              |  |  |  |  |
|             | Solution optimale: (46.1718, 749.9452) |                                         |  |  |  |  |
| 3           | (7000, 200, 2.6)                       | $f_1$ = 7000 (désirable)                |  |  |  |  |
|             |                                        | $f_2 = 250.7143$ (désirable)            |  |  |  |  |
|             |                                        | $f_3 = 1.7908$ (désirable)              |  |  |  |  |
|             | Solution optimale: (53.8672, 749.9403) |                                         |  |  |  |  |

Tableau G.4 : Résumé des solutions obtenues pour le problème de structure.

Étape 14 : Arrêter.

#### ANNEXE H

#### PROGRAMMES AMPL

## DU PROBLEME MATHEMATIQUE D'ABDEL HALEEM

#### Probleme mathematique 1 *(*Abdel Haleem)- Fichier.mod

*#*  # INITIALISATION SYSTEME PREMIERE FONCTION # \_ param i integer >=0;  $param$  tau  $>=0$ ; param fl{0.. i} ; param f2{0..i}; param  $q1\{0..1\}$ ; param g2{0.. i} ; param g3{0..i}; param g4{0.. i} ; param bl{0..i}: = -10;  $param b2{0..i} := -15.5;$  $var z1\{0..i\} > = 0, \le 10;$  $var z2\{0..i\} > =0, \le 10;$ var z $3\{0..i\}$  >=0,<=10; var z $4\{0..i\}$  >=0,<=10; var z5{0..i} >=0,<=10; var z6{0..i} >=0; minimize FCT\_INIl: z6[i]; subject to CONTRAINTEll: zl[i]A2+2\*z2[i]A2+4\*z3[i]A2-z4[i]-3\*z5[i]-z6[i] <=  $b1[i]$ ;  $subject$  to CONTRAINTE11a:  $z1[i]/2+2*z[i]/2+4*z[i]/2-z4[i]-3*z5[i] \le -5;$ # ------------------# INITIALISATION SYSTEME DEUXIEME FONCTION #  $var_{25}$ (0...)  $> = 0$ ; var z7{0..i} >=0; minimize FCT\_INI2: z7[i]; subject to CONTRAINTE12: zl[i]A2+2\*z2[i]A2+4\*z3[i]A2-z4[i]-3\*z5[i]-z61[i] <=  $b1[i];$ subject to CONTRAINTE22: -2\*zl[i]A2+3\*z2[i]+4\*z3[i]A3-5\*z4[i]-2\*z5[i]-z7[i] <= b2[i]; subject to CONTRAINTE22a: -2\*z1[i]^2+3\*z2[i]+4\*z3[i]^3-5\*z4[i]-2\*z5[i] <= -10; subject to CEQl: z61[i]=z6[i]; # \_\_\_\_\_\_\_\_\_\_\_\_\_\_\_\_ # PROBLEME GROUPE#l #  $p$ aram di $(0..i)$ ; var xll{0..i} >=0 var x21{0..i} >=0 var x31{0..i} >=0 var x41{0..i} >=0 var x51{0..i} >=0

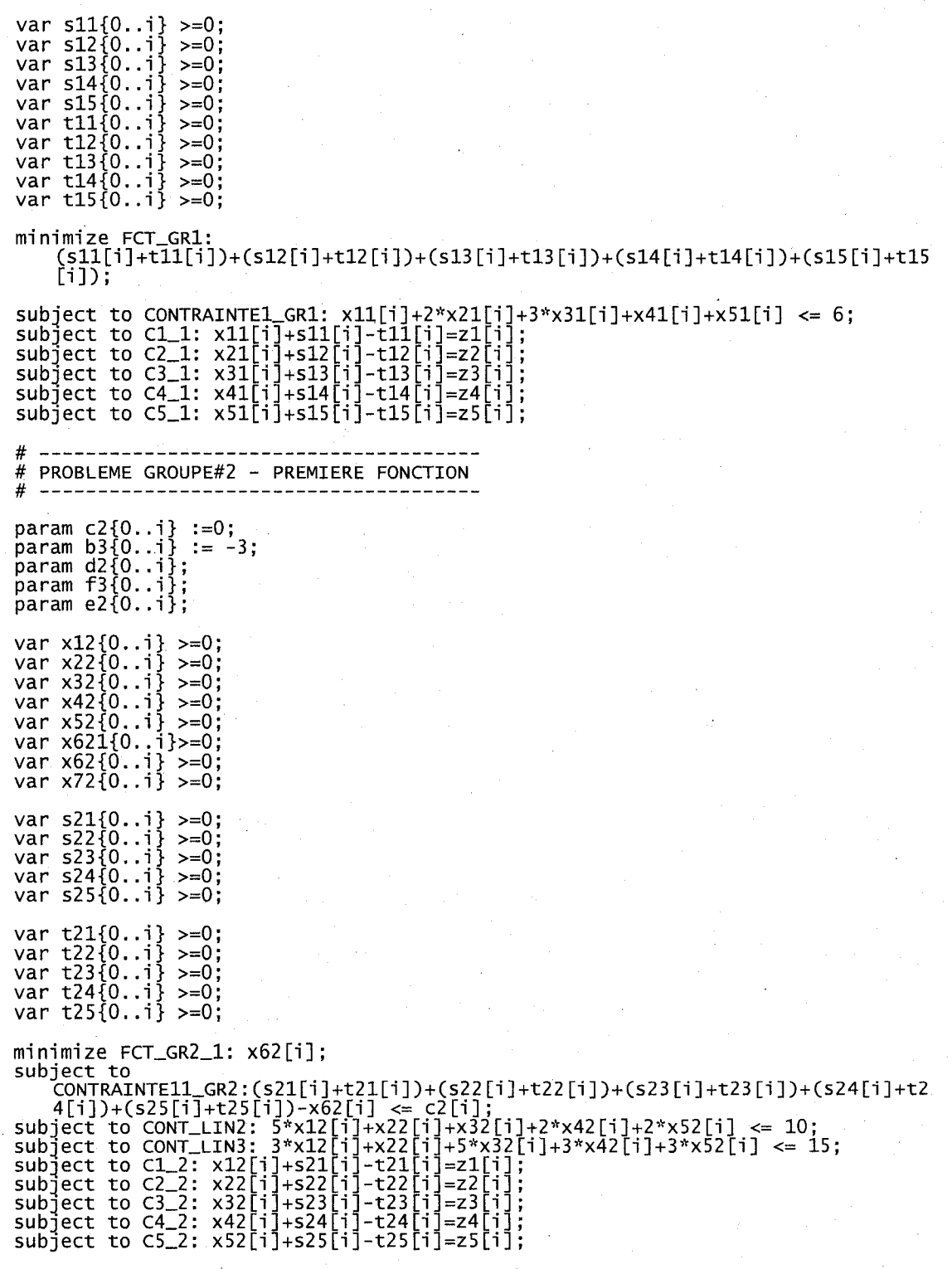

227

```
# ---------------<br>" ----- --- ------
# PROBLEME GROUPE#2 - DEUXIEME FONCTION 
# 
minimize FCT_GR2_2: x72[i]; 
subject to 
    CONTRAlNTEl2_GR2:(s21[i]+t21[i])+(s22[i]+t22[i])+(s23[i]+t23[i])+(s24[i]+t2 
    4[i])+(s25[i]+t25[i])-x621[i] <= c2[i]; 
subject to CONTRAINTE22_GR2: 3*xl2[i]+x22[i]A2-5*x32[i]+x42[i]A2-2*x52[i] -
    x72[i] <= b3[i]; 
subject to CONTRAlNTE22_GR2a: 3*xl2[i]+x22[i]A2-5*x32[i]+x42[i]A2-2*x52[i] <= 
   25; 
subject to CEQ2: x621[i] = x62[i];# 
# PROBLEME SYSTEME 
# 
minimize FCT_1: z6[i]; 
subject to C0NTRAINTE_11: zl[i]A2+2*z2[i]A2+4*z3[i]A2-z4[i]-
    3*z5[i]+tau*((xll[i-l]-zl[i])A2+Cx21[i-l]-z2[i])A2+(x31[i-l]-
    z3[i])A2+(x41[i-l]-z4[i])A2+(x51[i-l]-z5ti])A2+(xl2[i-l]-zl[i])A2+(x22[i-
    l]-z2[i])A2+(x32[i-l]-z3[i])A2+(x42[i-l]-z4[i])A2+(x52[i-l]-z5[i])A2)-z6[i] 
    <= bl[i] ; 
minimize FCT_2: z7[i];
subject to CONTRAINTE_12: z1[i]^2+2*z2[i]^2+4*z3[i]^2-z4[i]-
    3*z5[i]+tau*((xll[i-l]-zl[i])A2+(x21[i-l]-z2[i])A2+(x31[i-l]-
   z3[i])A2+(x41[i-l]-z4[i])A2+(x51[i-l]-z5[i])A2+(xl2[i-l]-zl[i])A2+(x22[i-
    l]-z2[i])A2+(x32[i-l]-z3[i])A2+(x42[i-l]-z4[i])A2+(x52[i-l]-z5[i])A2)-
   z61[i] <= bl[i] ; 
subject to C0NTRAINTE_22: -2*zl[i]A2+3*z2[i]+4*z3[i]A3-5*z4[i]-
   2*z5[i]+tau*((xll[i-l]-zl[i])A2+(x21[i-l]-z2[i])A2+(x31[i-l]-
   z3[i])A2+Cx41[i-l]-z4[i])A2+(x51[i-l]-z5[i])A2+(xl2[i-l]-zl[i])A2+(x22[i-
   l]-z2[i])A2+(x32[i-l]-z3[i])A2+(x42[i-l]-z4[i])A2+(x52[i-l]-z5[i])A2)-z7[i] 
   <= b2[i]; 
subject to CEQ3:z61[i]=z6[i];
```
#### Probleme mathematique 1 (Abdel Haleem)- Fichier.run

```
reset; 
option solver donlp2; 
option presolve 0; 
#option don1p2_options "silent=0 out1ev=0010";
```
model decomp2xia.mod;  $let i:=0;$ let tau :=100;

# INITIALISATION DU SYSTEME  $#$   $---$ 

```
prob!em SYSTEME1_INI: zl,z2,z3,z4,z5,z6,FCT_lNIl,CONTRAINTEll,CONTRAlNTElla; 
problem SYSTEME2_INI: 
   z1,z2,z3,z4,z5,z61,z7,FCT_INI2,CONTRAINTE12,CONTRAINTE22,CONTRAINTE22a,CEQ1
```

```
solve SYSTEMEl_INI; 
solve SYSTEME2_INI;<br>let fi[i] := z1[i]^2+2*z2[i]^2+4*z3[il^2-z4[il-3*z5[i];
let f2[i] := 21[i]\frac{1}{2}A=2*z2[i]\frac{1}{2}A=2+i1, 2-24[i]-3*23[i];<br>1et f2[i] := -2*z1[i]\lambda2+3*z2[i]+4*z3[i]\lambda3-5*z4[i]-2*z5[i];
problem GROUPEl: 
    xll,x21,x31,x41,x51,FCT_GRl,CONTRAINTEl_GRl,Cl_l,C2_l,C3_l,C4_l,C5_l; 
problem GROUPE2_l: 
    Xl2,X22,X32,X42,X52,X62,FCT_GR2_1,C0NTRAINTEll_GR2,C0NT_LIN2,C0NT_LIN3,Cl_2 
    ,C2_2,C3_2,C4_2,C5_2; 
problem GROUPE2_2: 
    Xl2,x22,X32,X42,X52,x621,x72,FCT_GR2_2,CONTRAINTEl2_GR2,CONTRAINTE22_GR2,CO 
    NTRAINTE22_GR2a,CONT_LIN2,CONT_LIN3,CEQ2,Cl_2,C2_2,C3_2,C4_2,C5_2; 
prob!em SYSTEMEl: Zl,z2,z3,z4,z5,z6,FCT_1,C0NTRAINTE_11,CONTRAINTElla; 
problem SYSTEME2: 
    zl,z2,z3,z4,z5,z61,z7,FCT_2,CONTRAINTE_12,CONTRAINTE_22,CONTRAINTE22a,CEQ3; 
repeat while i<40000{ 
# GROUPE#l 
# 
solve GROUPEl; 
#GR0UPE#2 
# 
solve GROUPE2_l; 
solve GROUPE2_2; 
let g3[i] :=
     Cs21[i]+t21[i])+(s22[i]+t22[i])+(s23[i]+t23[i])+Cs24[i]+t24[i])+(s25[i]+t2 5 
; [i])-x62[i]<br>-----[i][ez]i]
     (s21[i]+t21[i])+(s22[i]+t22[i])+(s23[i]+t23[i])+Cs24[i]+t24[i])+(s25[i]+t2 5 
     L'J),<br>g4[i] := 3*x12[i]+x22[i]^2-5*x32[i]+x42[i]^2-2*x52[i]-x72[i];<br>f3[i] := 3*x12[i]+x22[i]^2-5*x32[i]+x42[i]^2-2*x52[i];
     f3[i ] := 3*xl2[i]+x22[i]A2-5*x32[i]+x42[i]A2-2*x52[i] ; 
let
let f3[i] :<br>display i;
               = zl[i]A2+2*z2[i]A2+4*z3[i]A2-z4[i]-3*z5[i] ; 
             := -2*z1[i]^2+3*z2[i]+4*z3[i]^3-5*z4[i]-2*z5[i];<br>:= z1[i]^2+2*z2[i]^2+4*z3[i]^2-z4[i]-3*z5[i]+tau*((x11[i-1]·
# SYSTEME 
# 
let i := i + 1;
solve SYSTEMEI; 
solve SYSTEME2;<br>let f1[i] := z1
let f2[i] := -2*zl[i]^2+3*z2[i]+4*z3[i]^3-5*z4[i]-2*z5[i];<br>let g1[i]:= z1[i]^2+2*z2[i]^2+4*z3[i]^2-z4[i]-3*z5[i]+tau*((x11[i-1]
     zl[i])A2+(x21[i-l]-z2[i])A2+(x31[i-l]-z3[i])A2+(x41[i-l]-z4[i])A2+(x51[i-
     l]-z5[i])A2+(xl2[i-l]-zl[i])A2+(x22[i-l]-z2[i])A2+(x32[i-l]-
= z3[i])^2+(x42[i-l]-z4[i])^2+(x52[i-l]-z5[i])^2)-z61[i];<br>|let g2[i] := -2*z1[i]^2+3*z2[i]+4*z3[i]^3-5*z4[i]-2*z5[i]+tau*((x11[i-1]-<br>|21[i])^2+(x21[i-1]-z2[i])^2+(x31[i-1]-z3[i])^2+(x41[i-1]-z4[i])^2+(x51[i
     \overline{11}-z5[i])\overline{\lambda2}+(x12[i-l]-z1[i])\overline{\lambda2}+(x22[i-l]-z2[i])\overline{\lambda2}+(x32[i-l]
     z3[i])A2+(x42[i-l]-z4[i])A2+(x52[i-l]-z5[i])A2)-z7[i];
```
if abs(f1[i-1]-f1[i])  $\leq 0.000001$  and abs(f2[i-1]-f2[i])  $\leq 0.000001$  then break; };

display fl,f2,f3 > resultatsdecomp2xiasol.out; close resultatsdecomp2xiasol.out;

## **ANNEXE I**

# ÉTAPES DE L'ALGORITHME IPOMP-ED DU PROBLÈME D'ABDEL HALEEM

## (paramètre de pénalité  $\gamma = 100$ )

Étape 1: La formulation du problème du directeur se fait comme suit:

$$
\lim_{\{z_{\rm in}\}_{3},(z_{\rm in})\}} \lim_{\{z_{\rm in}\}_{3},(z_{\rm in})\}} \
$$

$$
F_2 = -2(z_{\rm int})_1 + 3(z_{\rm int})_2 + 4(z_{\rm int})_3^3 - 5(z_{\rm int})_4 - 2(z_{\rm int})_5 + \gamma \begin{pmatrix} (x_{11}^* - (z_{\rm int})_1)^2 + (x_{21}^* - (z_{\rm int})_2)^2 + (x_{31}^* - (z_{\rm int})_4)^2 + (x_{41}^* - (z_{\rm int})_4)^2 + (x_{52}^* - (z_{\rm int})_1)^2 + (x_{52}^* - (z_{\rm int})_2)^2 + (x_{52}^* - (z_{\rm int})_3)^2 + (x_{52}^* - (z_{\rm int})_3)^2 + (x_{52}^* - (z_{\rm int})_5)^2 \end{pmatrix}
$$

 $0 \leq (z_{\text{int}})_1, (z_{\text{int}})_2, (z_{\text{int}})_3, (z_{\text{int}})_4, (z_{\text{int}})_5 \leq 10$ sujet à

Les valeurs de  $(z_{int})_1^*$ ,  $(z_{int})_2^*$ ,  $(z_{int})_3^*$ ,  $(z_{int})_4^*$  et  $(z_{int})_5^*$  sont obtenues.

La formulation du problème d'optimisation pour le groupe 1 est:

$$
\begin{array}{ll}\n\text{Min} & f_{11} = e_1 = (s_{11} + r_{11}) + (s_{21} + r_{21}) + (s_{31} + r_{31}) + (s_{41} + r_{41}) + (s_{51} + r_{51}) \\
\text{Min}(s_{21}, s_{31}, s_{41}, s_{51}) & \\
\text{Min}(s_{11}, s_{21}, s_{41}, s_{51}) & \\
\text{Min}(s_{11}, s_{11}, s_{11}, s_{11}) & \\
\text{Min}(s_{11}, s_{11}, s_{11}, s_{11}) & \\
\text{Min}(s_{11}, s_{11}, s_{11}, s_{11}) & \\
\text{Min}(s_{11}, s_{11}, s_{11}, s_{11}) & \\
\text{Min}(s_{11}, s_{11}, s_{11}, s_{11}) & \\
\text{Min}(s_{11}, s_{11}, s_{11}, s_{11}) & \\
\text{Min}(s_{11}, s_{11}, s_{11}, s_{11}) & \\
\text{Min}(s_{11}, s_{11}, s_{11}, s_{11}) & \\
\text{Min}(s_{11}, s_{11}, s_{11}, s_{11}) & \\
\text{Min}(s_{11}, s_{11}, s_{11}, s_{11}) & \\
\text{Min}(s_{11}, s_{11}, s_{11}, s_{11}) & \\
\text{Min}(s_{11}, s_{11}, s_{11}, s_{11}) & \\
\text{Min}(s_{11}, s_{11}, s_{11}, s_{11}) & \\
\text{Min}(s_{11}, s_{11}, s_{11}, s_{11}) & \\
\text{Min}(s_{11}, s_{11}, s_{11}, s_{11}, s_{11}) & \\
\text{Min}(s_{11}, s_{11}, s_{11}, s_{11}, s_{11}, s_{11}) & \\
\text{Min}(s_{11}, s_{11}, s_{11}, s_{11}, s_{11}, s_{11}, s_{11}) & \\
\text{Min}(s_{11}, s_{11}, s_{11}, s_{11}, s_{11}, s_{11}, s_{11}) & \\
\text{Min}(s_{11}, s_{11}, s_{11}, s_{11}, s_{11}, s_{11}) & \\
\text{Min}(
$$

sujet à  $c_{11} = x_{11} + 2x_{21} + 3x_{31} + x_{41} + x_{51} \le 6$ 

$$
x_{11} + s_{11} - r_{11} = (z_{int})_1^*
$$
  
\n
$$
x_{21} + s_{21} - r_{21} = (z_{int})_2^*
$$
  
\n
$$
x_{31} + s_{31} - r_{31} = (z_{int})_3^*
$$
  
\n
$$
x_{41} + s_{41} - r_{41} = (z_{int})_4^*
$$
  
\n
$$
x_{51} + s_{51} - r_{51} = (z_{int})_5^*
$$
  
\n
$$
x_{11}, x_{21}, x_{31}, x_{41}, x_{51} \ge 0
$$
  
\n
$$
r_{11}, r_{21}, r_{31}, r_{41}, r_{51} \ge 0
$$

On obtient  $s_{11}^*$ ,  $s_{21}^*$ ,  $s_{31}^*$ ,  $s_{41}^*$ ,  $s_{51}^*$ ,  $r_{11}^*$ ,  $r_{21}^*$ ,  $r_{31}^*$ ,  $r_{41}^*$ ,  $r_{51}^*$ ,  $x_{11}^*$ ,  $x_{21}^*$ ,  $x_{31}^*$ ,  $x_{41}^*$  et  $x_{51}^*$ .

La formulation du problème d'optimisation pour le groupe 2 est:

 $\label{eq:11} \begin{array}{lll} \displaystyle \min_{\substack{s_{12}, s_{22}, s_{32}, s_{42}, s_{52},\\ r_{12}, r_{22}, r_{32}, r_{42}, r_{52},\\ x_{12}, x_{22}, x_{32}, x_{42}, x_{52},\\ \end{array}} f_{12}=e_2=\left(s_{12}+r_{12}\right)+\left(s_{22}+r_{22}\right)+\left(s_{32}+r_{32}\right)+\left(s_{42}+r_{42}\right)+\left(s_{52}+r_{52}\right)$ Min  $f_{22} = 3x_{12} + x_{22}^2 - 5x_{32} + x_{42}^2 - 2x_{52}$ sujet à  $c_{12} = 5x_{12} + x_{22} + x_{32} + 2x_{42} + 2x_{52} \le 10$  $c_{22} = 3x_{12} + x_{22} + 5x_{32} + 3x_{42} + 3x_{52} \le 15$  $x_{12} + s_{12} - r_{12} = (z_{int})_1^*$  $x_{22} + s_{22} - r_{22} = (z_{int})_2^*$  $x_{32} + s_{32} - r_{32} = (z_{\text{int}})^{*}_{3}$  $x_{42} + s_{42} - r_{42} = (z_{int})_4^*$  $x_{52} + s_{52} - t_{52} = (z_{\text{int}})^{*}$ 

 $x_{12}, x_{22}, x_{32}, x_{42}, x_{52} \ge 0$  $s_{12}, s_{22}, s_{32}.s_{42}, s_{52} \ge 0$  $r_{12}, r_{22}, r_{32}, r_{42}, r_{52} \ge 0$ 

On obtient  $s_{12}^*$ ,  $s_{22}^*$ ,  $s_{32}^*$ ,  $s_{42}^*$ ,  $s_{52}^*$ ,  $r_{12}^*$ ,  $r_{22}^*$ ,  $r_{32}^*$ ,  $r_{42}^*$ ,  $r_{52}^*$ ,  $x_{12}^*$ ,  $x_{22}^*$ ,  $x_{32}^*$ ,  $x_{42}^*$  et  $x_{52}^*$ .

Dans ce cas-ci il n'y a pas de variables couplées donc il n'est pas nécessaire de déterminer les bornes sur les variables auxiliaires et les valeurs cibles associées à ces variables.

<u>Étape 2</u>: Le directeur classe sa fonction-objectif  $F_1$  dans la classe 1S et sa fonctionobjectif  $F_2$  dans la classe 1S.

Étape 3: Le groupe de travail 1 résout individuellement les fonctions-objectifs du système ce qui correspond aux deux problèmes suivants:

 $F_{11} = x_{11}^2 + 2x_{21}^2 + 4x_{31}^2 - x_{41} - 3x_{51}$  $Min$ <sub> $x_1, x_2, x_3, x_4, x_5$ </sub>  $c_{11} = x_{11} + 2x_{21} + 3x_{31} + x_{41} + x_{51} \le 6$ sujet à  $x_{11}, x_{21}, x_{31}, x_{41}, x_{51} \ge 0$  $\label{eq:1} \underset{x_{11},x_{21},x_{31},x_{41},x_{51}}{Min}$  $F_{21} = -2x_{11} + 3x_{21} + 4x_{31}^3 - 5x_{41} - 2x_{51}$  $c_{11} = x_{11} + 2x_{21} + 3x_{31} + x_{41} + x_{51} \le 6$ sujet à  $x_{11}, x_{21}, x_{31}, x_{41}, x_{51} \ge 0$ 

Les résultats obtenus par le groupe 1 sont présentés au tableau I.1.

Tableau I.1 : Solutions individuelles obtenues par le groupe 1 pour les fonctions-objectifs du système du problème mathématique de Abdel Haleem (1991).

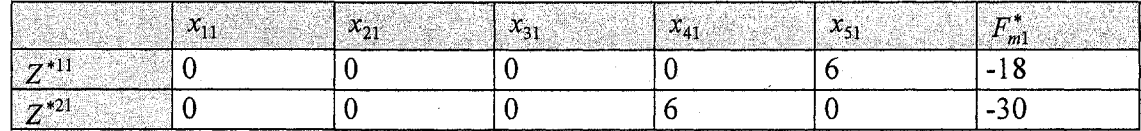

Le groupe de travail 2, quant à lui, résout les deux problèmes suivants:

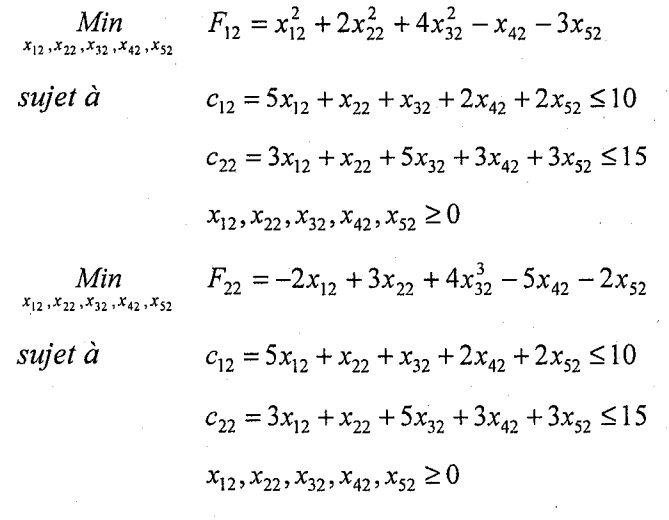

Les résultats trouvés par le groupe 2 sont présentés au tableau I.2.

Tableau I.2: Solutions individuelles obtenues par le groupe 2 pour les fonctions-objectifs du système du problème mathématique de Abdel Haleem (1991).

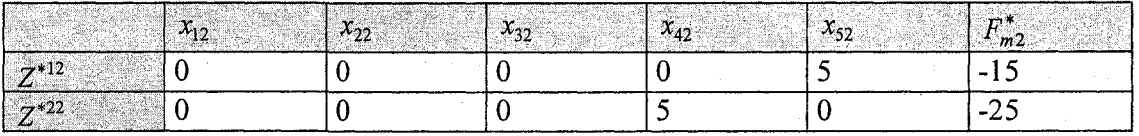

Étape 4: La table des valeurs des fonctions-objectifs obtenue par le directeur est présentée au tableau I.3. Pour définir l'ensemble réduit des valeurs cibles, le directeur choisit, pour chacune de ses fonctions, les valeurs minimale et maximale les plus contraignantes entre les deux groupes de travail.

Tableau I.3: Table des valeurs des fonctions-objectifs du système pour le problème mathématique de Abdel Haleem (1991).

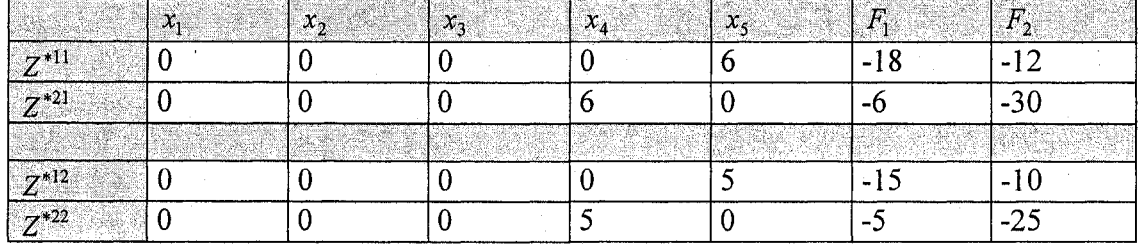

L'ensemble réduit des valeurs cibles est:  $-15 \le b_1^h \le -5$  et  $-25 \le b_2^h \le -10$ . Comme mentionné au chapitre 4, l'ensemble réduit des valeurs cibles est différent de celui trouvé en environnement centralisé. Dans ce cas-ci, il est plus restreint et les solutions qu'il contient sont toutes réalisables.

Étape 5: Les degrés de désirabilité fixés par le directeur du système sont présentés au tableau I.4. Le scénario 1 a été utilisé (annexe B).

Tableau I.4 : Degrés de désirabilité pour les fonctions-objectifs du système

|                                                                      |  |            |          |       |                | $\mathsf{I}A$ |
|----------------------------------------------------------------------|--|------------|----------|-------|----------------|---------------|
| Critère   Classe                                                     |  | $t_{m1}^+$ | $n_2$    | m3    | m <sub>4</sub> | $t_{m5}$      |
|                                                                      |  |            |          |       | - 1            |               |
|                                                                      |  |            | $-21.25$ | -17.5 | $-13.75$       |               |
| I: Idéal D: Désirable T: Tolérable ID: Indésirable IA : Inacceptable |  |            |          |       |                |               |

 $\frac{\text{Étape 6}}{\text{Etape 6}}$ : Le groupe de travail 1 n'a pas de fonction locale. Le groupe de travail 2 classe sa fonction-objectif  $f_{22}$  dans la classe 1S.

 $\overline{0}$ 

 $\frac{\text{Étape 7:}}{\text{Eape 7:}}$  Le groupe de travail 2 résout son problème local ce qui correspond à:

$$
\begin{aligned}\n\text{Min} & f_{22} = 3x_{12} + x_{22}^2 - 5x_{32} + x_{42}^2 - 2x_{52} \\
\text{subject } \n\dot{a} & c_{12} = 5x_{12} + x_{22} + x_{32} + 2x_{42} + 2x_{52} \le 1\n\end{aligned}
$$

$$
c_{22} = 3x_{12} + x_{22} + 5x_{32} + 3x_{42} + 3x_{52} \le 15
$$

$$
x_{12}, x_{22}, x_{32}, x_{42}, x_{52} \ge 0
$$

Les résultats obtenus par le groupe de travail 2 sont présentés au tableau I.5.

Tableau 1.5: Solution individuelle obtenue par le groupe 2 pour sa fonction-objectif locale du probleme mathematique de Abdel Haleem (1991).

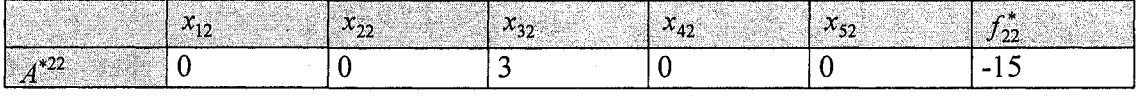

Etape 8: Les valeurs des fonctions-objectifs du systeme a la solution optimale *f22* sont présentées au tableau I.6.

**Tableau I.6**: La valeur des fonctions-objectifs du système à la solution optimale de  $f_{22}^*$ 

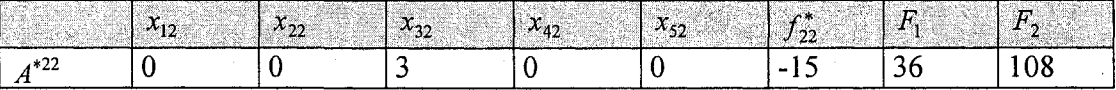

On remarque que la solution optimale de la fonction *f22* du groupe de travail 2 conduit a des valeurs inacceptables pour les fonctions-objectifs du systeme. Les pointeurs sur les grilles de degres de desirabilites des fonctions *F]* et *F2* du systeme sont montres aux tableaux 1.7 et 1.8.

**Tableau I.7:** Pointeur pour la fonction-objectif  $F_1$  du système pour le problème mathématique de Abdel Haleem (1991).

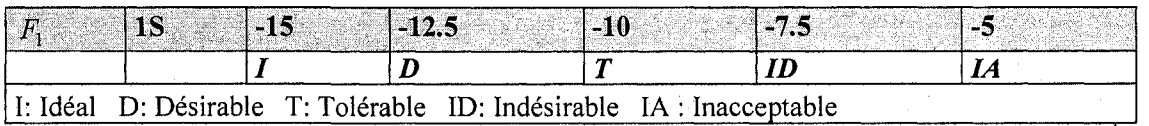

Valeur de  $F_1$  à la solution  $A^{*2}$ 

**A** 

Tableau I.8: Pointeur pour la fonction-objectif  $F_2$  du système pour le problème mathématique de Abdel Haleem (1991).

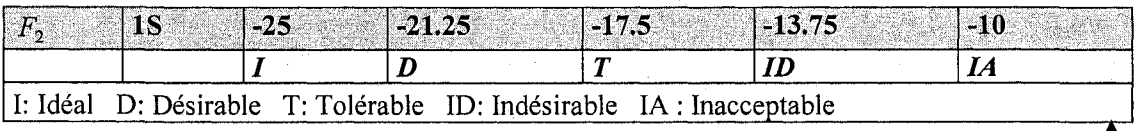

Valeur de  $F_2$  à la solution  $A^{*22}$ 

Etape 9: L'ensemble reduit des valeurs cibles pour la fonction de compatibilite des groupes de travail 1 et 2 est toujours défini par:  $0 \le b_{11}^h \le \inf$  et  $0 \le b_{12}^h \le \inf$ . L'ensemble réduit des valeurs cibles pour la fonction-objectif locale du groupe de travail 2 est donné par:  $b_{22}^h \ge -15$ . Dans ce cas-ci, l'ensemble est plus grand que celui trouvé au chapitre 3,  $-11.25 \le b_{22}^h \le 25$ , donc il contient des solutions non réalisables. La borne maximale de cet ensemble pourra prendre la valeur du degre de desirabilite juge inacceptable a l'etape 10 au lieu de l'infini afin de restreindre l'ensemble des valeurs cibles possibles.

Etape 10: Le groupe 1 n'a pas de fonctions-objectifs locales done il n'a pas a determiner ses degrés de désirabilité. Pour la fonction-objectif de compatibilité  $f_{11} = e_1$ , le degré de désirabilité est de zéro afin d'assurer la compatibilité entre les groupes de travail et de rencontrer les exigences du systeme. Done il n'y a pas de compromis possible avec cette fonction-objectif. Pour les memes raisons, le degre de desirabilite de la fonction-objectif de compatibilité  $f_{12} = e_2$  du groupe de travail 2 est de zéro. Les degrés de désirabilité pour la fonction-objectif locale du groupe de travail 2 *f22* sont montres au tableau 1.9.

**Tableau I.9** : Degrés de désirabilité de la fonction-objectif locale  $f_{22}$  du groupe 2 pour le problème mathématique de Abdel Haleem (1991).

|                                                                      |  |             |        |     | (ap  |           |
|----------------------------------------------------------------------|--|-------------|--------|-----|------|-----------|
| Critère Classe                                                       |  | $\cdot$ 221 | $-222$ | 223 | りつつム | $t_{225}$ |
| 1 22                                                                 |  |             |        |     |      |           |
| I: Idéal D: Désirable T: Tolérable ID: Indésirable IA : Inacceptable |  |             |        |     |      |           |

<u>Étape 11</u>: Le directeur choisit les valeurs cibles suivantes  $b_1^1 = -15$  et  $b_2^1 = -25$  dans son ensemble réduit.

 $Étape 12$ : Le directeur résout son problème à objectifs multiples (sans la pénalité) et obtient une solution initiale optimale  $\overline{Z}_{hn}$  et la valeur de ses fonctions-objectifs  $F_m^{\text{tm}}(Z)$ .

$$
\overline{Z}_{11} = (0, 0, 0, 3.0455, 5.2364)
$$
  

$$
F_1^{11} = -18.7545
$$
  

$$
F_2^{11} = -25.7
$$

Etape 13: Les valeurs cibles  $(z_{int})_1^* = 0$ ,  $(z_{int})_2^* = 0$ ,  $(z_{int})_3^* = 0$ ,  $(z_{int})_4^* = 3.0455$  et  $(z_{int})_5^* =$ 5.2364 sont envoyées aux groupes de travail 1 et 2.

<u>Étape 14</u>: Pour sa fonction locale, le groupe de travail 2 choisit la valeur cible  $b_{22}^1$  = -15. Les valeurs cibles  $b_{11}^1$  et  $b_{12}^1$  reliées aux fonctions de compatibilité des groupes 1 et 2, sont fixées à 0.

Etape 15: Le groupe de travail 1 resout son probleme d'optimisation et obtient les résultats suivants:  $\overline{A}_{111} = (0, 0, 0, 3.0455, 5.2364)$ 

$$
f_{11}^{11} = e_1 = 0
$$

Les valeurs de  $x_{11}^* = 0$ ,  $x_{21}^* = 0$ ,  $x_{31}^* = 0$ ,  $x_{41}^* = 3.0455$  et  $x_{51}^* = 5.2364$  sont envoyées au directeur (étape 16) où elles seront considérées comme des paramètres dans son probleme d'optimisation.

Simultanément, le groupe de travail 2 résout son problème d'optimisation et obtient les résultats suivants:

$$
\overline{A}_{112} = (0, 0, 0, 0.9478, 4.0522)
$$
  

$$
f_{12}^{11} = e_2 = 0
$$
  

$$
f_{22}^{11} = -7.20614
$$

Les valeurs de  $x_{12}^* = 0$ ,  $x_{22}^* = 0$ ,  $x_{32}^* = 0$ ,  $x_{42}^* = 0.9478$  et  $x_{52}^* = 4.0522$  sont envoyées au directeur (étape 16) où elles seront considérées comme des paramètres dans son probleme d'optimisation.

Etape 16: Le directeur solutionne son problème à objectifs multiples (avec la pénalité et les donnees fournies par les groupes de travail) et obtient la solution optimale *Zhn* et la valeur de ses fonctions-objectifs  $F_m^{\lambda m}(Z)$ .

> $\overline{Z}_{12} = (0, 0, 0, 1.9991, 4.6518)$  $F_1^{12}$  = -15.9545 et  $F_2^{12}$  = -19.2992

<u>Étape 17</u> : Puisque  $\left|F^{h(n-1)}_{m} - F^{hm}_{m}\right| > \varepsilon$ , le directeur envoie les valeurs cibles trouvées,  $(z_{int})^*$  et  $(z_c)^*_{jki}$  aux groupes de travail *j* à l'étape 15. Les étapes 15, 16 et 17 sont répétées jusqu'à ce que le changement dans les fonctions du système  $F_1$  et  $F_2$  soit minime c'est-a-dire < 0.000001. La solution optimale est obtenue apres *n =* 129 itérations et est présentée au tableau I.10.

Tableau I.10 : Première solution générée par l'algorithme IPOMP-ED pour le problème mathématique de Abdel Haleem (1991).

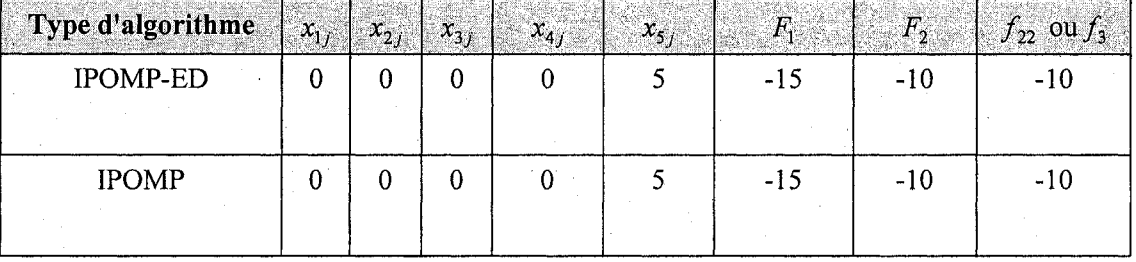

La solution retenue est celle du groupe 2 parce que c'est la solution la plus contraignante.

La valeur de  $F_1$  est dans la zone idéale

La valeur de *F2* est dans la zone inacceptable

La valeur de *f22* est dans la zone desirable

<u>Étape 18</u>: Le directeur est insatisfait du résultat de la fonction  $F_2$  et aimerait générer une autre solution. Aller à l'étape 19.

Etape 19: Le directeur et les groupes de travail *j* formulent leurs conditions de KKT et determinent la valeur de leurs multiplicateurs de KKT pour leurs contraintes de but respectives. Le système obtient:  $\overline{u}_1 = 0.3038$  et  $\overline{u}_2 = 1$  et le groupe 2 obtient:  $\overline{u}_{32} = 0$ et  $\bar{u}_{42} = 0$ .

 $E$ tape  $20$ : Le directeur et le groupe de travail 2 déterminent leur ensemble de stabilité respectifs selon l'annexe A.

#### *Systeme*

Puisque  $\bar{u}_1 = 0.3038$  et  $c_1 = -15$  alors  $b_1 = -15$ Puisque  $\bar{u}_2 = 1$  et  $c_2 = -25$  alors  $b_2 = -25$ 

*Groupe 2* 

Puisque  $\bar{u}_{32} = 0$  et  $c_{32} = 0$  alors  $b_{12} \ge 0$ . Puisque  $\bar{u}_{42} = 0$  et  $c_{42} = -15$  alors  $b_{22} \ge -15$ .

Le groupe de travail 1 n'a pas à réaliser cette étape puisqu'il n'y a qu'une seule fonction sous son contrôle soit la fonction de compatibilité.

 $Étape 21$ : Le directeur et les groupes de travail utilisent l'algorithme de soustraction des ensembles (Osman, 1979) pour obtenir leur ensemble reduit des cibles.

Le directeur obtient l'ensemble réduit de ses cibles possibles:

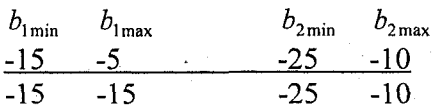

Le groupe 2 obtient l'ensemble réduit de ses cibles possibles:

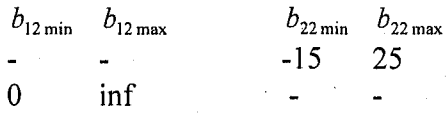

<u>Étape 22</u>: Le directeur peut choisir d'autres valeurs cibles dans  $\{D^{o} - \bigcup G(\overline{Z}_p), \ p = 1,...,h\}$  tandis que le groupe de travail 2 ne peut plus choisir aucune valeur cible dans  $\{D_j^{\prime\prime}$ - $\cup$   $G(\overline{A}_{pi}), \ p = 1,...,h\}$ . Cela signifie que le groupe 2 ne peut plus générer d'autres solutions avec les valeurs cibles fixées par le directeur. Pour obtenir une autre solution il faut que le directeur choisisse d'autres valeurs cibles. Aller à l'étape 23.

 $\frac{\text{Étape }23$ : Le processus se poursuit jusqu'à ce que plusieurs solutions soient générées. Le directeur a choisit les valeurs cibles de l'itération  $h = 2$  dans l'ensemble souligné à l'étape 21. Le groupe de travail 2 peut choisir n'importe quelles valeurs cibles, pour sa fonction-objectif locale, dans son ensemble réduit de valeurs cibles  $-15 \le b_{22}^h \le 25$ .

 $É$ tape  $24$  : Le directeur présente les solutions obtenues aux groupes de travail pour choisir une solution finale.

Étape 25 : Arrêter.

#### ANNEXE J

## PROGRAMMES AMPL

## DU PROBLEME DE STRUCTURE A DEUX BARRES

#### Probleme de structure - Fichier.mod

var x41{0..i} >=0;

**# .\_ \_ \_**  # INITIALISATION SYSTEME PREMIERE FONCTION **# \_**  param i integer >=0; param tau >=0; param  $F := 150000;$ <br>param w := 750; param w := 750; param p := 0.0078; param E := 210000;  $param t := 2.5;$ param pi := 3.141592654; param fl{0..i}; param f2{0..i}; param gl{0.. i}; param g2{0..i}; param g3{0..i}; param bl{0..i}:= 7000; param b2{0..i} := 200; var zl{0..i} >=l,<=100; var z2{0..i} >=10,<=1000; var z3{0..i} >=750; var z4{0..i} >=0; var z5{0..i} >=0; minimize FCT\_INI1: z4[i];<br>subject to CONTRAINTE111: (2\*pi\*p\*t\*z1[i]\*z3[i])-z4[i] <= b1[i]; subject to CONTRAINTE112: 2\*pi\*p\*t\*zl[i]\*z3[i] <= 13421; # -----------------------------------# INITIALISATION SYSTEME DEUXIEME FONCTION **# ,**  minimize FCT\_INI2: z5[i];<br>subject to CONTRAINTE221: ((F/(2\*pi\*t\*z1[i]\*z2[i]))\*z3[i])-z5[i] <= b2[i]; subject to CONTRAINTE222: C(F/C2\*pi\*t\*zl[i]\*z2[i]))\*z3[i]) <= 514; # # PROBLEME GROUPE#l- PREMIERE FONCTION # \_\_\_\_ param el{0..i}; param qel{0..i}; param r3{0..i}; param b3{0..i} := 2.6; param yl21{0..i} >=0; var xll{0..i} >=l,<=100; var x21{0..i} >=10,<=1000; var x31{0..i} >=0;

```
var s11{0..i} >=0;
var 
     sl2{0. 
             i} >
                >=0; 
var s
     513\{0...1} :<br>1} :
                >=⊻;
var t
     t11{0..
             n i\ 
                >=0; 
var 1<br>....
     tl2{0. 
                >=0;
var 
     t13\{0, . . \}i} 
                >=0; 
minimize FCTl_GRl: x31 
                          i];<br>+t11
                                          i]+tl2[i])+(sl3[i]+tl3[i])-x31[i]<=0; 
subject to C11: (s11[i]
                                  )+Csl2 
                          +s11[i]-tll[ i 
                                           \mathsf{z1}[\mathsf{i}]subject to Cl_l: xll[i 
                          +sl2 
                               ~~-tl2[i 
                                           z2[i] 
subject to C2_l: x21[i 
subject to C3_l: sqrt(wA2+x21[i]A2)+sl3[i]-tl3[i]=z3[i]; 
# 
# PROBLEME GROUPE#l - DEUXIEME FONCTION 
# 
minimize FCT2_GRl: x41[i]; 
subject to C21: C(F*C(wA2+x21[i]A2)M.5))/(2*pi*t*E'vxll[i]*x21[i]A2))-x41[i] 
    \leq b3[i];
subject to C22: C(F*((wA2+x21[i]A2)Ai.5))/(2*pi*t*E*xll[i]*x21[i]A2)) <= 
    5.3286; 
# -----
# PROBLEME GROUPE#2 - PREMIERE FONCTION 
param e2{0..i}; 
var xl2{0..i} >=1,<=100; 
var x22{0..i} >=10,<=1000; 
xauxl21{0. 
var 
• i} 
>=750; 
s21{0..i} 
var 
                >=0 
var s22{0 
            . i} >=0 
var 
     s23{0 
            . i} >=0 
var 
     t21{0 
             i} >=0;
            • i} 
var t22{0 
                >=0 
            • i} 
var t23{0 
                  =0 
            .1} 
minimize FCTl_GR2: Cs21[i]+t21[i])+(s22[i]+t22[i])+Cs23[i]+t23[i]): 
subject to C12: ((F/(2*pi*t*xl2[i]*x22[i]))*xauxl21[i])-
C(l/8)*piA2*E*((tA2+xl2[i]A2)/(wA2+x22[i]A2))) 
                                                         0; 
subject to cl_2 
                   xl2[i]+s21[i]-t21[i]=z l 
                                               i ] 
subject to C2_2 
                   X22[i]+s22[i]-t22[i]=z2 
                                               i ] 
subject to C3_2 
                   xauxl21[i]+s23[i]-t23[i 
                                               =z3[i] 
# _ ___ 
# PROBLEME SYSTEME PREMIERE FONCTION 
# ---------------------<br>minimize FCT_1: z4[i];
minimize FCT_1: Z4[1];<br>subiect te CONTRAINTE
subject to CONTRAINTE_11: 2*pi*p*t*zl[i]*z3[i]+tau'v((xll[i-l]-zl[i])A2+Cx21[i-
    l]-z2[i])A2+Cyl21[i-l]-z3[i])A2+(xl2[i-l]-zl[i])A2+(x22[i-l]-
    z2[i])A2+(xauxl21[i-l]-z3[i])A2)-z4[i] <= bl[i] ; 
# . 
# PROBLEME SYSTEME DEUXIEME FONCTION 
# 
minimize FCT_2: z5[i]; 
subject to C0NTRAINTE_22: ((F/(2*pi*t*zl[i]*z2[i]))*z3[i])+tau'v((xll[i-l]-
```
zl[i])A2+Cx21[i-l]-z2[i])A2+(yl21[i-l]-z3[i])A2+(xl2[i-l]-zl[i])A2+(x22[il]-z2[i])A2+(xauxl21[i-l]-z3[i])A2>-z5[i] <= b2[i];

#### Probleme de structure - Fichier.run

```
reset; 
option solver donlp2; 
option presolve 0; 
model structurexia.mod; 
let i:=0;
let tau :=100;
# INITIALISATION DU SYSTEME 
# 
problem SYSTEME1_INI: Z1,ZZ,Z3,Z4,FCT_INIL,CONTRAINTELLI,CONTRAINTELLZ;
problem SYSTEME2_INI: 
   Zl,Z2,Z3,Z5,FCT_INI2,CONTRAINTElll,CONTRAINTE112,CONTRAINTE221,CONTRAINTE22 
   2; 
solve SYSTEME1_INI; 
solve SYSTEME2_INI; 
l e t fl[i ] := 2*pi*p*t*zl[i]*z3[i] ; 
l e t f2[i ] := (F/(2*pi*t*zl[i]*z2[i]))*z3[i] ; 
problem GROUPEl_l: xll,x21,x31,FCT1_GR1,C11,C22,C1_1,C2_1,C3_1; 
problem GROUPEl_2: xll,x21,x41,FCT2_GRl,Cll,C22,C21,Cl_l,C2_l,C3_l; 
problem GROUPE2: xl2,x22,xauxl21,FCTl_GR2,Cl2,Cl_2,C2_2,C3_2; 
problem SYSTEME1: z1,z2,z3,z4,FCT_1,CONTRAINTE_11,CONTRAINTE112;
problem SYSTEME2:<br>z1,z2,z3,z5,FCT_2,CONTRAINTE_11,CONTRAINTE_22,CONTRAINTE112,CONTRAINTE222;
Zl,Z2,Z3,Z5,FCT_2,C0NTRAINTE_11,CONTRAINTE_22,CONTRAINTE112,CONTRAINTE222; 
# GROUPE#1
solve GROUPEl_l; 
let e1[i] := (s11[i]+t11[i])+(s12[i]+t12[i])+(s13[i]+t13[i]);solve GROUPEl_2; 
l e t el[i ] :=(sll[i]+tll[i])+Csl2[i]+tl2[i])+(sl3[i]+tl3[i]) ; 
let ge1[i] :=(s11[i]+t11[<br>let g3[i] := (F*(w^2+x21[
let f3[i] <u>:</u>
let y121[
              (F*(wA2+x21 
              (F*(wA2+x21 
          i ] := sqrt(wA2+x21[i]A2); 
                              )+(sl2[i]+tl2[i])+(sl3[i]+tl3[i])-x31[i] ; 
                              A2)A(3/2)/(2*pi*t*E*xll[i]*x21[i]A2))-x41[i] ; 
                              A2)A(3/2)/(2*pi*t*E*xll[i]*x21[i]A2)) ; 
#GR0UPE#2 
# 
solve GROUPE2; 
let e2[i] := (s21[i]+t21[i])+(s22[i]+t22[i])+(s23[i]+t23[i]);display i ; 
# SYSTEME 
# 
let i := i + 1;solve SYSTEMEl; 
solve SYSTEME2; 
l e t fl[i ] := 2*pi*p*t*zl[i]*z3[i] ; 
l e t f2[i ] := (F/(2*pi*t*zl[i]*z2[i]))*z3[i] ; 
let g1[i]:= 2*pi*p*t*z1[i]*z3[i]+tau*((x11[i-1]-z1[i])^2+(x21[i-1]-
    z2[i])A2+(yl21[i-1]-z3[i])A2+(xl2[i-1]-zl[i])A2+(x22[i-1] -
    z2[i])A2+(xauxl21[i-1]-z3[i])A2)-z4[i] ; 
let g2[i] := ((F/(2*pi*t*z1[i]*z2[i]))*z3[i])+tau*((x11[i-1]-z1[i])^2+(x21[i·
    lJ-z2[i])A2+(yl21[i-l]-z3[i])A2+(xl2[i-l]-zl[i])A2+(x22[i-l] -
    z2[i])A2+(xauxl21[i-l]-z3[i])A2)-z5[i] ; 
if abs(f1[i-1]-f1[i]) \leq 0.000001 and abs(f2[i-1]-f2[i]) \leq 0.000001 then
break;};
```
display  $f1, f2, f3 >$  structuresol.out; close structuresol.out ;

### ANNEXE K

# ETAPES DE L'ALGORITHME IPOMP-ED DU PROBLEME DE STRUCTURE

### **(parametre de penalite** *y=* **100)**

 $Étape 1$  : Les bornes pour la variable auxiliaire et la valeur cible associée ont été obtenues en résolvant les problèmes suivants:

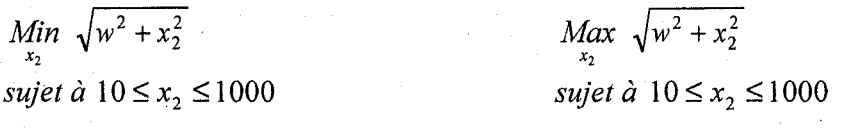

Les bornes sont:  $750 \le (x_{\text{aux}})_{121} \le 1250$  et  $750 \le (z_c)_{121} \le 1250$ .

La formulation du problème du directeur se fait comme suit:

$$
\begin{aligned}\n\lim_{(z_{\text{in}})_{1}, (z_{\text{in}})_{2}} F_{1} &= 2\pi \rho t (z_{\text{int}})_{1} (z_{c})_{121} + \gamma \left( \frac{\left(x_{11}^{*} - (z_{\text{int}})_{1}\right)^{2} + \left(x_{21}^{*} - (z_{\text{int}})_{2}\right)^{2} + \left(x_{12}^{*} - (z_{\text{int}})_{1}\right)^{2} + \left(x_{12}^{*} - (z_{\text{int}})_{1}\right)^{2} + \left(x_{22}^{*} - (z_{\text{int}})_{2}\right)^{2} + \left(x_{22}^{*} - (z_{\text{int}})_{2}\right)^{2} + \left(x_{\text{max}}^{*} \right)_{121}^{*} - (z_{c})_{121}\right)^{2} \\
\left( x_{22}^{*} - (z_{\text{int}})_{1}\right)^{2} &+ \left( x_{21}^{*} - (z_{\text{int}})_{2}\right)^{2} + \left(x_{21}^{*} - (z_{\text{int}})_{2}\right)^{2} + \left(x_{22}^{*} - (z_{\text{int}})_{1}\right)^{2} + \left(x_{22}^{*} - (z_{\text{int}})_{1}\right)^{2} + \left(x_{22}^{*} - (z_{\text{int}})_{2}\right)^{2} + \left(x_{22}^{*} - (z_{\text{int}})_{2}\right)^{2} + \left(x_{\text{max}}^{*} - (z_{\text{int}})_{121}\right)^{2}\n\end{aligned}
$$

*sujet*  $\hat{a}$   $1 \leq (z_{int})$ <sub>1</sub>  $\leq 100$ 

 $10 \le (z_{\text{int}})_2 \le 1000$  $750 \le (z_c)_{121} \le 1250$ 

On obtient  $(z_{\text{int}})_1^*$ ,  $(z_{\text{int}})_1^*$ 

La formulation du problème d'optimisation pour le groupe 1 est:

$$
\lim_{\substack{s_{11}, s_{21}, (s_c)_{121}, \ s_{11}, s_{21}, (s_c)_{121}, \ s_{11}, s_{21}, (s_c)_{121}}} f_{11} = e_1 = (s_{11} + r_{11}) + (s_{21} + r_{21}) + ((s_c)_{121} + (r_c)_{121})
$$

$$
f_{21} = \frac{F(w^2 + x_{21}^2)^{3/2}}{2\pi E x_{11} x_{21}^2}
$$

sujet à 
$$
x_{11} + s_{11} - r_{11} = (z_{int})_1^*
$$
  
\n $x_{21} + s_{21} - r_{21} = (z_{int})_2^*$   
\n $\sqrt{w^2 + x_{21}^2} + (s_c)_{121} - (r_c)_{121} = (z_c)_{121}^*$   
\n $1 \le x_{11} \le 100$   
\n $10 \le x_{21} \le 1000$   
\n $s_{11}, s_{21}, (s_c)_{121} \ge 0$   
\n $r_{11}, r_{21}, (r_c)_{121} \ge 0$ 

On obtient  $s_{11}^*$ ,  $s_{21}^*$ ,  $(s_c)_{121}^*$ ,  $r_{11}^*$ ,  $r_{21}^*$ ,  $(r_c)_{121}^*$ ,  $r_{11}^*$  et  $x_{21}^*$ . Le groupe 1 calcule  $y_{121}^* = \sqrt{w^2 + x_{21}^2}$ 

La formulation du problème d'optimisation pour le groupe 2 est:

$$
\begin{aligned}\n\underset{\substack{s_{12}, s_{22}, (s_{\text{aux}}), s_{12}, \\ r_{12}, r_{22}, (s_{\text{aux}}), s_{12}, \\ r_{12}, r_{22}, (r_{\text{aux}}), s_{12}, \\ r_{12}, r_{22}, (r_{\text{aux}}), s_{12}, \\ r_{12}, r_{22}, (r_{\text{aux}}), s_{12}, \\ s_{12}, s_{12}, (s_{\text{aux}}), s_{12}, \\ s_{12} + s_{12} - r_{12} = (z_{\text{int}})^{*}_{1}\n\end{aligned}
$$
\n
$$
\begin{aligned}\n\text{Sujet} \ \dot{\alpha} \ \ c_{12} &= \frac{F}{2\pi \alpha_{12} x_{22}} (x_{\text{aux}})_{121} - \frac{1}{8} \pi^2 E \frac{t^2 + x_{12}^2}{w^2 + x_{22}^2} \le 0 \\
x_{12} + s_{12} - r_{12} = (z_{\text{int}})^{*}_{1}\n\end{aligned}
$$
\n
$$
\begin{aligned}\n\text{Sujet} \ \dot{\alpha} \ \ c_{12} &= \frac{F}{2\pi \alpha_{12} x_{22}} (x_{\text{aux}})_{121} - \frac{1}{8} \pi^2 E \frac{t^2 + x_{12}^2}{w^2 + x_{22}^2} \le 0 \\
\text{Sujet} \ \dot{\alpha} \ \ c_{12} &= \frac{F}{2\pi \alpha_{12} x_{22}} - (z_{\text{int}})^{*}_{1}\n\end{aligned}
$$
\n
$$
\begin{aligned}\n\text{Sujet} \ \dot{\alpha} \ \ c_{12} &= \frac{F}{2\pi \alpha_{12} x_{22}} (x_{\text{aux}})_{121} - \frac{1}{8} \pi^2 E \frac{t^2 + x_{12}^2}{w^2 + x_{22}^2} \le 0 \\
\text{Sujet} \ \dot{\alpha} \ \ c_{12} &= \frac{F}{2\pi \alpha_{12} x_{22}} (x_{\text{aux}})_{121} - (z_{\text{int}})_{121}^* \\
\text{Sujet} \ \dot{\alpha} \ \ c_{12} &= \frac{F}{2\pi \alpha_{12}
$$

 $10 \le x_{22} \le 1000$  $750 \le (x_{aux})_{121} \le 1250$  $S_{12}, S_{22}, (S_{aux})_{121} \ge 0$  $r_{12}, r_{22}, (r_{aux})_{121} \ge 0$ 

On obtient  $s_{12}^*$ ,  $s_{22}^*$ ,  $(s_{\alpha\alpha}^*)_{121}^*$ ,  $r_{12}^*$ ,  $r_{22}^*$ ,  $(r_{\alpha\alpha}^*)_{121}^*$ ,  $x_{12}^*$ ,  $x_{22}^*$ ,  $(x_{\alpha\alpha}^*)_{121}^*$ .

 $\frac{\text{Étape 2}}{2}$ : Le directeur classe sa fonction-objectif  $F_1$  dans la classe 1S et sa fonctionobjectif  $F_2$  dans la classe 1S.

 $\frac{f}{f}$  Etape 3: Le groupe de travail 1 résout individuellement les fonctions-objectifs du système ce qui correspond aux deux problèmes suivants:

$$
\begin{aligned}\nMin & F_{11} = m = 2\pi \rho t x_{11} \sqrt{w^2 + x_{21}^2} \\
Subject & \quad 1 \le x_{11} \le 100 \\
10 \le x_{21} \le 1000 \\
Min & F_{21} = s = \frac{F}{2\pi t x_{11} x_{21}} \sqrt{w^2 + x_{21}^2} \\
subject & \quad 1 \le x_{11} \le 100 \\
10 \le x_{21} \le 1000\n\end{aligned}
$$

Les résultats obtenus par le groupe 1 sont présentés au tableau K.1.

Tableau K.1: Résolution individuelle des fonctions-objectifs du système par le groupe 1 pour le problème de structure.

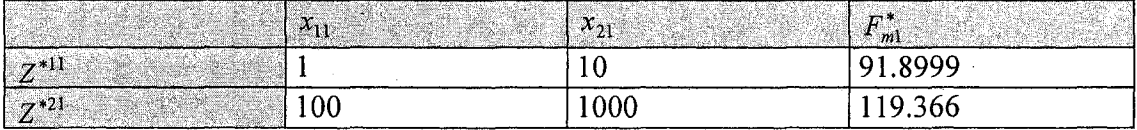

Le groupe de travail 2, quant à lui, résout les deux problèmes suivants:

$$
\begin{aligned}\n\text{Min} \qquad F_{12} &= m = 2\pi \rho t x_{12} \sqrt{w^2 + x_{22}^2} \\
\text{subject d} \qquad c_{12} &= \frac{F}{2\pi x_{12} x_{22}} \sqrt{w^2 + x_{22}^2} - \frac{1}{8} \pi^2 E \frac{t^2 + x_{12}^2}{w^2 + x_{22}^2} \le 0 \\
1 &\le x_{12} \le 100 \\
10 &\le x_{22} \le 1000 \\
\text{and} \qquad 10 \le x_{22} \le 1000 \\
\text{Min} \qquad F_{22} &= s = \frac{F}{2\pi x_{12} x_{22}} \sqrt{w^2 + x_{22}^2} \\
\text{Subject d} \qquad c_{12} &= \frac{F}{2\pi x_{12} x_{22}} \sqrt{w^2 + x_{22}^2} - \frac{1}{8} \pi^2 E \frac{t^2 + x_{12}^2}{w^2 + x_{22}^2} \le 0 \\
1 &\le x_{12} \le 100 \\
10 &\le x_{22} \le 1000\n\end{aligned}
$$

Les résultats trouvés par le groupe de travail 2 sont présentés au tableau K.2.

Tableau K.2: Résolution individuelle des fonctions-objectifs du système par le groupe 2 pour le probleme de structure.

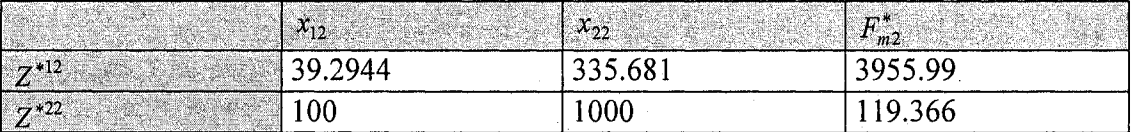

Etape 4 : La table des valeurs des fonctions-objectifs obtenue par le directeur est présentée au tableau K.3. Pour définir l'ensemble réduit des valeurs cibles, le directeur choisit, pour chacune de ses fonctions, les valeurs minimale et maximale les plus contraignantes entre les deux groupes de travail.

Tableau K.3: Table des valeurs des fonctions-objectifs du système pour le problème de structure.

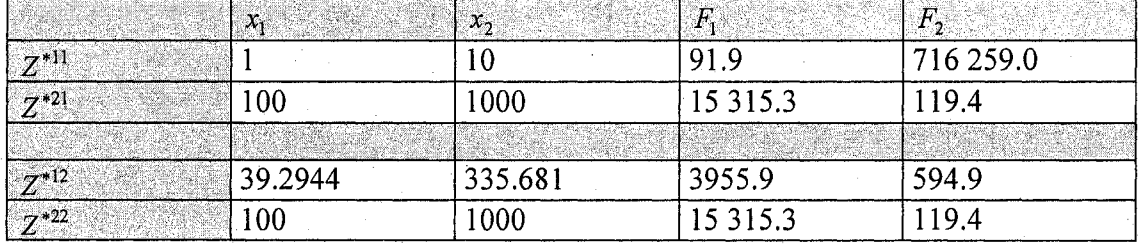

L'ensemble réduit des valeurs cibles est:  $3955.9 \le b_1^h \le 15315.3$  et  $119.4 \le b_2^h \le 716259$ . Dans ce cas-ci, cet ensemble est plus grand que celui trouvé en environnement centralisé done il contient des solutions non realisables.

 $Étape 5:$  Les degrés de désirabilité fixés par le directeur du système sont inspirés du scénario 2 (annexe B) et sont présentés au tableau K.4.

Tableau K.4 : Degrés de désirabilité des fonctions-objectifs du système pour le probleme de structure.

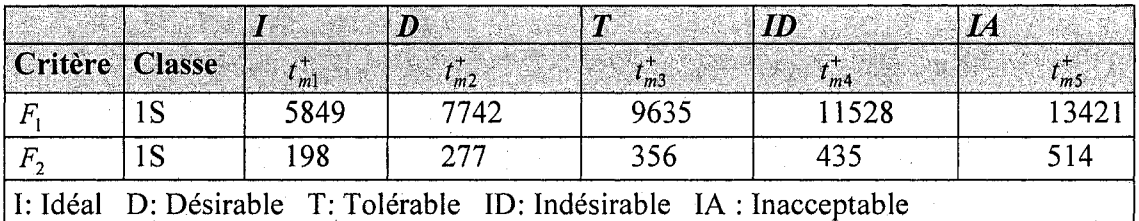

Etape 6 : Le groupe de travail 1 classe sa fonction-objectif locale  $f_{21}$  dans la classe 1S. Le groupe de travail 2 n'a pas de fonction locale.

 $Étape 7$ : Le groupe de travail 1 résout son problème local ce qui correspond à:

$$
Min_{x_{11},x_{21}} \t f_{21} = d = \frac{F(w^2 + x_{21}^2)^{3/2}}{2\pi E x_{11} x_{21}^2}
$$

*sujet à*  $1 \le x_{11} \le 100$ 

#### $10 \le x_{21} \le 1000$

Les résultats obtenus par le groupe de travail 1 sont présentés au tableau K.5.

**Tableau K.5:** Solution individuelle obtenue par le groupe de travail 1 pour sa fonctionobjectif locale du probleme de structure.

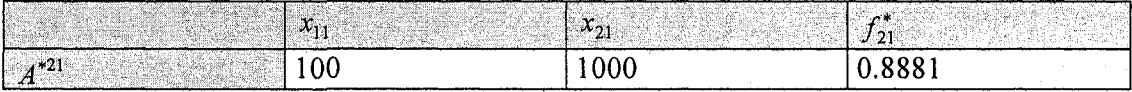

<u>Étape 8</u> : Les valeurs des fonctions-objectifs du système à la solution optimale  $A^{*21}$  sont présentées au tableau K.6.

**Tableau K.6:** La valeur des fonctions-objectifs du systeme a la solution optimale *A\*2X* 

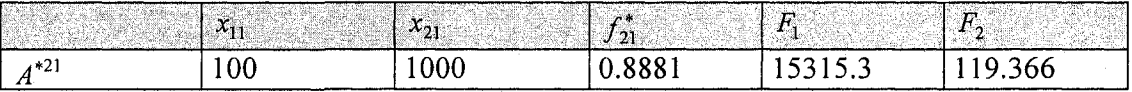

Dans ce cas, la solution optimale de la fonction  $f_{21}$  du groupe de travail 1 conduit à une valeur inacceptable pour le système pour sa fonction  $F_1$  et à une valeur idéale pour sa fonction  $F_2$ . Les pointeurs sur les grilles de degrés de désirabilités des fonctions  $F_1$  et  $F_2$  sont montrés aux tableaux K.7 et K.8.

**Tableau K.7** : Pointeur pour la fonction-objectif  $F_i$  du système pour le problème de structure

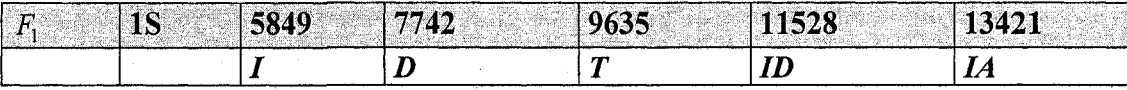

Valeur optimale de  $f_{21}^*$ 

**Tableau K.8** : Pointeur pour la fonction-objectif *F2* du systeme pour le probleme de structure

| 1. T. H | 198 |                                 | MQ Д., |    |
|---------|-----|---------------------------------|--------|----|
|         |     |                                 |        | 44 |
|         |     | Valeur optimale de $f_{21}^*$ . |        |    |

Etape 9 : L'ensemble réduit des valeurs cibles pour la fonction de compatibilité des groupes de travail 1 et 2 est toujours défini par:  $0 \le b^h_{11} \le \inf$  et  $0 \le b^h_{12} \le \inf$ . L'ensemble réduit des valeurs cibles pour la fonction-objectif locale du groupe de travail 1 est défini par  $b_{21}^h \ge 0.8881$ . Dans ce cas-ci cet ensemble est plus grand que celui trouvé en environnement centralisé donc il peut contenir des solutions non réalisables. La borne maximale de cet ensemble pourra prendre la valeur du degré de désirabilité jugé inacceptable a l'etape 10 au lieu de l'infini.

Etape  $10$ : Le groupe de travail 2 n'a pas de fonctions-objectifs locales donc il n'a pas à definir des degres de desirabilite. Pour la fonction-objectif de compatibilite, *fn =e2,* le degré de désirabilité est zéro afin d'assurer la compatibilité entre les groupes de travail et de rencontrer les exigences du systeme. Done il n'y a pas de compromis possible avec cette fonction-objectif. Pour les mêmes raisons, le degré de désirabilité de la fonctionobjectif de compatibilité  $f_{11} = e_1$  du groupe de travail 1 est de zéro. Les degrés de desirabilite pour sa fonction-objectif locale *f2]* sont montres au tableau K.9.

Tableau K.9: Degrés de désirabilité pour la fonction locale du groupe 1 pour le probleme de structure.

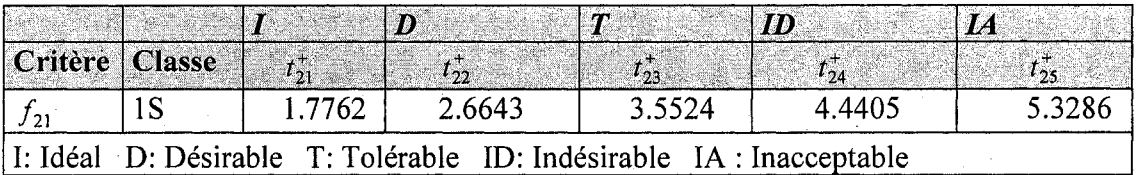

 $É$ tape  $11$  : Le directeur choisit ses préférences dans son ensemble réduit des valeurs cibles  $b_1^1 = 5849$  et  $b_2^1 = 198$ .

 $É$ tape 12 : Le directeur solutionne le problème à multiples objectifs (sans la pénalité) et obtient une solution initiale optimale  $\overline{Z}_{hm}$  et la valeur de ses fonctions-objectifs  $F_m^{\{m\}}(Z)$ .

$$
\overline{Z}_{11} = (63.6511, 705.642, 750)
$$
  
\n
$$
F_1^{11} = 5849
$$
  
\n
$$
F_2^{11} = 159.456
$$

<u>Étape 13</u> : Les valeurs cibles  $(z_{int})^*$  = 63.6511,  $(z_{int})^*$  = 705.642,  $(z_c)_{121}^*$  = 750 sont envoyées aux groupes de travail 1 et 2.

<u>Étape 14</u> : Pour sa fonction locale, le groupe de travail 1 choisit  $b_{21}^1 = 1.7762$ . Les valeurs de  $b_{11}^1$  et  $b_{12}^1$  reliées aux fonctions de compatibilité des groupes de travail 1 et 2, sont fixées à 0.

 $Étape 15$ : Le groupe de travail 1 résout son problème et obtient les résultats suivants:

 $\overline{A}_{111}$  = (63.6511, 705.642) et  $y_{121}^*$  = 1029.77  $f_{11}^{11} = e_1 = 0$  $f_{21}^{11} = 1.5668$ 

Les valeurs de  $x_{11}^* = 63.6511$ ,  $x_{21}^* = 705.642$  et  $y_{121}^* = 1029.77$  sont envoyées au directeur (étape 16) où elles seront considérées comme des paramètres dans son probleme d'optimisation.

Simultanément, le groupe de travail 2 solutionne son problème et obtient les résultats suivants:

$$
\overline{A}_{112} = (63.6511, 705.642, 750)
$$
  

$$
f_{12}^{11} = e_2 = 0
$$

Les valeurs de  $x_{12}^* = 63.6511$ ,  $x_{22}^* = 705.642$  et  $(x_{aux})_{121}^* = 750$  sont envoyées au directeur (étape 16) où elles seront considérées comme des paramètres dans son probleme d'optimisation.

 $É$ tape 16 : Le directeur solutionne le problème à multiples objectifs (avec la pénalité et les donnees fournies par les groupes de travail) et obtient la solution optimale *Zhn* et la valeur des fonctions-objectifs  $F_m^{hn}(Z)$ .

> $\overline{Z}_{12}$  = (63.3795, 705.642, 889.867)  $F_1^{12}$  = 6910.16  $F_2^{12}$  = 190.004

Étape  $17$ : Les étapes 15, 16 et 17 sont répétées jusqu'à ce que le changement dans les fonctions du système  $F_1$  et  $F_2$  soit minime c'est-à-dire  $\leq 0.000001$ . La solution optimale est obtenue après  $n = 1500$  itérations et est présentée au tableau K.10.

**Tableau K.10** : Première solution générée par l'algorithme IPOMP-ED pour le problème de structure.

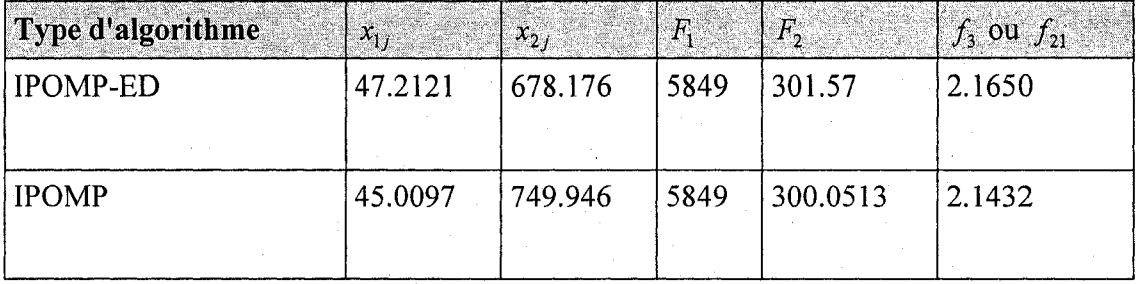

La valeur de  $F_1$  est dans la zone idéale

La valeur de  $F_2$  est dans la zone tolérable

La valeur de *f2]* est dans la zone desirable

Etape 18 : Le groupe 1 est satisfait du resultat. Cependant, le directeur est insatisfait du résultat de la fonction  $F_2$  et veut générer une autre solution. Aller à l'étape 19.

Étape  $19$ : Le directeur et les groupes de travail *i* formulent leurs conditions de KKT et determinent la valeur de leurs multiplicateurs de KKT pour leurs contraintes de but respectives. Le directeur obtient:  $\overline{u}_1 = 0.3038$  et  $\overline{u}_2 = 1$  et le groupe 1 obtient:  $\overline{u}_{11} = 0$  et  $\bar{u}_{21} = 0$ .

 $Étape 20$ : Le directeur et les groupes de travail déterminent leur ensemble de stabilité respectifs selon l'annexe A :

*Svsteme* 

Puisque  $\bar{u}_1 = 0.0517$  et  $c_1 = 5849$  alors  $b_1 = 5849$ 

Puisque  $\bar{u}_2 = 1$  et  $c_2 =$  alors  $b_2 = 198$ 

*Groupe 1* 

Puisque  $\bar{u}_{11} = 0$  et  $c_{11} = 0$  alors  $b_{11} \ge 0$ .

Puisque  $\vec{u}_{21} = 0$  et  $c_{21} = 1.7762$  alors  $b_{21} \ge 1.7762$ .

 $Étape 21$ : Le directeur obtient l'ensemble réduit des valeurs cibles possibles:

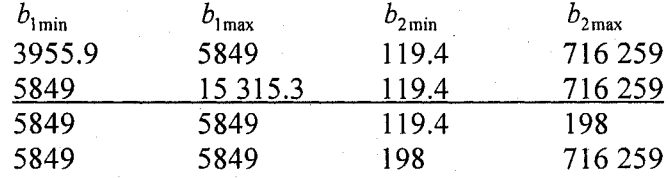

Le groupe de travail 1 obtient l'ensemble réduit des valeurs cibles possibles:

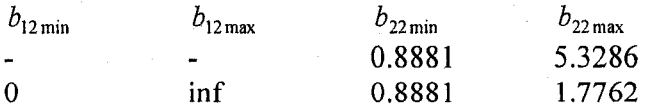

Etape 22 : Puisque le directeur peut choisir d'autre valeur cible dans  $\{D^{o} - \bigcup G(\overline{Z}_p), p = 1,...,h\}$  et que le groupe de travail 1 peut en faire autant dans  $\{D_i^{e_i}$ - $\bigcup G(\overline{A}_{pi}), \ p = 1,...,h\}$ , une des possibilités est que le groupe 1 choisisse une autre

valeur pour sa fonction-objectif locale sans que le directeur ne change ses propres valeurs cibles. L'autre possibilité est que le directeur et le groupe de travail 1 choisissent d'autre valeur cible dans leur ensemble respectif afin de générer une autre solution. Supposons que le groupe 1 choisisse les valeurs  $b_{11}^h = 0$  et  $b_{21}^h = 0.9$  sans que le directeur ne change ses choix. Done, en resolvant le probleme avec les valeurs cibles suivantes:  $b_1^h = 5849$ ,  $b_2^h = 198$ ,  $b_{11}^h = 0$  et  $b_{21}^h = 0.9$ , on trouve  $F_1 = 5849$ ,  $F_2 = 301.521$  et  $f_{21} =$ 2.1643 au lieu de  $F_1 = 5849$ ,  $F_2 = 301.57$  et  $f_{21} = 2.1650$ . La différence est minime mais cela constitue une solution differente. Dans ce cas, e'est le directeur qui est insatisfait alors allons à l'étape 23.

Étape  $23$ : Le processus se poursuit jusqu'à ce que plusieurs solutions soient générées. Le directeur choisit les valeurs cibles de l'itération  $h = 2$  dans l'ensemble souligné à l'étape 21. Le groupe de travail 1 peut choisir n'importe quelles valeurs cibles, pour sa fonction-objectif locale, dans son ensemble reduit des valeurs cibles  $0.8881 \leq b_{21}^2 \leq 5.3286$ .

Etape 24 : Le directeur presente les solutions obtenues aux groupes de travail pour effectuer un choix satisfaisant pour tout le monde.

 $Étape 25$ : Arrêter.

#### ANNEXE L

## PROGRAMMES AMPL DU PROBLEME MATHEMATIQUE DE ABDEL HALEEM (1991) ROBUSTE

#### Probleme mathematique 1 (Abdel Haleem) robsute - Fichier.mod

# \_ # INITIALISATION SYSTEME # param i integer >=0; param tau >=0; param fl{0. .i};  $\mathsf{param}$   $\{2\{0, .\} \}$ ;  $param$   $flag0..i$ ; param †2a{0.<br>param g1{0..  $\mathsf{param}$   $\mathsf{g2}\{0\ldots\}$ ; param  $\tilde{g}$ 3 $\{0..i\}$ param g4{0 param 6l{0 param b2{0 ..i};  $\{i\};$  $\cdot$  i  $\cdot$ • i} i}  $\mathbf{I}$ -15; := -10; var zl{0..i} >=0,<=10 var z3{0..i} >=0,<=10 var z5{0..i} >=0,<=10;<br>var z6{0..i} >=0; var z7{0..i var z2{0. var z4{0. **.1} >=0,<=10; . i} >=0,<=10;**  •i} >=0; var z9{0..i} >=0; var z8{0..i} >=0; minimize FCT\_INI1: z6[i]; subject to CONTRAINTEll: zl[i]A2+2\*z2[i]A2+4\*z3[i]A2-z4[i]-3\*z5[i]-z6[i]  $\leq$ =b1[i] subject to CONTRAINTE11a: z1[i]^2+2\*z2[i]^2+4\*z3[i]^2-z4[i]-3\*z5[i] <= 5; minimize FCT\_INI2: z7[i]; subject to CONTRAINTE22: -2\*zl[i]A2+3\*z2[i]+4\*z3[i]A3-5\*z4[i]-2\*z5[i]-z7[i] <= mil; subject to CONTRAINTE22a: -2\*z1[i]^2+3\*z2[i]+4\*z3[i]^3-5\*z4[i]-2\*z5[i] <= 10; # • # PROBLEME GROUPE#l # param dl{0..i}; var xll{0..i} >=0; var x21{0..i} >=0; var x31{0..i} >=0; var x41{0..i} >=0; var x51{0..i} >=0; var  $s11\{0..i\}$ var  $s12\{0..i\}$  >=0; var sl3{0..i} >=0; var sl4{0..i} >=0; var  $s15\{0..i\}$  >=0; var t $11\{0..i\}$  >=0; var tl2{0..i} >=0; var tl3{0..i} >=0; var  $t14{0..i} > = 0;$ 

var  $t15{0..i} > = 0$ ; minimize FCT\_GR1:  $(s11[i]+t11[i])+(s12[i]+t12[i])+(s13[i]+t13[i])+(s14[i]+t14[i])+(s15[i]+t15$ [i]); subject to CONTRAINTE1\_GR1: x11[i]+2\*x21[i]+3\*x31[i]+x41[i]+x51[i] <= 3.6;<br>subject to C1\_1: x11[i]+s11[i]-t11[i]=z1[i];<br>subject to C2\_1: x21[i]+s12[i]-t12[i]=z2[i];<br>subject to C3\_1: x31[i]+s13[i]-t13[i]=z3[i];<br>subject to # ----------------# PROBLEME GROUPE#2 param  $C2\{0..i\} := 0;$ <br>param  $b3\{0..i\} := -10;$ <br>param  $d2\{0..i\};$ <br>param  $f3\{0..i\};$ param  $f3\{0..1\}$ ;<br>
param  $e2\{0..1\}$ ;<br>
var x12 $\{0..1\}$ ;<br>
var x32 $\{0..1\}$ ;<br>
var x32 $\{0..1\}$ ;<br>
var x52 $\{0..1\}$ ;<br>
x=0;<br>
var x62 $\{0..1\}$ ;<br>
var x62 $\{0..1\}$ ;<br>
var x62 $\{0..1\}$ ;<br>
var x62 $\{0..1\}$ ;<br>
var x72 $\{0..1\}$ ;<br>
var var x82{0..1} >=0; var s21{0..1} >=0;<br>var s22{0..i} >=0; var s23{0..i} >=0;<br>var s24{0..i} >=0; var s25{0..i} >=0;<br>var t21{0..i} >=0; var t22{0..i} >=0;<br>var t23{0..i} >=0; var t22{0..i} >=0;<br>var t23{0..i} >=0; var t24{0..i minimize  $FCT_GR2_1: x62[i];$ subject to subject to<br>
CONTRAINTE11\_GR2:(s21[i]+t21[i])+(s22[i])+(s22[i])+(s23[i]+t23[i])+(s24[i]+t2<br>
4[i])+(s25[i]+t25[i])-x62[i] <= c2[i];<br>
subject to CONT\_LIN2: 5\*x12[i]+x22[i]+x32[i]+2\*x42[i]+2\*x52[i] <= 6.7;<br>
subject to CONT\_LIN minimize FCT\_GR2\_2: x72[i];<br>subject to CONTRAINTE22\_GR2: 3\*x12[i]+x22[i]^2-5\*x32[i]+x42[i]^2-2\*x52[i]-<br>x72[i] <= b3[i];\_\_\_\_ subject to CONTRAINTE22\_GR2a: 3\*x12[i]+x22[i]^2-5\*x32[i]+x42[i]^2-2\*x52[i]<= # ----------------# PROBLEME SYSTEME ----------------"""""<br/><br/>cct to CONTRAINTE\_11: z1[i]^2+2\*z2[i]^2+4\*z3[i]^2-z4[i]-<br/> $\begin{array}{l} \text{subject to}\text{ }\text{CONTRAINTE\_11:}\text{ } \text{ } z1[\text{i}]^{}\wedge 2+2\text{'} z2[\text{i}]^{}\wedge 2+4\text{'} z3[\text{i}]^{}\wedge 2-z4[\text{i}]^{-} \\ \text{ } 3^* z5[\text{i}] + \text{tau*}((x11[\text{i}-1]-z1[\text{i}])^{}\wedge 2+(x21[\text{i}-1]$ minimize FCT\_1: z6[i]; minimize FCT\_2: z7[i];<br>subject to CONTRAINTE\_22: -2\*z1[i]^2+3\*z2[i]+4\*z3[i]^3-5\*z4[i]-<br>2\*z5[i]+tau\*((x11[i-1]-z1[i])^2+(x21[i-1]-z2[i])^2+(x31[i-1]-<br>z3[i])^2+(x41[i-1]-z4[i])^2+(x51[i-1]-z5[i])^2+(x12[i-1]-z1[i])^2+(x22[i-

#### Probleme mathematique 1 (Abdel Haleem) robsute - Fichier.run

```
reset; 
option solver donlp2; 
option presolve 0; 
#option donlp2_options "silent=0 outlev=0010"; 
model decomp2xiaRobustl.mod; 
let i:=0;
let tau :=1000;
problem SYSTEMEl_INI: zl,z2,z3,z4,z5,z6,FCT_INIl,CONTRAINTEll,CONTRAINTElla; 
problem SYSTEME2_INI: 
   z1,z2,z3,z4,z5,z7,FCT_INI2,CONTRAINTE11,CONTRAINTE11a,CONTRAINTE22,CONTRAIN
    TE22a; 
solve SYSTEMEl_INI; 
solve SYSTEME2_INI; 
let fl[i ] := zl[i]A2+2*z2[i]A2+4*z3[i]A2-z4[i]-3*z5[i]; 
let f2[i] := -2\overline{x}z\overline{1}[i]\wedge2+3\overline{x}z\overline{2}[i]+4\overline{x}z\overline{3}[i]\wedge3-5\overline{x}z\overline{4}[i]-2\overline{x}z\overline{5}[i];problem GROUPEI: 
    s11,s12,s13,s14,s15,t11,t12,t13,t14,t15,x11,x21,x31,x41,x51,FCT_GR1,CONTRAI
    NTEl_GRl, Cl_l, C2_l, C3_l, C4_l, C5_l; 
problem GR0UPE2_1: 
    s21,s22,s23,s24,s25,t21,t22,t23,t24,t25<u>,x12,x22,x32,x42,x52,</u>x62,FCT_GR2_1,
    ONTRAINTEll_GR2,CONT_LIN2,CONT_LIN3,Cl_2,C2_2,C3_2,C4_2,C5_2; 
problem GROUPE2_2: 
    s21,s22,s23,s24,s25,t21,t22,t23,t24,t25,x12,x22,x32,x42,x52,x72,FCT_GR2_2,
    ONTRAINTElL_GR2,CONTRAINTE22_GR2,CONTRAINTE22_GR2a,CONT_LIN2,CONT_LIN3,Cl_2 
    ,C2_2,C3_2,C4_2,C5_2; 
problem SYSTEMEl: Zl,Z2,z3,z4,z5,Z6,FCT_1,CONTRAINTE_ll,CONTRAINTElla; 
problem SYSTEME2: 
   z1,z2,z3,z4,z5,z7,FCT_2,CONTRAINTE_11,CONTRAINTE11a,CONTRAINTE_22,CONTRAINT<br>E22a:
    E22a; 
repeat while i<40000{ 
# GROUPE#1
solve GROUPE1:
#GROUPE#2
# -solve GROUPE2_1;
solve GROUPE2_2:
solve GROUPE2_2; 
let f3[i] := 3*x12[i]+x22[i]^2-5*x32[i]+x42[i]^2-2*x52[i];
let f1a[i] := x12[i]^2+2*x22[i]^2+4*x32[i]^2-x42[i]-3*x52[i];
let f2a[i] := -2*x12[i]^2+3*x22[i]+4*x32[i]^3-5*x42[i]-2*x52[i];
let g3[i] := 3*x12[i]+x22[i]^2-5*x32[i]+x42[i]^2-2*x52[i]-x72[i];
display i;
# SYSTEME 
# 
let i := i + 1; 
solve SYSTEMEl; 
solve SYSTEME2;
```
#### $let f1[i] := z1[i]\wedge2+2*z2[i]\wedge2+4*z3[i]\wedge2-z4[i]-3*z5[i];$

l et gl[i]: = zl[i]A2+2\*z2[i]A2+4\*z3[i]A2-z4[i]-3\*z5[i]+tau\*((xll[i-l] zl[i])A2+(x21[i-l]-z2[i])A2+(x31[i-l]-z3[i])A2+(x41[i-l]-z4[i])A2+(x51[il]-z5[i])A2+(xl2[i-l]-zl[i])A2+(x22[i-l]-z2[i])A2+(x32[i-l] z3[i])A2+(x42[i-l]-z4[i])A2+(x52[i-l]-z5[i])A2)-z6[i];

l et g2[i] := -2\*zl[i]A2+3\*z2[i]+4\*z3[i]A3-5\*z4[i]-2\*z5[i]+tau\*((xll[i-l] zl[i])A2+(x21[i-l]-z2[i])A2+(x31[i-l]-z3[i])A2+(x41[i-l]-z4[i])A2+(x51[il]-z5[i])A2+(xl2[i-l]-zl[i])A2+(x22[i-l]-z2[i])A2+(x32[i-l] z3[i])A2+Cx42[i-l]-z4[i])A2+(x52[i-l]-z5[i])A2)-z7[i];

if abs(f1[i-1]-f1[i]) <= 0.000001 and abs(f2[i-1]-f2[i]) <=0.000001 then break; };

display Xl2,x22,x32,x42,x52,fl,f2,f3 > resultatsdecomp2xiarobustlt.out; close resultatsdecomp2xiarobustlt.out;

## **ANNEXE M**

# PROGRAMMES AMPL DU PROBLÈME DU STRUCTURE À DEUX BARRES ROBUSTE

#### Problème de structure robuste - Fichier.mod

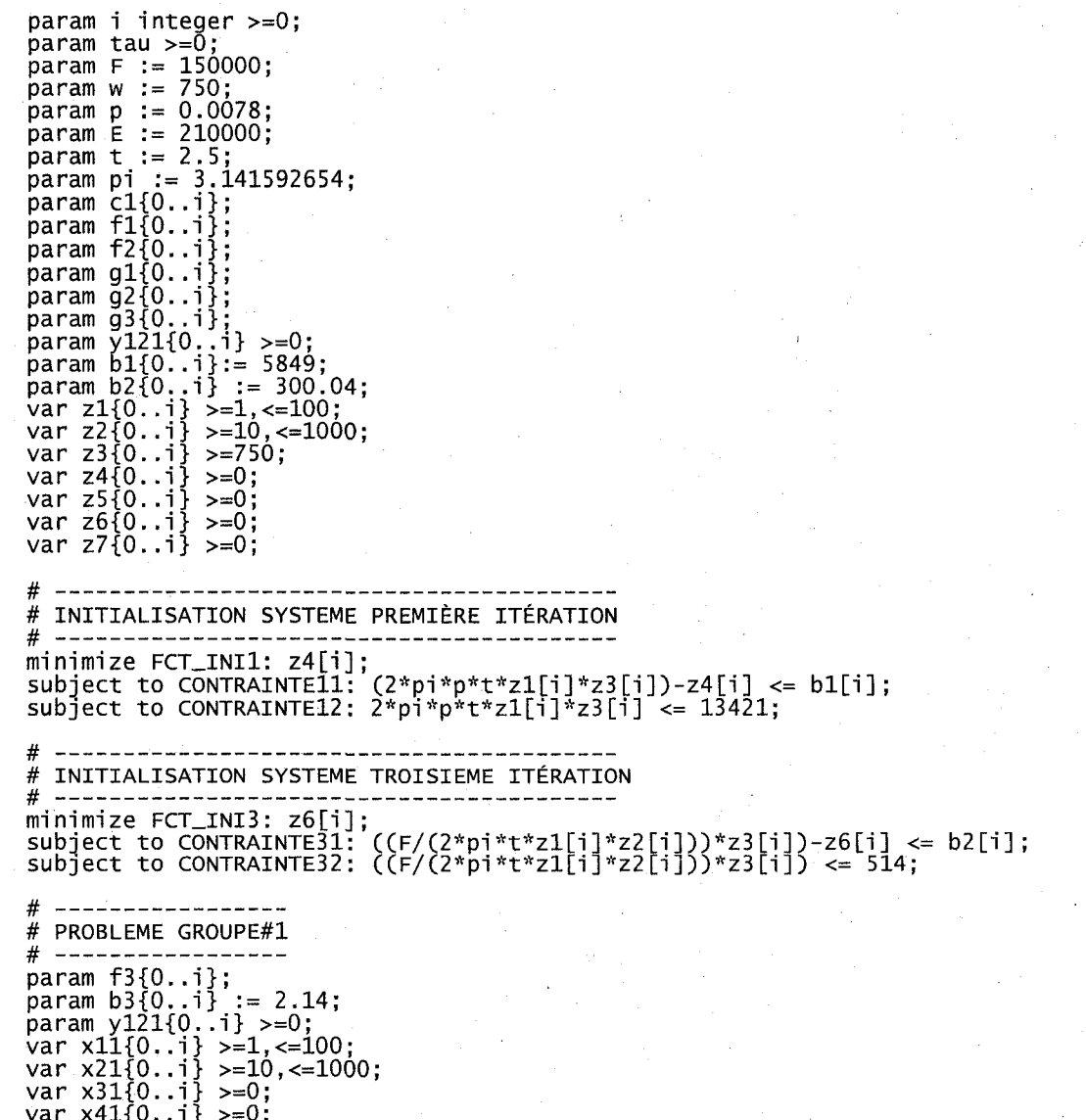
```
var x51{0. 
var x51{0..i}<br>var s11{0..i}
             .i} >=0;<br>.i} >=0;
                  >=0; 
var s12{0..
             • if 
• i f 
                  >=0; 
var sl3{0. 
                  >=0; 
var tll{0. 
                  >=0; 
             . i J
var tl2{0. 
             • i} 
                  >=0; 
var tl3{0. 
             • i} 
                  >=0; 
minimize FCT1_GR1: x31[i];<br>subject to C11: (s11[i]+t11[<br>subject to C1 1: x11[i]+s11[
                                     i])+(sl2[i]+tl2[i])+(sl3[i]+tl3[i])-x31[i]<=0 ; 
subject to Cl_l: xll[i]+sll[i]-tll[ i 
                                                 =zl[i] ; 
subqect to C2_l: x21[i]+sl2[i]-tl2[ i 
                              +s12
                                                 =z2[i]; 
\textsf{subject to C3\_1: } \ \ \textsf{sqrt}(\bar{w} \wedge 2 + x \bar{2} \bar{1}[\texttt{i}] \wedge 2) + \bar{s} \bar{1} \bar{3}[\texttt{i}] - \bar{t} \bar{1} \bar{3}[\texttt{i}] = z \bar{3}[\texttt{i}];# PROBLEME GROUPE#1 - DEUXIÈME ITÉRATION
minimize FCT2_GRl: x41[i] ; 
subject to C21: ((F*(\bar{w}^{\lambda_1}+x^21[i]\lambda_2)\lambda_1.5))/(2*pi*t*e*x11[i]*xz1[i]\lambda_2))-x41[i]<= b3[i]; 
subject to C22: ((F*((wA2+x21[i]A2)Al.5))/(2*pi*t*E*xll[i]*x21[i]A2)) <= 
    5.3286; 
# -----------------------------
# PROBLEME GROUPE#2 - PREMIERE ITERATION 
# 
param e2{0..i}; 
var xi2{0..i } >=1 <=100: 
var x22{0..i } >=10,<=1000; 
var xaux121{0..i} >=750;<br>var s21{0..i} >=0;
var s22{0..i} >=0;
var s23{0..i } >=0 
var t21{0..i } >=0 
var t22{0..i } >=0 
var t23{0..i} >=0 
minimize FCT1_GR2: (s21[i]+t21[i])+(s22[i]+t22[i])+(s23[i]+t23[i]) ; 
subject to C12: ((F/(2*pi*t*x12[i]*x22[i]))*xaux121[i])-
     ((l/8)*piA2*E*(CtA2+xl2[i]A2)/(wA2+x22[i]A2)))+abs((xauxl21[i]*(C-
    F*2*pi*t*x22[i])/(2*pi*t*xl2[i]*x22[i])A2)) -
    l/8*piA2*E*(((wA2+x22[i]A2)*2*xl2[i])/(wA2+x22[i]A2)A2))*3*0,l+abs(C(F*x22[ 
    i])/(2*pi*t*xl2[i]*x22[i]*xauxl21[i]))+(xauxl21[i]*(( -
    F*2*pi*t*xl2[i])/(2*pi*t*xl2[i]*x22[i])A2))-l/8*piA2*E*C( -
    (tA2+xl2[i]A2)*2*x22[i])/(wA2+x22[i]A2)A2))'*3' v
0.1+abs((F/(2*pin'*xl2[i]*x22 
|1])))*3*sqrt((x22[i]/xaux121[i])^2*0.1^2)<=0;<br>subject to C1_2: x12[i]+s21[i]-t21[i]=z1[i];
{\sf subject\ to\ C2\_2:\ X22[i]+522[i]+t22[i]=z2[i]};
subject to C3_2: xaux121[i]+s23[i]-t23[i]=z3[i];
# 
PROBLEME SYSTEME PREMIERE ITERATION 
# 
# _ 
minimize FCT_1: z4[i] ; 
subject to CONTRAINTE_11: 2*pi*p*t*z1[i]*z3[i]+tau*((x11[i-1]-z1[i])^2+(x21[i-
    l]-z2[i])A2+(yl21[i-l]-z3[i])A2+Cxl2[i-l]-zl[i])A2+(x22[i-l]-
    z2[i])A2+(xauxl21[i-l]-z3[i])A2)-z4[i] <= bl[i] ; 
# 
# PROBLEME SYSTEME TROSIEME ITERATION 
# 
mınımıze FCT_3: z6[i];<br>subject to CONTRAINTE_33: ((F/(2*pi*t*z1[i]*z2[i]))*z3[i])+tau*((x11[i-1]-<br>z1[i])^2+(x21[i-1]-z2[i])^2+(y121[i-1]-z3[i])^2+(x12[i-1]-z1[i])^2+(x22[i·
    1]-z2[i])A2+(xauxl21[i-1]-z3[i])A2)-z6[i] <= b2[i1 ;
```
260

## Probleme de structure robuste - Fichier.run

```
reset; 
option solver donlp2; 
option presolve 0; 
#option donlp2_options "silent=0 outlev=0010"; 
model structurexiaRobustl.mod; 
let i:=0;let tau :=10;
# INITIALISATION DU SYSTEME 
# 
problem SYSTEMEl_INI: Zl,z2,z3,z4,FCT_INIl,CONTRAINTEll,CONTRAINTE12; 
problem SYSTEME3_INI: 
    Zl,Z2,Z3,Z6,FCT_INI3,CONTRAINTEll,CONTRAINTE12,CONTRAINTE31,CONTRAINTE32; 
solve SYSTEME1_INI;
solve SYSTEME3_INI; 
let fl[i] := 2*pi*p*t*zl[i]*z3[i]; 
let f2[1] := (F/(2<sup>\pi</sup>p)*tr<sup>\pi</sup>ZZ[1])*Z3[1];problem GROUPEl_l: xll,x21,x31,FCTl_GRl,Cll,Cl_l,c2_l,c3_l; 
problem GROUPEl_2: xll,x21,x41,FCT2_GRl,Cll,C21,C22,Cl_l,C2_l,C3_l; 
problem GROUPE2: xl2,x22,xauxl21,FCTl_GR2,Cl2,Cl_2,C2_2,C3_2; 
problem SYSTEMEI: Z1,Z2,Z3,Z4,FCT_1,CONTRAINTE_11,CONTRAINTE12; 
problem SYSTEME3: 
zl,z2,z3,z6,FCT_3,C0NTRAINTE_11,CONTRAINTE12,CONTRAINTE_3 3,CONTRAINTE32; 
repeat while i<40000{ 
# GROUPE#l 
# 
solve GROUPE1_1;
solve GROUPE1_2;
let f3[i] := (F*(w^2+x^21[i]\wedge 2) \wedge (3/2)/(2*pi*t*t*x11[i]*x21[i]\wedge 2));\begin{bmatrix} 1 & 0 & 0 \\ 0 & 1 & 0 \\ 0 & 0 & 1 \end{bmatrix} := sqrt(w^2+x21[i]^2);
#GROUPE#2 
# 
solve GROUPE2; 
let c1[i]:= ((F/(2*pi*t*x12[i]*x22[i]))*xaux121[i])-<br>((1/8)*pi^2*E*((t^2+x12[i]^2)/(w^2+x22[i]^2)))+(xaux121[i]*((-
    F*2*pi*t*x22[i])/(2*pi*t*x12[i]*x22[i])^2))-<br>1/8*pi^2*E*(((w^2+x22[i]^2)*2*x12[i])/(w^2+x22[i]^2)^2)*3*0.1+((F*x22[i])/<br>2*pi*t*x12[i]*x22[i]*xaux121[i]))+(xaux121[i]*((-
    F*2*pi*t*xl2[i])/C2*pi*t*xl2[i]*x22[i])A2))-l/8*piA2*E*C(-
    CtA2+xl2[i]A2)*2*x22[i])/(wA2+x22[i]A2)A2)*3*0.1+CF/(2*pi*t*xl2[i]*x22[i])) 
    *3*sqrt(Cx22[i]/xauxl21[i])A2*0.1A2); 
display i ; 
# SYSTEME 
# 
let i := i + 1;solve SYSTEMEI; 
solve SYSTEME3; 
let f1[i] := 2*pi*pr*z1[i]*z3[i];let f2[i] := (F/(2*pi*t*z1[i]*z2[i]))*z3[i];i f abs(fl[i-l]-fl[ij ) <= 0.000001 and abs(f2[i-l]-f2[i]) <=0.000001 then 
break; 
}; 
display Xll,x21,xl2,x22,fl,f2,f3 > structureRobustlt.out; 
close structureRobustlt.out;
```